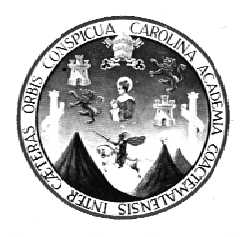

UNIVERSIDAD DE SAN CARLOS DE GUATEMALA **FACULTAD DE INGENIERÍA** ESCUELA DE ESTUDIOS DE POSTGRADO **MAESTRÍA EN ESTRUCTURAS** 

# MANUAL PARA DISEÑO ESTRUCTURAL DE TANQUES METÁLICOS ELEVADOS EN LA REPÚBLICA DE GUATEMALA

## **ING. MARCO ANTONIO RUANO PAZ**

MSc. Erik Flores Aldana **ASESOR** 

Guatemala, Agosto de 2,011

# UNIVERSI DAD DE SAN CAR RLOS DE G GUATEMA ALA FACULTAD DE INGENIERÍA

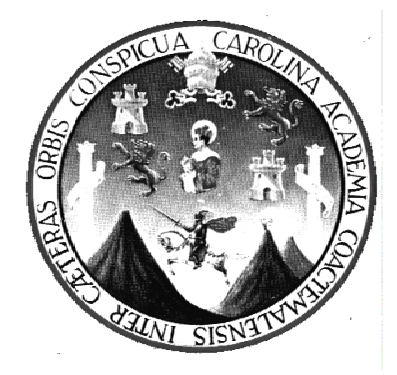

## ESCUELA DE ESTUDIOS DE POSTGRADO MAESTRÍA EN ESTRUCTURAS

# MANUAL PARA DISEÑO ESTRUCTURAL DE **TANQUES METÁLICOS ELEVADOS EN LA REPÚ PÚBLIC CA DE G GUATE TEMALA LA**

TRABAJO DE GRADUACIÓN<br>PRESENTADO AL COMITÉ DE LA MAESTRÍA EN ESTRUCTURAS TRABAJ JO DE GRA ADUACIÓN POR

ING. MARCO ANTONIO RUANO PAZ

AL CON FERÍRSELE EL TÍTULO D DE

#### **MAESTRO EN ESTRUCTURAS**

GUATEMALA, AGOSTO DE 2,011

### UNIVERSI DAD DE SAN CAR RLOS DE G GUATEMA ALA

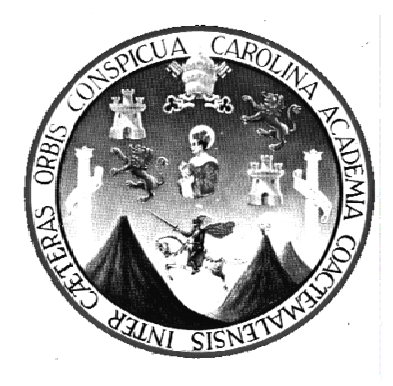

FACULTAD DE INGENIERÍA

## **N NÓMINA A DE JUNT A DIRECT TIVA**

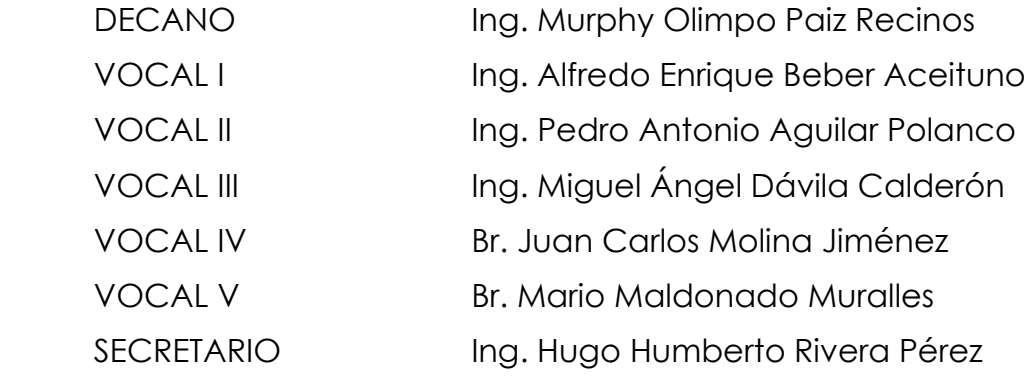

## **TRIBU UNAL QUE E PRACTIC CÓ EL EX XAMEN G ENERAL P PRIVADO O**

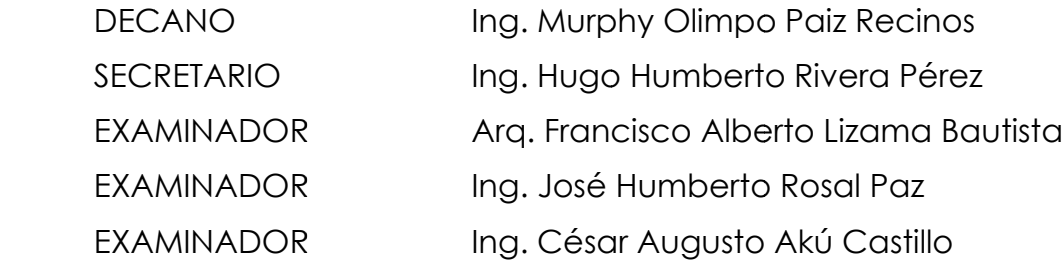

#### HONORABLE TRIBUNAL EXAMINADOR

Cumpliendo con los preceptos que establece la ley de la Universidad de San Carlos de Guatemala, presento a su consideración mi trabajo de graduación titulado:

#### MANUAL PARA DISEÑO ESTRUCTURAL DE TANQUES METÁLICOS ELEVADOS EN LA REPÚBLICA DE **GUATEMALA**

tema que me fuera asignado por la Dirección de la Escuela de Estudios de Postgrado, con fecha 12 de julio de 2,010.

Ing. Marco Antonio Ruano Paz

Guatemala, 11 de Julio de 2.011

Ingeniero José Humberto Rosal Paz Coordinador Maestría en Estructuras Escuela de Estudios de Postgrado Facultad de Ingeniería Universidad de San Carlos de Guatemala -USAC-

Estimado Ingeniero Rosal:

Luego de asesorar y revisar el trabajo especial de graduación fitulado MANUAL PARA DISEÑO ESTRUCTURAL DE TANQUES METALICOS ELEVADOS EN LA REPÚBLICA DE GUATEMALA, realizado por el estudiante de Maestría en Estructuras Ing. Marco Antonio Ruano Paz, me permito informarle que los aspectos técnicos planteados por el suscrito durante el desarrollo del trabajo han cumplido de forma satisfactoria con los requisitos necesarios para un trabajo de graduación y constituyen un valioso aporte para nuestra profesión; razón por la cual se da por APROBADO.

En base a lo anterior el Ing. Marco Antonio Ruano Paz puede continuar con los trámites necesarios para proceder con la defensa de su trabajo previo a optar al grado de Maestro en Estructuras.

Atentamente,

MSc. Erik Flores Aldana **ASESOR** 

#### Universidad de San Carlos de Guatemala

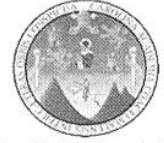

Facultad de Ingeniería Escuela de Estudios de Postgrado

> Como Coordinador de la Maestría en Estructuras, y revisor del trabajo de tesis de graduación titulado MANUAL PARA DISEÑO ESTRUCTURAL DE TANQUES METÁLICOS ELEVADOS EN LA REPÚBLICA DE GUATEMALA presentado por Ingeniero Civil Marco Antonio Ruano Paz, apruebo y recomiendo la  $e$ autorización del mismo.

> > "ID Y ENSEÑAD A TODOS"

RSIDAD DE SAN ESCUELA DE POST-GRADO FACULTAD DE INGENIERIA Ing. Jose Humberto Rosal Paz **GUATEMA** Coordinador Escuela de Estudios de Postgrado

EEPFI-010-2011

Guatemala, Agosto de 2011.

/la.

#### Universidad de San Carlos de Guatemala

Facultad de Ingeniería Escuela de Estudios de Postgrado

> Como Revisor de la Maestría en Estructuras del trabajo de tesis de graduación titulado MANUAL PARA DISEÑO ESTRUCTURAL DE TANQUES METÁLICOS ELEVADOS EN LA REPÚBLICA DE GUATEMALA presentado por el Ingeniero Civil Marco Antonio Ruano Paz, apruebo el presente y recomiendo la autorización del mismo.

#### "ID Y ENSEÑAD A TODOS"

DAD DE SAN ESCUELA DE POST-GRADO **FACULTAD DE INGENIERIA** Dr. Olmedo España Calderón Director DE GUATEM Escuela de Estudios de Postgrado

Guatemala, Agosto de 2011.

EEPFI-010-2011

#### Universidad de San Carlos de Guatemala

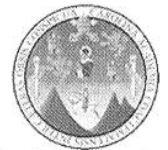

Facultad de Ingeniería Escuela de Estudios de Postgrado

> El Director de la Escuela de Estudios de Postgrado de la Facultad de Ingeniería de la Universidad de San Carlos de Guatemala, luego de conocer el dictamen y dar el visto bueno del revisor y la aprobación del área de Lingüística del trabajo de tesis de graduación titulado MANUAL PARA DISEÑO ESTRUCTURAL DE TANQUES METÁLICOS ELEVADOS EN LA REPÚBLICA DE GUATEMALA presentado por el Ingeniero Civil Marco Antonio Ruano Paz, apruebo el presente y recomiendo la autorización del mismo.

> > "ID Y ENSEÑAD A TODOS"

ERSIDAD DE SAN ESCUELA DE POST-GRADO FACULTAD DE INGENIERIA Dr. Olmedo España Calderón **GUATEMA Diredtor** 

Escuela de Estudios de Postgrado

Guatemala, Agosto de 2011.

EEPFI-010-2011

 $\Lambda$ a.

sil Universidad de San Carlos de Guatemala

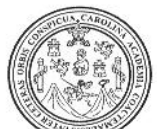

Facultad de Ingeniería Decanato

Ref. D. Postgrado 010.2011

and a contract of the contract of the contract of the contract of the contract of the contract of the contract of the contract of the contract of the contract of the contract of the contract of the contract of the contract

El Decano de la Facultad de Ingeniería de la Universidad de San Carlos de Guatemala, luego de conocer la aprobación por parte del Director de la Escuela de Postgrado, al trabajo de graduación de la Maestría en Estructuras titulado: MANUAL PARA DISEÑO ESTRUCTURAL DE TANQUES METÁLICOS ELEVADOS EN LA REPÚBLICA DE GUATEMALA, presentado por el Ingeniero Civil Marco Antonio Ruano Paz procede a la autorización para la impresión del mismo.

IMPRÍMASE. Ing. Murphy Clympo Paiz Recinos CANO DF

Guatemala, Agosto de 2011.

 $|$ a

# **ACTO QUE DEDICO**

A DIOS Por ser la luz y fuerza en mi vida.

A LA MEMORIA DE MIS **EXAMENTE DE MISSE EN PORTAGIE EN PORTAGIE EN 1997** PORTAGIE PORTAGIE A LA LA ENFINITATIVITATIVITATIVITATIVITATIVITATIVITATIVITATIVITATIVITATIVITATIVITATIVITATIVITATIVITATIVITATIVITATIVITATIVITATIVITATI PADRES Y HERMANO corazón.

A MIS HERMANOS Por el amor fraternal que nos une.

A MI FAMILIA Con especial cariño.

A MIS AMIGOS Por su apoyo incondicional

## **AGRADECIMIENTO**

Al Ingeniero Erik Flores Aldana por su valiosa asesoría al presente trabajo especial de graduación.

Al Ingeniero Julio Benjamín Corado Franco por su apoyo y colaboración desinteresados.

A la Universidad de San Carlos de Guatemala, en especial a la Facultad de Ingeniería, por ser mi centro de formación profesional.

# **ÍNDICE GENERAL**

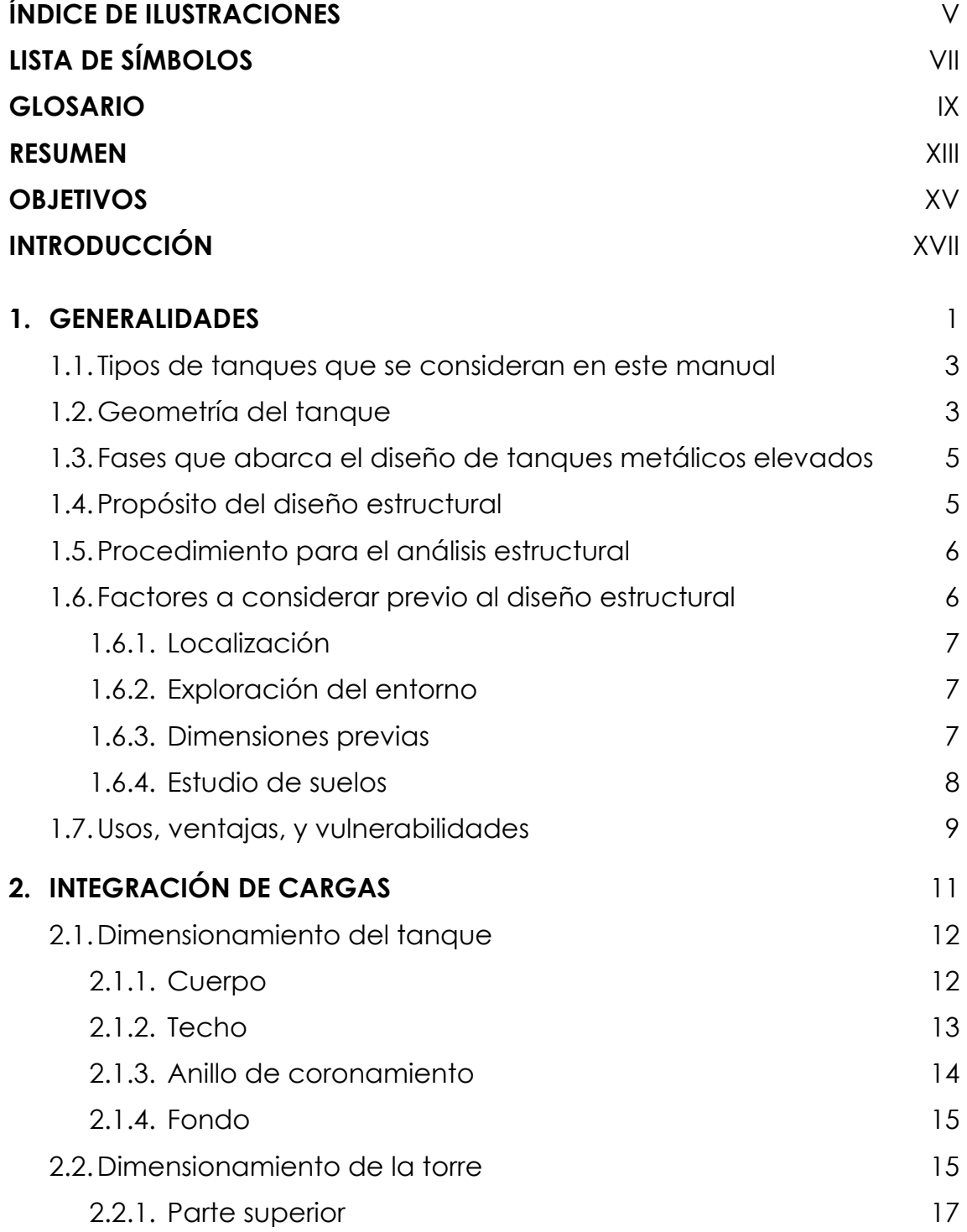

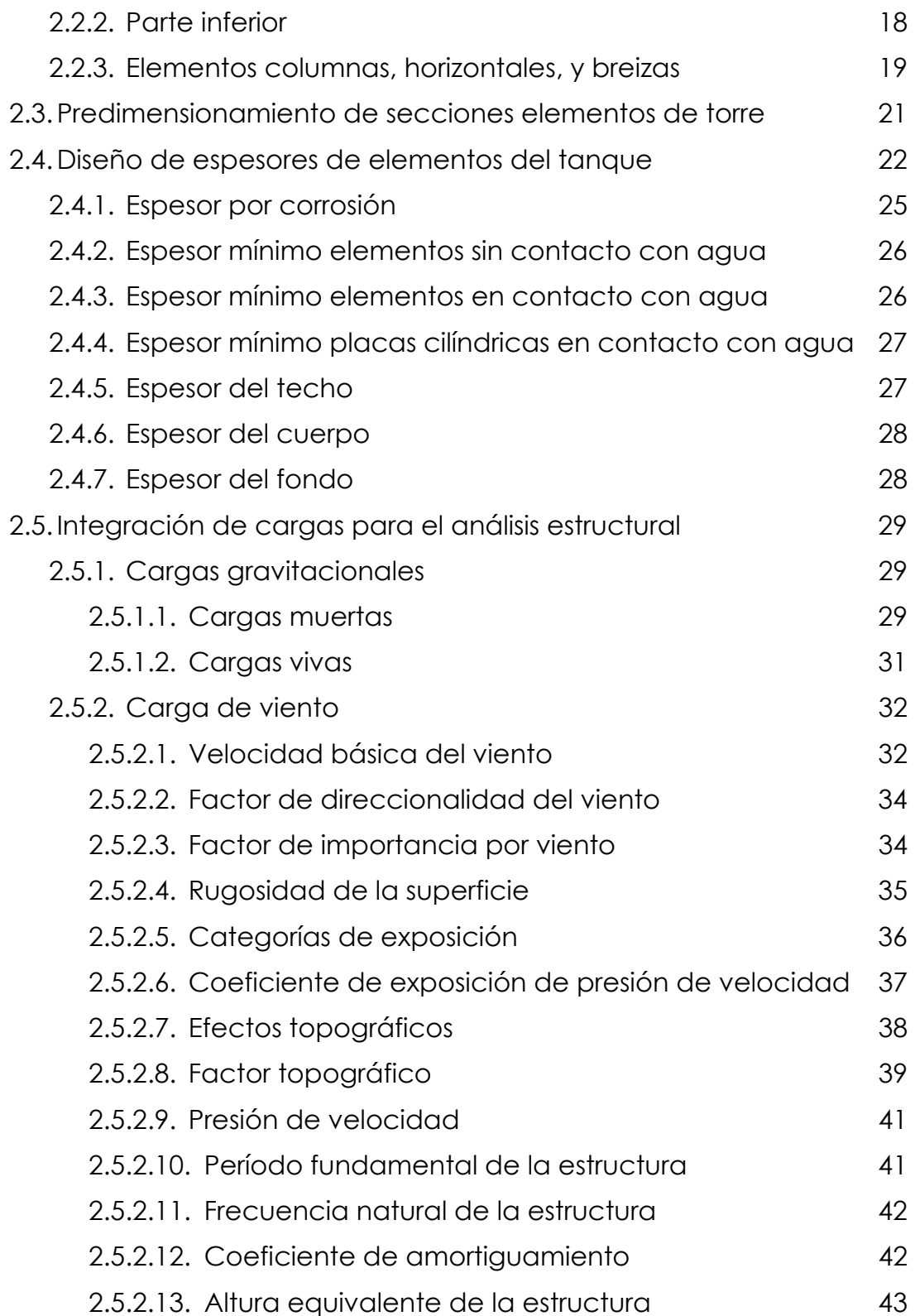

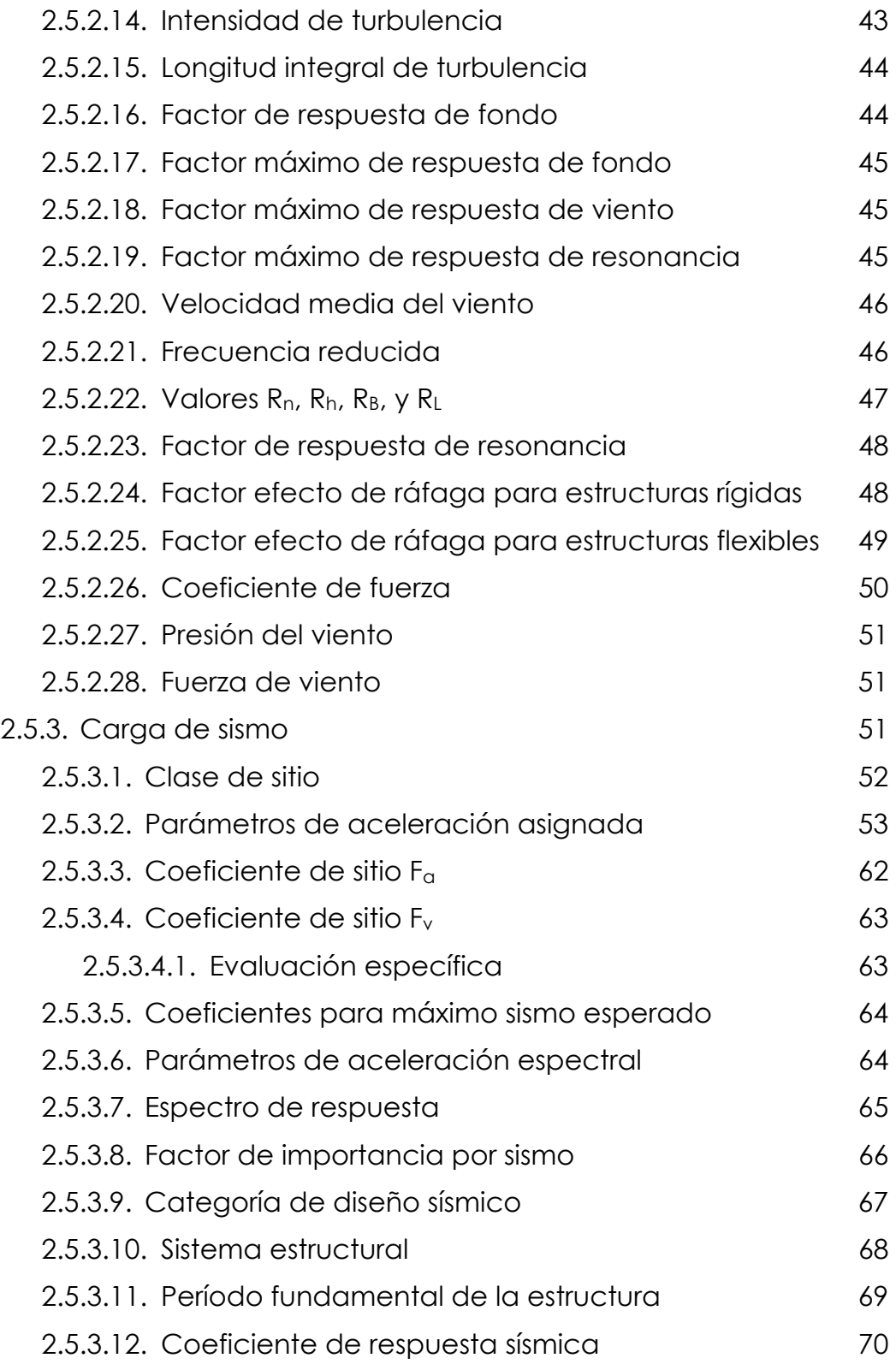

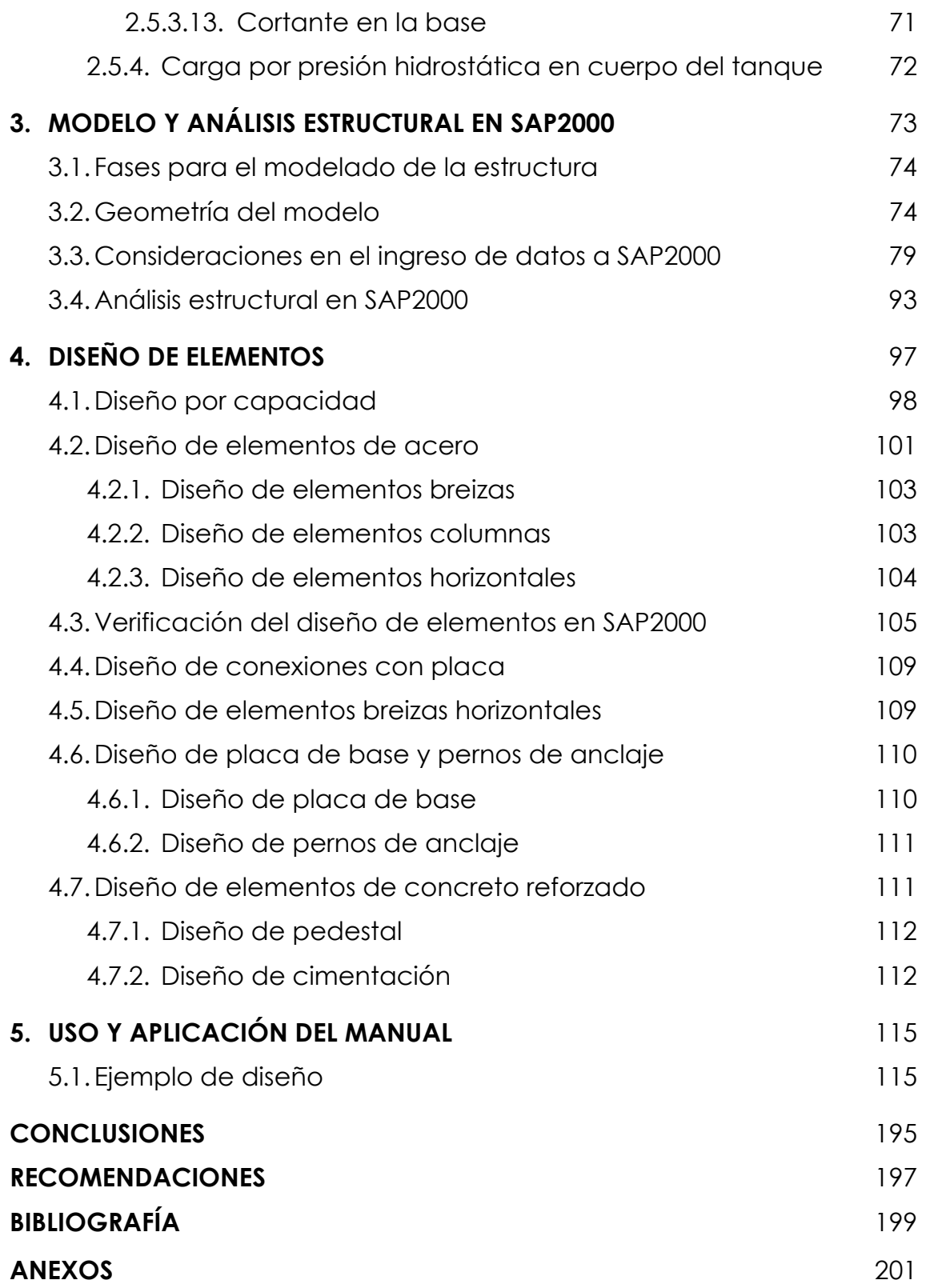

# **ÍNDICE DE ILUSTRACIONES**

## **FIGURAS**

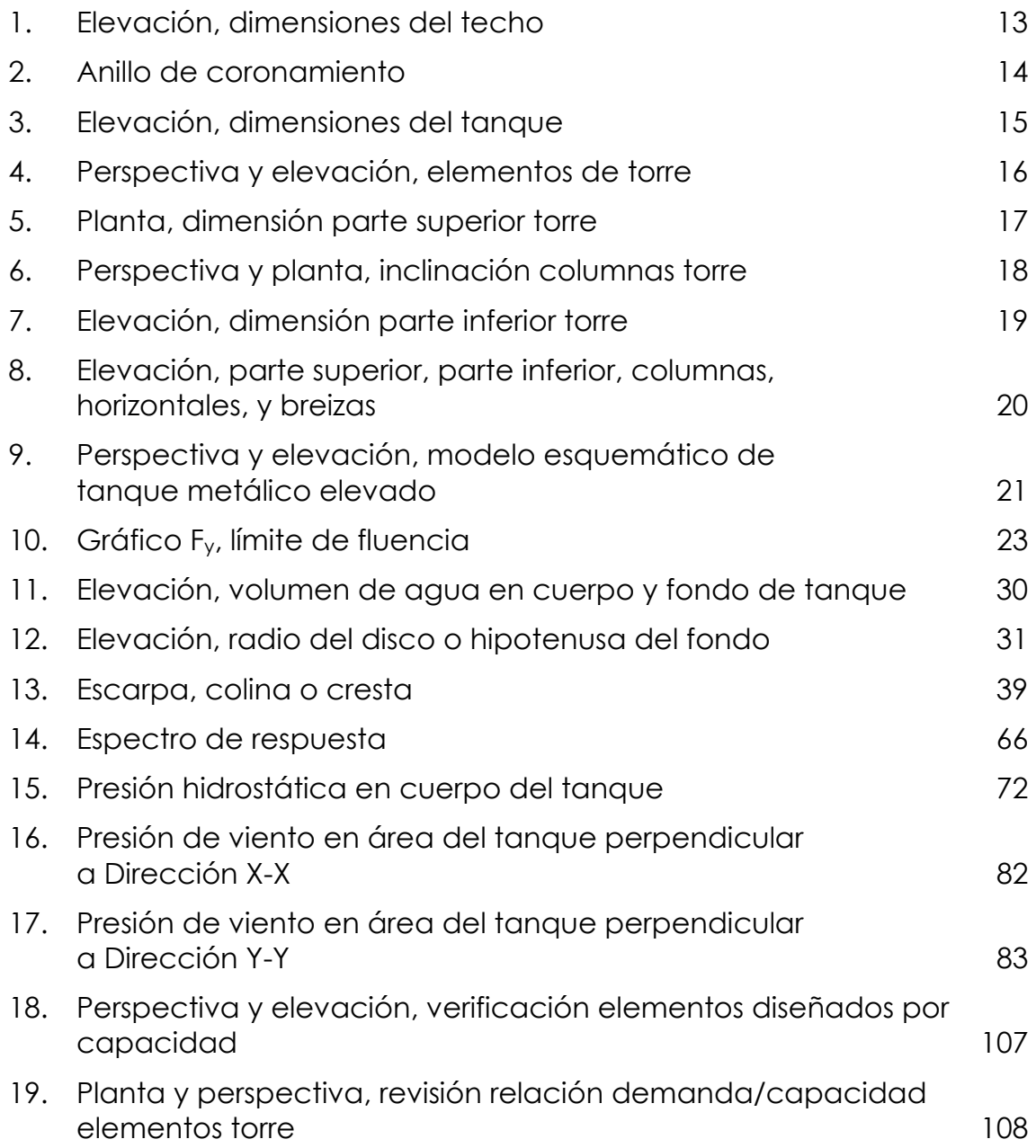

### **MAPAS**

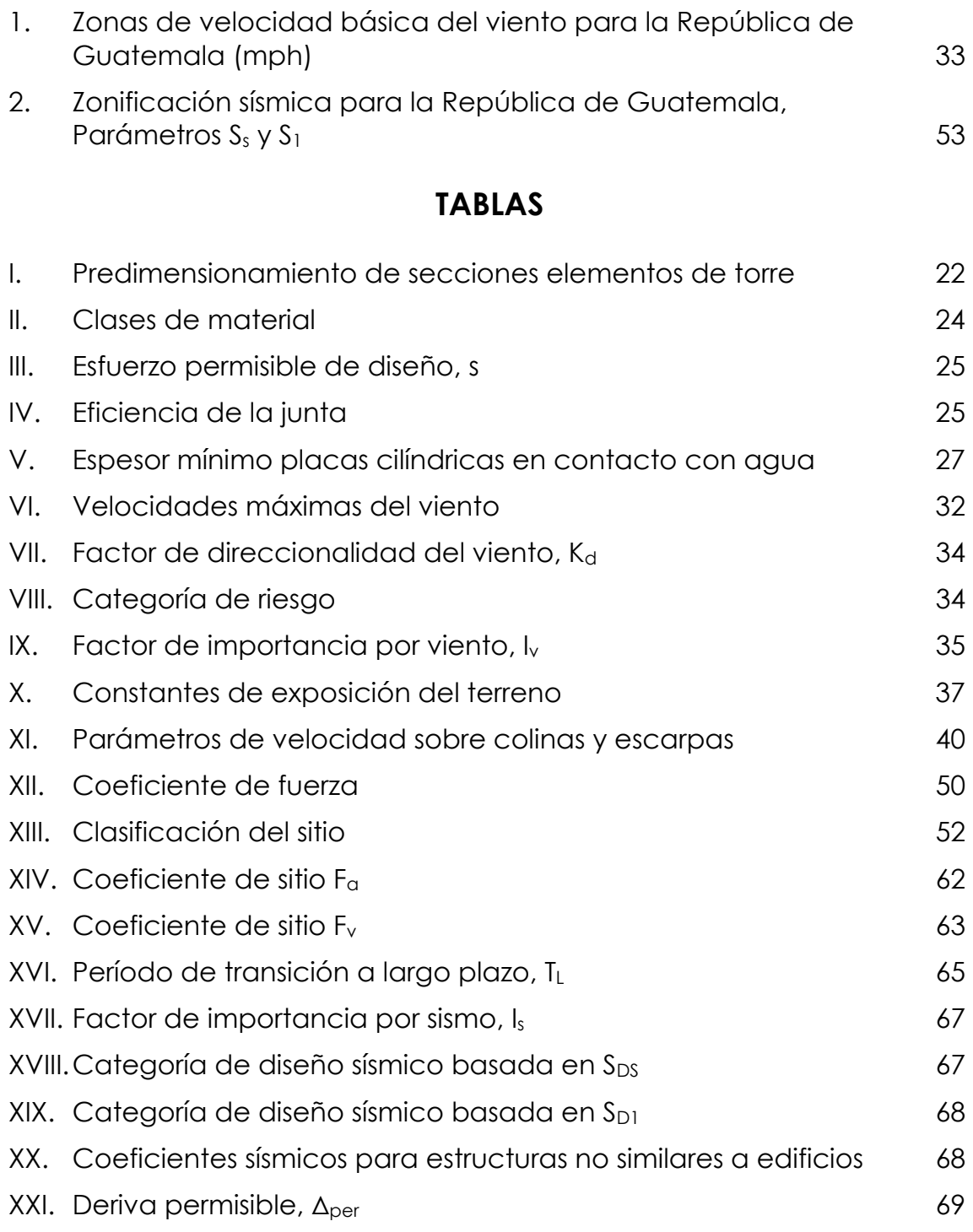

# **LISTA DE SÍMBOLOS**

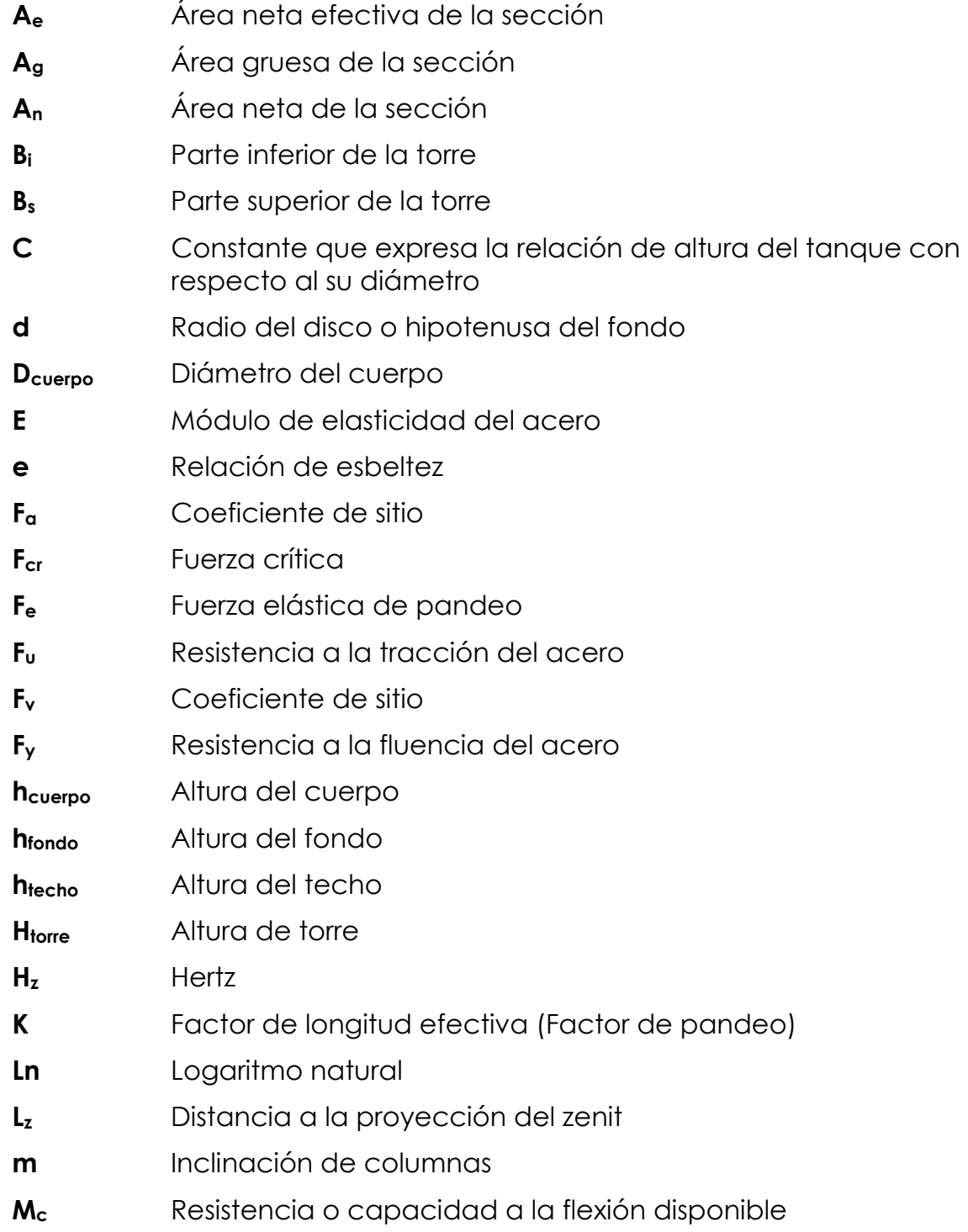

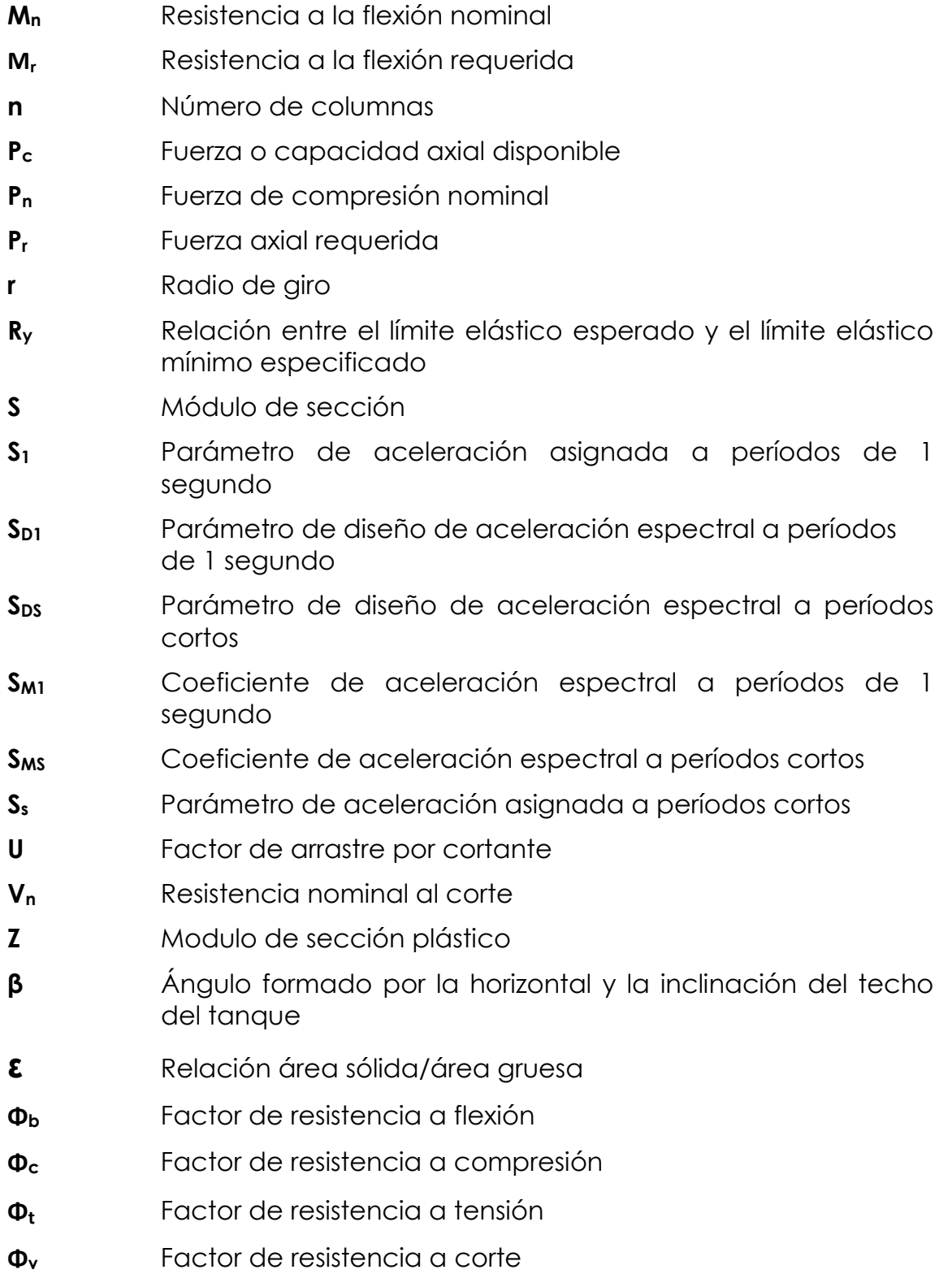

# **GLOSARIO**

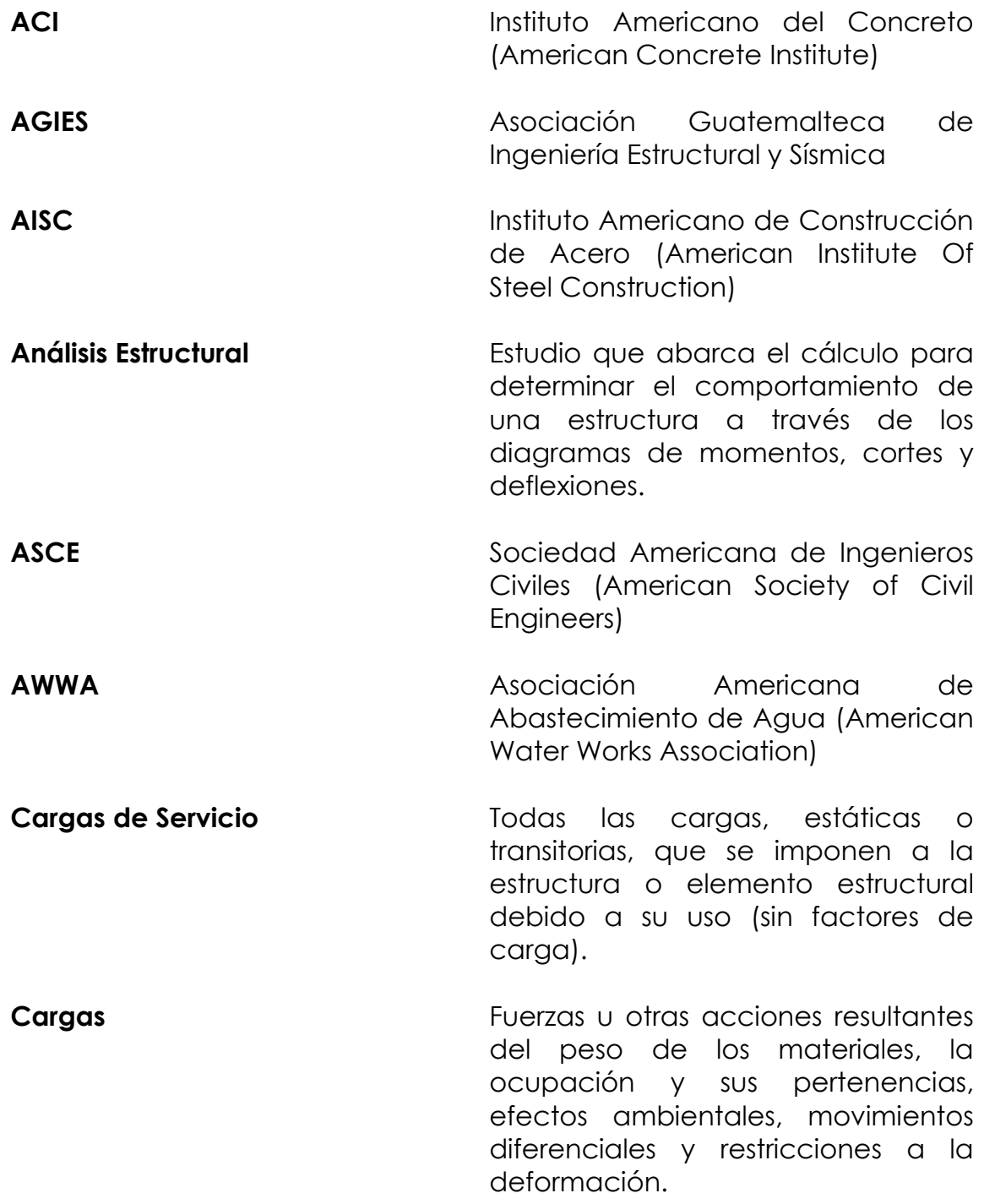

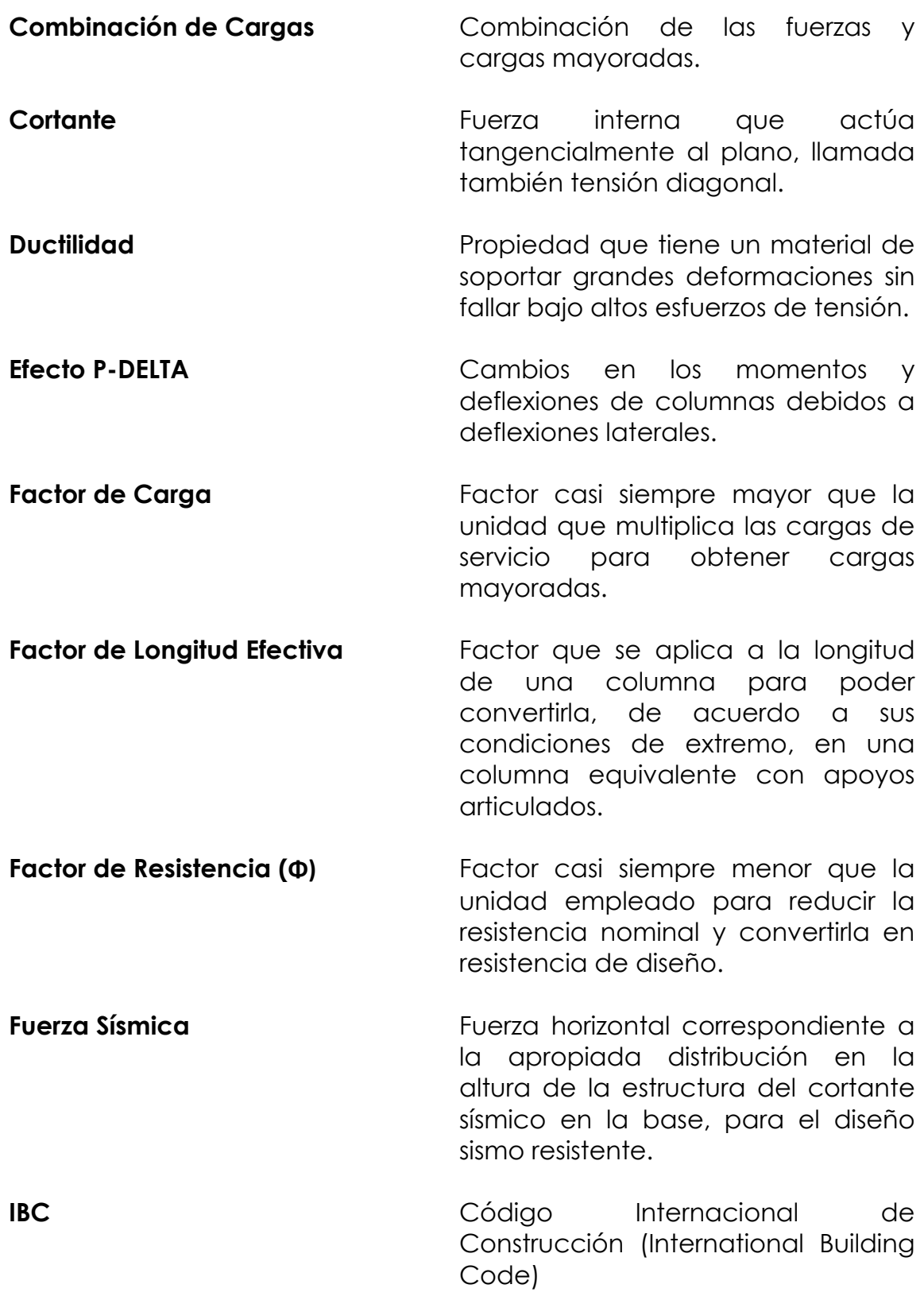

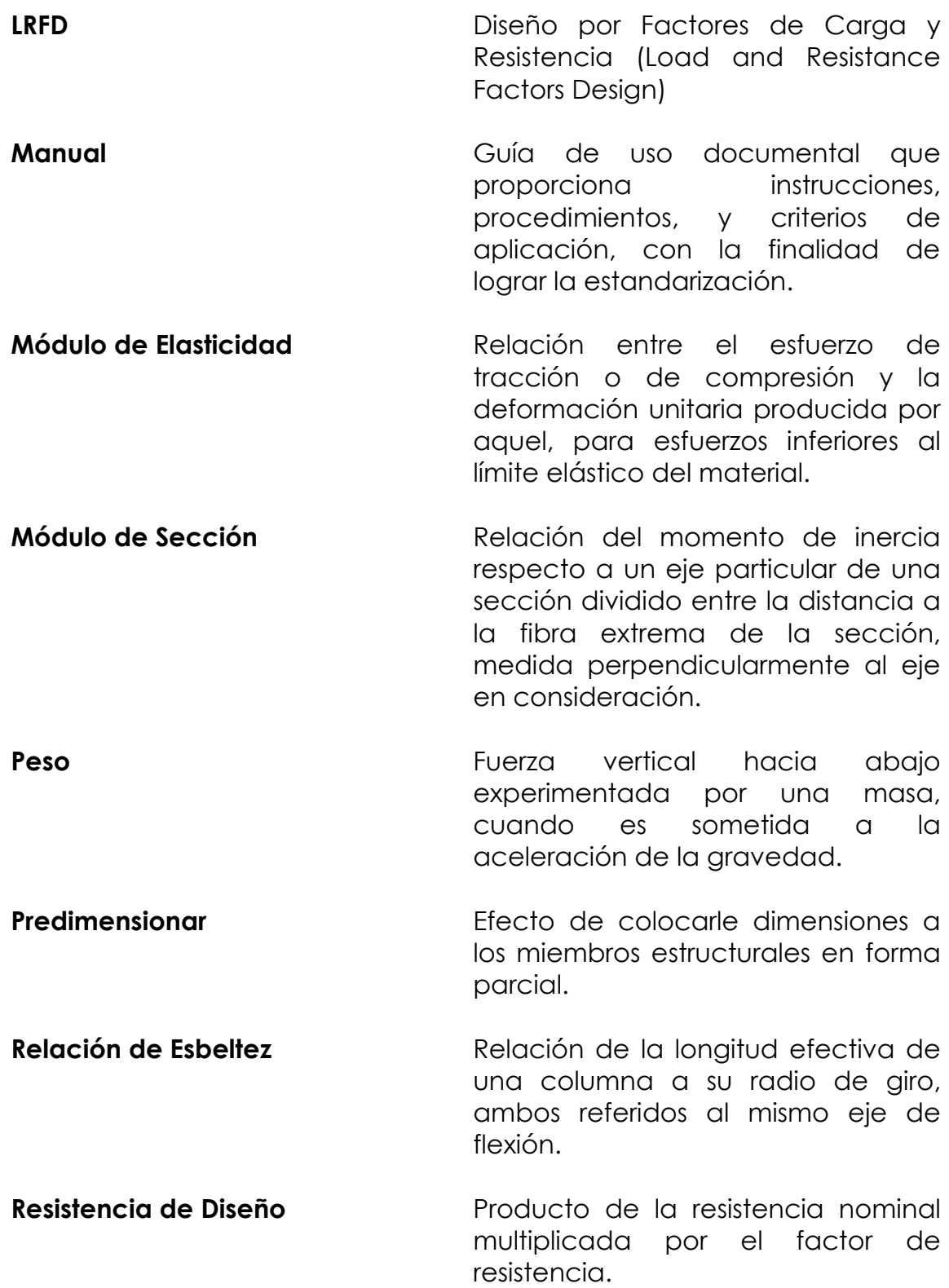

XI

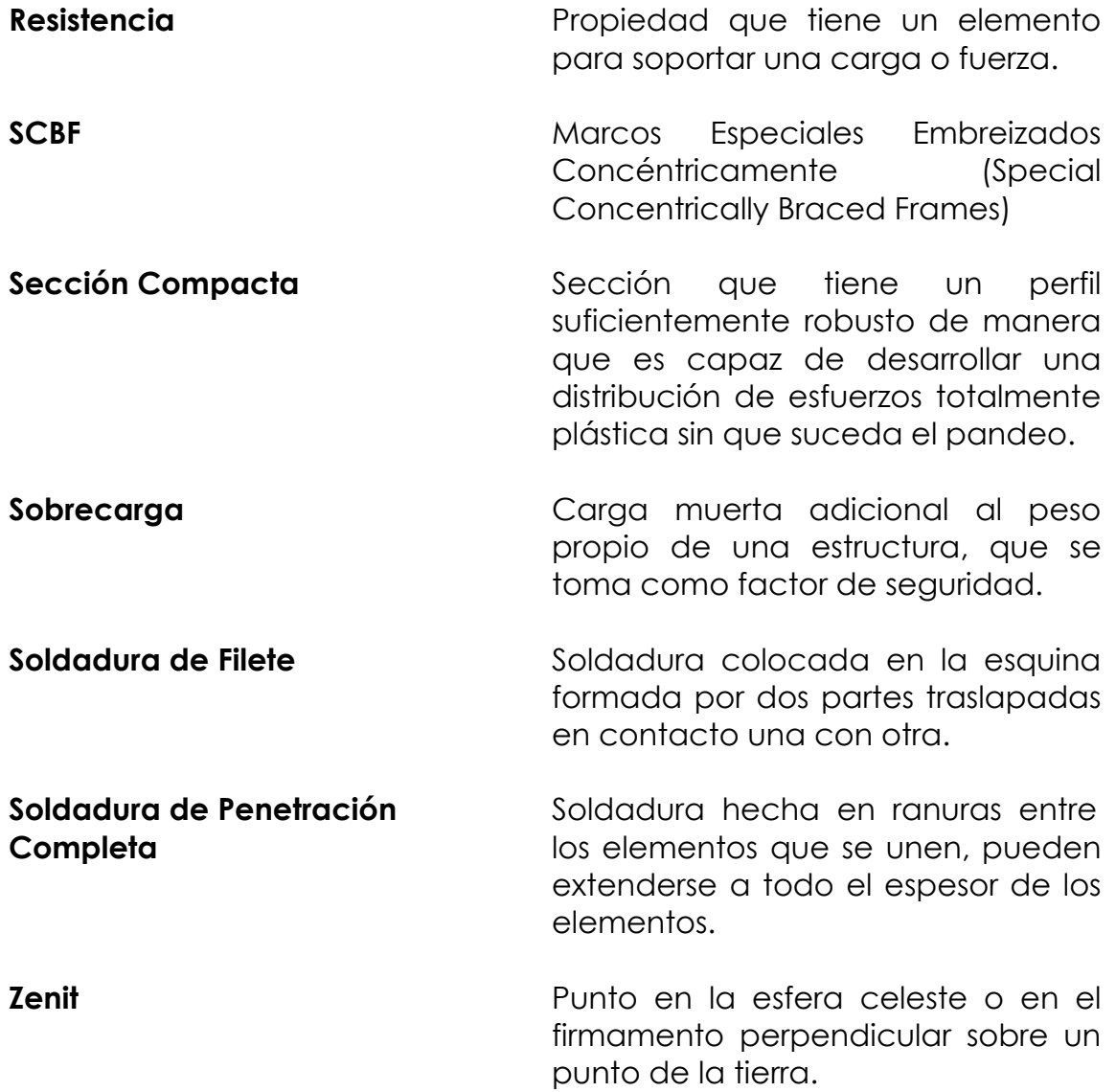

### **RESUMEN**

El presente estudio especial de graduación contiene un manual para el diseño estructural de tanques metálicos elevados por medio del cual se complementan normas nacionales, códigos internacionales, y el software de aplicación o programa SAP2000. Es una recopilación de normas actualizadas que se utilizan en una aplicación práctica de diseño, la cual es congruente con la situación sísmica de nuestro país.

Se desarrolla la base teórica en donde se exponen los criterios para la determinación de las dimensiones del tanque metálico elevado, para el predimensionamiento de los elementos de la torre, para el diseño de los espesores de los elementos del tanque, y para la integración de cargas para el análisis estructural.

Se propone una metodología para la realización de la geometría del modelo, para el ingreso de datos o factores propios para el análisis estructural, y para el análisis estructural del tanque metálico elevado; todo esto dentro de las plantillas o recuadros que genera el software de aplicación o programa SAP2000.

Se establecen los criterios a aplicar para el diseño de los elementos de la torre, para el sistema de resistencia de la fuerza sísmica o lateral, y para las combinaciones de carga.

Se define el procedimiento para el diseño de cada uno de los elementos de la torre por medio del método denominado diseño por

XIII

capacidad, seleccionándose como el eslabón débil o elemento dúctil del sistema al elemento breiza, el cual es apropiadamente diseñado para ser capaz de disipar energía por deformación inelástica.

Se propone una metodología para realizar la verificación del diseño de los elementos de la torre diseñados por capacidad dentro de las plantillas o recuadros que genera el software de aplicación o programa SAP2000.

Se define el procedimiento para el diseño de las conexiones, para el diseño de las placas de base y pernos de anclaje, y para el diseño del pedestal y la cimentación.

Para mostrar el uso del manual y la aplicación de la metodología propuesta, se desarrolla un ejemplo de diseño de un tanque metálico elevado con volumen de almacenamiento de 100 m3 y una altura de torre de 15 m., situado en el municipio de Asunción Mita, del departamento de Jutiapa.

XIV
# **OBJETIVOS**

## **General**

1. Proponer un manual que se utilice en la realización de diseños estructurales de tanques metálicos elevados, aplicado a un sistema de Marcos Especiales Embreizados Concéntricamente -SCBF-, el cual contenga los factores y/o parámetros necesarios que sirvan para satisfacer la demanda sísmica de la República de Guatemala.

# **Específicos**

- 1. Establecer un criterio unificado por medio del cual se enfoque adecuadamente la filosofía de diseño sismo resistente para el desarrollo de diseños estructurales de tanques metálicos elevados.
- 2. Definir la demanda sísmica a la que se encontrará sometido un tanque metálico elevado, de acuerdo con su ubicación dentro del mapa de zonificación sísmica, en la República de Guatemala.
- 3. Proponer una metodología para la realización del modelo, para el ingreso de variables en el modelo, para el análisis estructural, y para la verificación del diseño de elementos, por medio del software o programa SAP2000 V.14.2.2.
- 4. Definir un procedimiento para el diseño de los elementos breizas, columnas, y horizontales, por medio del método denominado diseño por capacidad.
- 5. Definir un procedimiento para el diseño de conexiones con placa, elementos breizas horizontales, placas de base, y pernos de anclaje.
- 6. Definir un procedimiento para el diseño de pedestales y cimentación, y para la revisión de la estabilidad global del tanque metálico elevado.
- 7. Proponer una herramienta de consulta a profesionales, municipalidades, entidades públicas, entidades privadas, y estudiantes, que pueda ser utilizada en el diseño estructural de tanques metálicos elevados.

# **INTRODUCCIÓN**

Por encontrarse Guatemala en una zona geográfica de alta sismicidad, y derivado de la necesidad de diseños que satisfagan las demandas sísmicas de la región, este manual contiene la información necesaria para la realización de diseños estructurales de tanques metálicos elevados para almacenamiento de agua en la República de Guatemala, aplicada a un sistema de Marcos Especiales Embreizados Concéntricamente -SCBF-, utilizando como apoyo el paquete de software o programa SAP2000 V.14.2.2.

En la actualidad existe una diversidad de métodos de diseño sismo resistente que se están utilizando y otros muchos desarrollándose constantemente, por tal razón toman un carácter de importancia las actualizaciones continuas y el conocimiento de estos nuevos métodos de diseño.

Un paso inicial para ello es conocer que para diferentes regiones o países existen diferentes normas de diseño, las cuales son realizadas por instituciones especializadas en cada uno de éstos. Por ejemplo, podemos mencionar las Normas de Seguridad Estructural de Edificaciones y Obras de Infraestructura para la República de Guatemala, desarrolladas por la Asociación Guatemalteca de Ingeniería Estructural y Sísmica -AGIES-, las cuales brindan una herramienta considerablemente útil para el desarrollo de diseños estructurales en el territorio nacional, pero al igual que todas las normas internacionales, éstas necesitan una constante revisión de su contenido,

XVII

y a la vez, una comparación con otras normas, para su respectiva optimización.

Los códigos, reglamentos y guías de diseño utilizados en otros países, por lo general, se encuentran en otro idioma diferente al español y su tratamiento se hace con dimensionales o unidades diferentes a las que se usan en nuestro medio, por lo que en este manual para el diseño de tanques metálicos elevados se utilizarán las dimensionales o unidades del Sistema Inglés, por ser éstas las de uso común en nuestro país para el desarrollo de este tipo de diseños.

En este manual se han recopilado el material y las normas aplicables actualizadas, tanto nacionales como extranjeras, las cuales rigen a este tipo de estructuras y son útiles para el análisis y diseño estructural de tanques metálicos elevados para almacenamiento de agua en un sistema de marcos especiales embreizados concéntricamente -SCBF-. Con base en toda esta información, se propone una metodología adecuada por medio de la cual se establezca el dimensionamiento del tanque, el dimensionamiento de la torre, el diseño de los espesores de los elementos del tanque, la integración de cargas para el análisis estructural, el análisis estructural con apoyo del paquete de software o programa SAP2000, el diseño por capacidad de los elementos de la torre, y la verificación del diseño de los elementos de la torre, ésta última también con apoyo del paquete de software o programa SAP2000; todo esto para lograr un diseño que satisfaga las demandas sísmicas de nuestro país. Adicionalmente se presenta el diseño estructural de los elementos en concreto reforzado

XVIII

que servirán de base para la estructura del tanque metálico elevado, tales como el pedestal y la cimentación.

Este manual está basado principalmente en las siguientes publicaciones:

- Normas de Seguridad Estructural de Edificaciones y Obras de Infraestructura para la República de Guatemala, edición 2010, de la Asociación Guatemalteca de Ingeniería Estructural y Sísmica -AGIES-;
- Estándar de la Asociación Americana de Abastecimiento de Agua (AMERICAN WATER WORKS ASSOCIATION) -AWWA D100-05-;
- Estándar de Cargas Mínimas de Diseño para Edificios y otras Estructuras (MINIMUN DESIGN LOADS FOR BUILDINGS AND OTHER STRUCTURES) -ASCE 7-10-;
- Especificación para Edificios de Acero Estructural o Código del Instituto Americano de Construcción de Acero (AMERICAN INSTITUTE OF STEEL CONSTRUCTION) -AISC 360-10-;
- Provisiones Sísmicas para Edificios de Acero Estructural o Código del Instituto Americano de Construcción de Acero (AMERICAN INSTITUTE OF STEEL CONSTRUCTION) -AISC 341-05-
- Código Internacional de Construcción (International Building Code) IBC 2009-;

• Código del Instituto Americano del Concreto (AMERICAN CONCRETE INSTITUTE) -ACI 318-08-;

de éstas últimas seis, en lo que corresponda de su aplicación a nuestro país, por lo que se considera un estudio de aplicación práctica profesional.

En el Capítulo 5 se resuelve un ejemplo de diseño de un tanque metálico elevado situado en un municipio del mapa de zonificación sísmica para la República de Guatemala, mostrando así el uso de este manual; y con el fin de no tener un texto demasiado extenso, en dicho ejemplo el análisis y el diseño están estrictamente limitados a los requisitos específicos para este tipo de estructuras, pues aquellos aspectos comunes a diversos tipos estructurales, el lector podrá consultarlos en otras publicaciones especializadas.

Algo importante será que en un futuro se utilice este manual como una herramienta más para el diseño estructural de tanques metálicos elevados en la República de Guatemala, proponiendo para ello los criterios de diseño que en éste se utilizan, ya que se pretende enfocar adecuadamente la filosofía de diseño sismo resistente a estas estructuras, y de esta manera proporcionar una metodología clara en la realización de dichos diseños; aplicando las normas y códigos anteriormente descritos.

XX

# **CAPÍTULO 1 GENERALIDADES**

Actualmente en la República de Guatemala, debido al desarrollo acelerado de la economía nacional y al crecimiento demográfico en sus municipios y poblaciones rurales, las autoridades municipales se han visto en la necesidad de encontrar formas de satisfacer la demanda de almacenamiento de agua, siendo una de ellas la construcción de tanques metálicos elevados, los cuales deben ser diseñados tomando en consideración la alta sismicidad de nuestro país.

No se cuenta en la actualidad en nuestro país con una metodología de diseño claramente establecida para el diseño estructural de tanques metálicos elevados para almacenamiento de agua, por lo que existe un alto riesgo de no enfocar adecuadamente la filosofía de diseño sismo resistente a estas estructuras, debido a que cada diseñador o profesional involucrado en el diseño de este tipo de estructuras utiliza los códigos y parámetros de diseño que considere convenientes; además que algunos de ellos solamente realizan análisis de tipo lineal estático, siendo lo conveniente, adicionalmente de éstos, realizarlos también del tipo lineal dinámico, y así llegar a diseños que satisfagan las demandas sísmicas de la región.

Se investigó en el Instituto de Fomento Municipal -INFOM-, entidad gubernamental encargada de brindar asistencia técnica y financiera a las municipalidades del país, la metodología empleada por esta institución para la realización de diseños estructurales de tanques

1

metálicos elevados para almacenamiento de agua, y se determinó que por la falta de recursos financieros y tecnológicos, los profesionales encargados de dichos diseños, realizan un análisis de tipo bidimensional estático, considerando cargas gravitacionales (muerta y viva) y cargas laterales (sismo y viento), utilizando códigos o normas para diseño no actualizadas; adicionalmente se corroboró en dicha entidad gubernamental que en nuestro país no existe alguna normativa relacionada con tanques metálicos elevados para almacenamiento de agua debido a que la ley de aguas no ha sido aprobada en el Congreso de la República.

Adicionalmente se consultó la información existente al respecto en Tesarios de las diferentes Universidades del país para determinar la forma en que ha sido tratado el tema a este nivel, determinándose que en los mismos no se encuentran trabajos relacionados con este tipo de diseños, encontrándose solamente trabajos relacionados con diseños de tipo hidráulico.

Gran parte del material técnico útil se encuentra disperso en más de una publicación, por lo cual es difícil para el usuario hallar en una sola de ellas todo el material necesario para un requerimiento de diseño dado. En la elaboración de este manual, con la recopilación de normas aplicables actualizadas, se ha tenido en mente proporcionar a los estudiantes y profesionales involucrados en el diseño de este tipo de estructuras el material técnico necesario, algunas sugerencias, y una metodología para mejorar y facilitar la realización de dichos diseños, y

2

así lograr una estructura resistente, durable, y que tenga al mismo tiempo un desempeño satisfactorio durante su vida útil.

Por todo lo anterior, se considera necesaria la implementación de una metodología para este tipo de diseños, haciendo uso de los paquetes de software o programas de uso comercial que actualmente existen en el mercado, y de esta forma establecer los lineamientos técnicos para el Diseño Estructural de Tanques Metálicos Elevados en la República de Guatemala.

#### **1.1. Tipos de tanques que se consideran en este manual**

De conformidad con su posición relativa al terreno, los tanques pueden clasificarse como enterrados, superficiales y elevados. En este manual sólo se cubren los tanques metálicos elevados apoyados sobre una torre, la cual estará formada por un número de columnas (n) múltiplo de 2:

$$
n = 4, 6, 8, etc.
$$

#### **1.2. Geometría del tanque**

La configuración teórica más conveniente para un tanque es aquella que para una altura y volumen dados, se tenga un perímetro mínimo, lo cual implica una geometría cilíndrica.

En la ecuación del volumen tiene que intervenir la altura, que entra expresada en función de las dimensiones del diámetro. Si la relación de altura del tanque con respecto a su diámetro  $(h/D)$ , se expresa como una constante  $C = h/D$ , se puede decir que los tanques son altos cuando C es mayor que 1 y bajos cuando C es menor que 1.

Si una altura mínima del agua debe mantenerse durante todo el tiempo dentro del tanque vertical cilíndrico y así asegurar una presión deseada, que es como generalmente se diseñan en los sistemas de abastecimiento de agua potable de las poblaciones rurales del país, un tanque con diámetro menor que su altura (C > 1, alto) será más económico, debido a que no se necesitará de un sistema de bombeo para mantener dicha presión deseada. En este manual se cubren los tanques verticales cilíndricos con valores de C entre 1 y 1.4, es decir, la altura máxima será igual a 1.4 veces su diámetro, por lo que:

 $1 \leq C \leq 1.4$ 

El procedimiento para determinar la geometría del tanque será el fijar o asumir valores del diámetro (D) y de la constante (C), para despejar la altura (h):

$$
h/D = C \rightarrow h = C \cdot D
$$

Según la norma AWWA D-100-05, cuando se trate de tanques que contengan agua potable, que son los que se cubren en este manual, es conveniente mantenerlos cubiertos por un techo para evitar la contaminación de ésta.

Los techos y los fondos pueden ser planos, cónicos, en forma de domo, o una combinación de estos. En este manual se cubren el techo cónico y el fondo cónico.

# **1.3. Fases que abarca el diseño de tanques metálicos elevados**

El diseño de las estructuras para los tanques metálicos elevados se efectúa en seis (6) fases consecutivas o que pueden estar traslapadas, de la siguiente manera:

- Estudios de campo;
- Diseño funcional;
- Esquema físico de la estructura;
- Diseño hidráulico;
- Diseño electromecánico;
- Diseño estructural;

la fase de diseño estructural representa el objetivo de este manual y por consiguiente la única de las seis que se cubre en detalle.

#### **1.4. Propósito del diseño estructural**

El propósito del diseño estructural es el de lograr una probabilidad aceptable de que la estructura del tanque metálico elevado que se vaya a construir no sufra deterioro alguno, de tal suerte que éste

demerite el uso para el cual fue destinada o que inclusive pudiese provocar el colapso de la misma.

La metodología para el diseño estructural de tanques metálicos elevados que se presenta en este manual, se considera como un requisito mínimo para ser aplicado de una manera general en los proyectos a desarrollarse en el territorio nacional. Podrán requerirse diseños especiales, más conservadores, para aquellos aspectos estructurales especiales, las combinaciones de las acciones no usuales o las condiciones de exposición no comunes.

#### **1.5. Procedimiento para el análisis estructural**

Para el análisis estructural del tanque metálico elevado se utilizará el análisis lineal estático y el análisis lineal dinámico, reconocidos y aceptados en la ingeniería estructural, utilizando como apoyo el paquete de software o programa SAP2000. A partir de las acciones permanentes, variables y accidentales a que estará sujeta la estructura del tanque metálico elevado, se determinarán o integrarán las cargas que actúan sobre ésta y con ellas se llevará a cabo el análisis estructural.

#### **1.6. Factores a considerar previo al diseño estructural**

Algunos de los factores que hay que considerar previo al diseño estructural de un tanque metálico elevado son:

• localización;

- exploración del entorno;
- dimensiones previas;
- estudio de suelos.

#### **1.6.1. Localización**

Es importante conocer las características y dimensiones del lugar o sitio donde se va a construir el tanque, buscando la localización y orientación adecuadas, ya que no es adecuado construirlos a orillas de barrancos, en proximidades de taludes, o en sitios muy irregulares o escarpados.

#### **1.6.2. Exploración del entorno**

De ser posible deben tenerse los datos más actuales de las condiciones naturales del entorno, evaluando la existencia de amenazas que puedan afectar al proyecto; accesos, proximidades a cambios geográficos, localización en el mapa de zonificación sísmica, velocidades de los vientos en los últimos 20 años, etc.

#### **1.6.3. Dimensiones previas**

Por medio de un estudio realizado por el ingeniero hidráulico, se determina la capacidad o volumen de almacenamiento del tanque metálico elevado y la altura entre el suelo y la parte inferior del tanque, llamada altura de torre; y del proyectista, la topografía del lugar, la localización, y la exploración del entorno.

#### **1.6.4. Estudio de suelos**

Este estudio, previo al proyecto y a la construcción, es necesario para saber qué sistema y procedimiento de construcción se va a seguir; se hará un muestreo del suelo en toda el área que será ocupada por la cimentación o que la afecte directa o indirectamente, y se estimará la profundidad a la que llegará la influencia del tanque elevado. Se deberá desarrollar de acuerdo a lo que establecen las Normas de Seguridad Estructural de Edificaciones y Obras de Infraestructura para la República de Guatemala NSE 2-10 y NSE 2.1-10 de la Asociación Guatemalteca de Ingeniería Estructural y Sísmica -AGIES-.

Es uno de los principales factores para desarrollar el diseño de la cimentación del tanque metálico elevado. Se investiga y determina la capacidad soporte del suelo en el que se va a cimentar, las características mecánicas de éste, y la categoría de riesgo del tanque metálico elevado según su uso o naturaleza de ocupación.

Es importante destacar que en la mayoría de ciudades existen tanques metálicos elevados donde se almacena agua potable y hacen parte del sistema principal de distribución de agua de éstas, tanto para consumo como para el sistema contra incendios; por lo tanto, un evento sísmico en el cual se llegue a comprometer la estabilidad o el funcionamiento integro de estas estructuras debe verse como una catástrofe, por lo que siempre deberán considerarse los resultados del estudio de suelos para el diseño de la cimentación del tanque metálico elevado.

8

## **1.7. Usos, ventajas y vulnerabilidades**

Por su uso, los tanques metálicos elevados para almacenamiento de agua a los cuales se hace referencia en este manual, pueden ser:

- Públicos, cuando están localizados de forma tal en la ciudad, municipio o comunidad, que pueden abastecer a un amplio sector de ésta;
- Privados, cuando se encuentran al interior de las viviendas, o en el terreno de un edificio de apartamentos, o en terrenos de una lotificación privada, y sirven exclusivamente a los moradores de éstas.

Dentro de las ventajas que se pueden mencionar en la utilización de este tipo de tanques, se encuentran:

- facilidad de reparación;
- facilidad para mantenimiento y limpieza;
- facilidad de detección y control de fugas;
- facilidad de desmontaje y recuperación de la estructura metálica hasta en un 90%.

Las vulnerabilidades que se pueden presentar en los tanques metálicos elevados para almacenamiento de agua tienen grandes implicaciones, tanto económicas como sociales; por ejemplo, una falla en estas estructuras, aunque no se llegue hasta la pérdida total de la misma, puede dejar sin agua potable a una comunidad o población en el momento que más la requiere, tanto para consumo como para uso en el combate de incendios. En el caso en el que se presente una falla total de la estructura del tanque metálico elevado los efectos son aún más nocivos, dados los daños que puede causar el contenido de agua de éste, el cual puede provocar inundaciones y otras calamidades.

# **CAPÍTULO 2 INTEGRACIÓN DE CARGAS**

El procedimiento para la integración de cargas contenido en este manual es aplicable al análisis y diseño estructural de tanques metálicos elevados utilizados en los sistemas de abastecimiento de agua potable; se entiende por tanques metálicos elevados los que se apoyan sobre el terreno por intermedio de una torre que los eleva, esta torre está formada por columnas verticales o ligeramente inclinadas y convenientemente arriostradas entre sí; y comprende las siguientes fases:

- 1. Dimensionamiento del tanque;
- 2. Dimensionamiento de la torre;
- 3. Diseño de espesores de elementos del tanque;
- 4. Integración de cargas.

El ingeniero hidráulico en función de parámetros técnicos, como la cantidad de personas a servir, la dotación promedio por persona, la cantidad de horas de abastecimiento deseadas, la irregularidad del servicio de agua en la localidad, etc., deberá determinar el volumen de almacenamiento (V<sub>requerido</sub>) y la altura de torre (Htorre) necesaria para tener una presión de servicio óptima, que desde el punto de vista técnico se necesitan para la operación y buen funcionamiento del sistema.

#### **2.1. Dimensionamiento del tanque**

Estos tanques vistos en planta, pueden presentar una geometría rectangular, circular o poligonal, sin embargo, de acuerdo a lo indicado en el numeral 1.2., en este manual haremos hincapié en los tanques regulares de planta circular, esto es, que generan un volumen cilíndrico en el cuerpo, un volumen cónico en el techo, y volumen cónico en el fondo (Ver Figura 3).

Con el volumen de almacenamiento (Vrequerido) se procede a dimensionar el tanque en sus elementos cuerpo, techo, y fondo.

#### **2.1.1. Cuerpo**

El cuerpo se dimensionará de acuerdo a lo indicado en el numeral 1.2., asumiendo valores para el diámetro del cuerpo (D<sub>cuerpo</sub>) y para la constante (C):

 $1 \leq C \leq 1.4$ 

$$
h_{\text{cuerpo}}/D_{\text{cuerpo}} = C
$$

despejando la altura del cuerpo (h<sub>cuerpo</sub>):

 $h_{\text{cuerpo}} = C \cdot D_{\text{cuerpo}} \rightarrow h_{\text{cuerpo}}$ 

#### **2.1.2. Techo**

Los techos cónicos autosoportados son empleados en tanques relativamente pequeños. Este consiste en un cono formado de placas soldadas a tope, el cual por su forma física, es capaz de sostenerse sin ningún elemento estructural y únicamente soportado en su periferia por un anillo de coronamiento. Es recomendable fabricar éstos en un diámetro máximo de 40 pies, y cualquier dimensión mayor de ésta requiere el uso de una estructura capaz de soportar al techo.

El techo se dimensionará asumiendo una altura de techo (htecho) que deberá encontrarse en el rango de:

1 pie 
$$
\leq
$$
 h<sub>techo</sub>  $\leq$  D<sub>cuppo</sub>/6  $\rightarrow$  h<sub>techo</sub>

y de acuerdo al estándar AWWA D 100-05, tendrá como máximo una pendiente de 9/12 (β=37°) y como mínimo 2/12 (β=9.5°), con respecto a la horizontal:

 $tan β = (h<sub>techo</sub>/R)$   $\rightarrow β = tan<sup>-1</sup> (h<sub>techo</sub>/R)$ ;  $R = D<sub>cuerpo</sub>/2$ 

9.5˚ ≤ *β* ≤ 37˚

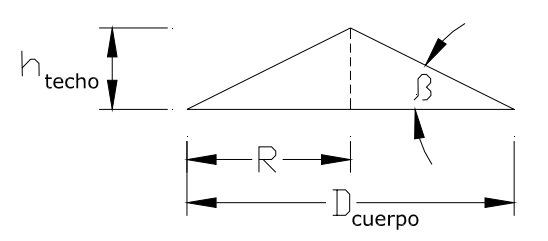

*Figura 1. Elevación, dimensiones del techo* 

# **2.1.3. Anillo de coronamiento**

En la parte superior del cuerpo del tanque se necesita un elemento estructural que conecte el techo a las paredes del cuerpo, llamado anillo de coronamiento (Ver Figura 2). Será el mayor valor del módulo de sección (S) que se encuentre por la formula:

$$
S = \frac{D_{\text{cuerpo}}^2}{250}
$$
 (Sección 3.5, AWWA D 100-05)

donde:

S = módulo de sección, en pulgadas cúbicas

Dcuerpo = diámetro del cuerpo, en pies

Por lo general es una sección de angular soldado en la parte superior interna o externa del cuerpo, para que el techo se pueda soldar

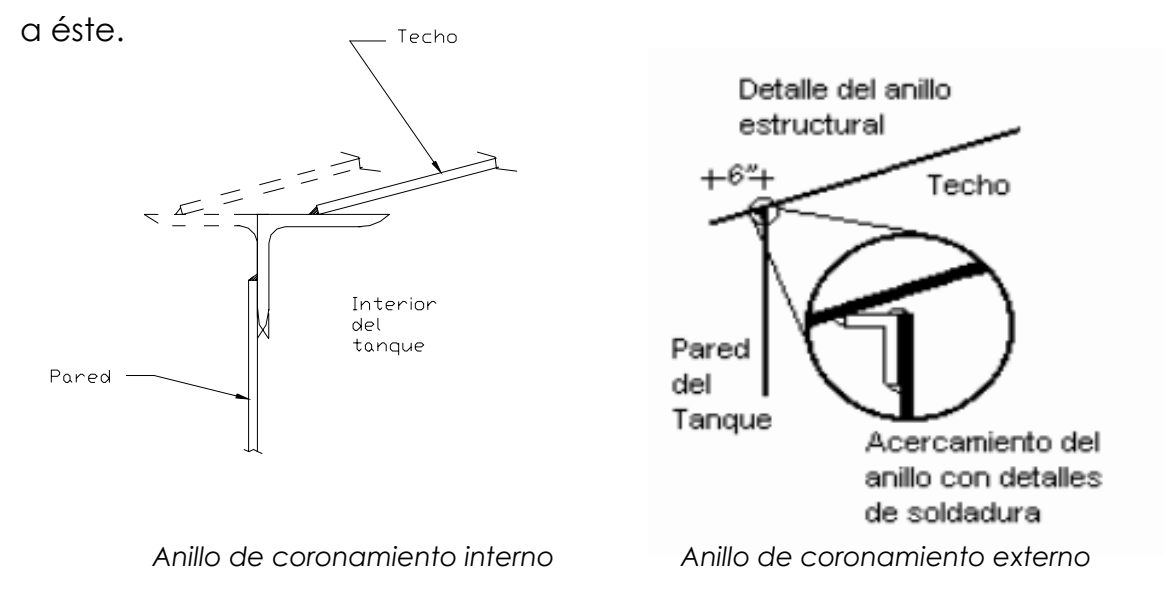

*Figura 2. Anillo de coronamiento* 

#### **2.1.4. Fondo**

El fondo se dimensionará asumiendo una altura de fondo (htondo) que deberá encontrarse en el rango de:

 $2 \text{ pies} \leq h_{\text{fondo}} \leq D_{\text{cuerpo}}/4 \rightarrow h_{\text{fondo}}$ 

por lo que las dimensiones del tanque, en los elementos cuerpo, techo, y fondo, quedarán definidas de la siguiente forma:

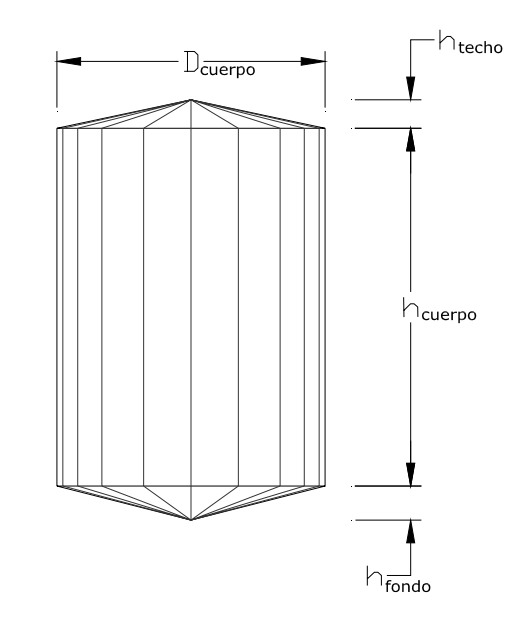

*Figura 3. Elevación, dimensiones del tanque* 

## **2.2. Dimensionamiento de la torre**

La torre es una armazón estructural de gran altura con la función de sostener un tanque para agua a una altura determinada (Htorre). Está compuesta por un conjunto de elementos denominados columnas(c), horizontales(h), y breizas(b) (Ver Figura 4), unidos entre sí por medio de placas o platinas. Cada uno de estos elementos deberá ser diseñado lo más simple posible, y las uniones o conexiones entre los mismos, por medio de placas o platinas, podrán ser soldadas o pernadas.

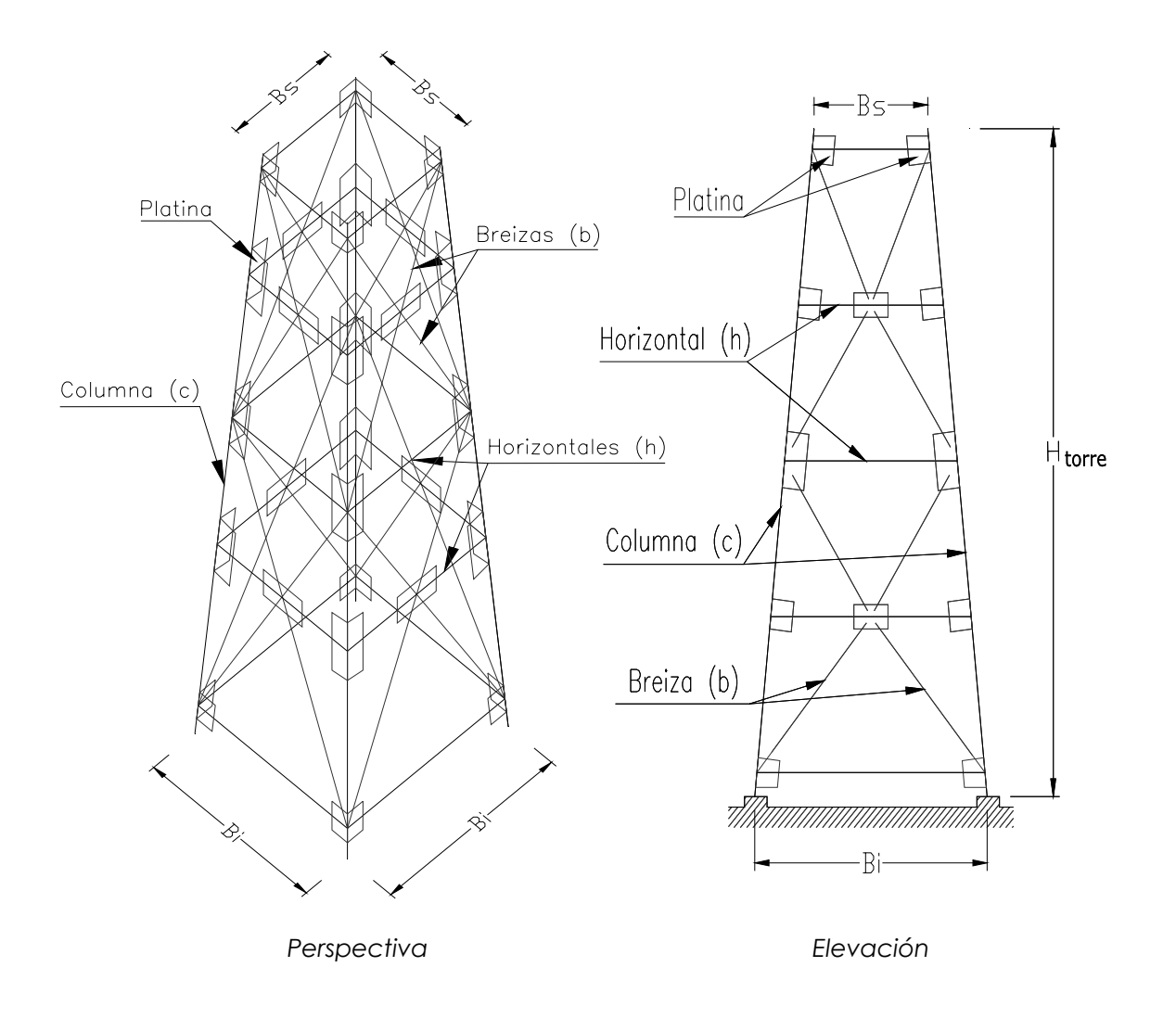

*Figura 4. Perspectiva y elevación, elementos de torre* 

Con el diámetro del cuerpo (D<sub>cuerpo</sub>), la altura de torre (H<sub>torre</sub>), y el número de columnas (n) determinados, se procede a dimensionar la parte superior de la torre  $(B_s)$  y la parte inferior de la torre  $(B_i)$ .

# **2.2.1. Parte superior**

El número de columnas (n) de la torre vistas en planta se ubicarán con un ángulo (Φ) formado entre un radio que pasa por una columna(c) y la proyección del eje central horizontal (Ver Figura 5).

La parte superior de la torre (B<sub>s</sub>) se dimensionará de acuerdo a la expresión:

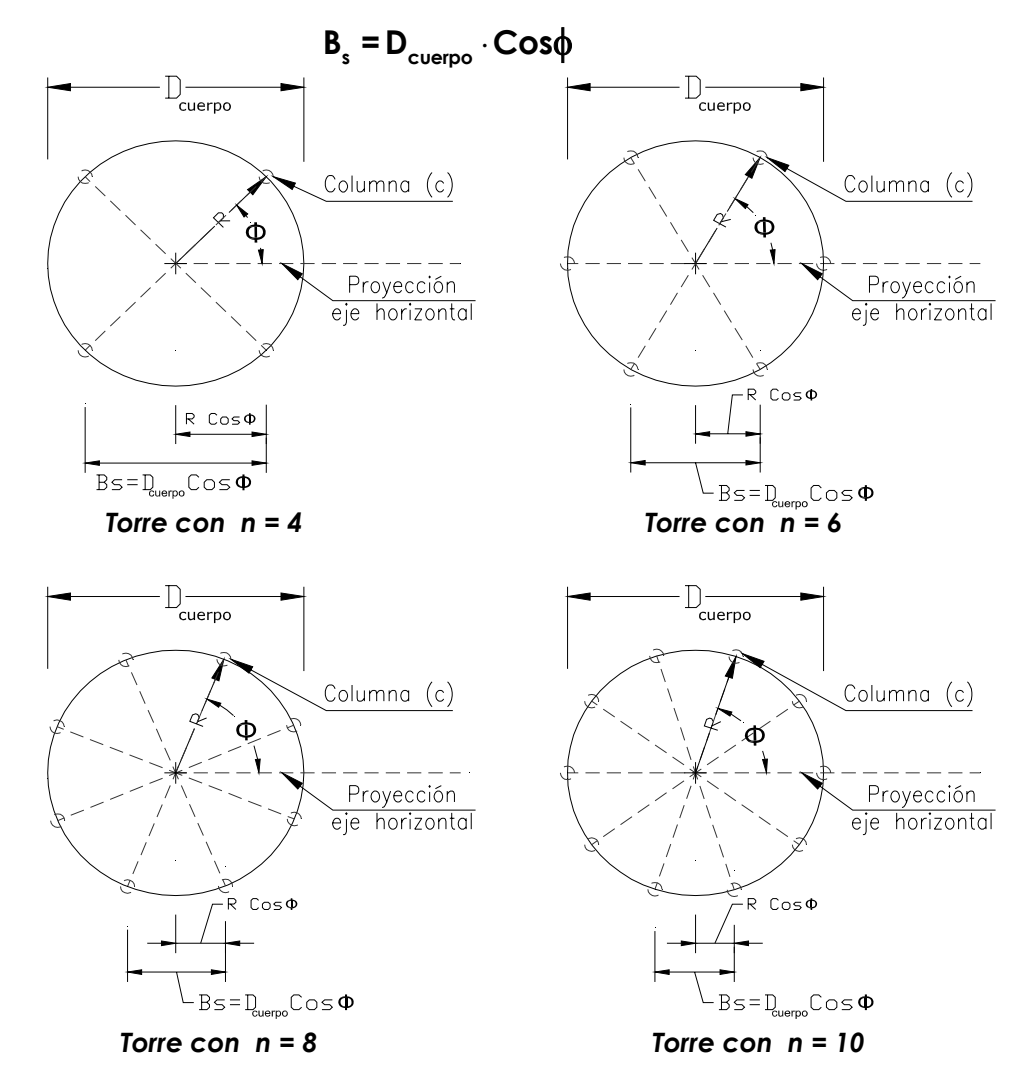

*Figura 5. Planta, dimensión parte superior torre* 

## **2.2.2. Parte inferior**

El eje de las columnas(c) de la torre vistas en perspectiva no podrá desviar su inclinación (m) del zenit por más del 15% de la altura de torre (Htorre), esto para limitar la separación de las columnas en la parte inferior y evitar la necesidad de terrenos demasiado extensos, determinándose así las distancias Lz y L:

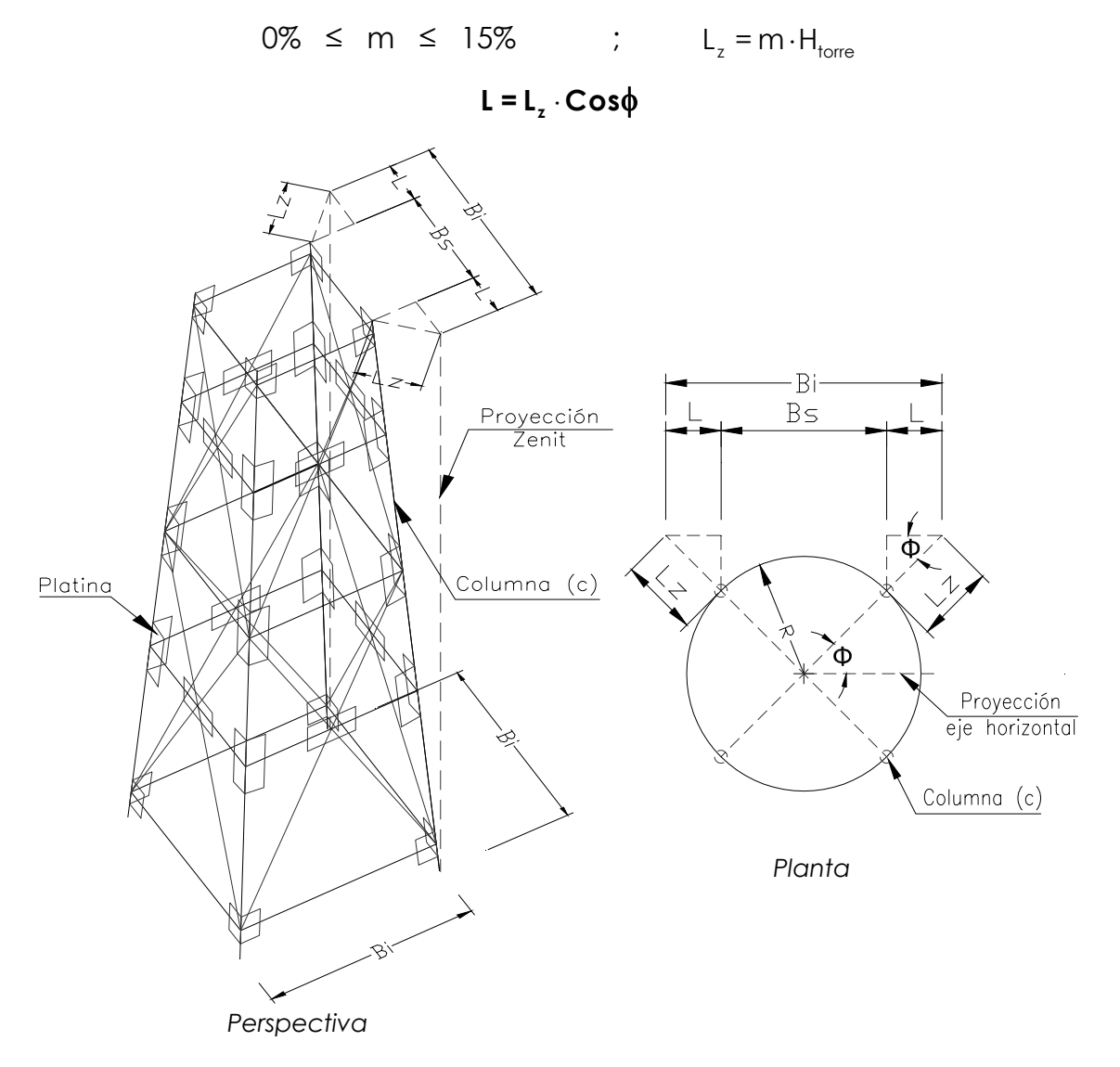

*Figura 6. Perspectiva y planta, inclinación columnas torre* 

por lo que la parte inferior de la torre (Bi) se dimensionará de acuerdo a la expresión:

$$
\mathbf{B}_{i} = 2 \cdot \mathbf{L} + \mathbf{B}_{s}
$$

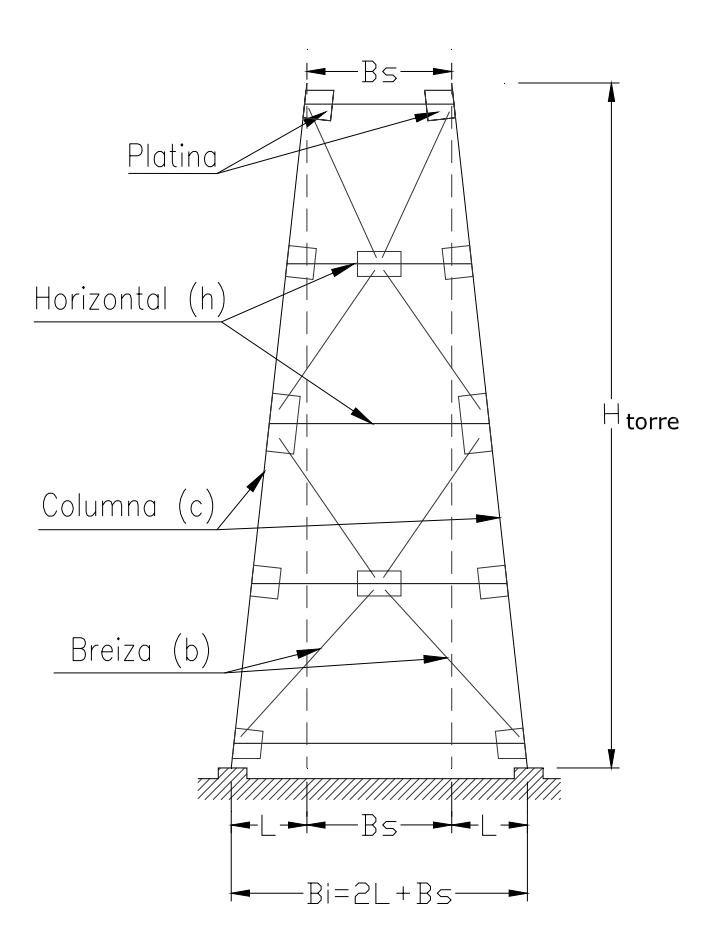

*Figura 7. Elevación, dimensión parte inferior torre* 

### **2.2.3. Elementos columnas, horizontales, y breizas**

El número de elementos columnas(c), horizontales(h), y breizas(b) dependerá de la geometría de la torre, y el espaciamiento entre los elementos horizontales, el cual deberá procurarse que sea en tramos pares, dependerá a su vez de la altura de torre (H<sub>torre</sub>), ya que es conveniente establecer tramos iguales para lograr simetría en la estructura de la torre; quedando a criterio de cada diseñador la cantidad y espaciamiento de cada uno de éstos. En este manual se proponen elementos breizas(b) en tramos dobles (Ver Figura 8) para lograr una mejor disipación de energía desde el punto de vista sísmico.

Las dimensiones de la parte superior de la torre (Bs), de la parte inferior de la torre (Bi), y de los elementos columnas(c), horizontales(h), y breizas(b), quedarán definidas de la siguiente forma:

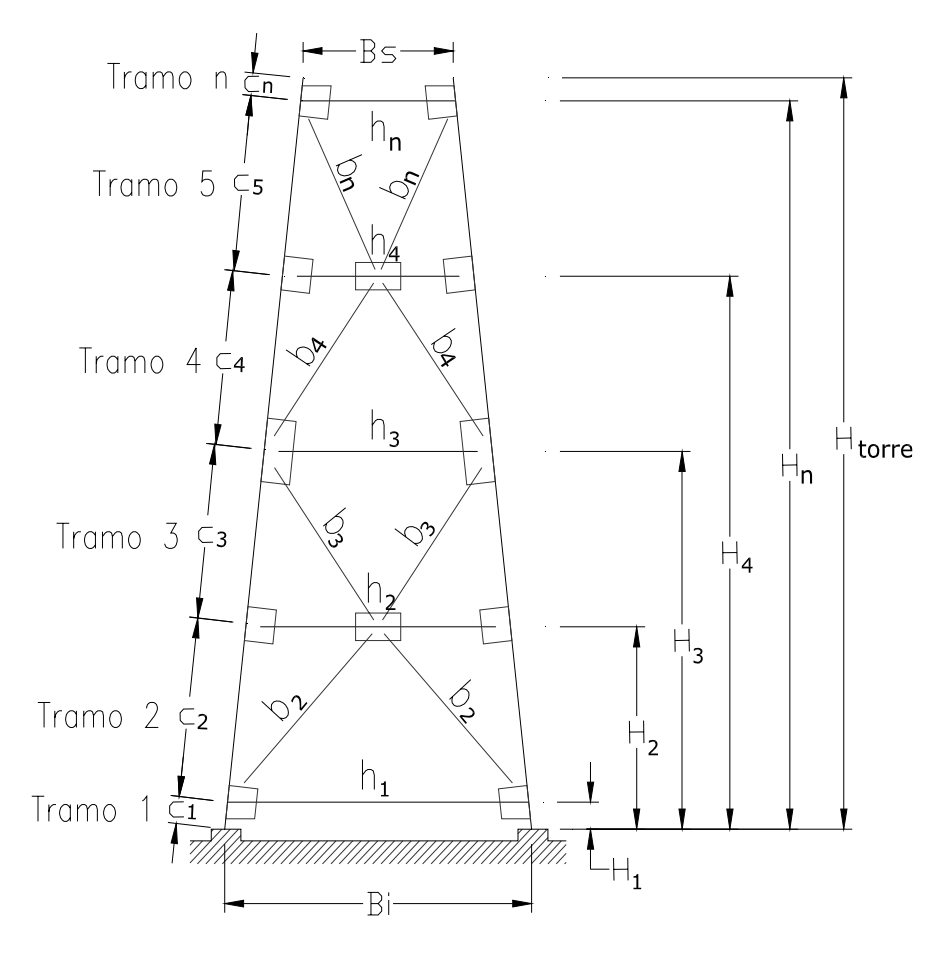

*Figura 8. Elevación, parte superior, parte inferior, columnas, horizontales, y breizas* 

Definidas las dimensiones de los elementos del tanque y los elementos de la torre, el tanque metálico elevado quedará de la siguiente forma:

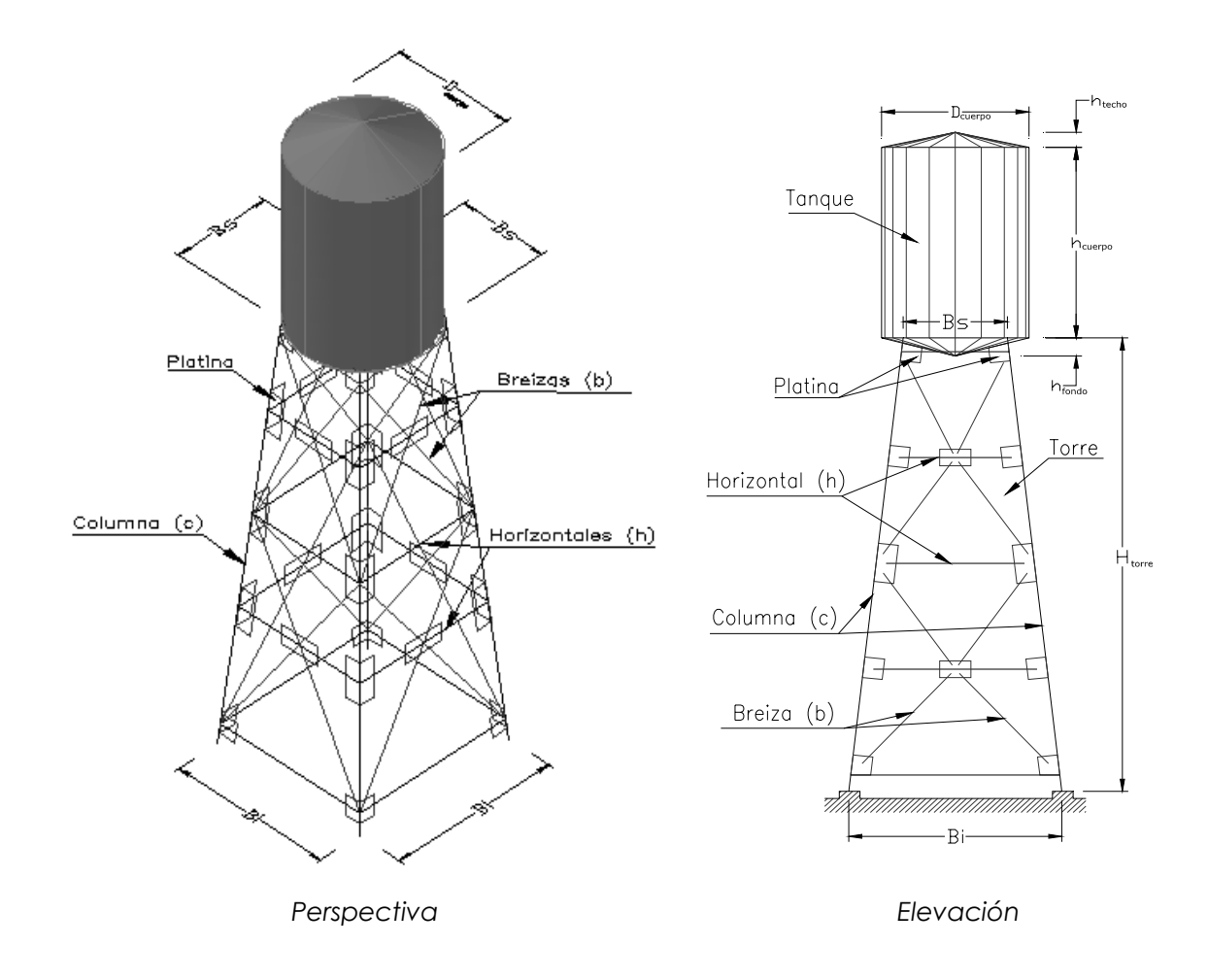

*Figura 9. Perspectiva y elevación, modelo esquemático de tanque metálico elevado* 

#### **2.3. Predimensionamiento de secciones elementos de torre**

Para establecer un valor inicial del peso de la torre, previo a la integración de cargas, se deberán predimensionar las secciones de los elementos denominados columnas(c), horizontales(h), y breizas(b); para el efecto, se proponen como valores iniciales los parámetros indicados en la Tabla I.

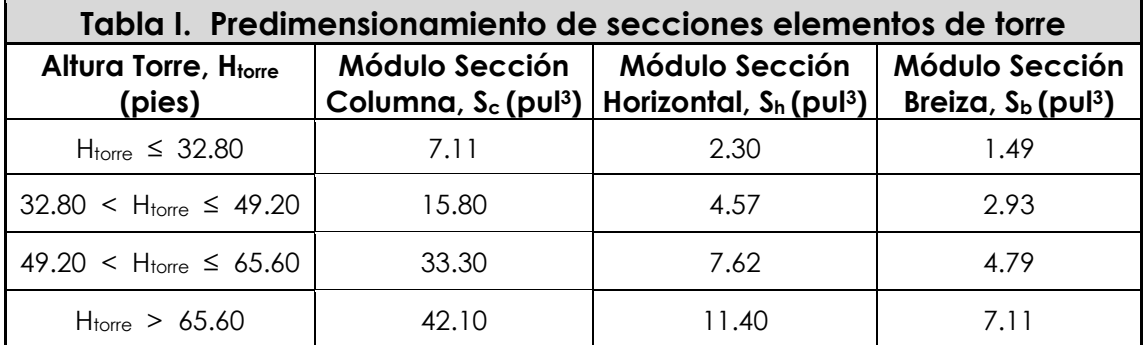

Fuente: Marco Antonio Ruano Paz ; Parámetros propuestos con base en resultados de diseños realizados en torres de diferentes alturas y tanques de diferentes volúmenes.

Debido a que estos parámetros son propuestos, queda a criterio de cada diseñador, según las características y dimensiones de la torre y del tanque, las secciones a utilizar en la predimensión de los elementos de la torre.

# **2.4. Diseño de espesores de elementos del tanque**

Los criterios a aplicar para el diseño de espesores de los elementos techo, cuerpo, y fondo del tanque serán los establecidos en el Estándar de la Asociación Americana de Abastecimiento de Agua (AMERICAN WATER WORKS ASSOCIATION) -AWWA D100-05-. Los espesores de los elementos cuerpo y fondo del tanque se calcularán como elementos de pared delgada, los cuales van a contener agua a una presión (P) y estarán sometidos a fuerzas o esfuerzos de tensión según su sección transversal, y dichas paredes deberán resistir estas fuerzas o esfuerzos de tensión para evitar su colapso.

En ingeniería estructural se usa el contexto de las teorías de falla como indicador de un buen diseño para materiales dúctiles. Von Mises propuso que un material dúctil sufría falla elástica cuando la energía de distorsión elástica rebasaba cierto valor. Esta teoría establece que la falla ocurrirá si el esfuerzo equivalente ( $\sigma_{\rm e}$ ) es mayor que la resistencia a la fluencia del material  $(F_v)$ :

$$
\sigma_e = \sqrt{\sigma_1^2 - \sigma_1 \sigma_2 + \sigma_2^2} \qquad \blacktriangleright \qquad \sigma_e \, < \, F_y \quad , \quad \sigma_1 = \frac{P \cdot r}{f} \quad \& \quad \sigma_2 = \frac{P \cdot r}{2 \cdot f}
$$

donde:

 $\sigma_1$ ,  $\sigma_2$  = esfuerzos de tensión, en lb/pul<sup>2</sup>

P = presión hidrostática, en lb/pul2

r = radio interno del tanque, en pulgadas

t = espesor requerido, en pulgadas

El esfuerzo equivalente ( $\sigma_{\rm e}$ ) también es llamado esfuerzo equivalente de Von Mises. Un material que falla de acuerdo con la teoría de falla elástica de Von Mises puede escribirse como el lugar geométrico de los puntos donde la tensión de Von Mises, como función de las tensiones principales, supera cierto valor.

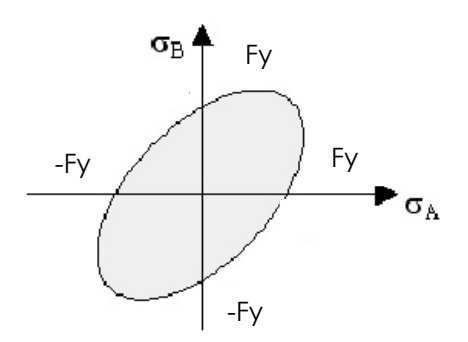

*Figura 10. Grafico Fy, limite de fluencia* 

En la Figura 10, el gráfico Fy representa el límite de fluencia, lo que significa que el material fallará a partir de los límites en el gráfico, o bien resistirá los esfuerzos mientras éstos se mantengan en la zona sombreada; por lo que, en el presente manual, el diseño de los espesores de los elementos cuerpo del tanque y fondo del tanque se deberá revisar de acuerdo con los criterios de la Teoría de Falla de Von Mises descritos anteriormente.

El estándar AWWA D100-05 establece que el espesor de las placas de los elementos del tanque sometidos a esfuerzo por la presión del agua, podrá ser calculado por la formula:

$$
t = \frac{2.6 \cdot h_{\rm p} \cdot D_{\rm cuerpo} \cdot G}{s \cdot E}
$$
 (Section 3.7, AWWA D100-05)

donde:

t = espesor requerido, en pulgadas

 $h_p$  = altura del nivel de diseño del líquido, en pies

Dcuerpo = diámetro nominal del cuerpo del tanque, en pies

G = gravedad específica del líquido, para agua 1.0

s = esfuerzo permisible de diseño, en lb/pul2 según Tabla III

E = eficiencia de la junta, según Tabla IV

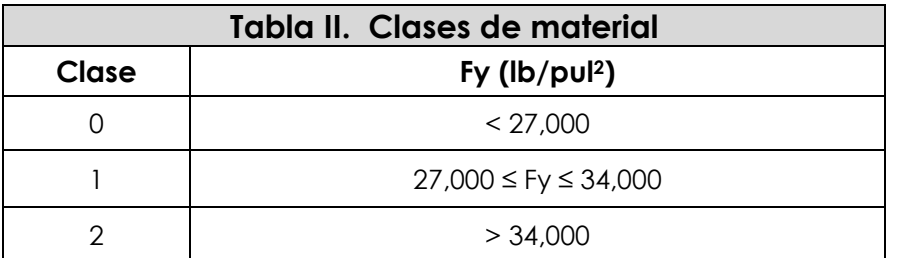

Fuente: Estándar de la Asociación Americana de Abastecimiento de Agua (AMERICAN WATER WORKS ASSOCIATION) -AWWA D100-05-; Tabla 4, pagina 21.

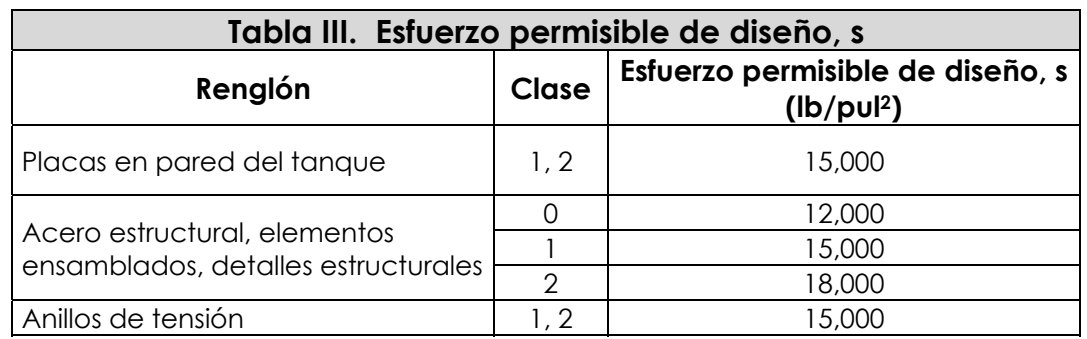

Fuente: Estándar de la Asociación Americana de Abastecimiento de Agua (AMERICAN WATER WORKS ASSOCIATION) -AWWA D100-05-; Tabla 5, pagina 21.

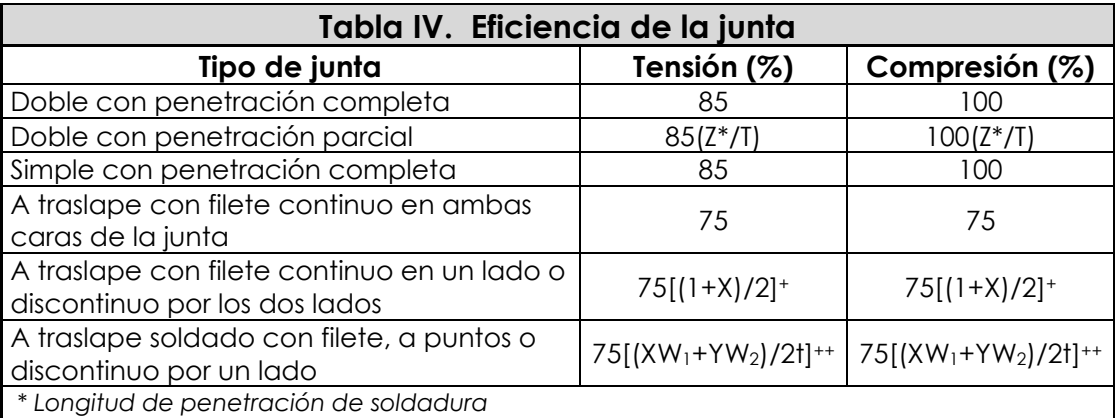

*+ X, es la longitud del filete discontinuo comparado con la longitud total de la junta, expresado como decimal.* 

 *++X & Y, son las longitudes del filete discontinuo de cada lado comparado con las longitudes totales de las juntas W1 y W2 respectivamente. Cuando está soldado por una cara, W2 es cero, y están expresados como decimal. T y t son los espesores respectivos a analizar, use las placas más delgadas del manto.* 

Fuente: Estándar de la Asociación Americana de Abastecimiento de Agua (AMERICAN WATER WORKS ASSOCIATION) -AWWA D100-05-; Tabla 15, pagina 43.

# **2.4.1. Espesor por corrosión**

El estándar AWWA D100-05 establece que si se desea, se especificará el espesor por corrosión (t<sub>corrosión</sub>), y éste se adicionará al espesor requerido (t) de los elementos del tanque.

Para elementos que no se encuentran en contacto con agua, tal como el techo, no se considerará espesor por corrosión (tcorrosión), a menos que el tanque se construya en lugares o comunidades con un alto grado de humedad o salinidad relativa y/o por condiciones extremas de lluvia o granizo; esta consideración quedará a criterio de cada diseñador.

Para elementos en contacto con agua, tales como el cuerpo y el fondo, sí se considerará espesor por corrosión (t<sub>corrosión</sub>).

En este manual se propone utilizar un espesor por corrosión (t<sub>corrosión</sub>) de 1/16 de pulgada, a menos que el proveedor del material especifique un parámetro diferente.

#### $t_{\text{corrosión}} = 1/16"$

#### **2.4.2. Espesor mínimo elementos sin contacto con agua**

El espesor mínimo para elementos que no se encuentran en contacto con agua (t<sub>min</sub>), será de 3/16 de pulgada.

$$
t_{\min} = 3/16" \qquad \text{(Section 3.10, AWWA D 100-05)}
$$

## **2.4.3. Espesor mínimo elementos en contacto con agua**

 El espesor mínimo para elementos que se encuentran en contacto con agua (tminh20), cuando el tanque esté al nivel de su capacidad máxima, será de 1/4 de pulgada.

$$
t_{min}h_20 = 1/4" \qquad \text{(Sección 3.10, AWWA D 100-05)}
$$

26

# **2.4.4. Espesor mínimo placas cilíndricas en contacto con agua**

El espesor mínimo para las placas cilíndricas del cuerpo del tanque que se encuentran en contacto con agua (t<sub>min cuerpo</sub>), cuando el tanque esté al nivel de su capacidad máxima, se determinará de acuerdo a las dimensiones de éste, y como se indica en la Tabla V.

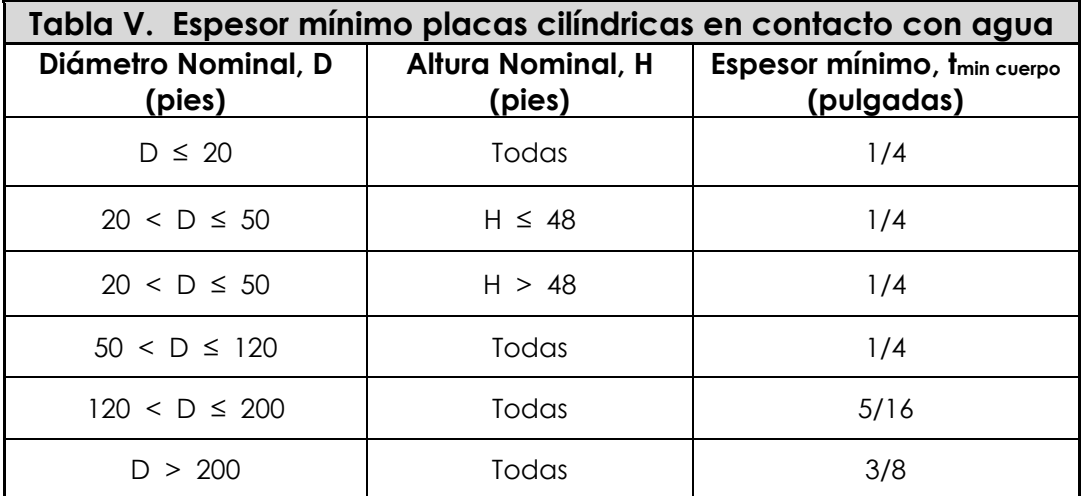

Fuente: Estándar de la Asociación Americana de Abastecimiento de Agua (AMERICAN WATER WORKS ASSOCIATION) -AWWA D100-05-; Tabla 16, pagina 50.

## **2.4.5. Espesor del techo**

El espesor del techo (t<sub>techo</sub>), por ser un elemento que no se encuentra en contacto con agua, se determinará de acuerdo a lo indicado en el numeral 2.4.2., y de ser necesario se adicionará el espesor por corrosión (t<sub>corrosión</sub>) indicado en el numeral 2.4.1.

#### **ttecho = tmin + tcorrosión**

#### **2.4.6. Espesor del cuerpo**

El espesor del cuerpo (t<sub>cuerpo</sub>) podrá ser calculado por la fórmula del estándar AWWA D100-05 indicada en el numeral 2.4., donde h<sub>p</sub> será la altura del líquido en el cuerpo; adicionándole el espesor por corrosión (t<sub>corrosión</sub>) indicado en el numeral 2.4.1., pero nunca será menor a lo indicado en la Tabla V del numeral 2.4.4.

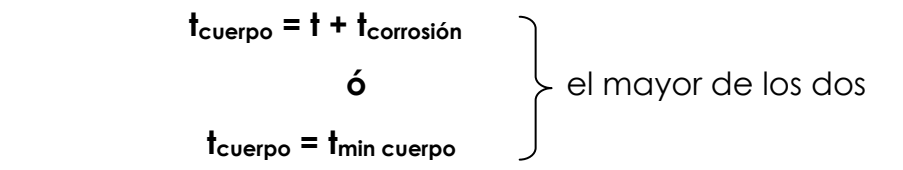

## **2.4.7. Espesor del fondo**

El espesor del fondo (t<sub>fondo</sub>) podrá ser calculado por la fórmula del estándar AWWA D100-05 indicada en el numeral 2.4., donde h<sub>p</sub> será la altura del líquido en el cuerpo más la altura del fondo (hfondo); adicionándole el espesor por corrosión (t<sub>corrosión</sub>) indicado en el numeral 2.4.1., pero nunca será menor a lo indicado en el numeral 2.4.3.

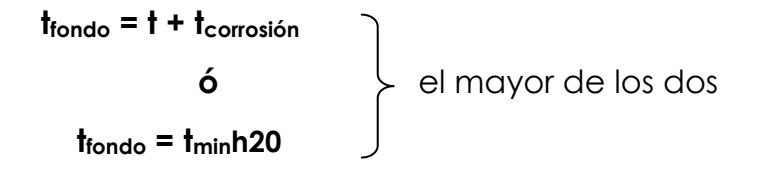

# **2.5. Integración de cargas para el análisis estructural**

Se considerarán las cargas gravitacionales, las cargas debidas a la acción del viento, y las cargas debidas a la acción de los sismos. Estas se establecerán de acuerdo al código IBC 2009 y al estándar ASCE 7-10.

## **2.5.1. Cargas gravitacionales**

Son las cargas que actúan en sentido y dirección de la gravedad, y se encuentran conformadas por:

- cargas muertas, y;
- cargas vivas.

# **2.5.1.1. Cargas muertas**

Son los pesos de los elementos que forman parte de la estructura del tanque metálico elevado, y de todos los aditamentos permanentemente sujetados a ella. Se considerarán el peso propio de los elementos del tanque, el peso propio de los elementos de la torre, y el peso del agua; debido a que los factores de carga son los mismos.

Aprovechando las características del paquete de software o programa SAP2000, le dejaremos a éste el trabajo de calcular el peso propio de los elementos que componen el tanque y la torre, por lo que únicamente se establecerán el volumen de agua en el cuerpo del tanque ( $V<sub>h2O</sub>$ <sub>cuerpo</sub>), el volumen de agua en el fondo del tanque ( $V<sub>h2O</sub>$ 

 $_{\text{fondo}}$ ), y el peso del agua en el tanque (W<sub>h20</sub>); esto para determinar la carga por presión hidrostática que actúa en el fondo del tanque (Ptondo).

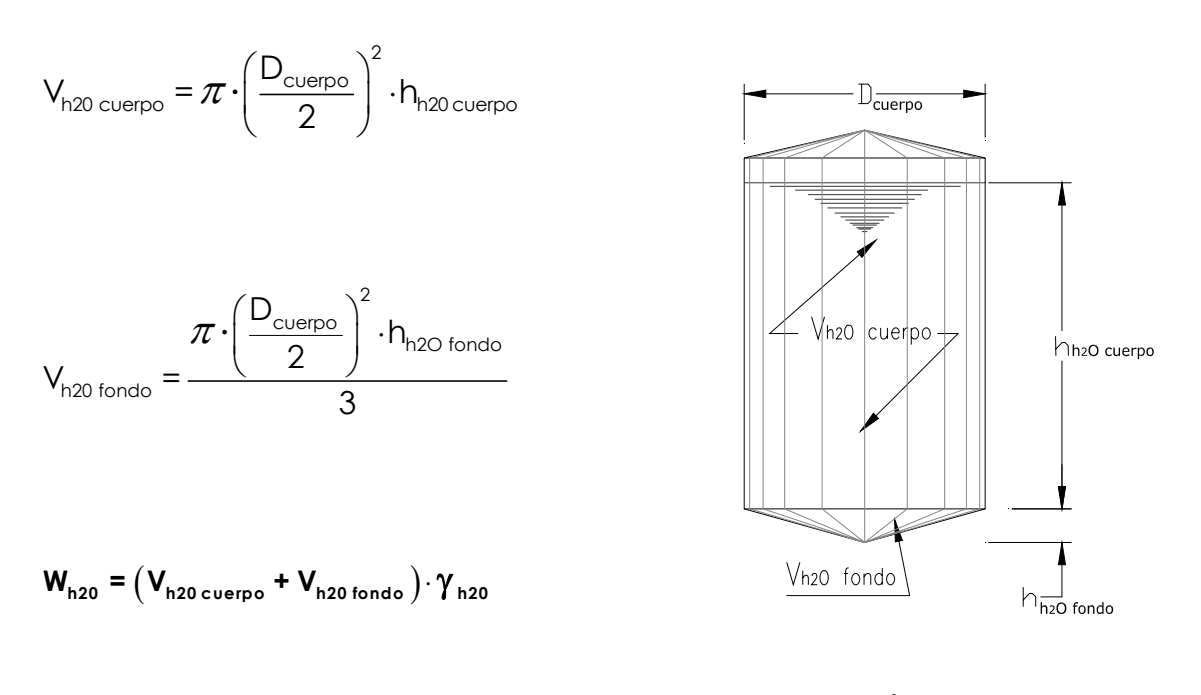

*Figura 11. Elevación, volumen de agua en cuerpo y fondo de tanque* 

#### donde:

Wh20 = peso del agua en el tanque, en libras

Vh20 cuerpo = volumen de agua en el cuerpo del tanque, en pie3

Vh20 fondo = volumen de agua en el fondo del tanque, en pie3

 $\gamma_{h20}$  = peso específico del agua, 62.4 libras/pie<sup>3</sup>

Con el peso del agua en el tanque (Wh2O) establecido, se procede a encontrar el radio del disco o hipotenusa del fondo (d), y el área de la superficie de carga en el fondo del tanque (Afondo):
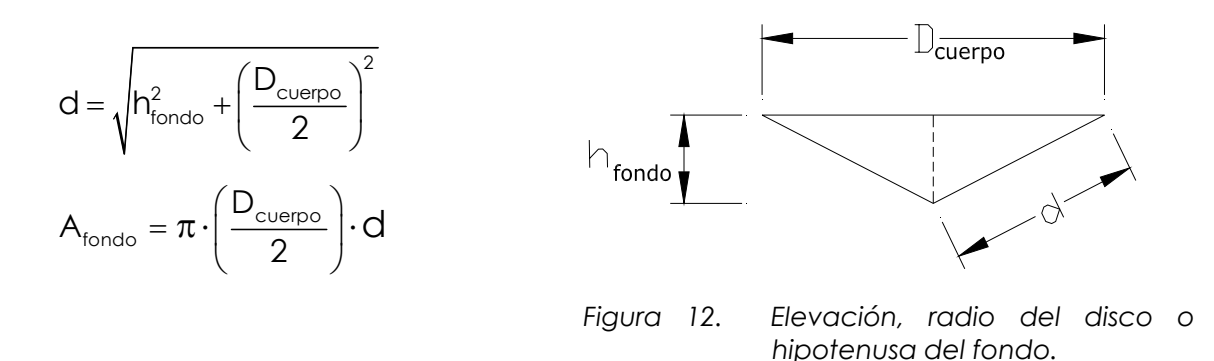

Con el radio del disco o hipotenusa del fondo (d) y el área de la superficie de carga en el fondo del tanque (A<sub>fondo</sub>) establecidos, se determina la carga por presión hidrostática que actúa en el fondo del tanque (P<sub>fondo</sub>). En este manual la carga por presión P<sub>fondo</sub> será igual a la carga por fluido F establecida en las combinaciones de carga del -ASCE 7-10-, y será considerada como carga muerta o sobrecarga AGUA:

$$
\mathbf{P}_{\text{fondo}} = \frac{\mathbf{W}_{\text{h2O}}}{\mathbf{A}_{\text{fondo}}} \quad \text{(Sobrecarga AGUA)}
$$

donde:

P<sub>fondo</sub> = carga por presión hidrostática en el fondo del tanque, en lb/pie<sup>2</sup> Wh20 = peso del agua en el tanque, en libras

 $A_{\text{fondo}}$  = área de la superficie de carga en el fondo del tanque, en pie<sup>2</sup>

## **2.5.1.2. Cargas vivas**

Son las cargas debidas al uso y ocupación de la estructura; se deberá considerar la carga viva en el techo, en las escaleras, y en el balcón; estas últimas dos si dentro del diseño del tanque se encuentran dichos elementos. La carga viva de diseño en el techo del tanque podrá variar entre 12 y 20 libras/pie2, tomando en consideración la pendiente del techo; a mayor pendiente menor carga viva (ASCE 7-10).

#### **2.5.2. Carga de viento**

Se deberá prever en el diseño los esfuerzos causados por el viento durante el montaje y después de terminada la construcción del tanque metálico elevado. Los procedimientos y limitaciones para dicho diseño deberán determinarse por la velocidad del viento en la zona, la topografía del lugar, la categoría de ocupación, etc.

#### **2.5.2.1. Velocidad básica del viento**

La velocidad básica del viento (V) se podrá determinar de acuerdo a registros de velocidades máximas del viento ocurridas en el territorio nacional, proporcionados por el Instituto Nacional de Sismología, Vulcanología, Meteorología e Hidrología -INSIVUMEH-, de acuerdo con la Tabla VI.

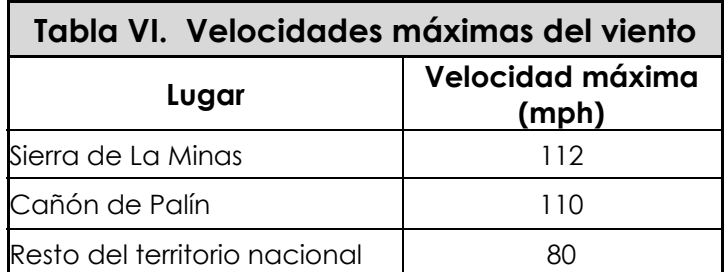

Fuente: Departamento de Investigación y Servicios Meteorológicos, Instituto Nacional de Sismología, Vulcanología, Meteorología e Hidrología -INSIVUMEH-.

Se podrán utilizar también los valores de velocidades básicas del viento de acuerdo con el Mapa 1, que indica las zonas de velocidad básica del viento para la República de Guatemala.

Queda a criterio de cada diseñador el dato de velocidad a utilizar para la determinación de la velocidad básica del viento (V).

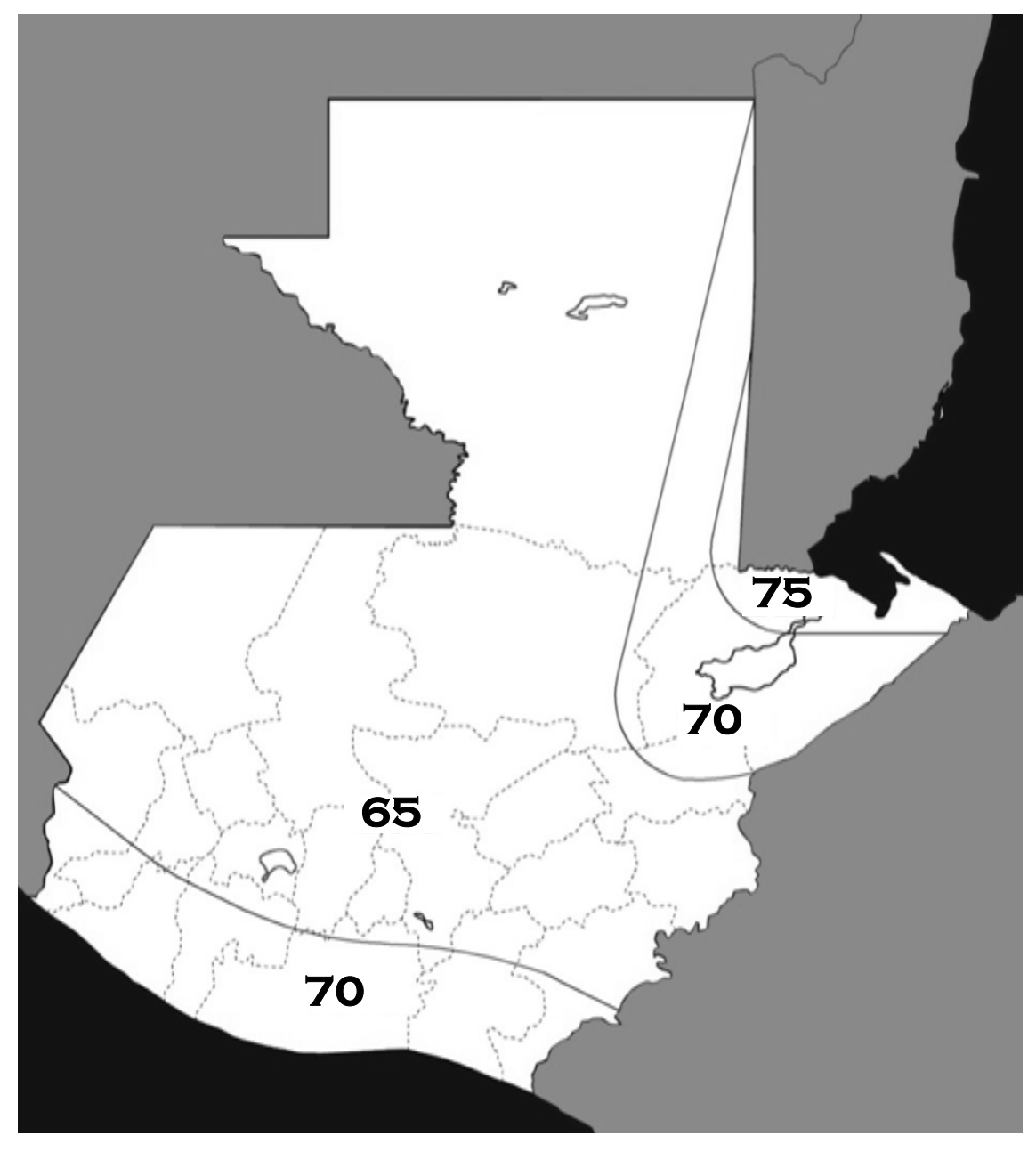

Fuente: Normas de Seguridad Estructural de Edificaciones y Obras de Infraestructura para la República de Guatemala NSE 2-10, Asociación Guatemalteca de Ingeniería Estructural y Sísmica -AGIES-, Figura 5-1, p página 31.

*M Mapa 1. Zon nas de veloc cidad básica a del viento p para la Rep ública de G uatemala (m mph)* 

# **2.5.2.2. Factor de direccionalidad del viento**

El factor de direccionalidad del viento  $(K_d)$  se determinará de acuerdo con la Tabla VII.

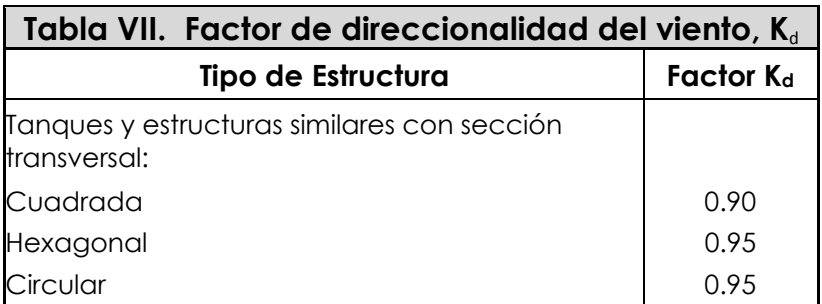

Fuente: Estándar de Cargas Mínimas de Diseño para Edificios y otras Estructuras (MINIMUN DESIGN LOADS FOR BUILDINGS AND OTHER STRUCTURES) -ASCE 7-10-; Tabla 26.6-1, pagina 250.

# **2.5.2.3. Factor de importancia por viento**

El factor de importancia por viento (Iv) se asignará de acuerdo con la Tabla IX, basado en la categoría de riesgo que se indica en la Tabla VIII.

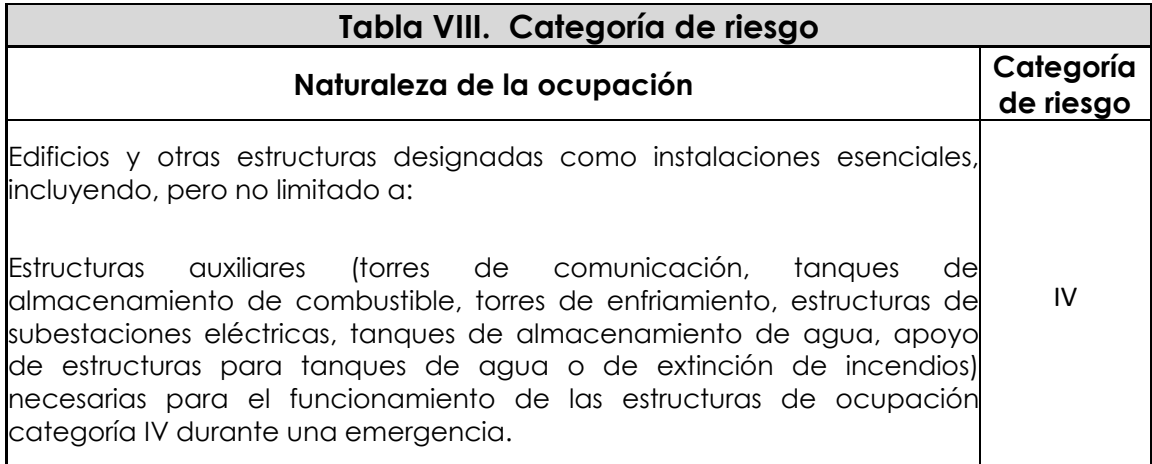

Fuente: Estándar de Cargas Mínimas de Diseño para Edificios y otras Estructuras (MINIMUN DESIGN LOADS FOR BUILDINGS AND OTHER STRUCTURES) -ASCE 7-10-; Tabla 1.5-1, pagina 2.

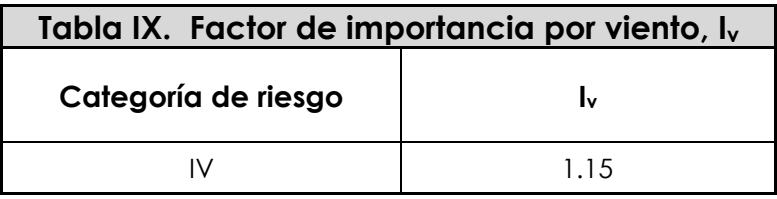

Fuente: Estándar de Cargas Mínimas de Diseño para Edificios y otras Estructuras (MINIMUN DESIGN LOADS FOR BUILDINGS AND OTHER STRUCTURES) -ASCE 7-05-; Tabla 6-1, pagina 77.

En el documento ASCE 7-10 se elimina el factor de importancia por viento, debido a que los mapas de velocidades del viento para las zonas allí presentadas ya se encuentran calibrados; por lo que en el presente manual, por carecer Guatemala de estos mapas calibrados, se utilizará el factor de importancia descrito en el documento ASCE 7-05.

#### **2.5.2.4. Rugosidad de la superficie**

Con el propósito de asignar una categoría de exposición, la rugosidad de la superficie se define como:

**Superficie rugosa B**: áreas urbanas y suburbanas, áreas boscosas, otros terrenos con numerosas obstrucciones cercanamente espaciadas que tienen el tamaño de viviendas unifamiliares o más grandes.

**Superficie rugosa C**: terrenos abiertos, llanuras y sabanas con obstrucciones dispersas con alturas generalmente menores de 30 pies. Se incluyen las superficies costeras en las regiones propensas a huracanes.

**Superficie rugosa D**: áreas planas sin obstrucciones, superficies costeras fuera de las regiones propensas a huracanes. Se incluyen suelos de barro suave y salinas.

### **2.5.2.5. Categorías de exposición**

Se consideran tres categorías de exposición (B, C, y D), que se definen como:

**Exposición B**: se aplicará cuando la superficie rugosa B prevalezca en la dirección contra el viento (barlovento) a una distancia de por lo menos 2,630 pies o 20 veces la altura de la estructura, la que sea mayor. (Excepción: para estructuras cuya altura sea menor o igual a 30 pies, la distancia contra el viento puede ser reducida a 1,500 pies).

**Exposición C**: se aplicará a todos los casos en que las exposiciones B o D no se aplican.

**Exposición D**: se aplicará cuando la superficie rugosa D prevalezca en la dirección contra el viento (barlovento) a una distancia superior a 5,000 pies o 20 veces la altura de la estructura, la que sea mayor. La exposición D se extenderá a las zonas a sotavento de la superficie rugosa B o C en una distancia de 600 pies o 20 veces la altura de la estructura, la que sea mayor.

# **2.5.2.6. Coeficiente de exposición de presión de velocidad**

El coeficiente de exposición de presión de velocidad (Kz), se determinará de acuerdo con la categoría de exposición indicada en el numeral 2.5.2.5., con la altura del tanque sobre el terreno (z), y con las constantes de exposición del terreno  $\alpha$  y z<sub>a</sub>que se indican en la Tabla X.

| Tabla X. Constantes de exposición del terreno |          |                             |           |           |                |           |                  |        |                  |                     |
|-----------------------------------------------|----------|-----------------------------|-----------|-----------|----------------|-----------|------------------|--------|------------------|---------------------|
| Categoría<br>de<br>exposición                 | $\alpha$ | $\frac{z_g}{\text{(pies)}}$ | $\hat{a}$ | $\hat{b}$ | $\bar{\alpha}$ | $\bar{b}$ | $\boldsymbol{c}$ | (pies) | $\bar{\epsilon}$ | $Z_{min}$<br>(pies) |
| B                                             | 7.0      | 1200                        | 1/7.0     | 0.84      | 1/4.0          | 0.45      | 0.30             | 320    | 1/3.0            | 30                  |
| C                                             | 9.5      | 900                         | 1/9.5     | 1.00      | 1/6.5          | 0.65      | 0.20             | 500    | 1/5.0            | 15                  |
| D                                             | 11.5     | 700                         | 1/11.5    | 1.07      | 1/9.0          | 0.80      | 0.15             | 650    | 1/8.0            |                     |

Fuente: Estándar de Cargas Mínimas de Diseño para Edificios y otras Estructuras (MINIMUN DESIGN LOADS FOR BUILDINGS AND OTHER STRUCTURES) -ASCE 7-10-; Tabla 26.9-1, pagina 256.

• Para  $z < 15$  pies:

$$
K_z = 2.01 \cdot \left(\frac{15}{z_g}\right)^{2/\alpha}
$$

**<sup>z</sup>** *(Sección 27.3.1, ASCE 7-10)* 

• Para 15 pies  $\le z \le z_g$ :

$$
K_z = 2.01 \cdot \left(\frac{z}{z_g}\right)^{2/\alpha}
$$
 (Sección 27.3.1, ASCE 7-10)

donde:

 $K<sub>z</sub>$  = coeficiente de exposición de presión de velocidad

 $z =$  altura torre (H<sub>torre</sub>)+altura cuerpo (h<sub>cuerpo</sub>)+altura techo (h<sub>techo</sub>), en pies

- Zg = constante de exposición del terreno, Tabla X
- $\alpha$ =constante de exposición del terreno, Tabla X

# **2.5.2.7. Efectos topográficos**

Los efectos del viento en colinas aisladas, crestas, y escarpas, que constituyen los cambios bruscos en la topografía general, ubicados en cualquier categoría de exposición, se incluirán en el diseño cuando las condiciones del sitio y la ubicación de la estructura cumplan con las condiciones siguientes:

- 1. La colina, cresta, o escarpa está aislada y sin obstáculos topográficos a barlovento de altura comparable a 100 veces su propia altura o 2 millas (3.22 km.), la que sea menor. Esta distancia se medirá horizontalmente a partir del momento en que se determina la altura H de la colina, cresta, o escarpa (Ver Figura 13).
- 2. La colina, cresta, o escarpa sobresale por encima de la altura de las características del terreno a barlovento dentro de un radio de 2 millas (3.22 km.) en cualquiera de los cuadrantes en un factor de dos o más.
- 3. La estructura está situada en la parte superior de la mitad de una colina o promontorio, o cerca de la cresta de un acantilado (Ver Figura 13).
- 4.  $H/L_h$  ≥ 0.20.
- 5. H es mayor o igual a 15 pies (4.50 m.) para exposiciones C y D, y 60 pies (18 m.) para exposición B.

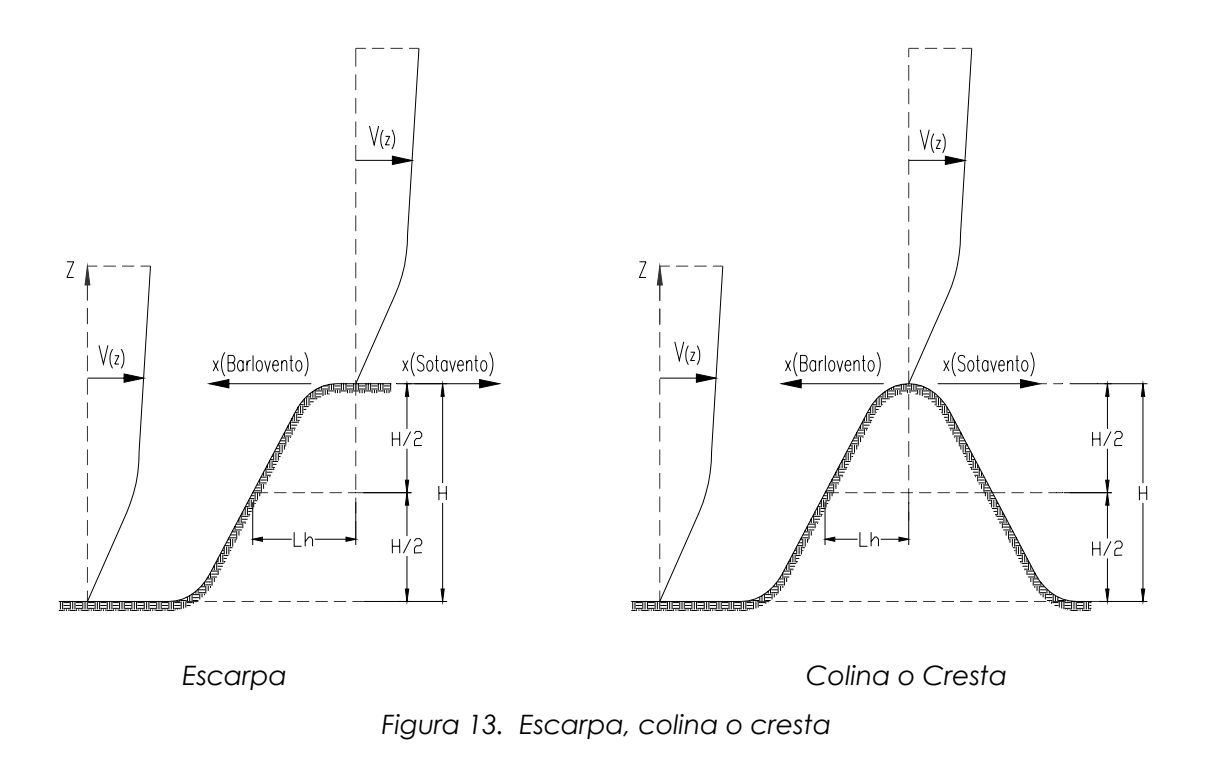

donde:

- H = altura de la colina o escarpa en relación con el terreno a barlovento, en pies (Ver Figura 13)
- $L_h$  = distancia de la cresta a donde la diferencia de altitud es la mitad de la altura de la colina o escarpa, en pies (Ver Figura 13)

# **2.5.2.8. Factor topográfico**

El factor topográfico  $(K_{zt})$  representa el efecto de la velocidad del viento a lo largo de colinas aisladas, crestas, y escarpas, y se determinará por la ecuación:

$$
\mathbf{K}_{zt} = (1 + \mathbf{K}_1 \cdot \mathbf{K}_2 \cdot \mathbf{K}_3)^2
$$
 (Sección 26.8.2, ASCE 7-10)

donde:

- $K<sub>1</sub>$  = factor que considera la forma de accidente topográfico y el máximo efecto de la velocidad, determinado en la Tabla XI;
- $K_2$  = factor que considera la reducción de la velocidad con la distancia a barlovento o sotavento de la cresta;

$$
K_2 = \left(1 - \frac{|x|}{\mu L_h}\right) \qquad \qquad \text{(Figura 26.8-1, ASCE 7-10)}
$$

 $K_3$  = factor que considera la reducción de la velocidad con la altura sobre el terreno local;

$$
K_3 = e^{-\gamma \cdot z / L_h}
$$
 (Figure 26.8-1, ASCE 7-10)

x=distancia a barlovento o sotavento de la cresta a la obra, en pies

z =altura sobre el nivel del suelo, en pies

µ=factor de atenuación horizontal, determinado en Tabla XI

 $y =$ factor de atenuación de altura, determinado en Tabla XI

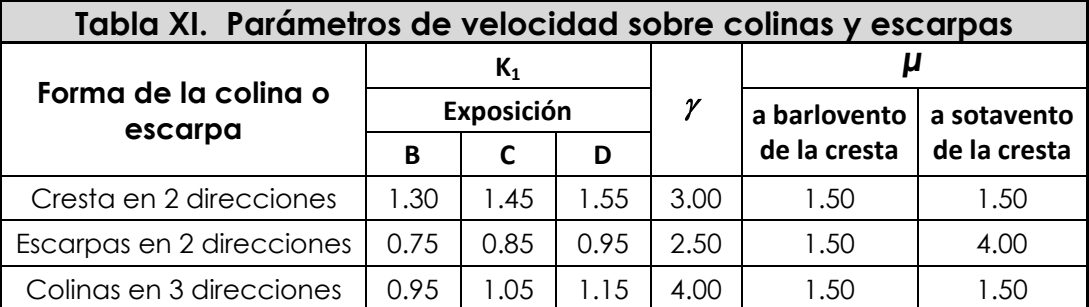

Fuente: Estándar de Cargas Mínimas de Diseño para Edificios y otras Estructuras (MINIMUN DESIGN LOADS FOR BUILDINGS AND OTHER STRUCTURES) -ASCE 7-10-; Figura 26.8-1, pagina 253.

Si las condiciones del sitio y la ubicación de las estructuras no cumplen con todas los condiciones especificadas en el numeral 2.5.2.7., entonces se deberá asignar el valor  $K_{zt} = 1.0$ .

#### **2.5.2.9. Presión de velocidad**

La presión de velocidad (qz) evaluada a la altura z, se determinará de acuerdo con la ecuación:

$$
\mathbf{q}_{z} = 0.00256 \cdot \mathbf{K}_{z} \cdot \mathbf{K}_{zt} \cdot \mathbf{K}_{d} \cdot \mathbf{V}^{2} \cdot \mathbf{I}_{v} \quad \text{(Section 6.5.10, ASCE 7-05)}
$$

donde:

 $q_z$  = presión de velocidad, en lb/pie<sup>2</sup>

V = velocidad básica del viento, en millas/hora, numeral 2.5.2.1., Tabla VI o Mapa 1

 $K_d$  = factor de direccionalidad del viento, numeral 2.5.2.2., Tabla VII

Iv = factor de importancia por viento, numeral 2.5.2.3., Tabla IX

Kz = coeficiente de exposición de presión de velocidad, numeral 2.5.2.6.  $K_{zt}$  = factor topográfico, numeral 2.5.2.8.

### **2.5.2.10. Período fundamental de la estructura**

El período fundamental de la estructura (T) será determinado por la ecuación de dinámica estructural siguiente:

$$
\mathbf{T} = \mathbf{2} \cdot \boldsymbol{\pi} \cdot \sqrt{\frac{\boldsymbol{\delta}_{\mathsf{st}}}{\mathsf{g}}} \qquad ; \qquad \delta_{\mathsf{st}} = \frac{0.010 \cdot H_{\text{cm}} \cdot I_{\text{v}}}{2.5}
$$

donde:

T = período fundamental de la estructura, en segundos

- $\delta_{st}$  = desplazamiento lateral de la masa, en pies
- g = aceleración de la gravedad, en pie/seg2

 $H_{cm}$ = altura desde el nivel del terreno hasta el centro de masa del cuerpo del tanque, en pies

 $I_v$  = factor de importancia por viento, numeral 2.5.2.3., Tabla IX

### **2.5.2.11. Frecuencia natural de la estructura**

La frecuencia natural de la estructura (f) será determinada por la ecuación:

> **f** =  $\frac{1}{2}$ **T**

donde:

T = período fundamental de la estructura, en segundos, numeral 2.5.2.10.

• Si f ≥ 1 Hz: *(Sección 26.2, ASCE 7-10)*

**Estructura Rígida** 

```
• Si f < 1 Hz: (Sección 26.2, ASCE 7-10)
```
#### **Estructura Flexible**

#### **2.5.2.12. Coeficiente de amortiguamiento**

El valor del coeficiente de amortiguamiento (*β*) para estructuras de soporte, tales como torres de acero, puede ser mucho menor que el de los edificios, y puede encontrarse en el rango de 0.0015 a 0.005 (ASCE 7-10, Sección C26.9). Se utiliza solamente cuando la estructura se considera flexible.

### **2.5.2.13. Altura equivalente de la estructura**

La altura equivalente de la estructura ( $\overline{z}$ ) será determinada por la ecuación:

 $\overline{z}$  **= 0.60** · **h**<sub>equi.</sub>; **h**<sub>equi.</sub> **=**  $\frac{1}{2}$  · **h**<sub>techo</sub> **+ h**<sub>cuerpo</sub> **+**  $\frac{1}{2}$  · **h**<sub>fondo</sub> (Sección 26.9.4, ASCE 7-10)

• Si  $\bar{z}$  <  $z_{\text{min}}$   $\rightarrow$  utilizar  $z_{\text{min}}$ 

donde:

 $\bar{z}$  = altura equivalente de la estructura, en pies hequi. = altura equivalente del tanque, en pies zmin = constante de exposición del terreno, numeral 2.5.2.6., Tabla X

#### **2.5.2.14. Intensidad de turbulencia**

La intensidad de turbulencia a la altura equivalente de la estructura (*I<sub>z</sub>*) será determinada por la ecuación:

$$
I_{\bar{z}} = c \cdot \left(\frac{33}{\bar{z}}\right)^{1/6}
$$
 (Sección 26.9.4, ASCE 7-10)

donde:

c = constante de exposición del terreno, numeral 2.5.2.6., Tabla X

*z* = altura equivalente de la estructura, en pies, numeral 2.5.2.13.

### **2.5.2.15. Longitud Integral de turbulencia**

La longitud integral de turbulencia ( $L_z$ ) será determinada por la ecuación:

$$
L_{\bar{z}} = \ell \cdot \left(\frac{\bar{z}}{33}\right)^{\bar{e}}
$$
 (Sección 26.9.4, ASCE 7-10)

donde:

*<sup>z</sup> L* = longitud integral de turbulencia, en pies

 $\ell$  = constante de exposición del terreno, numeral 2.5.2.6., Tabla X

∈ = constante de exposición del terreno, numeral 2.5.2.6., Tabla X

*z* = altura equivalente de la estructura, en pies, numeral 2.5.2.13.

### **2.5.2.16. Factor de respuesta de fondo**

El factor de respuesta de fondo (Q) será determinado por la ecuación:

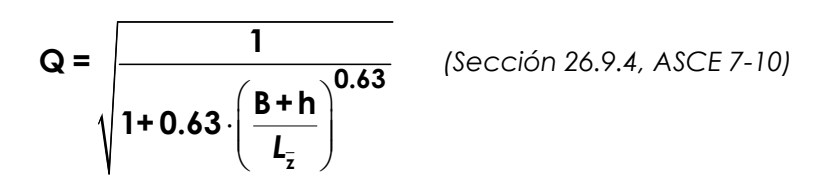

donde:

*<sup>z</sup> L* = longitud integral de turbulencia, en pies, numeral 2.5.2.15

B = base del tanque normal a la dirección del viento, en pies

h = altura del tanque, en pies

## **2.5.2.17. Factor máximo de respuesta de fondo**

El factor máximo de respuesta de fondo  $(g_{\text{Q}})$  será tomado como:

**gQ = 3.4** *(Sección 26.9.5, ASCE 7-10)*

### **2.5.2.18. Factor máximo de respuesta de viento**

El factor máximo de respuesta de viento (gv) será tomado

como:

**gv = 3.4** *(Sección 26.9.5, ASCE 7-10)*

# **2.5.2.19. Factor máximo de respuesta de resonancia**

El factor máximo de respuesta de resonancia ( $g_R$ ) será determinado por la ecuación:

$$
g_R = \sqrt{2 \cdot \text{Ln}(3,600 \cdot f)} + \frac{0.577}{\sqrt{2 \cdot \text{Ln}(3,600 \cdot f)}}
$$
 (Sección 26.9.5, ASCE 7-10)

donde:

f = frecuencia natural de la estructura, en Hz, numeral 2.5.2.11.

### **2.5.2.20. Velocidad media del viento**

La velocidad media del viento a una altura equivalente ( $\overline{V}_{\bar{z}}$ ) será determinada por la ecuación:

$$
\overline{\mathbf{V}}_{\overline{z}} = \hat{\mathbf{b}} \cdot \left(\frac{\overline{z}}{33}\right)^{\alpha} \cdot \left(\frac{88}{60}\right) \cdot \mathbf{V}
$$
 (Section 26.9.5, ASCE 7-10)

donde:

 $\overline{V}_{\overline{z}}$  = velocidad media del viento a una altura equivalente, en pie/seg. V = velocidad básica del viento, en millas/hora, numeral 2.5.2.1.  $\widehat{b}$  = constante de exposición del terreno, numeral 2.5.2.6., Tabla X  $\alpha$  = constante de exposición del terreno, numeral 2.5.2.6., Tabla X *z* = altura equivalente de la estructura, en pies, numeral 2.5.2.13.

#### **2.5.2.21. Frecuencia reducida**

La frecuencia reducida (N<sub>1</sub>) será determinada por la ecuación:

$$
N_1 = \frac{f \cdot L_{\bar{z}}}{\bar{V}_{\bar{z}}}
$$
 (Sección 26.9.5, ASCE 7-10)

donde:

f = frecuencia natural de la estructura, en Hz, numeral 2.5.2.11.

- *<sup>z</sup> L* = longitud integral de turbulencia, en pies, numeral 2.5.2.15.
- $\overline{V}_{\overline{z}}$  = velocidad media del viento a altura equivalente, en pie/seg., numeral 2.5.2.20.

# **2.5.2.22. Valores Rn, Rh, RB, y RL**

Se determinarán los valores de R<sub>n</sub>, R<sub>h</sub>, R<sub>B</sub>, y R<sub>L</sub> de acuerdo con las ecuaciones siguientes:

$$
R_n = \frac{7.47 \cdot N_1}{(1 + 10.3 \cdot N_1)^{5/3}}
$$
 (Sección 26.9.5, ASCE 7-10)

• 
$$
\eta_h = 4.6 \cdot f \cdot h / \overline{V}_{\overline{z}}
$$
 (Section 26.9.5, ASCE 7-10)  
\npara  $\eta_h > 0$    
\n $\Rightarrow$   $\mathbf{R}_h = \frac{1}{\eta_h} - \frac{1}{2\eta_h^2} (\mathbf{1} - e^{2\eta_h})$   
\npara  $\eta_h = 0$    
\n $\Rightarrow$   $\mathbf{R}_h = 1$   
\n•  $\eta_B = 4.6 \cdot f \cdot B / \overline{V}_{\overline{z}}$  (Section 26.9.5, ASCE 7-10)  
\npara  $\eta_B > 0$    
\n $\Rightarrow$   $\mathbf{R}_B = \frac{1}{\eta_B} - \frac{1}{2 \cdot \eta_B^2} (\mathbf{1} - e^{-2\eta_B})$   
\npara  $\eta_B = 0$    
\n $\Rightarrow$   $\mathbf{R}_B = 1$   
\n•  $\eta_L = 15.4 \cdot f \cdot L / \overline{V}_{\overline{z}}$  (Section 26.9.5, ASCE 7-10)  
\npara  $\eta_L > 0$    
\n $\Rightarrow$   $\mathbf{R}_L = \frac{1}{\eta_L} - \frac{1}{2 \cdot \eta_L^2} (\mathbf{1} - e^{-2\eta_L})$ 

para 
$$
\eta_L = 0
$$
  $\rightarrow$   $R_L = 1$ 

donde:

 $\eta_{\rm h}$ ,  $\eta_{\rm B}$ ,  $\eta_{\rm L}$  = valores determinados

h = altura del cuerpo del tanque (h<sub>cuerpo</sub>), en pies

- B = base del cuerpo del tanque normal a dirección del viento, en pies
- L = base del cuerpo del tanque paralela a dirección del viento, en pies
- f = frecuencia natural de la estructura, en Hz, numeral 2.5.2.11.
- $\overline{V}_{\overline{z}}$  = velocidad media del viento a altura equivalente, en pie/seg., numeral 2.5.2.20.
- $N_1$  = frecuencia reducida, numeral 2.5.2.21.

#### **2.5.2.23. Factor de respuesta de resonancia**

El factor de respuesta de resonancia (R) será determinado por la ecuación:

$$
\mathbf{R} = \sqrt{\frac{1}{\beta} \cdot \mathbf{R}_n \cdot \mathbf{R}_h \cdot \mathbf{R}_B \cdot (\mathbf{0.53} + \mathbf{0.47} \cdot \mathbf{R}_1)}
$$
 (Section 26.9.5, *ASCE* 7-10)

donde:

*β* = factor de amortiguamiento, numeral 2.5.2.12.

 $R_n$ ,  $R_h$ ,  $R_B$ ,  $R_l$  = valores determinados, numeral 2.5.2.22.

# **2.5.2.24. Factor de efecto de ráfaga para estructuras rígidas**

Una estructura se considera rígida cuando su frecuencia natural (f) es mayor o igual a 1 Hz. Para estructuras rígidas el factor de efecto de ráfaga (G) será el menor entre 0.85 y el determinado por la formula:

$$
\mathbf{G} = \mathbf{0.925} \cdot \left( \frac{\left(1 + 1.7 \cdot \mathbf{g}_{\mathbf{Q}} \cdot \mathbf{I}_{\bar{z}} \cdot \mathbf{Q} \right)}{\left(1 + 1.7 \cdot \mathbf{g}_{\mathbf{v}} \cdot \mathbf{I}_{\bar{z}}\right)} \right) \quad \text{(Sección 26.9.4, ASCE 7-10)}
$$

donde:

I<sub>z</sub> = intensidad de turbulencia, numeral 2.5.2.14.

 $Q$  = factor de respuesta de fondo, numeral 2.5.2.16.

 $g_{\text{Q}}$  = factor máximo de respuesta de fondo, numeral 2.5.2.17.

gv = factor máximo de respuesta de viento, numeral 2.5.2.18.

# **2.5.2.25. Factor de efecto de ráfaga para estructuras flexibles**

Una estructura se considera flexible cuando su frecuencia natural (f) es menor a 1 Hz. Para estructuras flexibles o dinámicamente sensibles el factor de efecto de ráfaga (Gf) se determinará por la fórmula:

$$
\mathbf{G}_{\mathbf{f}} = 0.925 \cdot \left( \frac{\left(1+1.7 \cdot I_{\bar{z}} \cdot \sqrt{\mathbf{g}_{\mathbf{Q}}^{2} \cdot \mathbf{Q}^{2} + \mathbf{g}_{\mathbf{R}}^{2} \cdot \mathbf{R}^{2}}\right)}{\left(1+1.7 \cdot \mathbf{g}_{\mathbf{v}} \cdot I_{\bar{z}}\right)} \right) \text{ (Sección 26.9.5, ASCE 7-10)}
$$

donde:

=*z I* intensidad de turbulencia, numeral 2.5.2.14.

 $Q$  = factor de respuesta de fondo, numeral 2.5.2.16.

 $g_{\text{Q}}$  = factor máximo de respuesta de fondo, numeral 2.5.2.17.

gv = factor máximo de respuesta de viento, numeral 2.5.2.18.

 $g_R$  = factor máximo de respuesta de resonancia, numeral 2.5.2.19.

R = factor de respuesta de resonancia, numeral 2.5.2.23.

# **2.5.2.26. Coeficiente de fuerza**

El coeficiente de fuerza se deberá determinar tanto para el tanque (C<sub>ftanque</sub>) como para la torre (C<sub>ftorre</sub>), de acuerdo con la Tabla XII.

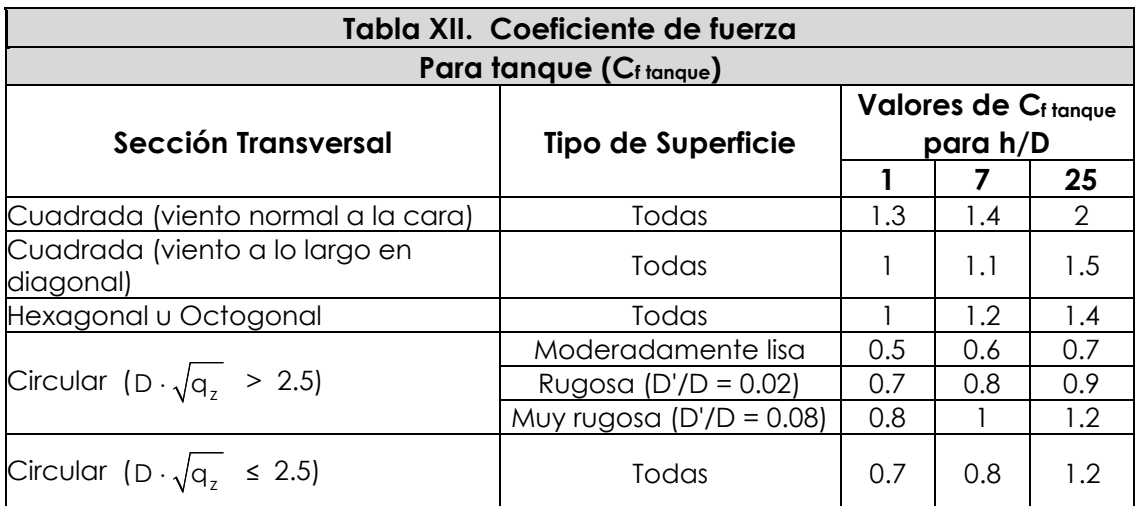

\*Para valores de h/D diferentes a los establecidos en la Tabla XII, es permitido utilizar la interpolación lineal para determinar el coeficiente de fuerza Cf tanque.

donde:

 $h =$  altura del cuerpo del tanque  $(h_{\text{cuerpo}})$ , en pies

D =diámetro de la sección transversal circular (D<sub>cuerpo</sub>) o la dimensión horizontal de la sección transversal cuadrada, hexagonal, u octogonal, en pies

D' = profundidad de las protuberancias que sobresalen, en pies

 $q_z$  = presión de velocidad, en lb/pie<sup>2</sup>, numeral 2.5.2.9.

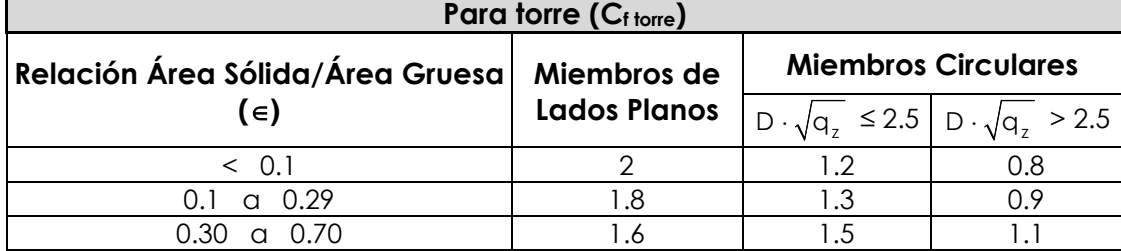

\*El cálculo de las fuerzas de diseño de viento se basará en el área de todos los miembros expuestos y los elementos proyectados en un plano normal a la dirección del viento. Se supone que las fuerzas actúan en paralelo a la dirección del viento. donde:

∈ = relación área sólida/área gruesa

D =diámetro del miembro circular, en pies

 $q_z$  = presión de velocidad, en lb/pie<sup>2</sup>, numeral 2.5.2.9.

Fuente: Estándar de Cargas Mínimas de Diseño para Edificios y otras Estructuras (MINIMUN DESIGN LOADS FOR BUILDINGS AND OTHER STRUCTURES) -ASCE 7-10-; Figuras 29.5-1 y 29.5-2, páginas 312 y 313.

### **2.5.2.27. Presión del viento**

La presión del viento (p) se determinará de acuerdo con la ecuación:

**p = q<sub>,</sub>**  $\cdot$  **G**  $\cdot$  **Cf**  $\qquad$  *(Sección 6.5.13, ASCE 7-05)* 

donde:

p = presión del viento, en lb/pie2

 $q_z$  = presión de velocidad, en lb/pie<sup>2</sup>, numeral 2.5.2.9.

G = factor de efecto de ráfaga, numeral 2.5.2.24 o numeral 2.5.2.25.

 $C_f$  = coeficiente de fuerza, numeral 2.5.2.26., Tabla XII.

#### **2.5.2.28. Fuerza de viento**

La fuerza de viento (F) se determinará de acuerdo con la ecuación:

**F=p A**<sup>⋅</sup> *(Sección 29.5, ASCE 7-10)*

donde:

F = fuerza de viento, en libras

p = presión del viento, en lb/pie2, numeral 2.5.2.27.

A = área de tanque proyectada normal a la dirección del viento, en pie2

#### **2.5.3. Carga de sismo**

Las estructuras sujetas a sismos se deberán diseñar bajo condiciones que resistan tales efectos, y los tanques metálicos elevados no son la excepción. Los procedimientos y limitaciones para dicho diseño deberán determinarse por la localización zonal, las características del sitio, la categoría de riesgo, etc.

# **2.5.3.1. Clase de sitio**

Basado en las propiedades del suelo del sitio, establecidas por un estudio geotécnico, el sitio se clasificará como un sitio Clase A, B, C, D, E o F, de conformidad con la Tabla XIII. Cuando las propiedades del suelo no se conozcan con suficiente detalle como para determinar la clase de sitio, se podrá utilizar el sitio Clase D.

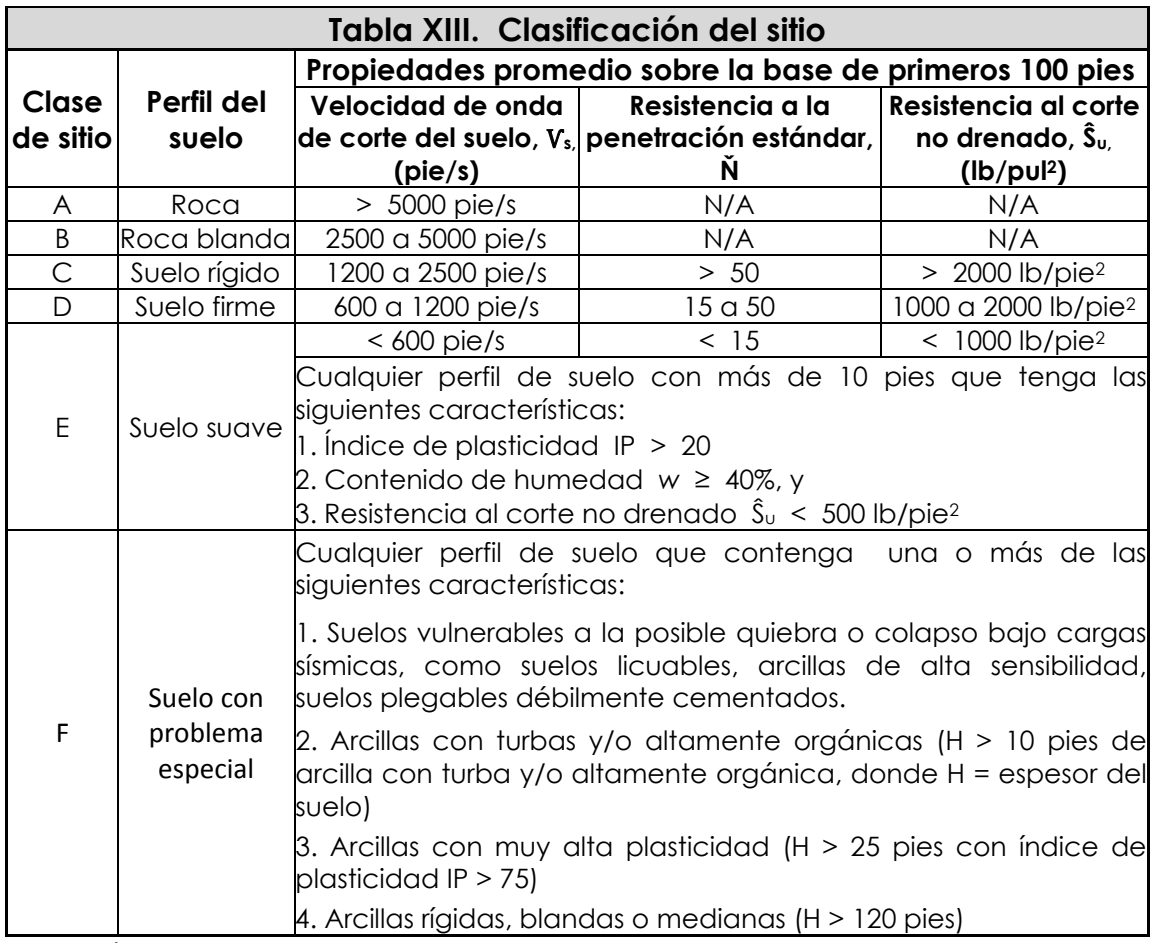

Fuente: Código Internacional para Edificaciones (INTERNATIONAL BUILDING CODE) -IBC 2009-; Tabla 1613.5.2, pagina 341 & Estándar de Cargas Mínimas de Diseño para Edificios y otras Estructuras (MINIMUN DESIGN LOADS FOR BUILDINGS AND OTHER STRUCTURES) -ASCE 7-10-; Tabla 20.3-1, pagina 204.

# **2.5.3.2. Parámetros de aceleración asignada**

Los parámetros  $S_s$  y  $S_l$ , se determinan a partir de períodos de 0.2 y 1 segundo de aceleraciones espectrales de respuesta, de acuerdo con el Mapa 2, que indica la zonificación sísmica para la República de Guatemala.

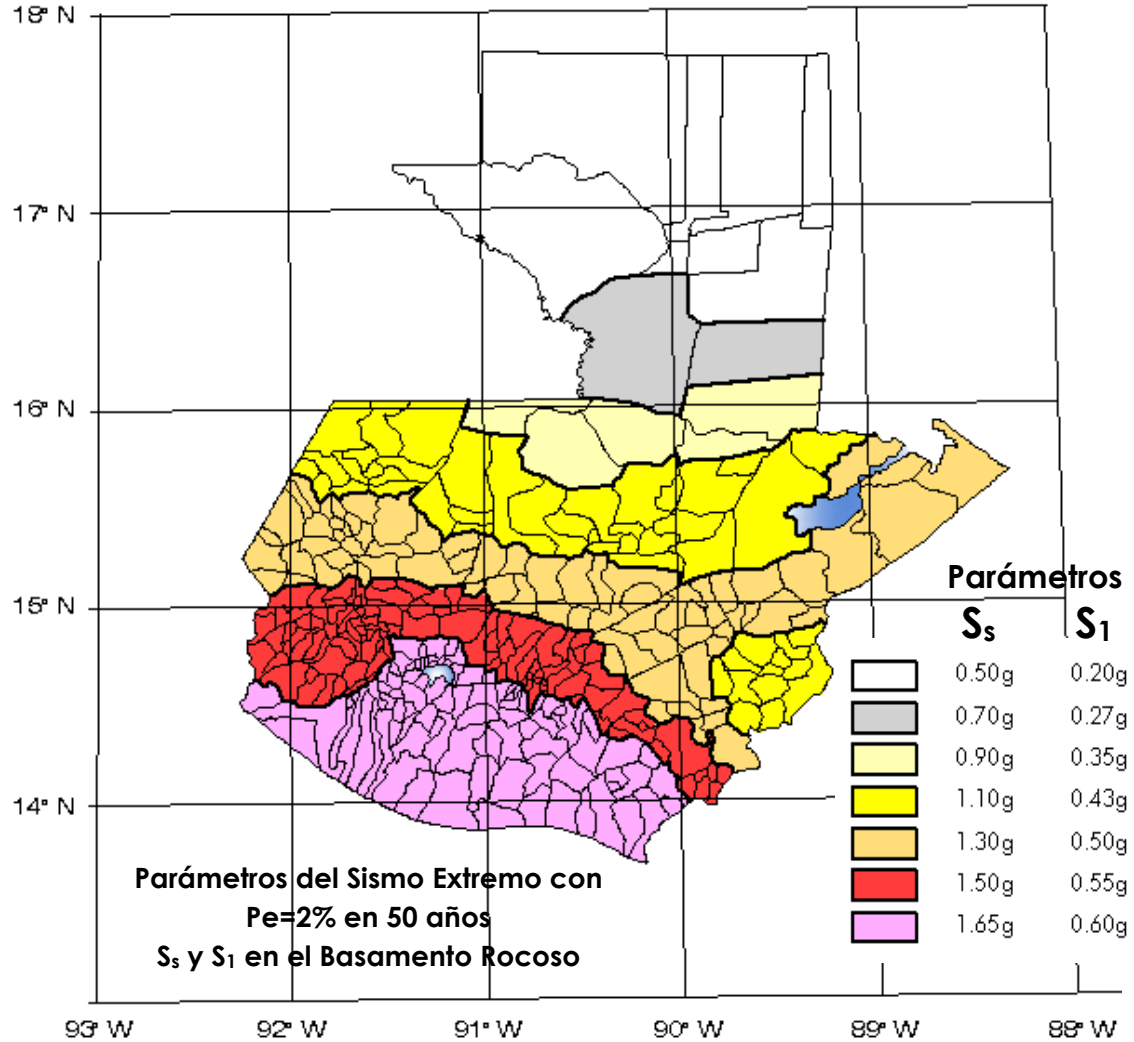

Fuente: Normas de Seguridad Estructural de Edificaciones y Obras de Infraestructura para la República de Guatemala NSE 2-10, Asociación Guatemalteca de Ingeniería Estructural y Sísmica -AGIES-, Figura 4-1, página 14.

*Mapa 2. Zonificación sísmica para la República de Guatemala, Parámetros Ss y S1* 

Adicionalmente al Mapa 2, los valores de los parámetros S<sub>s</sub> y S<sub>1</sub> por municipio para la República de Guatemala se encuentran especificados en el listado de parámetros de aceleración asignada siguiente:

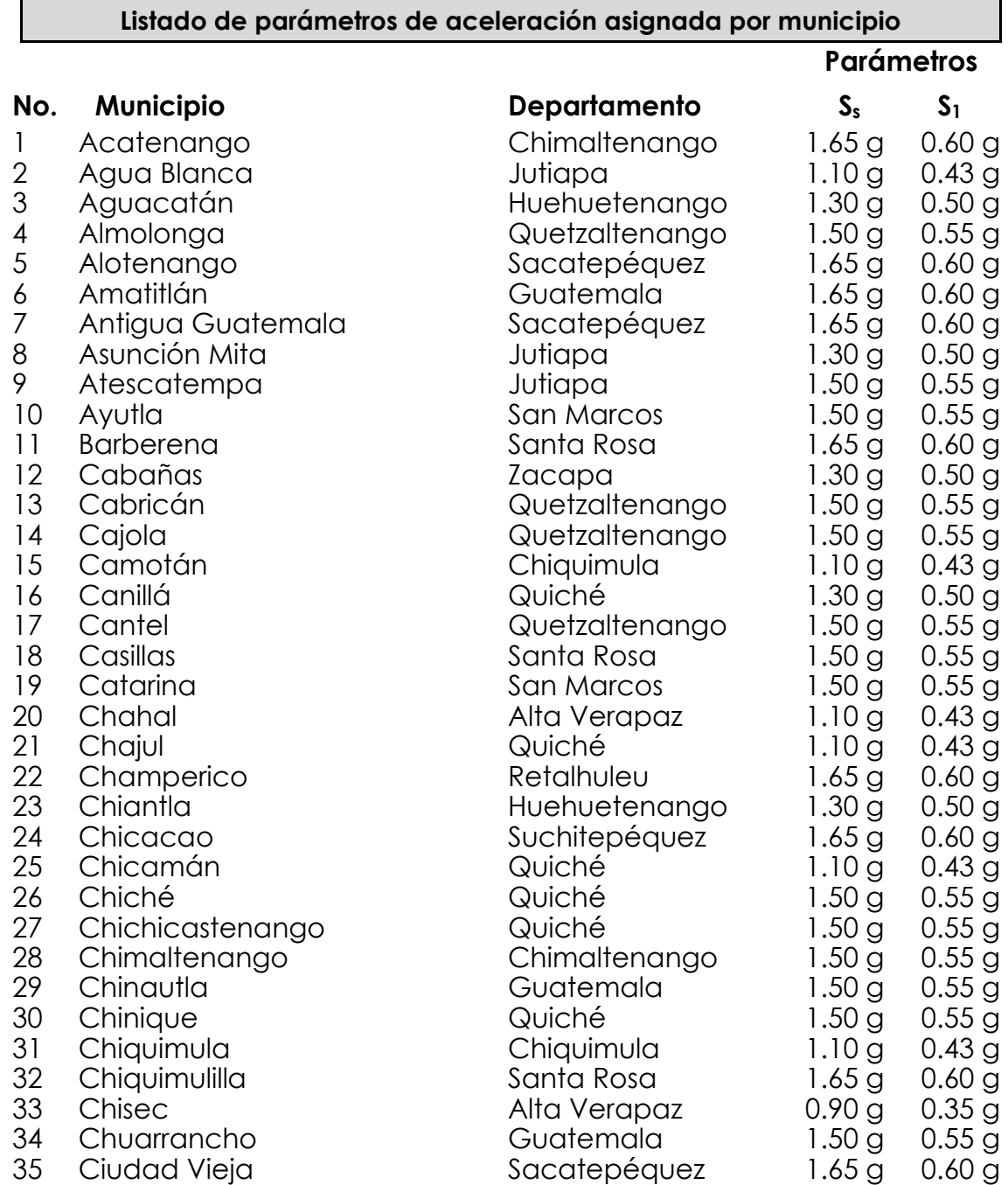

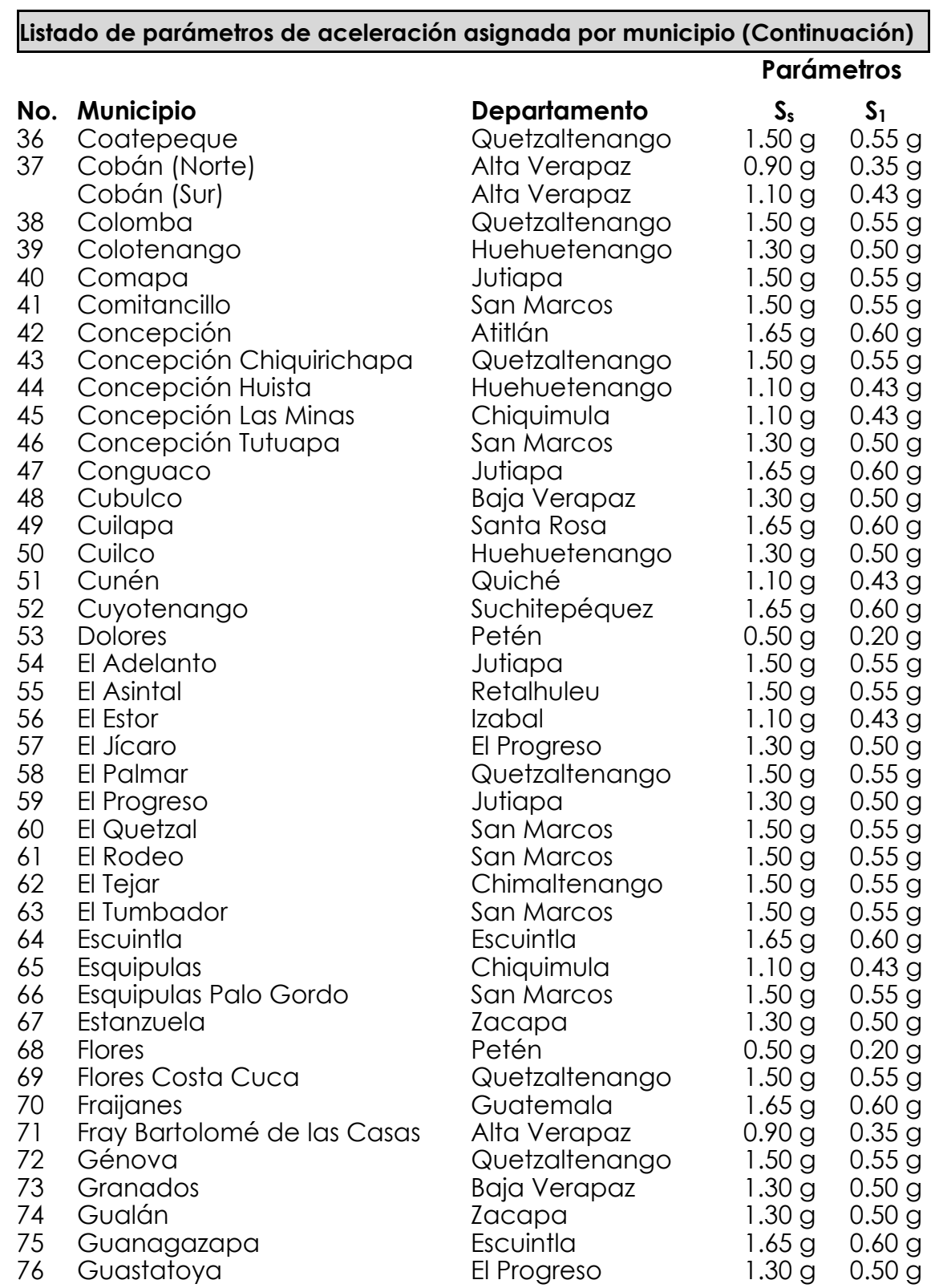

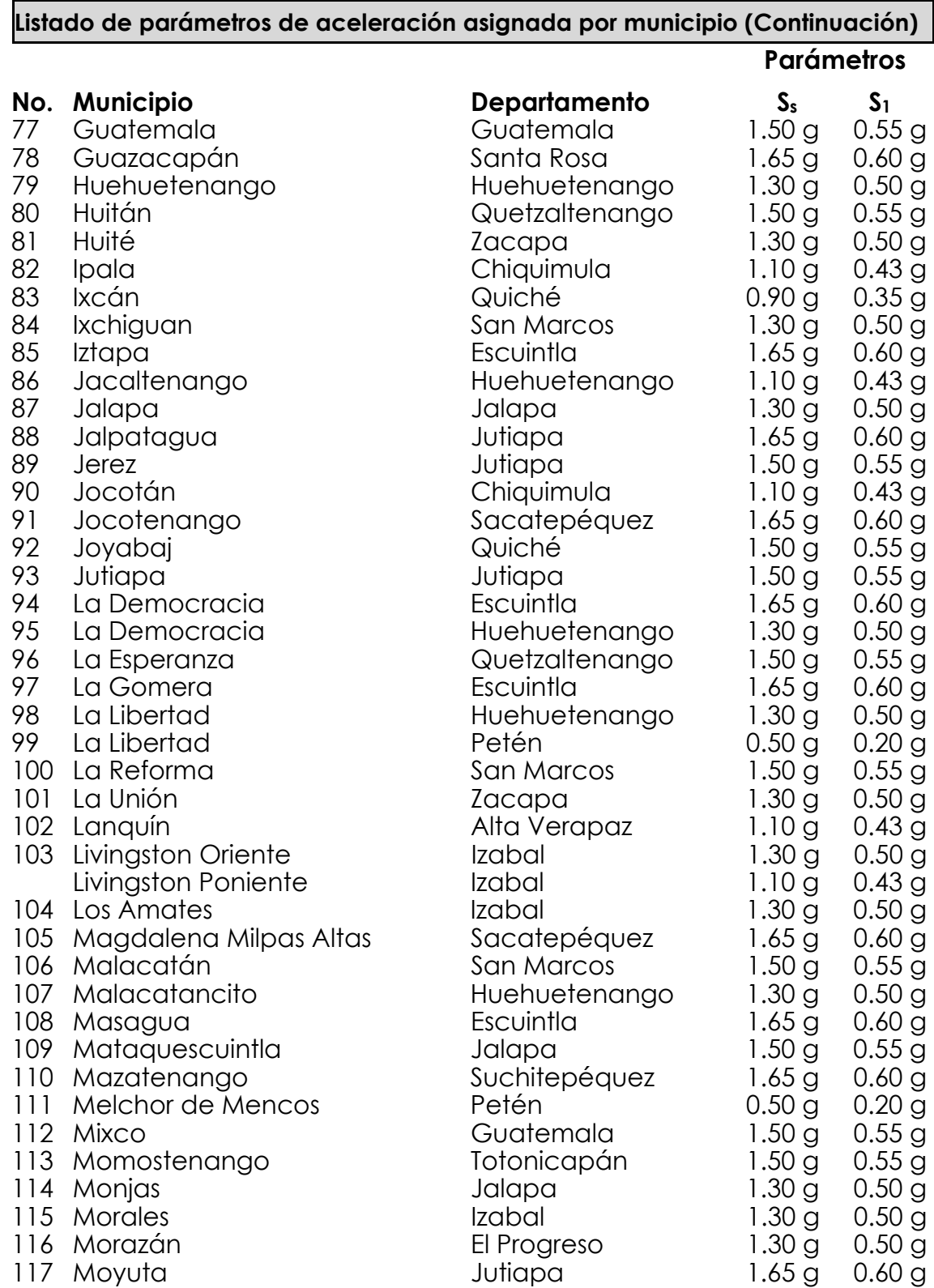

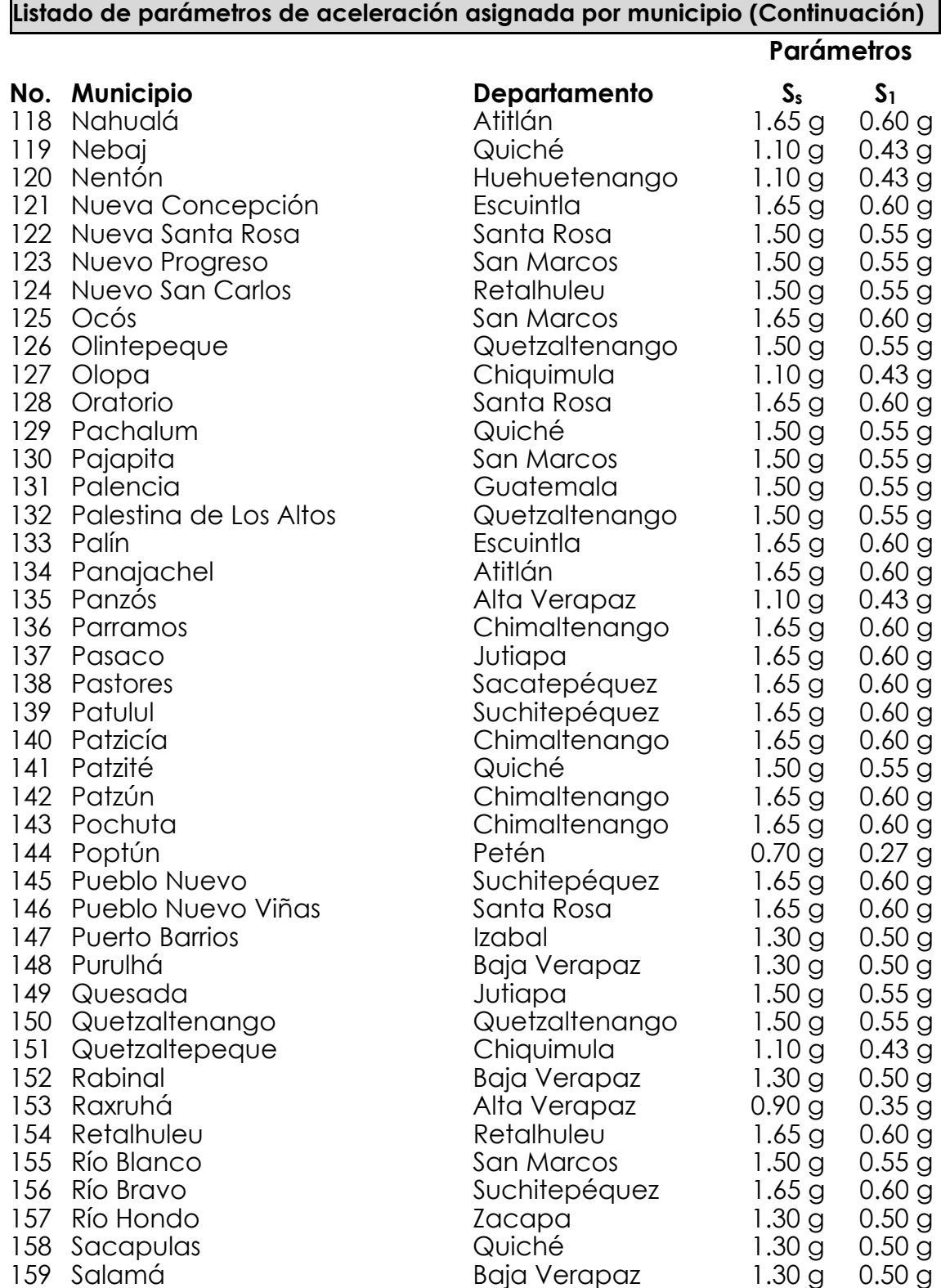

 $\mathbf{r}$ 

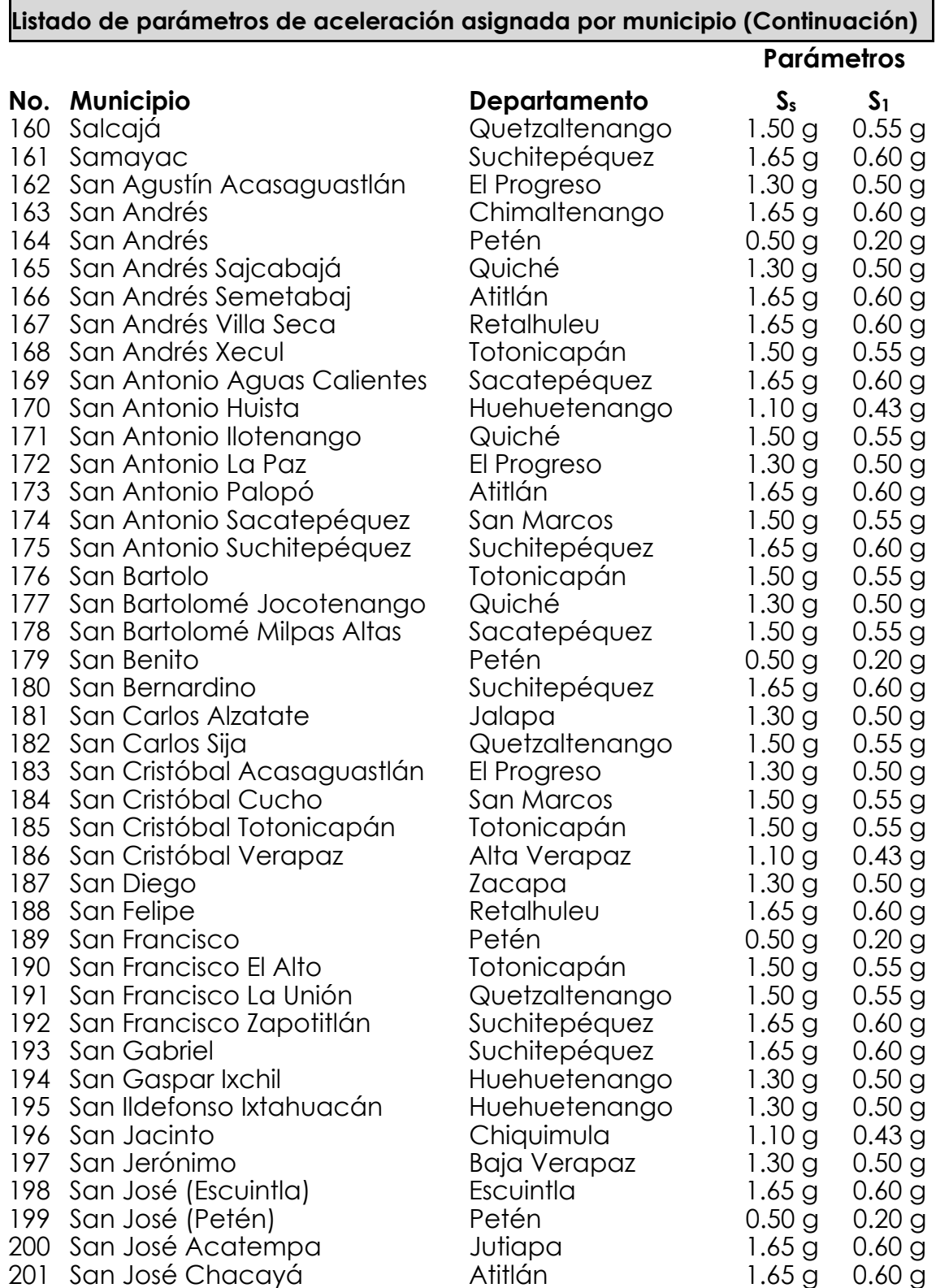

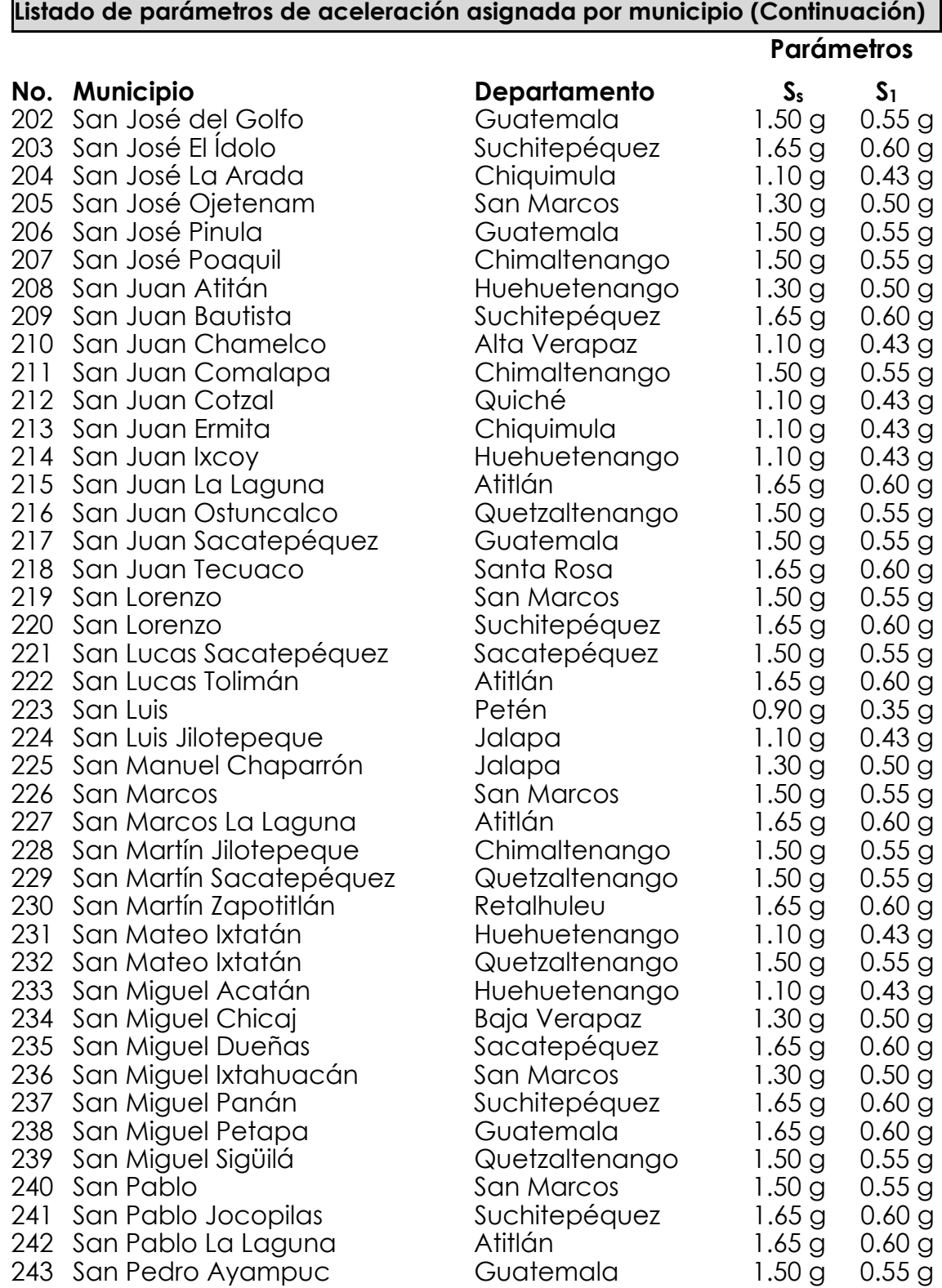

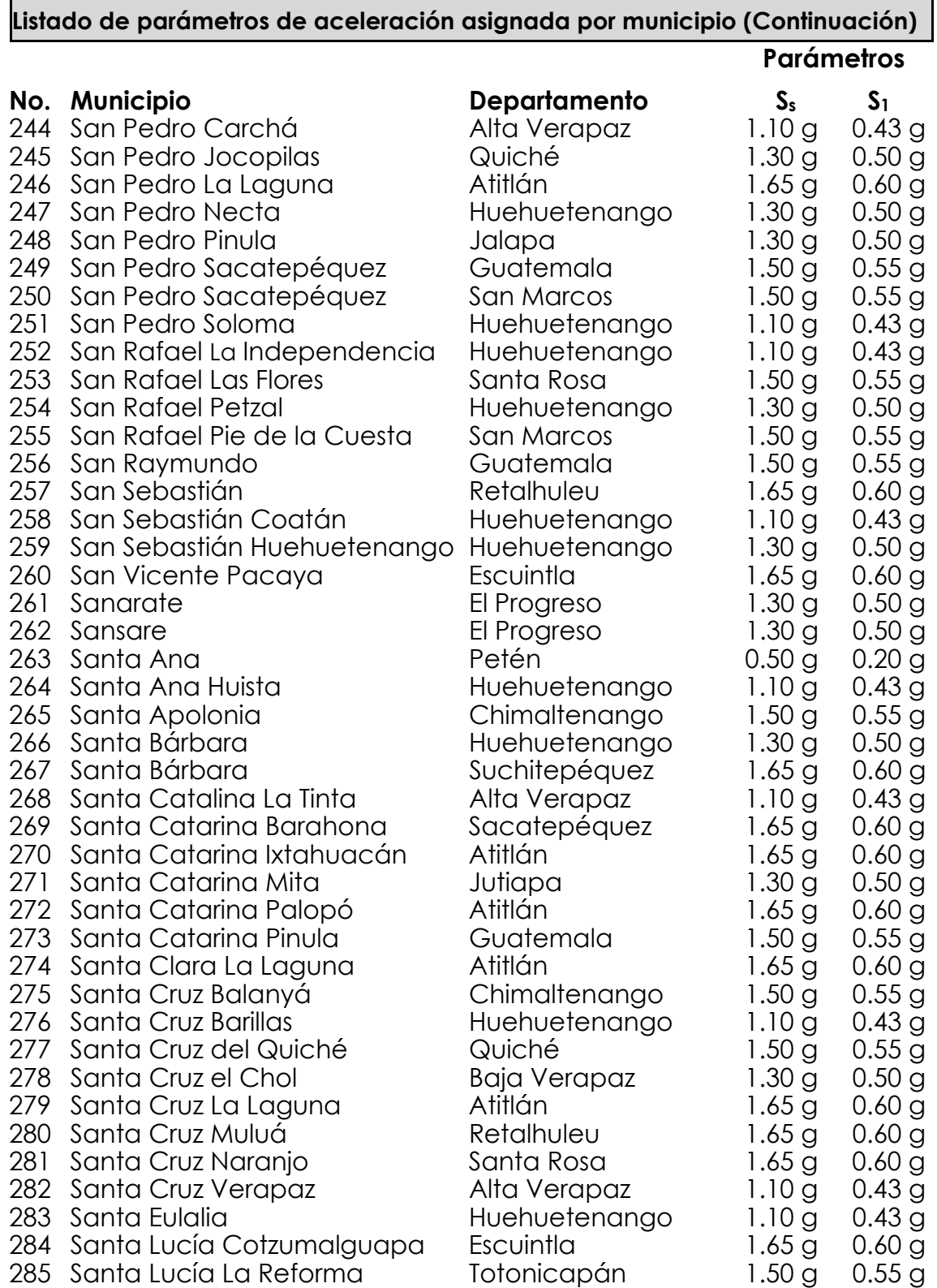

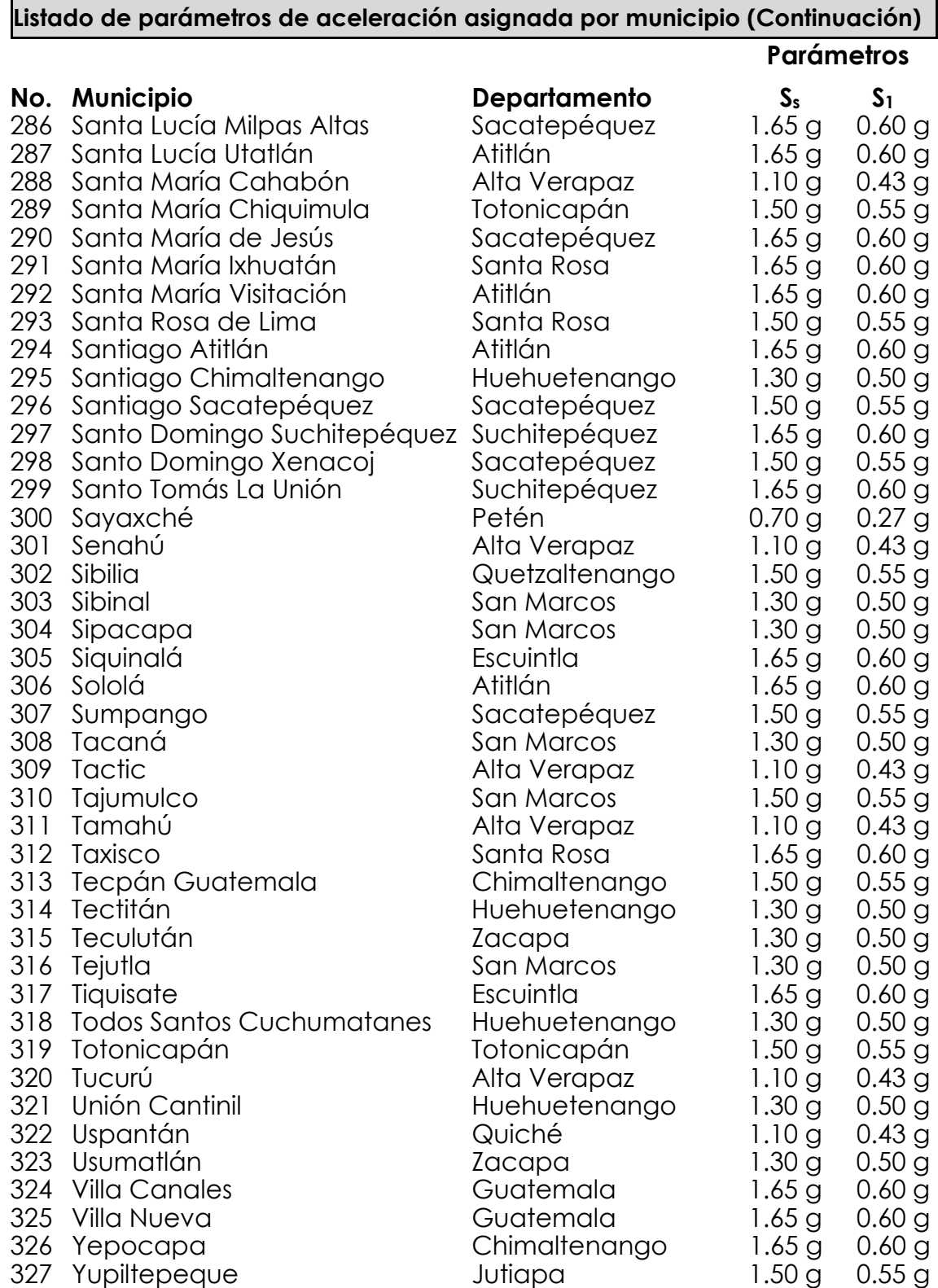

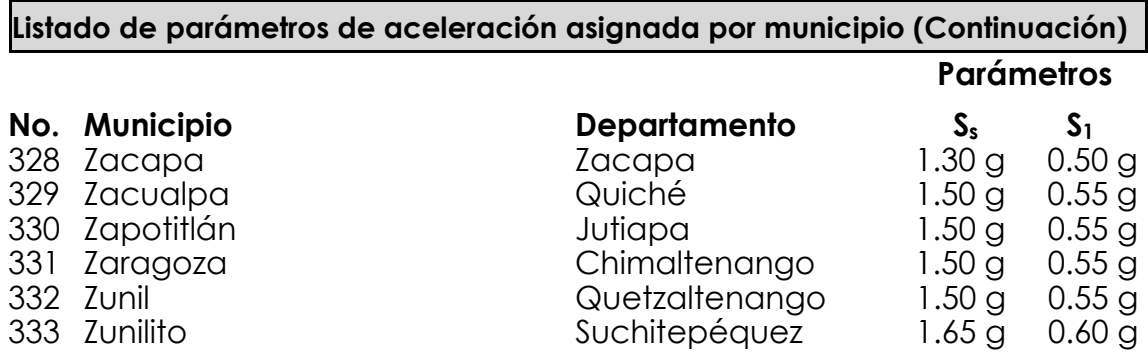

Fuente: Normas de Seguridad Estructural de Edificaciones y Obras de Infraestructura para la República de Guatemala NSE 2-10, Asociación Guatemalteca de Ingeniería Estructural y Sísmica -AGIES-, Anexo A, página 55 a página 63.

# **2.5.3.3. Coeficiente de sitio Fa**

El coeficiente de sitio Fa dependerá de la clase de sitio (perfil

del suelo), de conformidad con la Tabla XIV.

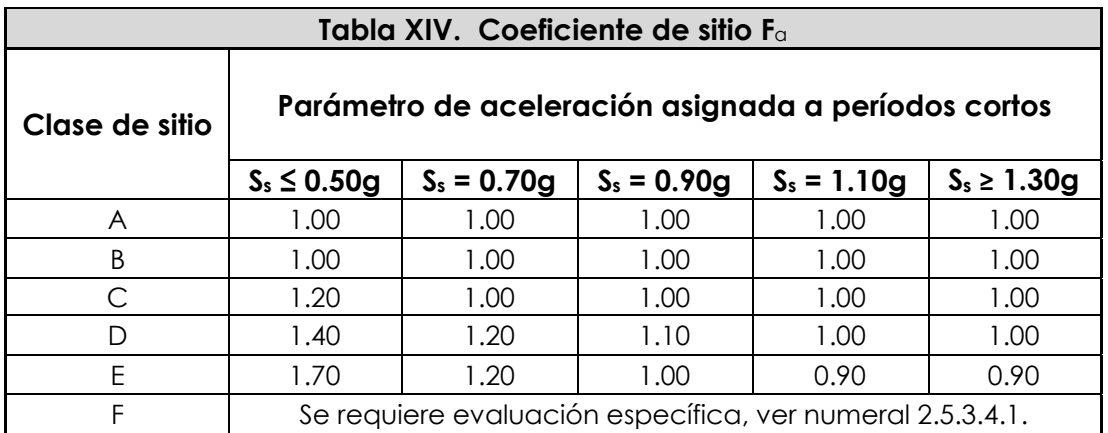

Fuente: Normas de Seguridad Estructural de Edificaciones y Obras de Infraestructura para la República de Guatemala NSE 2-10, Asociación Guatemalteca de Ingeniería Estructural y Sísmica -AGIES-, Tabla 4-2, página 15.

### **2.5.3.4. Coeficiente de sitio Fv**

El coeficiente de sitio Fv dependerá de la clase de sitio (perfil del suelo), de conformidad con la Tabla XV.

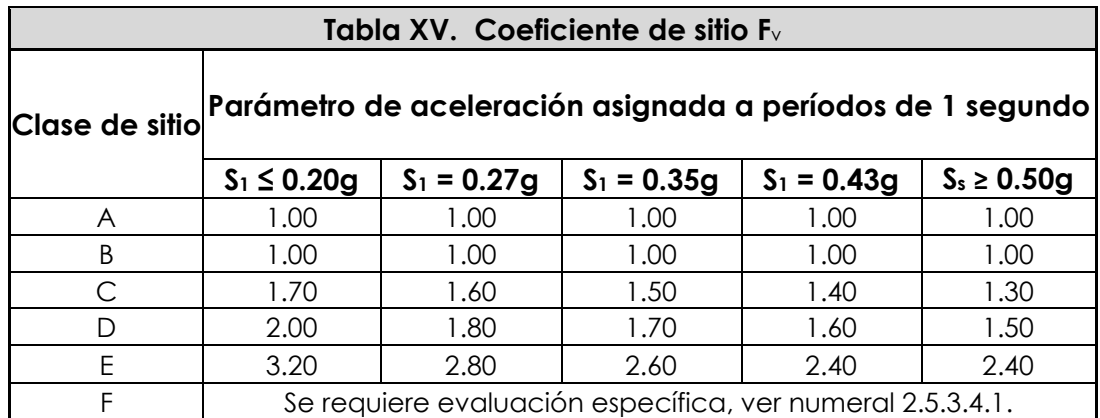

Fuente: Normas de Seguridad Estructural de Edificaciones y Obras de Infraestructura para la República de Guatemala NSE 2, Asociación Guatemalteca de Ingeniería Estructural y Sísmica -AGIES-, Tabla 4-3, página 15.

# **2.5.3.4.1. Evaluación específica**

Se deberá establecer el espectro en la superficie a partir de sismo en el basamento rocoso por métodos geofísicos analíticos basados en datos físicos relevantes para el sitio. Se puede utilizar como guía de criterio la sección 21.1 del Estándar de Cargas Mínimas de Diseño para Edificios y otras Estructuras (MINIMUN DESIGN LOADS FOR BUILDINGS AND OTHER STRUCTURES) -ASCE 7-10-. La sección 21.1.1 de dicho estándar describe una manera de modelar la excitación sísmica en el basamento rocoso utilizando como factores de escala los parámetros  $S_s$  y  $S_1$  del sitio de interés. La sección 21.1.2 se refiere a modelar la columna de suelo. La sección 21.1.3 se refiere a la respuesta en la parte superior del perfil de suelo.

Se pueden utilizar otros métodos de análisis que estén de acuerdo a práctica geofísica reconocida. La metodología estará descrita en el informe geofísico - geotécnico, avalada por el ingeniero responsable de estudios de suelos.

#### **2.5.3.5. Coeficientes para máximo sismo esperado**

Los coeficientes de aceleración espectral a períodos cortos  $(S<sub>MS</sub>)$  y a períodos de 1 segundo  $(S<sub>M1</sub>)$ , ajustados para efectos de la clase de sitio, serán determinados por las ecuaciones:

 $S_{MS} = F_a \cdot S_a$  &  $S_{M1} = F_v \cdot S_1$  (Sección 11.4.3, ASCE 7-10)

donde:

Ss = parámetro de aceleración asignada a, numeral 2.5.3.2., Mapa 2  $S_1$  = parámetro de aceleración asignada, numeral 2.5.3.2., Mapa 2  $F_a$  = coeficiente de sitio, numeral 2.5.3.3., Tabla XIV  $F_v$  = coeficiente de sitio, numeral 2.5.3.4., Tabla XV

#### **2.5.3.6. Parámetros de aceleración espectral**

Los parámetros de diseño de aceleración espectral a períodos cortos  $(S_{DS})$  y a períodos de 1 segundo  $(S_{D1})$ , serán determinados por las ecuaciones:

$$
S_{DS} = \frac{2}{3} \cdot S_{MS}
$$
  $S_{D1} = \frac{2}{3} \cdot S_{M1}$  (Sección 11.4.4, ASCE 7-10)

donde:

- S<sub>MS</sub> = coeficiente de aceleración espectral a períodos cortos, numeral 2.5.3.5.
- $S_{M1}$  = coeficiente de aceleración espectral a períodos de 1 segundo, numeral 2.5.3.5.

#### **2.5.3.7. Espectro de respuesta**

Se deberán establecer los períodos de control To, T<sub>s</sub>, y T<sub>L</sub>, para desarrollar el espectro de respuesta de diseño, según la Figura 14.

$$
\mathbf{T}_{\rm o} = 0.2 \cdot \frac{\mathbf{S}_{\rm D1}}{\mathbf{S}_{\rm D5}}; \qquad \mathbf{T}_{\rm s} = \frac{\mathbf{S}_{\rm D1}}{\mathbf{S}_{\rm D5}}; \qquad \mathbf{g} \qquad \mathbf{T}_{\rm L} \qquad \text{(Sección 11.4.5, ASCE 7-10)}
$$

El período de transición a largo plazo (TL) dependerá de la magnitud (M) de acuerdo con la Tabla XVI.

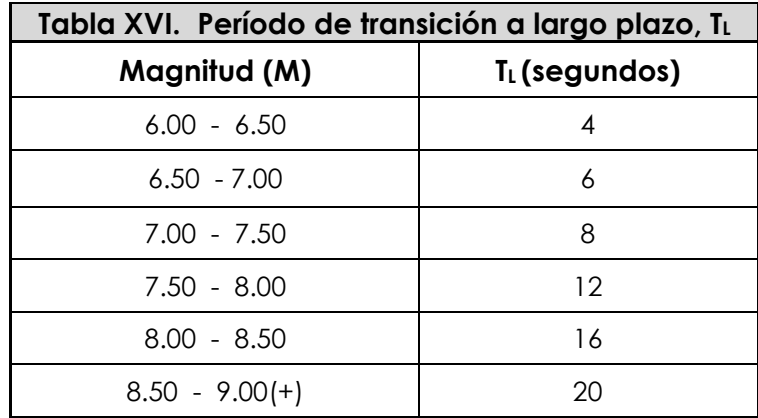

Fuente: Actas de la 8va. Conferencia Nacional de Estados Unidos en Ingeniería Sísmica, Documento No. 533, Desarrollo de Criterios del Movimiento del Suelo para el Estándar ASCE 7-05, Abril del 2,006.

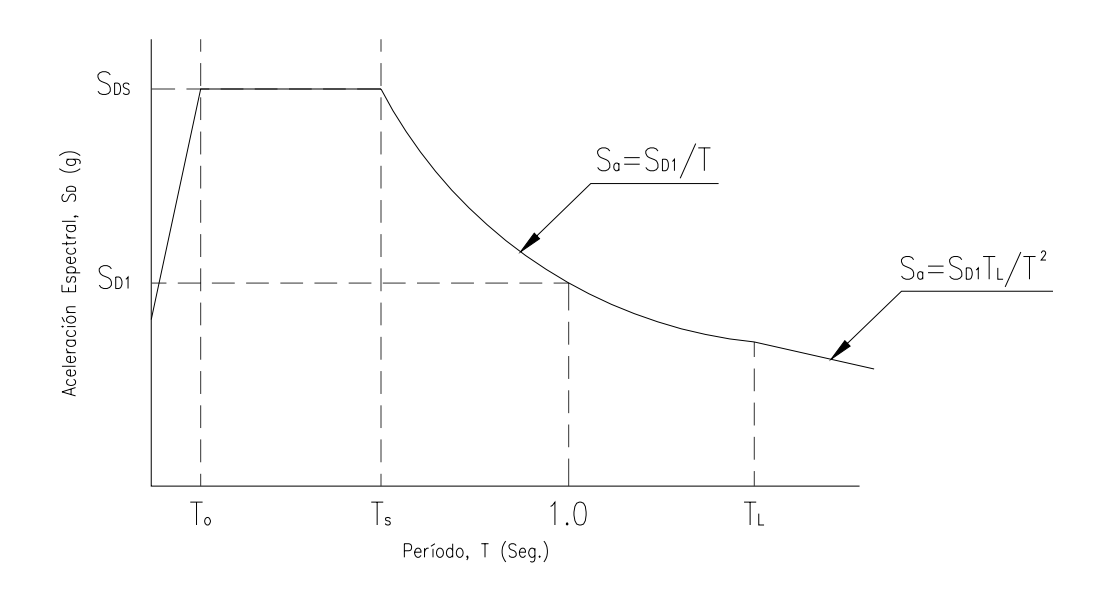

*Figura 14. Espectro de respuesta* 

donde:

 $S_{\alpha}$  = aceleración de diseño de respuesta espectral.

- $S_{DS}$  = parámetro de aceleración espectral a períodos cortos, numeral 2.5.3.6.
- $S_{D1}$  = parámetro de aceleración espectral a períodos de 1 segundo, numeral 2.5.3.6.
- To = período de control, en segundos
- $T_s$  = período de control, en segundos
- $T_L$  = período de transición a largo plazo

## **2.5.3.8. Factor de importancia por sismo**

El factor de importancia por sismo (Is) se asignará de acuerdo con la Tabla XVII, basado en la categoría de riesgo que se indica en el numeral 2.5.2.3., Tabla VIII.
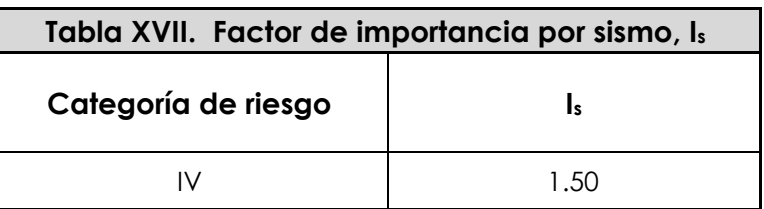

Fuente: Estándar de Cargas Mínimas de Diseño para Edificios y otras Estructuras (MINIMUN DESIGN LOADS FOR BUILDINGS AND OTHER STRUCTURES) -ASCE 7-10-; Tabla 1.5-2, pagina 5.

#### **2.5.3.9. Categoría de diseño sísmico**

Se asignará una categoría de diseño sísmico en función de la categoría de riesgo indicada en el numeral 2.5.2.3., Tabla VIII, y de los parámetros de aceleración espectral S<sub>DS</sub> y S<sub>D1</sub>, determinados en el numeral 2.5.3.6.

La categoría de diseño sísmico se determinará de acuerdo con la Tabla XVIII y la Tabla XIX, asignándose la categoría más crítica o severa de ambas, independientemente del período fundamental de vibración de la estructura (T).

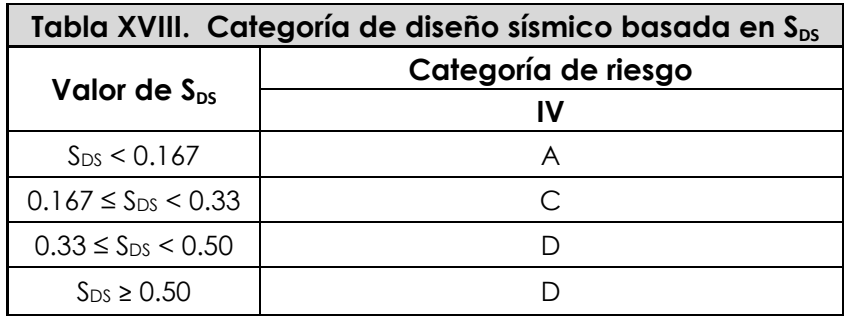

Fuente: Estándar de Cargas Mínimas de Diseño para Edificios y otras Estructuras (MINIMUN DESIGN LOADS FOR BUILDINGS AND OTHER STRUCTURES) -ASCE 7-10-; Tabla 11.6-1, pagina 67.

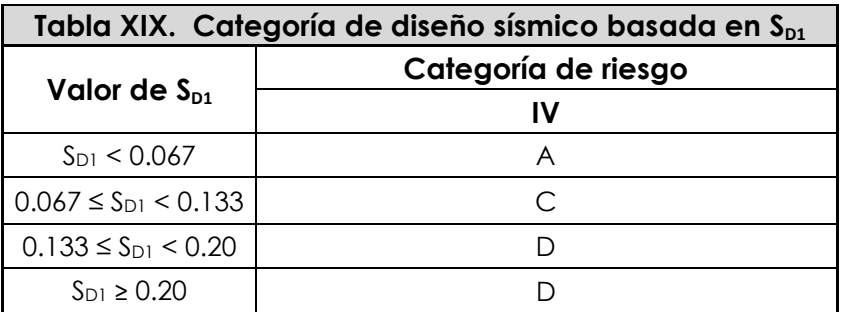

Fuente: Estándar de Cargas Mínimas de Diseño para Edificios y otras Estructuras (MINIMUN DESIGN LOADS FOR BUILDINGS AND OTHER STRUCTURES) -ASCE 7-10-; Tabla 11.6-2, pagina 67.

### **2.5.3.10. Sistema estructural**

Se utilizará un sistema estructural para estructuras no similares a edificios, y los coeficientes sísmicos serán de acuerdo con la Tabla XX, los cuales se encuentran sujetos a las limitaciones del sistema (Categoría de diseño sísmico) y a los límites de altura.

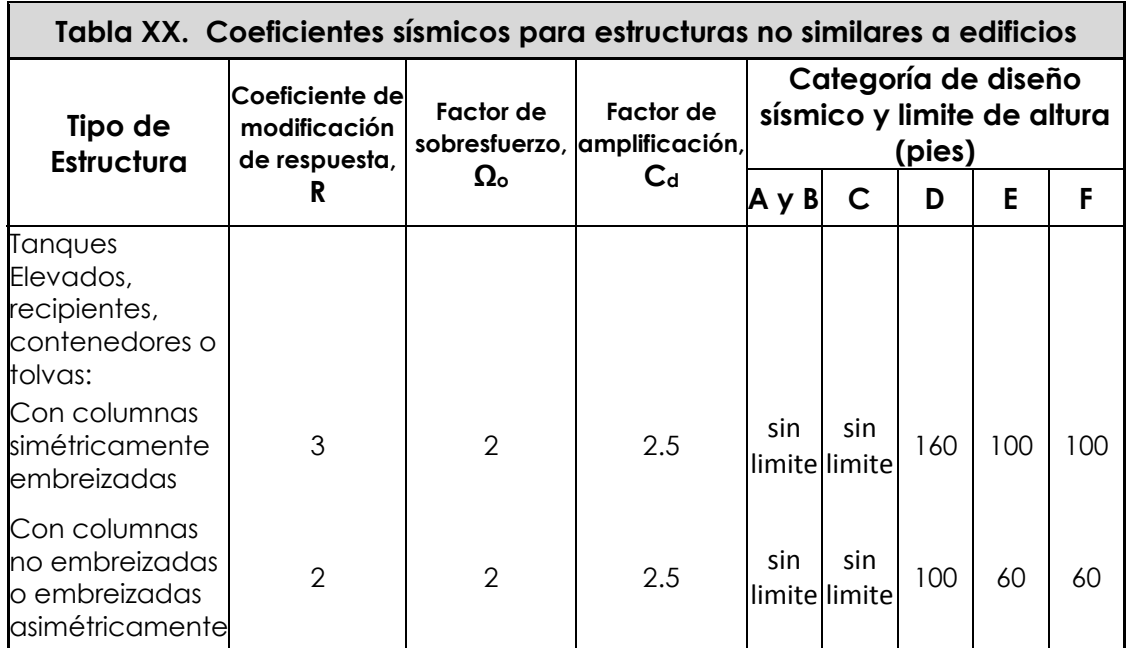

Fuente: Estándar de Cargas Mínimas de Diseño para Edificios y otras Estructuras (MINIMUN DESIGN LOADS FOR BUILDINGS AND OTHER STRUCTURES) -ASCE 7-10-; Tabla 15.4-2, pagina 142.

#### **2.5.3.11. Período fundamental de la estructura**

El período fundamental de la estructura (T) será determinado por la ecuación de dinámica estructural siguiente:

$$
\mathbf{T} = 2 \cdot \pi \cdot \sqrt{\frac{\delta_{st}}{g}} \qquad ; \qquad \delta_{st} = \frac{\Delta_{\text{per}}}{\left(\frac{C_{\text{d}}}{I_s}\right)}
$$

donde:

T = período fundamental de la estructura, en segundos

 $\delta_{st}$  = desplazamiento lateral de la masa, en pies

g = aceleración de la gravedad, en pie/seg2

Is = factor de importancia por sismo, numeral 2.5.3.8., Tabla XVII

 $C_d$  = factor de amplificación, numeral 2.5.3.10., Tabla XX

 $\Delta_{\text{per}}$  = deriva permisible, en pies, Tabla XXI

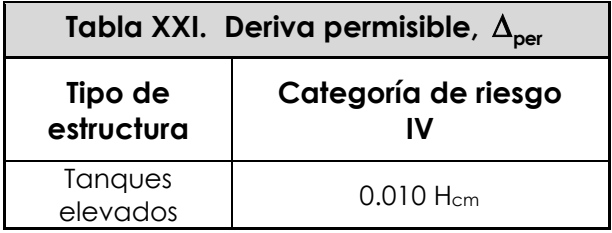

Fuente: Estándar de Cargas Mínimas de Diseño para Edificios y otras Estructuras (MINIMUN DESIGN LOADS FOR BUILDINGS AND OTHER STRUCTURES) -ASCE 7-10-; Tabla 12.12-1, pagina 97.

donde:

 $H_{cm}$  = altura desde el nivel del terreno hasta el centro de masa del cuerpo del tanque, en pies.

• Si T ≥ 0.06 segundos: **Estructura Flexible** *(Sección 15.3.2, ASCE 7-10)*

#### **2.5.3.12. Coeficiente de respuesta sísmica**

El coeficiente de respuesta sísmica (Cs) se determinará de acuerdo con la ecuación:

$$
C_s = \frac{S_{\text{DS}}}{\left(\frac{R}{I_s}\right)}
$$

*(Sección 12.8.1, ASCE 7-10)*

donde:

 $C_s$  = coeficiente de respuesta sísmica

 $S_{\text{ps}}$  = parámetro aceleración espectral a períodos cortos, numeral 2.5.3.6.

- I<sub>s</sub> = factor de importancia por sismo, numeral 2.5.3.8., Tabla XVII
- R = coeficiente de modificación de respuesta, numeral 2.5.3.10., Tabla XX
- El valor del coeficiente de respuesta sísmica (Cs), no deberá exceder los límites siguientes:

$$
\text{Para } T \leq T_{\text{L}} \implies \mathbf{C}_{\mathbf{s}_{\text{max}}} = \frac{\mathbf{S}_{\mathbf{D1}}}{\mathbf{T} \cdot \left(\frac{\mathbf{R}}{\mathbf{I_s}}\right)} \qquad \text{(Sección 12.8.1.1, ASCE 7-10)}
$$

$$
\text{Para } T > T_{\text{L}} \qquad \Rightarrow \qquad \mathbf{C}_{\mathbf{s}_{\text{max}}} = \frac{\mathbf{S}_{\text{D1}} \cdot \mathbf{T}_{\text{L}}}{\mathbf{T}^2 \cdot \left(\frac{\mathbf{R}}{\mathbf{I}_{\text{s}}}\right)} \qquad \text{(Sección 12.8.1.1, ASCE 7-10)}
$$

• C<sub>s</sub> no deberá ser menor a:

$$
C_{s_{\min}}=0.03
$$

**min C = 0.03 <sup>s</sup>** *(Sección 15.4, ASCE 7-10)*

• Para estructuras localizadas en lugares donde  $S_1 \geq 0.60g$ , C<sub>s</sub> no deberá ser menor a:

$$
C_{s_{min}} = \frac{0.80 \cdot S_1}{\left(\frac{R}{I_s}\right)}
$$

*(Sección 15.4, ASCE 7-10)*

donde:

 $\mathsf{C}_{_{\mathsf{S}_{\sf max}}}$  = coeficiente de respuesta sísmica máximo

 $\mathsf{C}_{_{\mathsf{S}_{\sf min}}}$  = coeficiente de respuesta sísmica mínimo

- S1 = parámetro de aceleración asignada, numeral 2.5.3.2., Mapa 2
- $S_{D1}$  = parámetro de aceleración espectral a períodos de 1 segundo, numeral 2.5.3.6.
- LT =período de transición a largo plazo, en segundos, numeral 2.5.3.7., Tabla XVI
- I<sub>s</sub> = factor de importancia por sismo, numeral 2.5.3.8., Tabla XVII
- R = coeficiente de modificación de respuesta, numeral 2.5.3.10., Tabla XX
- T = período fundamental de la estructura, en segundos, numeral 2.5.3.11.

#### **2.5.3.13. Cortante en la base**

El cortante en la base (V), se determinará de acuerdo con la ecuación:

• Para Estructuras Rígidas:

 $V = 0.30 \cdot S_{\text{ns}} \cdot W \cdot I$ , (Sección 15.4.2, ASCE 7-10)

• Para Estructuras Flexibles:

$$
V = C_s \cdot W
$$
 (Sección 12.8.1, ASCE 7-10)

donde:

V=cortante en la base, en libras

 $S_{\text{ps}}$  = parámetro aceleración espectral a períodos cortos, numeral 2.5.3.6.

W = peso de la estructura, en libras

I<sub>s</sub> = factor de importancia por sismo, numeral 2.5.3.8., Tabla XVII

 $C_s$  = coeficiente de respuesta sísmica, numeral 2.5.3.12.

## **2.5.4. Carga por presión hidrostática en cuerpo del tanque**

Se deberá determinar la carga por presión hidrostática que actúa en el cuerpo del tanque (Pcuerpo): cuerpo

En este manual no se considera dentro del análisis y el diseño la condición de chapoteo (Sloshing) producida por el agua.

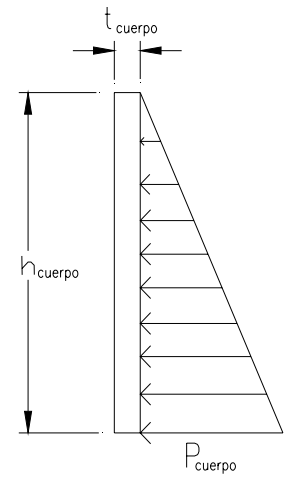

 $\mathbf{P}_{\text{cuerpo}} = \gamma_{h_2\text{O}} \cdot \mathbf{h}_{\text{cuerpo}}$  (carga AGUA PR)

 *Figura 15. Presión hidrostática en el cuerpo de tanque* 

donde:

Pcuerpo = carga por presión hidrostática en cuerpo del tanque, en lb/pie2

 $\gamma_{h20}$  = peso específico del agua, 62.4 libras/pie<sup>3</sup>

hcuerpo = altura del cuerpo del tanque, en pies

# **CAPÍTULO 3 MODELO Y ANÁLISIS ESTRUCTURAL EN SAP2000**

El programa SAP2000 es uno de los paquetes de software o programas de uso comercial líderes en la ingeniería estructural. Es un paquete de software o programa de cálculo estructural que modela estructuras en tres dimensiones mediante el uso del método de elementos finitos con la implementación del cálculo sísmico. Uno de los elementos más destacados en sus ventajas es la posibilidad de transferir información desde otras aplicaciones compatibles con la plataforma de Microsoft®Windows de una forma muy sencilla de utilizar. Con este recurso computacional es posible modelar complejas geometrías, definir diversos estados de carga, generar pesos propios automáticamente, asignar secciones, asignar materiales, así como realizar cálculos y diseños estructurales de manera precisa basados, entre otras normativas, en los códigos americanos, euro códigos, y otros códigos vigentes.

Considerando que los diseñadores poseen el conocimiento de las características básicas para la utilización del paquete de software o programa SAP2000, la metodología propuesta en este Capítulo se restringe al ingreso de datos o factores propios para el análisis estructural de tanques metálicos elevados del tipo que se indica en el numeral 1.1., dentro de las plantillas o recuadros que genera dicho software o programa. Para una referencia completa de los comandos del paquete de software o programa SAP2000 se podrá revisar el manual respectivo.

73

#### **3.1. Fases para el modelado de la estructura**

La preparación de datos para el modelado de una estructura mediante el paquete de software o programa SAP2000 comprende básicamente la siguiente secuencia de fases:

- Descripción de la geometría estructural y de los materiales, así como sus condiciones de borde y datos generales;
- Definición de los estados de carga para los cuales la estructura precisa ser analizada;
- Realización del análisis estructural del modelo;
- Revisión de resultados del análisis estructural;
- Verificación del diseño de la estructura;

usualmente este es un proceso iterativo que puede involucrar varios ciclos de la secuencia de fases anteriormente descrita.

#### **3.2. Geometría del modelo**

En el caso específico de los tanques metálicos elevados, la geometría del modelo puede ingresarse o dibujarse de varias formas, de acuerdo al criterio o preferencia de cada diseñador, siendo éstas:

• Importación de datos desde aplicaciones tipo CAD. Se dibuja el modelo utilizando los comandos o instrucciones propias de esta aplicación, y posteriormente se importan las coordenadas y elementos al programa SAP2000 para el dibujo de la estructura.

- Dibujo de la estructura con la utilización de comandos o instrucciones de geometría de coordenadas del paquete de software o programa SAP2000. Se ubican las coordenadas y se dibujan los elementos utilizando estos comandos o instrucciones, los cuales pueden ser consultados en los manuales de dicho paquete de software o programa.
- Dibujo de la estructura con la utilización de las diferentes plantillas incluidas dentro del paquete de software o programa SAP2000. Para los tanques metálicos elevados considerados en este manual se propone utilizar las siguientes:
	- ¾ **Para la torre**, armaduras tridimensionales (3D Trusses)

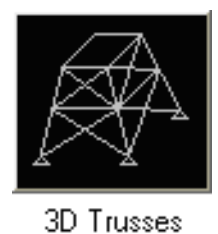

el tipo de armadura tridimensional (3D Truss Type) recomendado para torres de tanques elevados es Torre de Transmisión 2 (Transmission Tower 2)

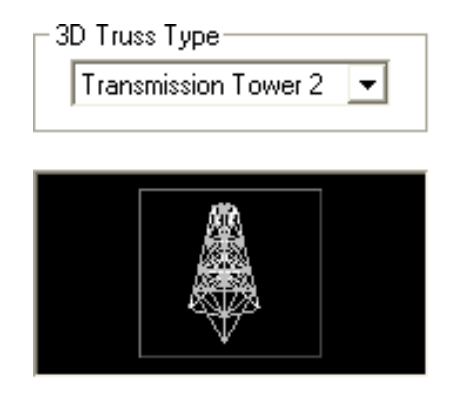

definiéndose los parámetros siguientes:

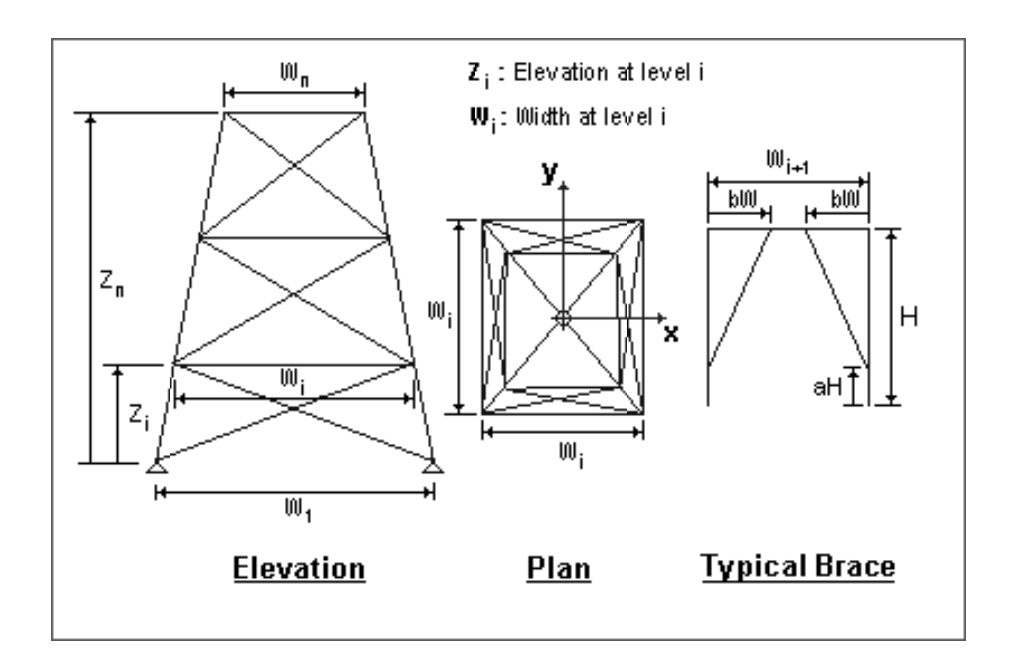

los cuales deben ser ingresados en el recuadro de Dimensiones de Torre de Transmisión Tipo 2 (Transmission Tower Type 2 Dimensions)

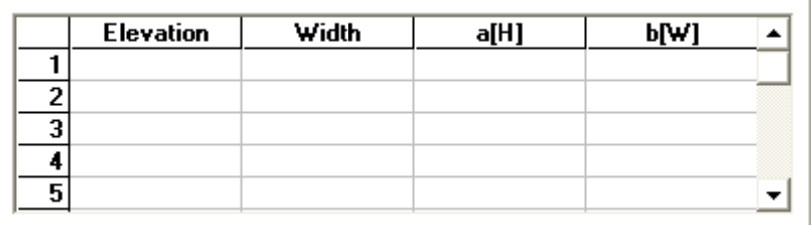

además se pueden asignar las secciones de los elementos; éstas pueden ser definidas o asignadas posteriormente, según los pasos indicados en el manual del paquete de software o programa SAP2000.

> Para el tanque, estructuras de almacenamiento (Storage Structures)

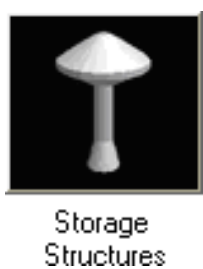

el tipo de estructura de almacenamiento (Storage Structure Type) recomendado para tanques elevados es Silo Circular (Circular Silo)

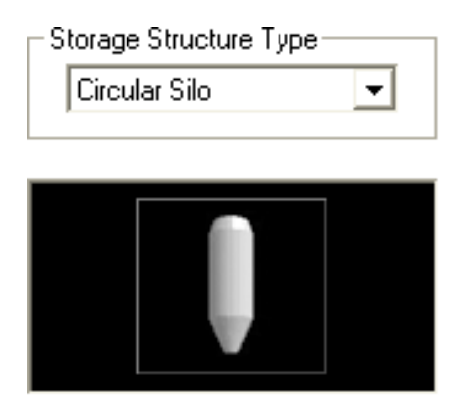

definiéndose los parámetros siguientes:

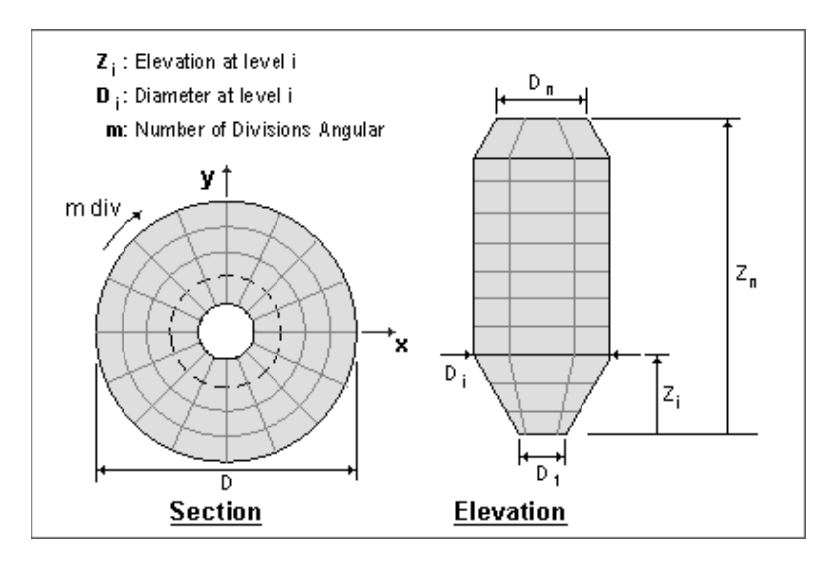

los cuales deben ser ingresados en el recuadro de Dimensiones del Silo Circular (Circular Silo Dimensions)

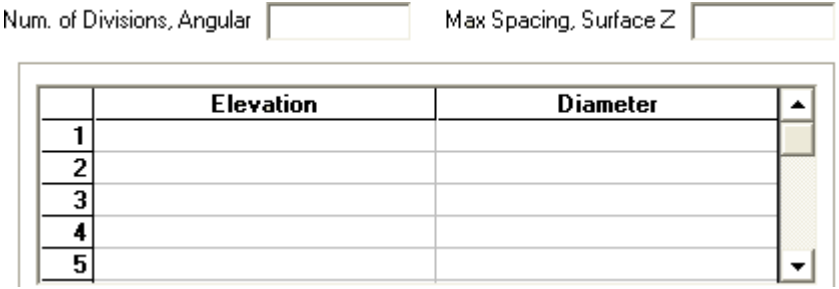

también se deberá localizar el origen del Tanque, según la altura y ubicación de la Torre, para que ambos coincidan

f.

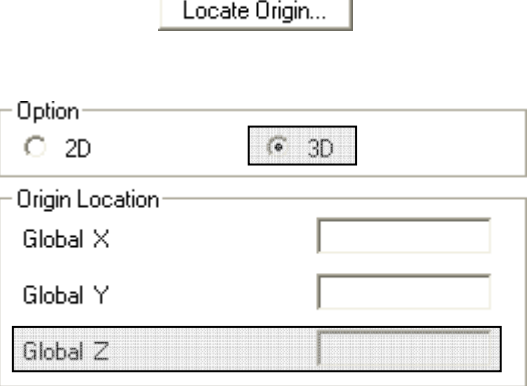

Es importante indicar que se deberán realizar las modificaciones respectivas para que el modelo dibujado represente la estructura idealizada.

Para una referencia completa de los comandos o instrucciones utilizadas se podrá revisar el manual del paquete de software o programa SAP2000.

### 3.3. Consideraciones en el ingreso de datos a SAP2000

De conformidad con las condiciones y alcances de este manual, se describen algunas consideraciones a tomar en cuenta para la definición del modelo, la asignación de cargas, y las combinaciones de carga a utilizar para el análisis estructural de los elementos del tanque metálico elevado en el paquete de software o programa SAP2000:

- Se deberán liberar los extremos de los elementos que representan las breizas, de tal forma que permitan el giro:
	- ≻ Seleccionar los elementos que representan las breizas

> Menú: Assign

- > Submenú: Frame  $\blacktriangleright$ Releases/Partial Fixity...  $\triangleright$  Comando: Frame Releases: **Frame Partial Fixity Springs** Release End Start Start End Axial Load г E  $\Box$ Shear Force 2 (Major)  $\Box$ Shear Force 3 (Minor)  $\Box$ П П  $\Box$ Torsion  $\overline{\mathbf{v}}$  $\overline{\mathbf{v}}$ Moment 22 (Minor)  $\overline{\mathbf{v}}$  $\overline{\mathbf{v}}$ Moment 33 (Major) □ No Releases Units | Kip, ft, F  $\blacktriangledown$ OK. Cancel
- Se deberán definir los estados de carga para los cuales la estructura precisa ser analizada:
- > Menú: Define
- > Comando: <u>PL</u> Load Patterns...

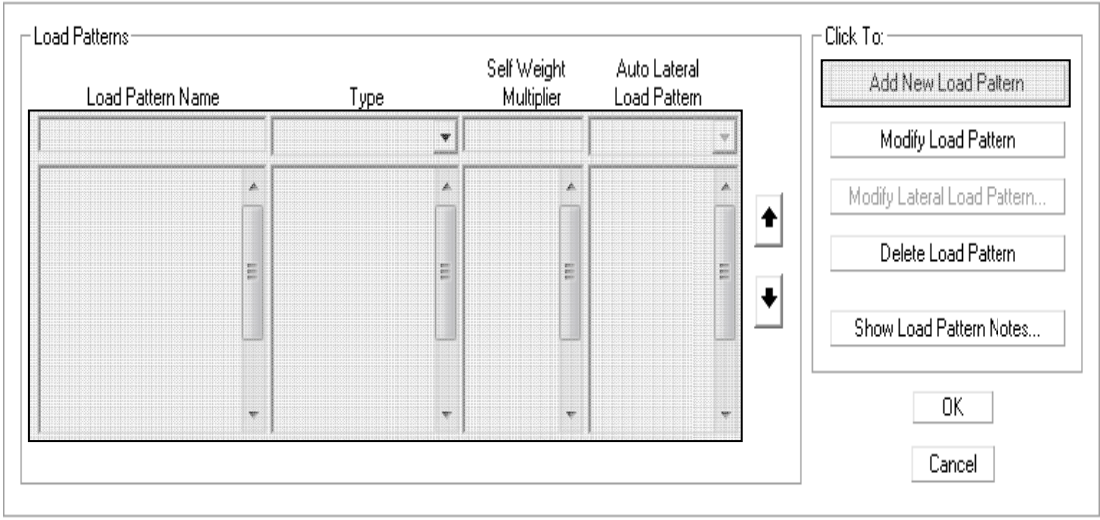

- · Se deberá asignar la carga por presión hidrostática Pfondo como sobrecarga AGUA (tipo SUPER DEAD) al elemento área del fondo:
	- > Seleccionar el elemento área del fondo
	- > Menú: Assign Arga Loads k  $\triangleright$  Submenú: Surface Pressure (All)...  $\triangleright$  Comando: Load Pattern Name Units Kip, ft, F  $+$   $AGUA$  $\left| \cdot \right|$ ⊻ Pressure Face **6** By Element  $\left| \cdot \right|$ Pressure Options<sup>.</sup> C By Joint Pattern Add to Existing Loads Pattern  $\overline{\phantom{a}}$ C Replace Existing Loads Multiplier O Delete Existing Loads 0K Cancel
- · Se deberá asignar la carga VIVA (tipo LIVE) al elemento área del techo:
	- > Seleccionar el elemento área del techo
	- > Menú: Assign

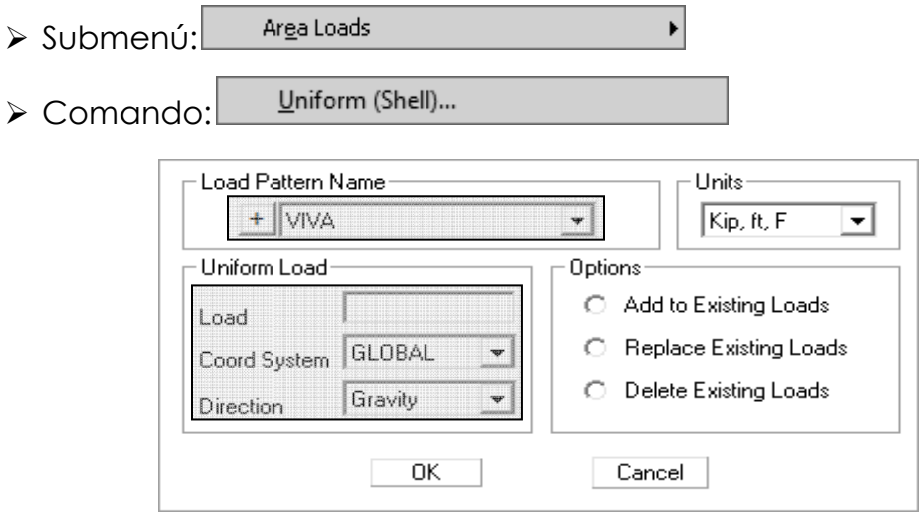

· Se deberá asignar carga por VIENTO (tipo WIND) ingresando los factores necesarios de acuerdo a los cálculos realizados conforme el Capítulo 2, numeral 2.5.2., en las direcciones X, Y:

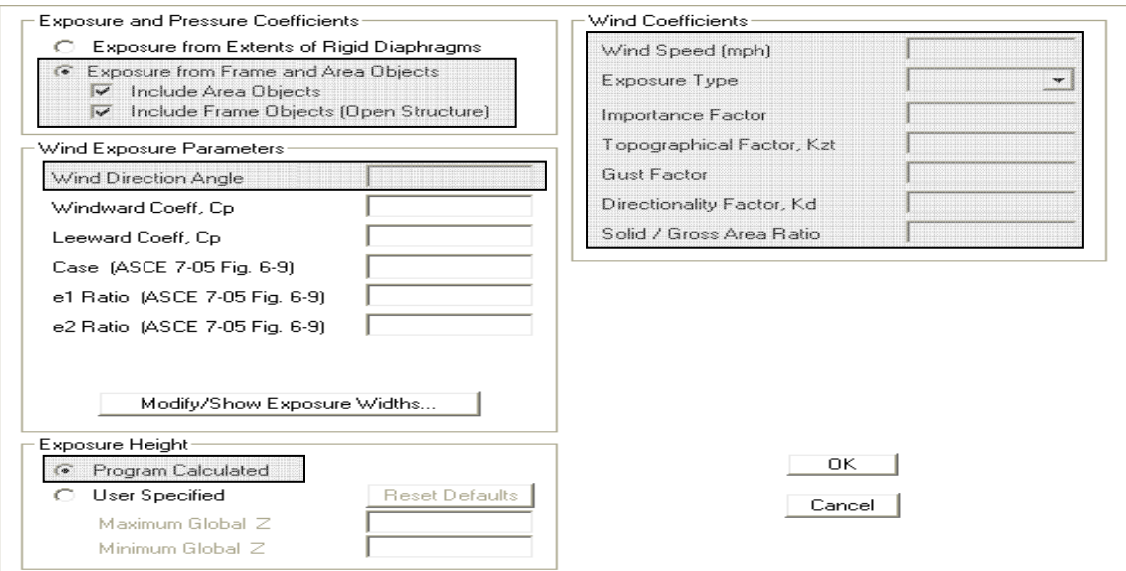

- · Se deberá asignar presión de viento en el tanque ingresando el Coeficiente de Fuerza para Tanque (Cf tanque), numeral 2.5.2.26., en el apartado C<sub>p</sub>, con un valor negativo, en las direcciones X, Y:
	- > Seleccionar los elementos área del techo, área del cuerpo, y área del fondo, perpendiculares a la dirección del viento en X
	- > Menú: Assign
	- Ł  $\triangleright$  Submenú: Arga Loads Wind Pressure Coefficients (Shell)...  $\triangleright$  Comando:

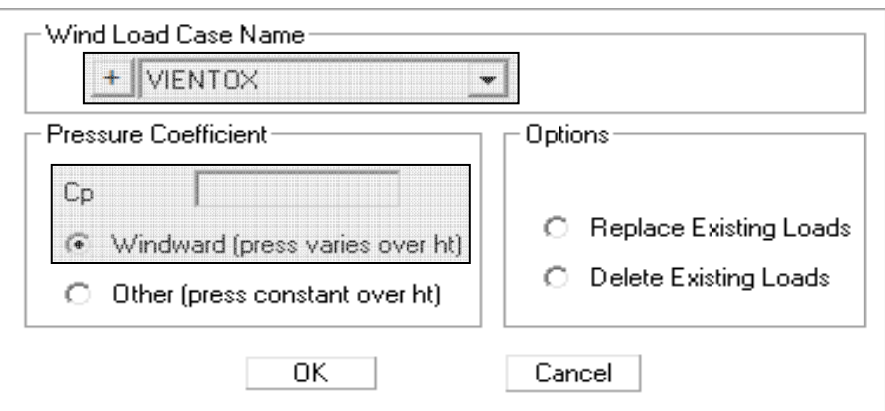

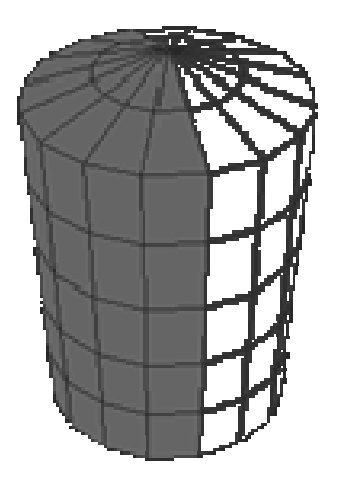

Figura 16. Presión de viento en área del tanque perpendicular a Dirección X-X

- > Seleccionar los elementos área del techo, área del cuerpo, y área del fondo, perpendiculares a la dirección del viento en Y
- > Menú: Assign
- > Submenú: Arga Loads  $\blacktriangleright$ Wind Pressure Coefficients (Shell)... > Comando:

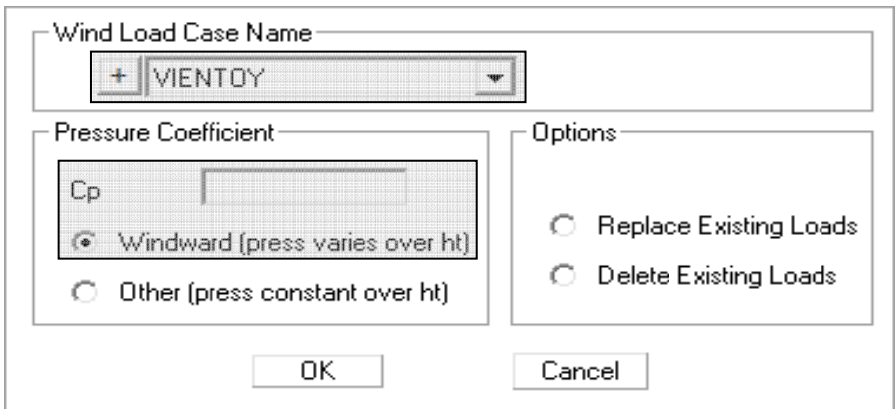

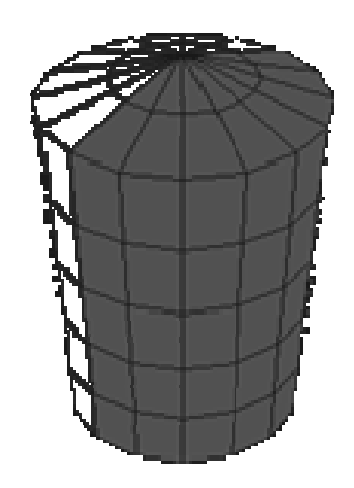

Figura 17. Presión de viento en área del tanque perpendicular a Dirección Y-Y

· Se deberá asignar carga por SISMO (tipo QUAKE) ingresando los factores necesarios de acuerdo a los cálculos realizados conforme el Capítulo 2, numeral 2.5.3., en las direcciones X, Y:

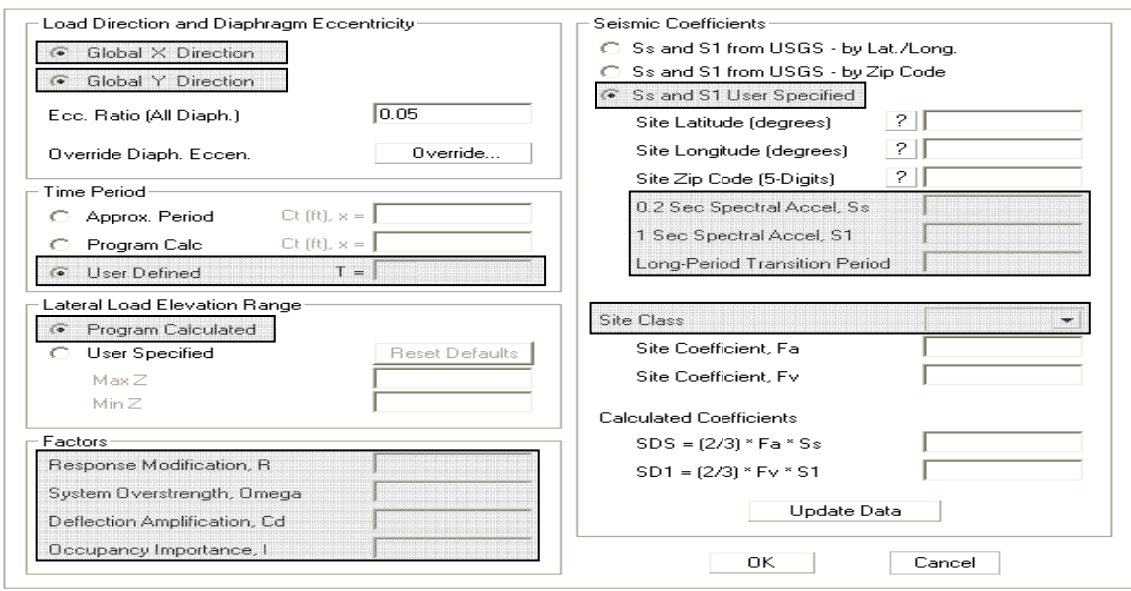

· Se deberá asignar la carga por presión hidrostática P<sub>cuerpo</sub> como carga AGUA PR (tipo WATER PR) al elemento área del cuerpo, en función de la altura de éste (hcuerpo):

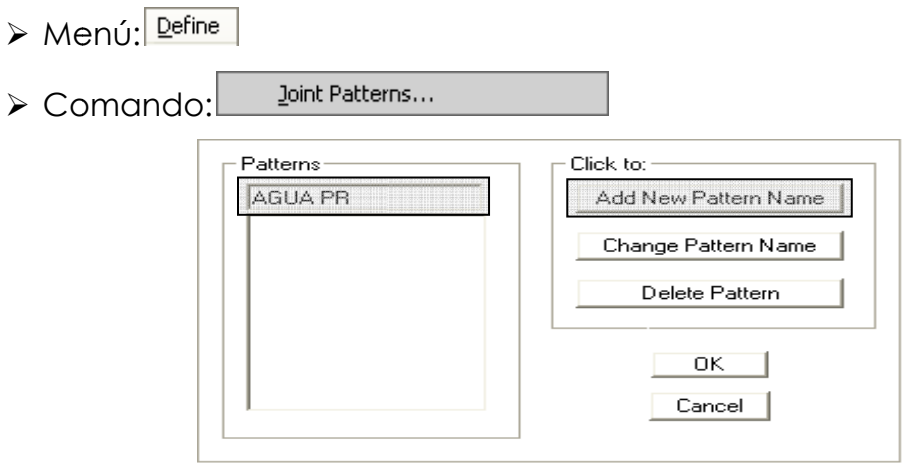

> Seleccionar las juntas en la altura del elemento área del cuerpo

(h<sub>cuerpo</sub>)

- > Menú: Assign
- Joint Patterns...  $\triangleright$  Comando:

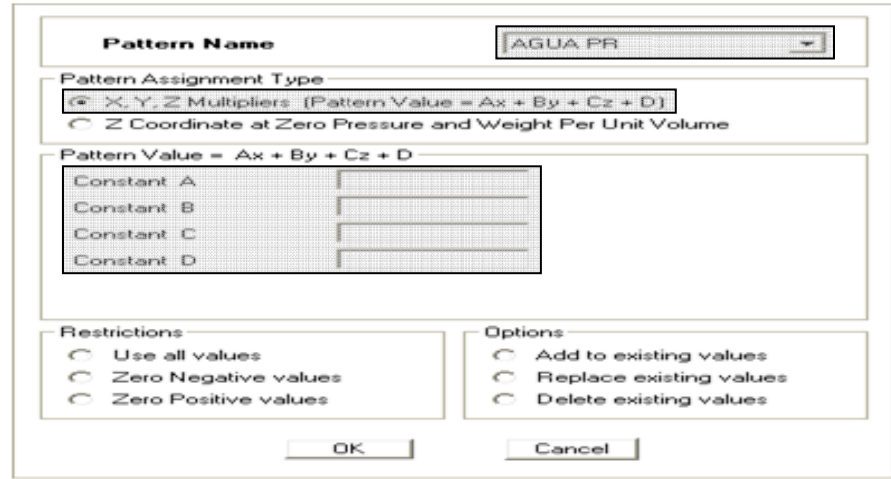

- > Seleccionar nuevamente las juntas en la altura del elemento área del cuerpo (h<sub>cuerpo</sub>)
- > Menú: Assign

Area Loads  $\triangleright$  Submenú:  $\blacktriangleright$ 

Surface Pressure (All)...  $\triangleright$  Comando:

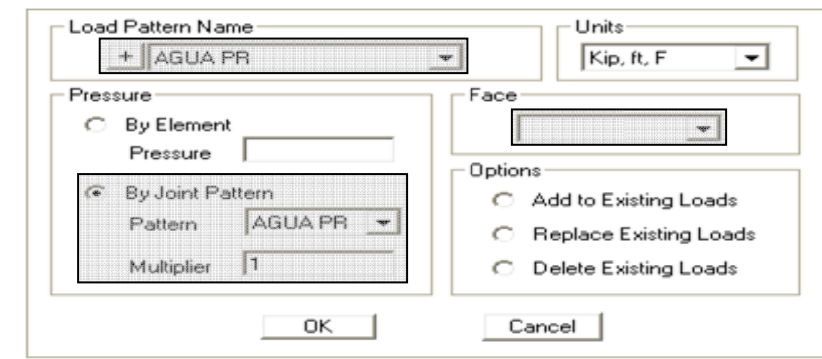

· Para simular el comportamiento hidrodinámico dentro del tanque, se deberán calcular las masas de agua en los nodos o juntas de los elementos área del cuerpo y área del fondo, conforme la geometría radial de éstos, y se deberán asignar éstas en las direcciones X, Y, Z:

> Seleccionar los nodos o juntas del elemento a asignar las masas

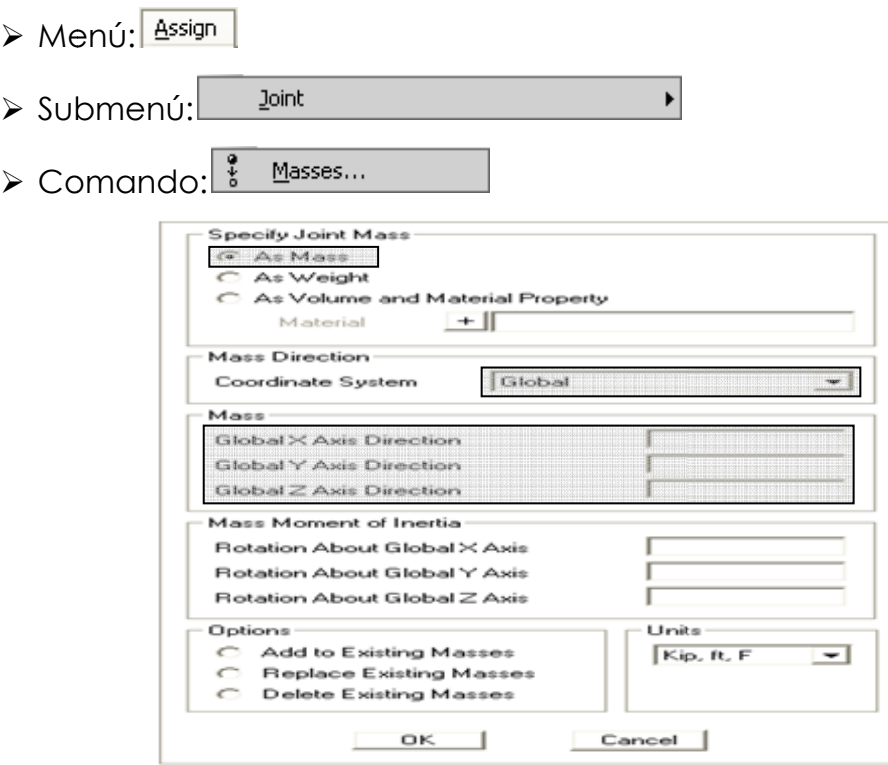

· Para que el paquete de software o programa SAP2000 considere el peso del agua como parte de la masa para el cálculo del cortante basal, ésta se deberá definir como se indica a continuación:

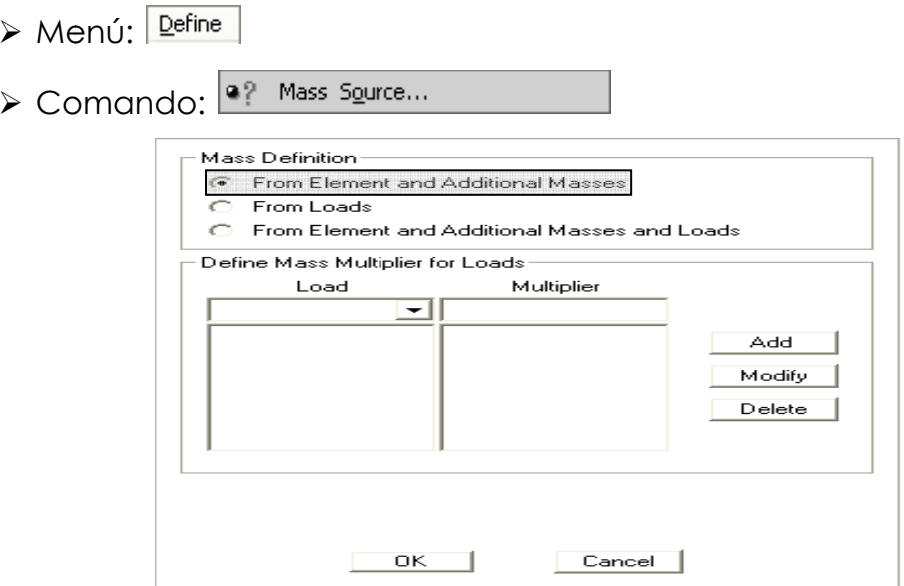

· Se deberá definir el espectro de respuesta de diseño ingresando los factores necesarios de acuerdo a los cálculos realizados conforme el Capítulo 2, numeral 2.5.3.

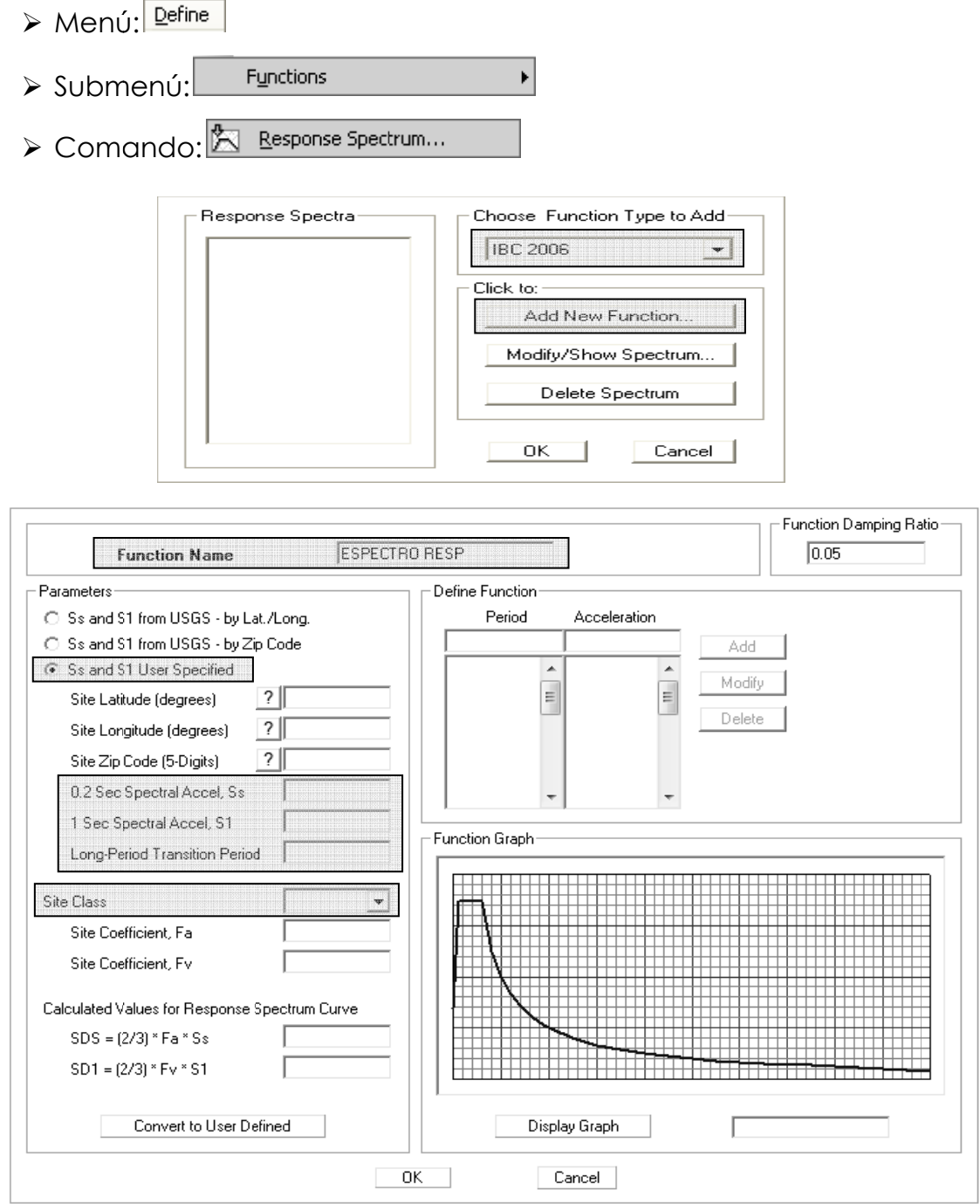

- · Se deberá asignar carga por SISMO DINÁMICO utilizando el espectro de respuesta de diseño (Response Spectrum), en las direcciones X, Y:
- > Menú: Define  $\triangleright$  Comando:  $\sqrt{2E}$ Load Cases... Load Cases Click to: Load Case Name Load Case Type Add New Load Case...  $\blacktriangle$ A Add Copy of Load Case... Modify/Show Load Case ... 5 ä, ٠ Delete Load Case Display Load Cases Show Load Case Tree... Cancel  $OK$

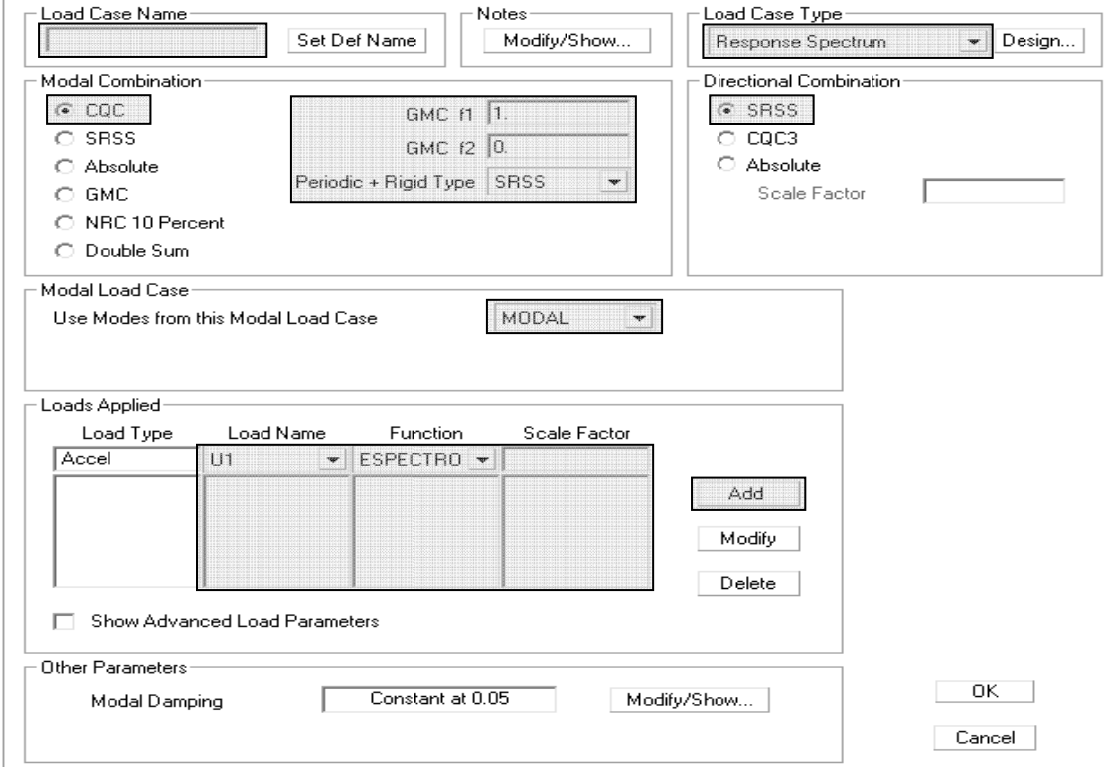

el factor de escala (Scale Factor) a utilizar en el apartado de cargas aplicadas (Loads Applied) del recuadro anterior, se determinará por la fórmula:

$$
F.E. = \frac{g}{\left(\frac{R}{\lambda}\right)}
$$

donde:

 $F.E. = factor de escala$ 

g = aceleración de la gravedad, en pie/seg<sup>2</sup>

I<sub>s</sub> = factor de importancia por sismo, numeral 2.5.3.8., Tabla XVII

R = coeficiente modificación de respuesta, numeral 2.5.3.10., Tabla XX

y para incluir los efectos ortogonales en cada caso de sismo dinámico, se utilizará el 100% en la dirección que se aplica la carga y el 30% en la dirección perpendicular.

- · Se deberá definir el análisis por efecto P-DELTA, indicando las cargas y los factores a utilizar:
	- > Menú: Define
	- > Comando: Load Cases...

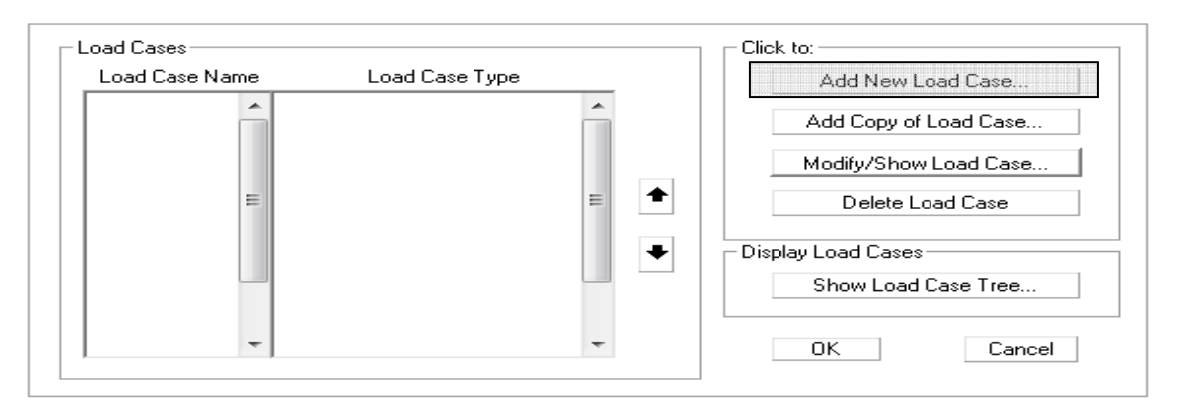

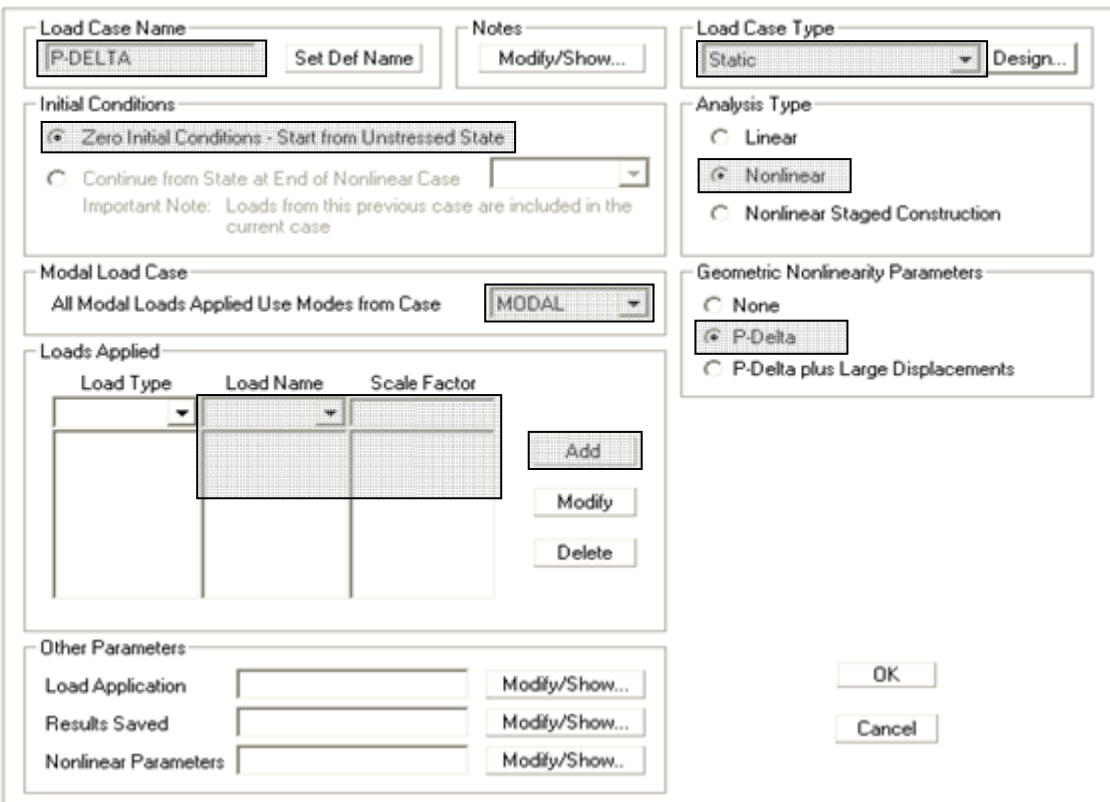

- $\triangleright$  Seleccionar los elementos que representan las columnas
- > Menú: <u>Assign</u>

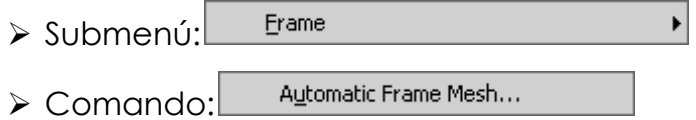

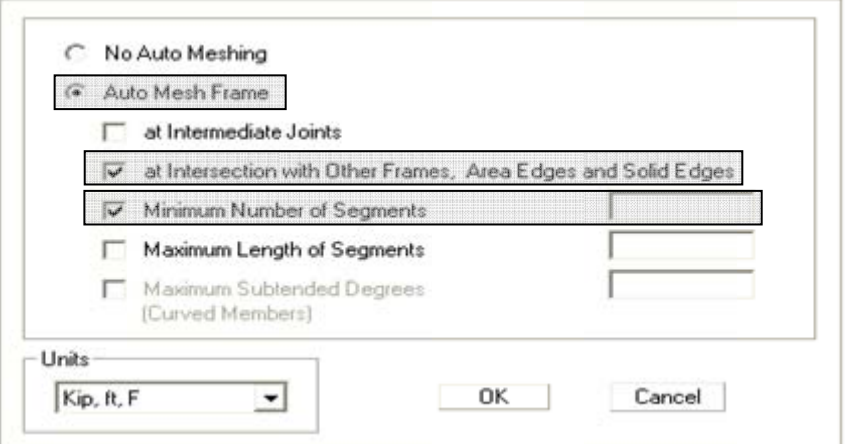

- · Para efectos de la integridad o estabilidad estructural y del método de análisis directo (Direct Analysis Method, DAM), se deberán definir las cargas HIPOTÉTICAS (Tipo NOTIONAL) por carga muerta y por carga viva (Sección C.2, AISC 360-10), en las direcciones X, Y:
	- > Menú: Define
	- > Comando: E Load Patterns...

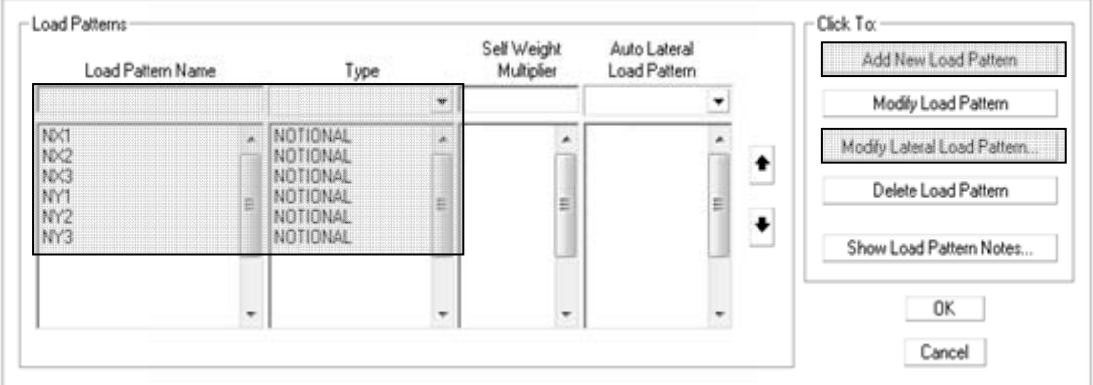

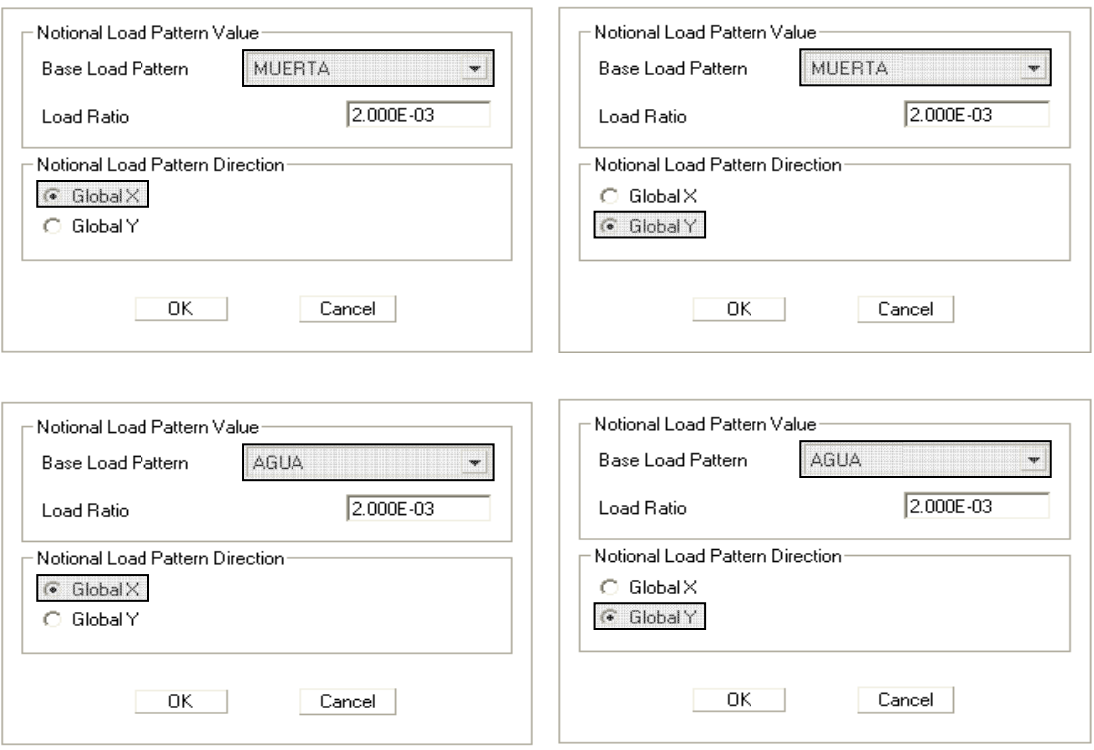

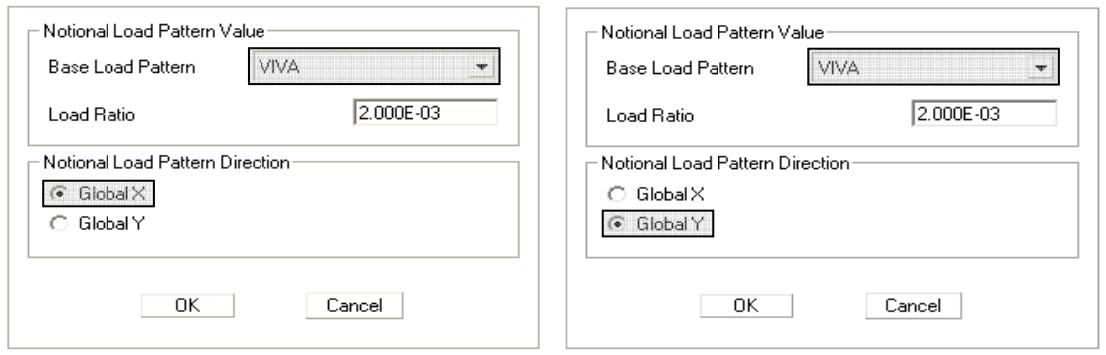

· Se deberán definir las combinaciones de carga (Capítulo 2, ASCE 7-10):

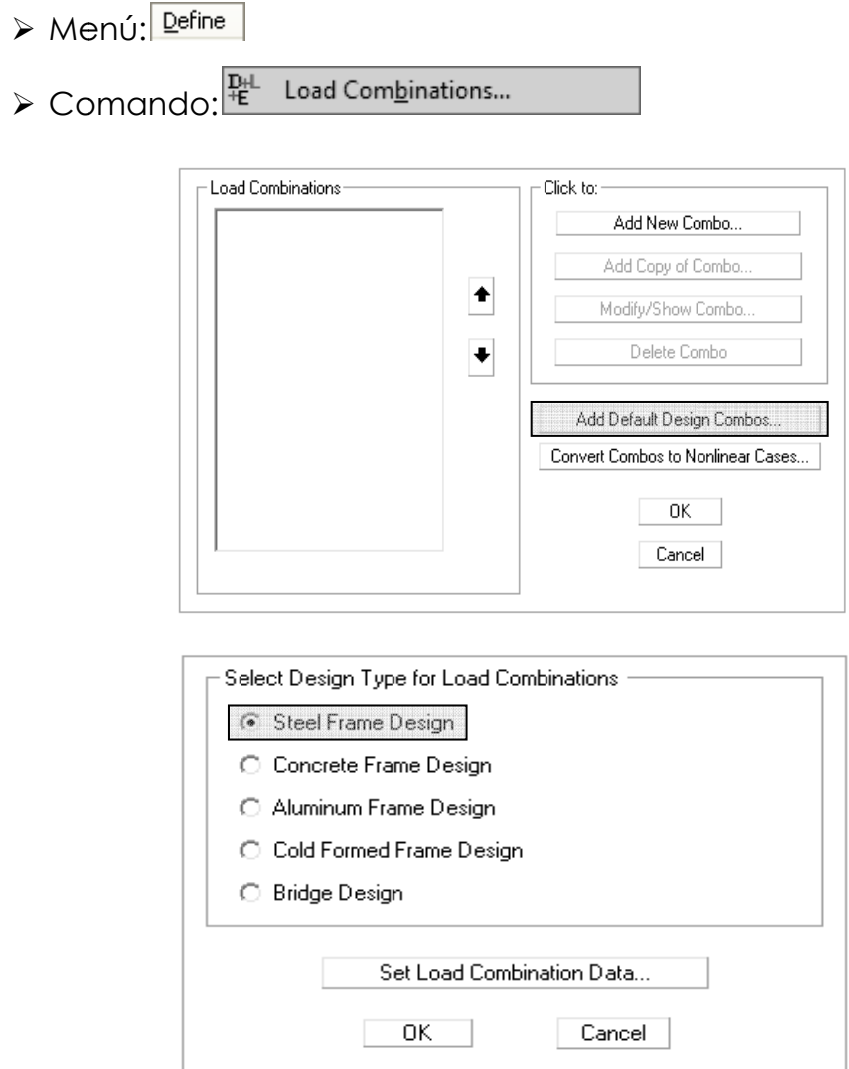

#### 3.4. Análisis estructural en SAP2000

De acuerdo a lo indicado en el numeral 3.1., posterior a la fase de definición de los estados de carga para los cuales la estructura precisa ser analizada, se procederá a la realización del análisis estructural del modelo por medio del paquete de software o programa SAP2000, tomando en cuenta las consideraciones siguientes:

· Se deberá definir la opción del análisis a realizar:

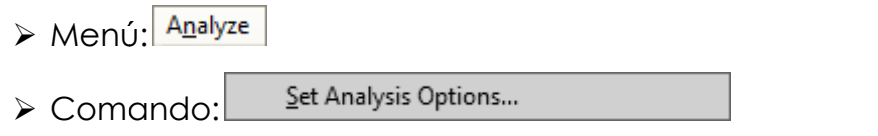

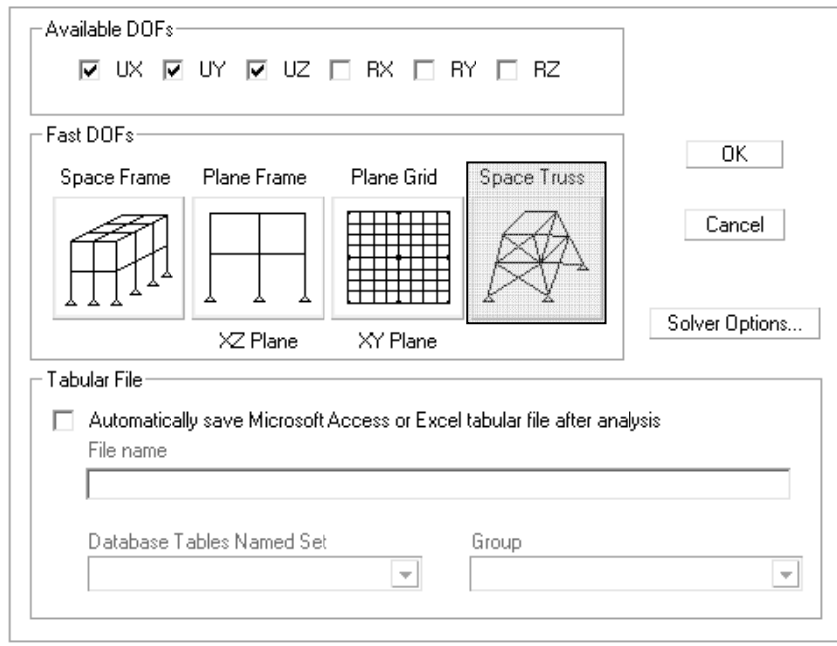

· Se deberán definir los casos de carga a correr y correr el análisis estructural:

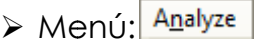

Set Load Cases to Run...  $\triangleright$  Comando:

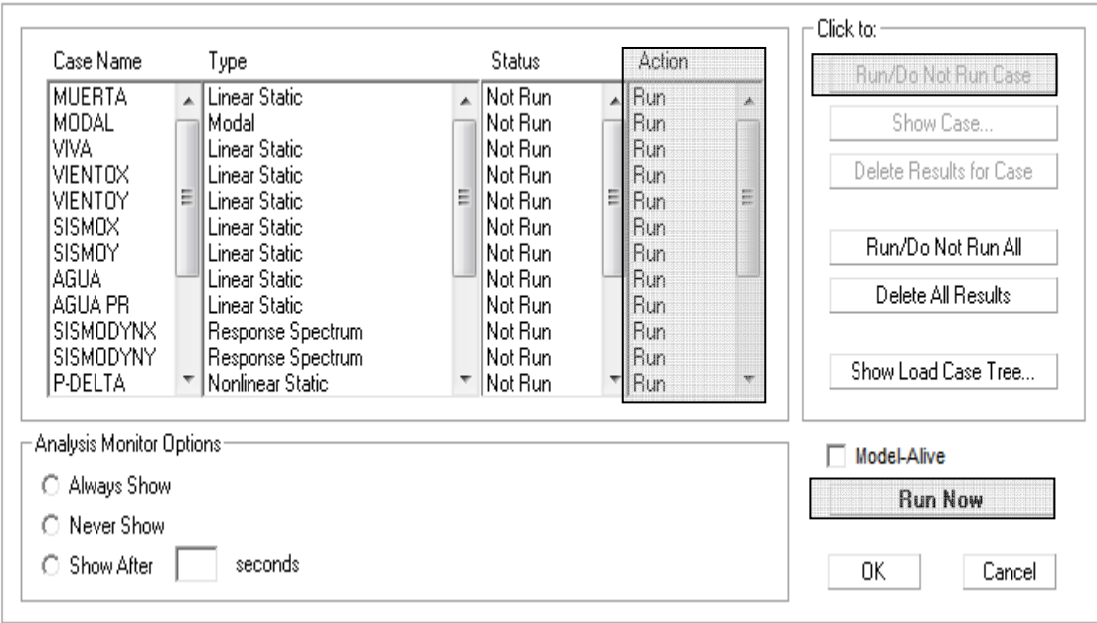

- · Después de que se ha corrido el análisis estructural, se deberá revisar:
	- 1. Que el 85% del cortante estático en la base (Vestático) sea menor que el cortante dinámico en la base (Vdinámico):

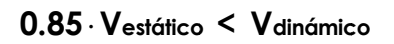

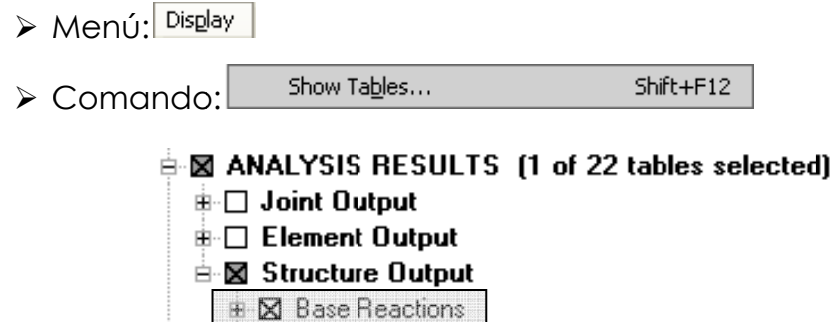

File View Format-Filter-Sort Select Options

Units: As Noted

Base Reactions

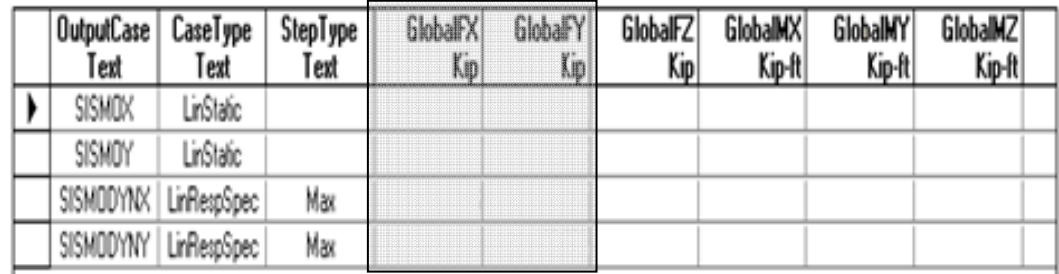

si esto no se cumple se deberá corregir el factor de escala (F.E.) utilizado en los casos de carga por sismo dinámico, multiplicando éste por el valor de  $\frac{V_{dinámico}}{0.85}$ , e ingresándolo de nuevo para dichos casos; para después correr nuevamente el análisis estructural.

2. Que la participación modal de la masa sea por lo menos del 90%:

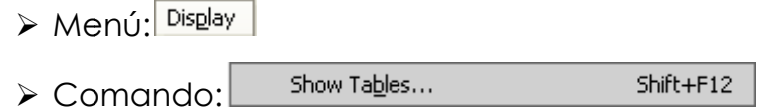

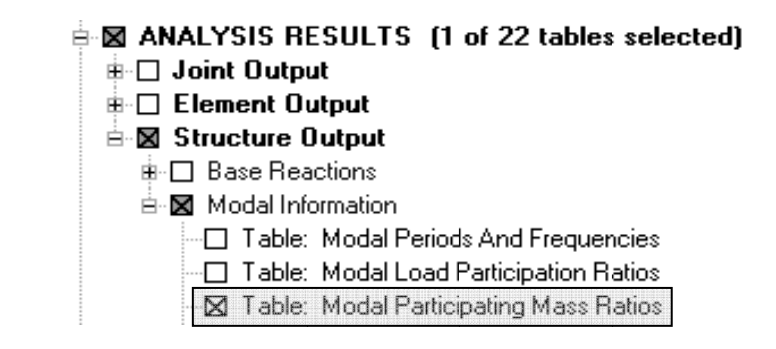

#### File View Format-Filter-Sort Select Options

Units: As Noted

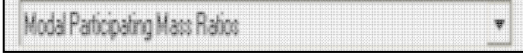

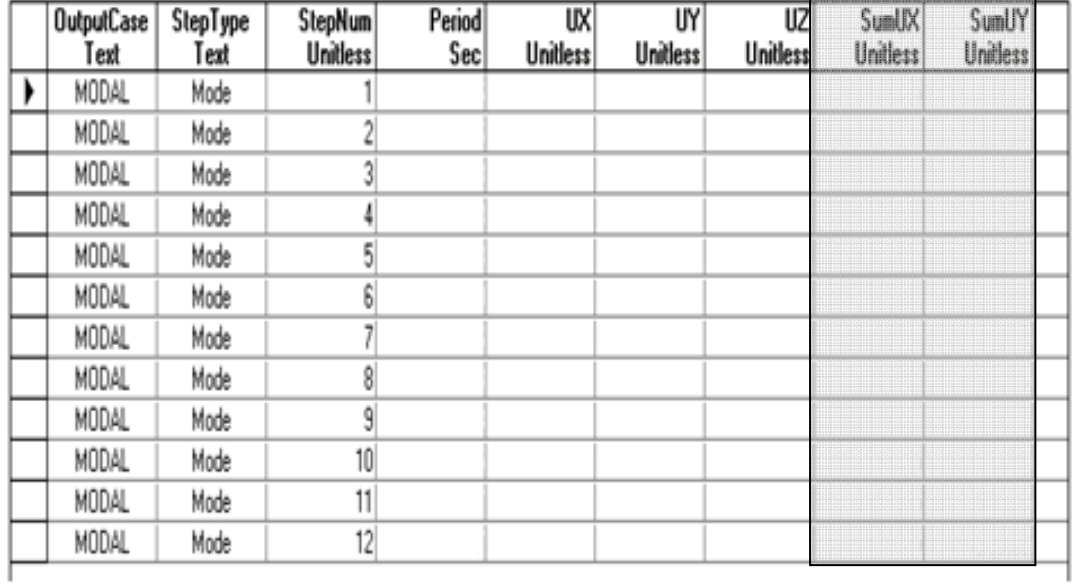

Es de suma importancia indicar que se deberán ingresar todos los datos necesarios para la adecuada simulación del modelo en el software de aplicación o programa SAP2000, conforme los parámetros de geometría, propiedades y cargas del mismo.

## **CAPITULO 4 DISEÑO DE ELEMENTOS**

La filosofía que orienta el diseño sismo resistente está plasmada en los llamados criterios de diseño que usualmente van desarrollados en los códigos, estándares, o normas de diseño. Esta define cual es el comportamiento deseado de la estructura.

La gran mayoría de normas internacionales coincide en que los objetivos generales del diseño sismo resistente deberán ser los siguientes:

- Prevenir daños no estructurales para temblores o terremotos pequeños que pueden ocurrir frecuentemente durante la vida útil de la estructura;
- Prevenir daños estructurales y hacer que los no estructurales sean mínimos para terremotos moderados que pueden ocurrir de vez en cuando. Usualmente se señala expresamente que la estructura sufrirá varios de éstos;
- Evitar el colapso o daños graves en terremotos intensos y de larga duración que pueden ocurrir raras veces. Usualmente uno durante la vida útil de la estructura.

En base a la experiencia de los últimos años, en que se ha podido registrar con mayor amplitud los movimientos sísmicos, se ha observado que tanto las aceleraciones como las deformaciones que se pueden desarrollar durante un sismo severo, e incluso moderado, son muy altas; además de las incertidumbres en la determinación de las solicitaciones y capacidades de la estructura. Lo anterior implica que la filosofía ideal del diseño debería intentar alcanzar los objetivos generales mencionados anteriormente, proporcionándole a la estructura la rigidez, resistencia, y capacidad de disipación de energía necesarias.

#### **4.1. Diseño por capacidad**

Es un método de diseño para estructuras sometidas a la acción sísmica, en el cual los elementos estructurales que resistirán las fuerzas gravitatorias y las originadas por dicha acción sísmica son cuidadosamente seleccionados y apropiadamente diseñados para ser capaces de disipar energía por deformaciones inelásticas en zonas preestablecidas, todos los otros elementos no pensados para disipar energía deben poseer suficiente resistencia para asegurar su comportamiento elástico mientras las fuentes de disipación de energía desarrollan toda su capacidad.

El objetivo del diseño por capacidad es conseguir una estructura extremadamente tolerante a los desplazamientos impuestos por el sismo, para asegurar que la fluencia ocurra sólo en zonas dúctiles escogidas, lo que orienta a evitar el colapso, a pesar de haberse excedido su resistencia.

La filosofía del diseño por capacidad está basada en el simple modelo de una cadena en la que se ha escogido un eslabón débil,

98

diseñado expresamente para que se comporte como si fuera dúctil, y así asegurar que cuando ésta sea estirada al máximo sólo este eslabón dúctil se deforme o fluya y se comporte como inelástico, y así los eslabones restantes, teniendo alguna resistencia adicional se comporten elásticos, y por consiguiente podrán ser frágiles, pero la cadena como un todo no tendrá una falla frágil. La fuerza que se aplica a todos los eslabones de la cadena es la misma, por consiguiente si se provee a los eslabones débiles o frágiles con una resistencia mayor a la máxima que puedan tener (sobre resistencia), habremos conseguido una cadena dúctil que resiste la fuerza aplicada.

La ductilidad es una característica esencial en el buen comportamiento sismo resistente de cualquier estructura, la necesidad de contar con ella parte de la metodología de diseño usada en la actualidad, que confía en la disipación de energía por acción inelástica para resistir adecuadamente un sismo severo. Adicionalmente, la ductilidad local es la capacidad que tiene una sección o un elemento para deformarse inelásticamente y disipar energía sin una degradación importante de su resistencia.

Un sistema se puede considerar dúctil cuando es capaz de experimentar deformaciones substanciales bajo carga constante, sin sufrir daños excesivos o pérdida de resistencia bajo ciclos repetidos de carga y descarga.

Para asegurar la supervivencia de la estructura a un sismo, se necesita escoger un sistema plástico racional, o sea, un mecanismo estructural

99

estáticamente admisible y cinemáticamente posible, que el diseñador debe elegir para aplicar los principios de diseño por capacidad. Esto se hace necesario para asegurar que todos los lugares donde tendrá lugar la disipación de energía por deformación inelástica estén claramente identificados.

Es necesario estimar las demandas de ductilidad de estas regiones plásticas, usualmente llamadas rótulas plásticas. Al escoger el sistema plástico completo, debemos intentar minimizar las demandas locales de ductilidad en estas rótulas plásticas predeterminadas.

Algunos principios en los que se basa este procedimiento son:

- Las zonas de comportamiento inelástico son clara y previamente definidas y diseñadas para alcanzar la resistencia necesaria;
- Las formas indeseables de deformación inelástica (fallas por corte o anclaje) deben evitarse, asegurándose que su resistencia sea mayor a la capacidad, incluyendo la sobre resistencia de las rótulas plásticas;
- Todos los elementos adyacentes a estas rótulas plásticas escogidas donde se desarrollarán las máximas acciones pueden entonces ser diseñados para resistir estas acciones sobre resistentes y permanecer elásticos todo el tiempo. Por consiguiente se conocen cuales son las regiones plásticas y cuales las regiones elásticas protegidas de la estructura.

Debe aceptarse el principio de que un sismo o terremoto sólo reconocerá las propiedades que han sido dadas a la estructura tal como ha sido construida, los sismos o terremotos no reconocerán aquellas propiedades supuestas o especificadas. Por consiguiente en la evaluación de la sobre resistencia de los eslabones débiles o dúctiles deben ser tomadas en cuenta todas las fuentes de resistencia que estarán presentes.

En el caso específico de los tanques metálicos elevados considerados en este manual, después de haber realizado el análisis estructural por medio del paquete de software o programa SAP2000 de los elementos propuestos de acuerdo al numeral 2.3., se procederá a realizar el diseño por capacidad de los elementos breizas(b), columnas(c), y horizontales(h), utilizando como base los resultados de dicho análisis y seleccionándose como el eslabón débil o elemento dúctil del sistema al elemento breiza(b), el cual será apropiadamente diseñado para ser capaz de disipar energía por deformación inelástica, con lo cual se verificarán o se optimizarán las secciones propuestas en dicho predimensionamiento; todo esto aplicado a un sistema de Marcos Especiales Embreizados Concéntricamente -SCBF- (SPECIAL CONCENTRICALLY BRACED FRAMES).

#### **4.2. Diseño de elementos de acero**

Los criterios a aplicar para el diseño de los elementos de acero breizas(b), columnas(c), y horizontales(h) de la torre del tanque elevado, serán los establecidos en la Especificación para Edificios de Acero Estructural o Código del Instituto Americano de Construcción de Acero (AMERICAN INSTITUTE OF STEEL CONSTRUCTION) -AISC 360-10-.

Los criterios a aplicar para el diseño del sistema de resistencia de la fuerza sísmica o lateral serán los establecidos en las Provisiones Sísmicas para Edificios de Acero Estructural o Código del Instituto Americano de Construcción de Acero (AMERICAN INSTITUTE OF STEEL CONSTRUCTION) -AISC 341-05-.

Los criterios a aplicar para las combinaciones de carga serán los establecidos en el Estándar de Cargas Mínimas de Diseño para Edificios y otras Estructuras (MINIMUN DESIGN LOADS FOR BUILDINGS AND OTHER STRUCTURES) -ASCE 7-10-.

En el presente manual, para el diseño de los elementos de acero se utilizarán las especificaciones de Diseño por Factores de Carga y Resistencia -LRFD- (LOAD AND RESISTANCE FACTOR DESIGN); y los requerimientos para la integridad estructural deberán basarse en la fuerza nominal en lugar de la resistencia de diseño.

El diseño se fundamentará en el principio de que ninguna fuerza aplicada o estado límite de servicio será excedido cuando la estructura sea sometida a todas las combinaciones de carga definidas. Esto se satisface cuando la fuerza de diseño de cada elemento de la estructura es igual o superior a la fuerza requerida determinada sobre la base de las combinaciones de carga de las especificaciones -LRFD-.

El diseño de los elementos y las conexiones deberá ser coherente con el comportamiento previsto del sistema y las hipótesis formuladas en el análisis estructural.

102
### **4.2.1. Diseño de elementos breizas**

La función principal de estos elementos será la de resistir la fuerza de sismo extremo en la estructura. El diseño de los elementos breizas(b) se deberá realizar utilizando como base los resultados de las cargas de tensión y compresión máximas aplicadas en éstos y obtenidos del análisis estructural, y se revisará que:

- Las propiedades o especificaciones de la sección propuesta cumplan con las indicadas en la Tabla 2-3 del AISC 360-10;
- La sección propuesta cumpla con los límites de compacidad sísmica establecidos en la Sección 8.2b., Tabla I-8-1 del AISC 341-05;
- La sección propuesta cumpla con la esbeltez límite indicada en la Sección 13.2a. del AISC 341-05;
- El diseño por compresión de la sección propuesta cumpla con lo establecido en el Capítulo E del AISC 360-10;
- El diseño por tensión de la sección propuesta cumpla con lo establecido en el Capítulo D del AISC 360-10;
- La relación Demanda/Capacidad de la sección propuesta, tanto en compresión como en tensión, sea menor del 95%.

### **4.2.2. Diseño de elementos columnas**

El diseño de los elementos columnas(c) se deberá realizar utilizando como base los resultados de las cargas muerta (muerta + sobrecarga) y viva máximas aplicadas en éstos y del parámetro de aceleración espectral a períodos cortos (S<sub>DS</sub>) obtenidos del análisis estructural y empleados en la

combinación gravitacional  $(1.20 + 0.20 \cdot S_{DS}) \cdot C$ argaMuerta + 0.50 $\cdot$ CargaViva, y de las fuerzas totales de compresión y tensión establecidas de acuerdo a la capacidad de los elementos breizas(b), y se revisará que:

- Las propiedades o especificaciones de la sección propuesta cumplan con las indicadas en la Tabla 2-3 del AISC 360-10;
- La sección propuesta cumpla con los límites de compacidad sísmica establecidos en la Sección 8.2b., Tabla I-8-1 del AISC 341-05;
- La sección propuesta cumpla con la esbeltez límite indicada en la Sección 13.2a. del AISC 341-05;
- El diseño por compresión de la sección propuesta cumpla con lo establecido en el Capítulo E del AISC 360-10;
- El diseño por tensión de la sección propuesta cumpla con lo establecido en el Capítulo D del AISC 360-10;
- La relación Demanda/Capacidad de la sección propuesta, tanto en compresión como en tensión, sea menor del 95%.

### **4.2.3. Diseño de elementos horizontales**

El diseño de los elementos horizontales(h) se deberá realizar utilizando como base los resultados de las componentes horizontal y vertical de las fuerzas de tensión y compresión aplicadas en éstos, y establecidas de acuerdo a la capacidad de los elementos breizas(b), y se revisará que:

- Las propiedades o especificaciones de la sección propuesta cumplan con las indicadas en la Tabla 2-3 del AISC 360-10;
- La sección propuesta cumpla con los límites de compacidad sísmica

establecidos en la Sección 8.2b., Tabla I-8-1 del AISC 341-05;

- La sección propuesta cumpla con la esbeltez límite indicada en la Sección 13.2a. del AISC 341-05;
- El diseño por flexo-compresión de la sección propuesta cumpla con lo establecido en el Capítulo H del AISC 360-10;
- El diseño por corte de la sección propuesta cumpla con lo establecido en el Capítulo G del AISC 360-10;
- · La relación Demanda/Capacidad de la sección propuesta, en flexocompresión, sea menor o igual al 95%;
- La relación Demanda/Capacidad de la sección propuesta, en corte, sea men nor del 95% %.

## **4 4.3. Ver rificación n del dise eño de el ementos s en SAP2 2000**

revisión de resultados del análisis, y después de haber realizado el diseño c cuenta las s considera aciones sig guientes: De acuerdo a lo indicado en el numeral 3.1., posterior a la fase de por capacidad de los elementos breizas(b), columnas(c), y horizontales(h), se procederá a la verificación del diseño de éstos por medio del paquete de software o programa SAP2000, tomando en

- Se deberá definir el código de diseño, el sistema estructural, el método de diseño, los parámetros y los coeficientes necesarios para la realización adecuada de la verificación del diseño estructural:
	- ¾ Me enú:
	- $\blacktriangleright$ ¾ Sub bmenú:

#### Comando:  $\blacktriangleright$

View/Revise Preferences...

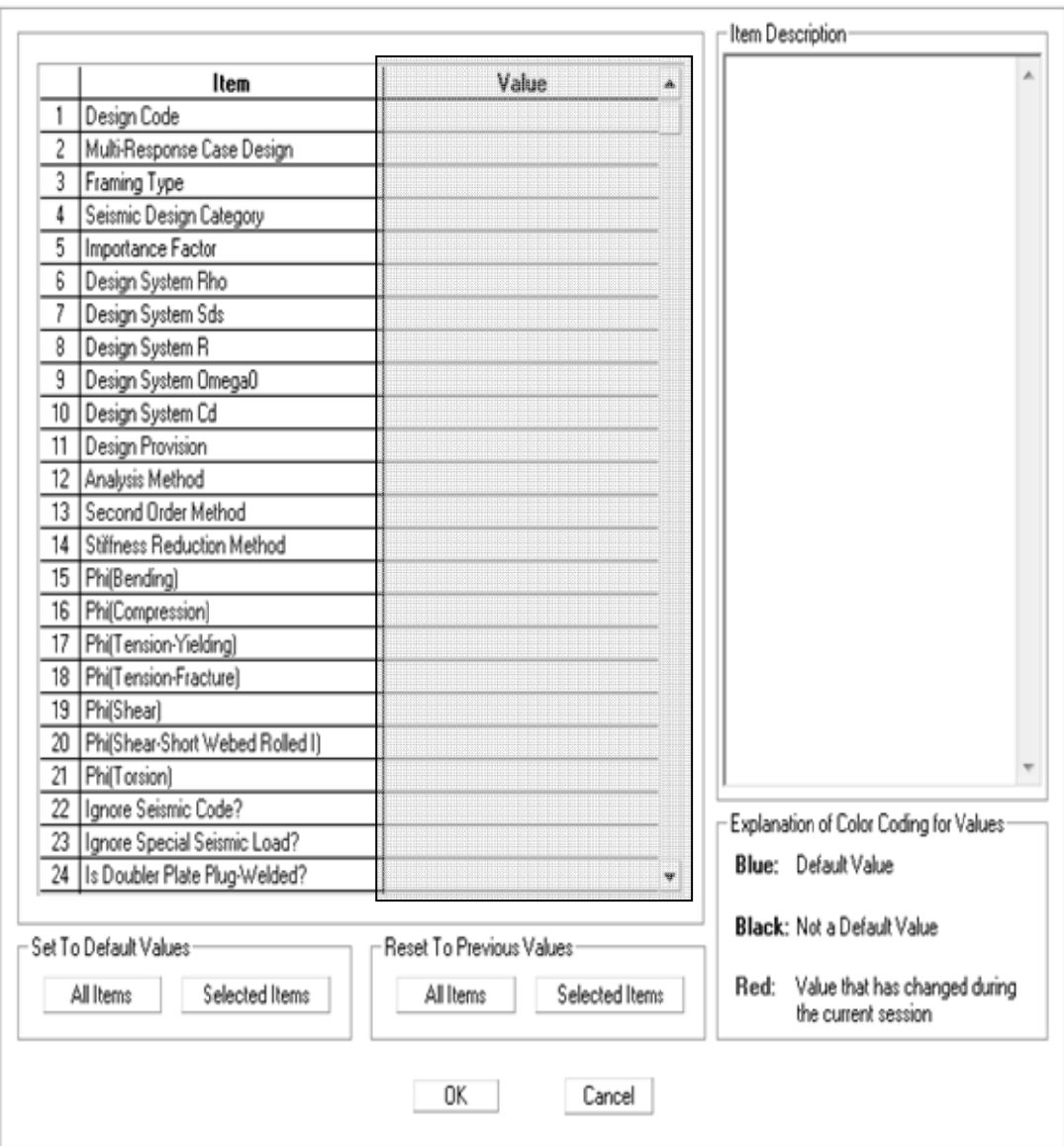

- Se deberá correr el diseño/verificación de la estructura ya con los elementos breizas(b), columnas(c), y horizontales(h) anteriormente diseñados por capacidad:
	- Menú: Design  $\blacktriangleright$

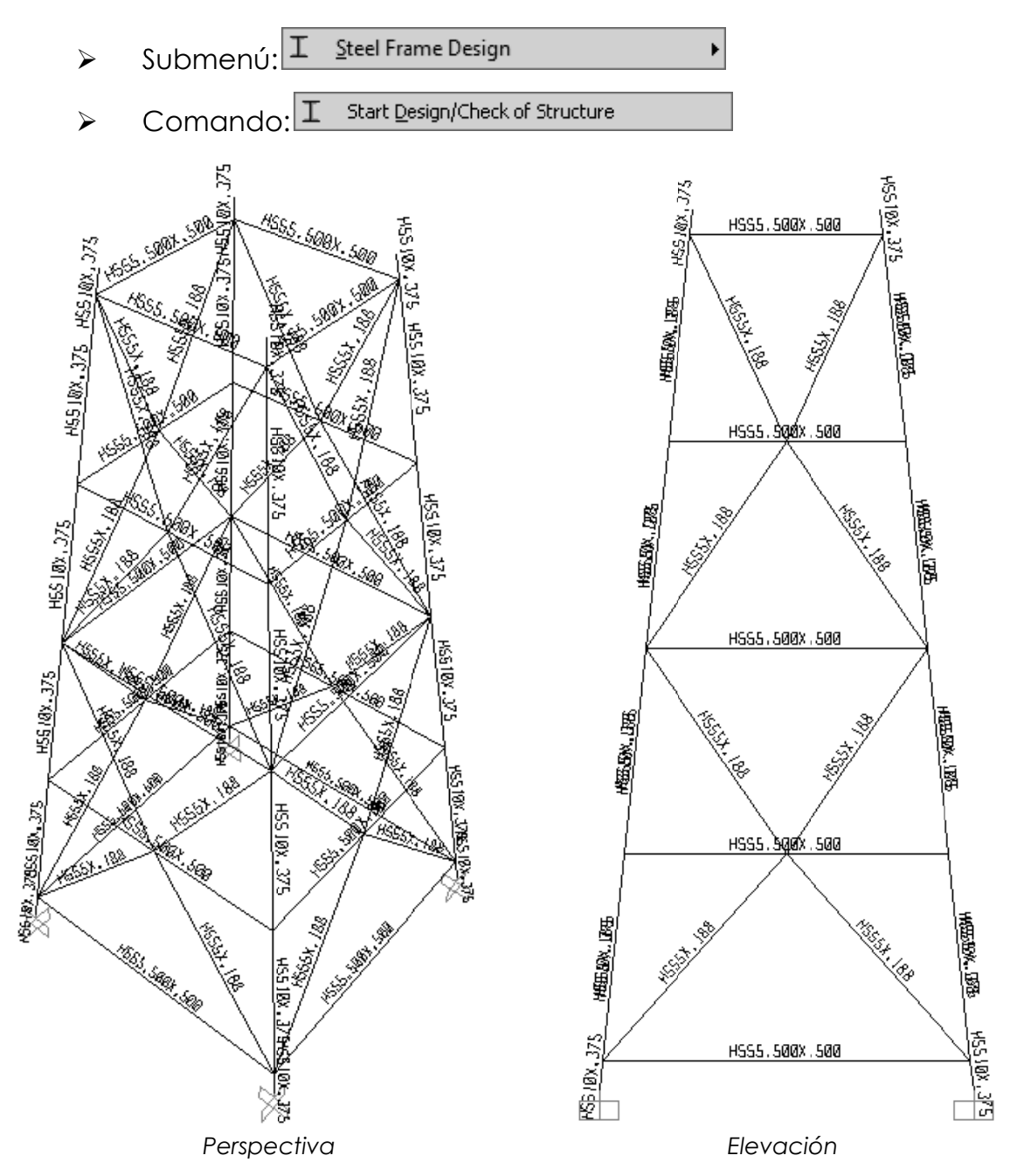

Figura 18. Perspectiva y elevación, verificación elementos diseñados por capacidad

Se deberá revisar que la relación Demanda/Capacidad de los elementos diseñados sea menor del 95%, de acuerdo con el código de colores que indica el paquete de software o programa SAP2000:

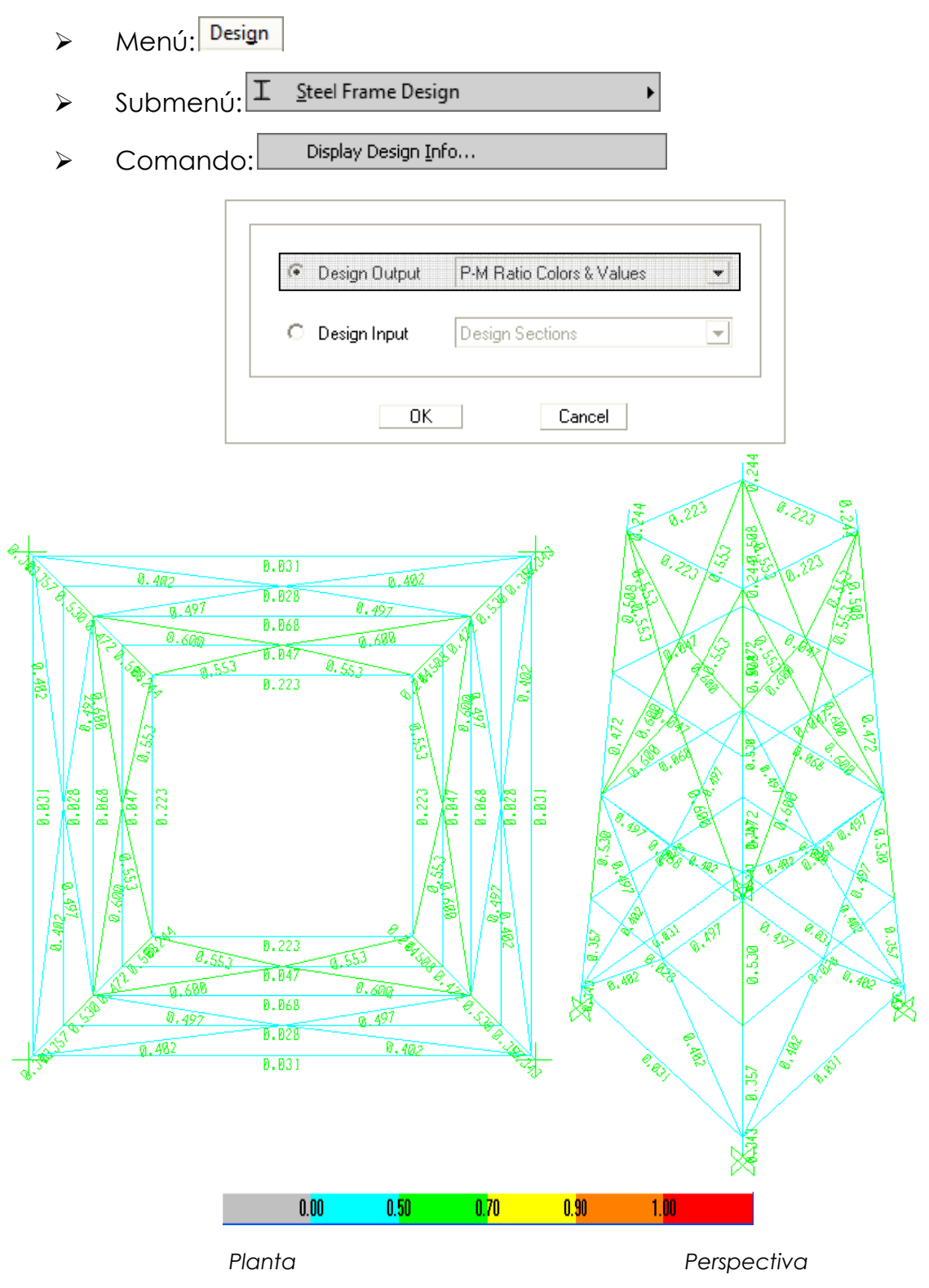

Figura 19. Planta y perspectiva, revisión relación demanda/capacidad elementos torre

### **4.4. Diseño de conexiones con placa**

Se deberán diseñar conexiones con placa entre los elementos breiza(b)-horizontal(h), y entre los elementos columna(c)-breiza(b) horizontal(h). El diseño de las conexiones con placa se deberá realizar utilizando como base los resultados de las fuerzas de tensión y compresión máximas aplicadas en éstas, y establecidas de acuerdo a la capacidad de los elementos breizas(b), y se revisará que:

- Las propiedades o especificaciones del elemento breiza(b) cumplan con las indicadas en la Tabla 2-3 del AISC 360-10;
- Las propiedades o especificaciones de la placa de conexión cumplan con las indicadas en la Tabla 2-4 del AISC 360-10;
- El diseño en tensión y en compresión de la conexión cumpla con lo establecido en el Capítulo J del AISC 360-10.

### **4.5. Diseño de elementos breizas horizontales**

La función principal de estos elementos será la de evitar el desplazamiento lateral de los elementos horizontales(h). El diseño de los elementos breizas horizontales se deberá realizar utilizando como base los resultados de la capacidad axial de los elementos horizontales(h), y se revisará que:

- Las propiedades o especificaciones de la sección propuesta cumplan con las indicadas en la Tabla 2-3 del AISC 360-10;
- La sección propuesta cumpla con la resistencia mínima y la rigidez

necesaria según lo establecido en el Apéndice 6 del AISC 360-10;

### **4.6. Diseño de placa de base y pernos de anclaje**

La unión entre el elemento columna(c) y el pedestal de concreto deberá realizarse por medio de una placa de base metálica asegurada al pedestal de concreto con un mínimo de cuatro (4) pernos de anclaje.

Se utilizará el pedestal de concreto para lograr mantener la columna(c) por encima del nivel del terreno, y de esta forma prevenir algún tipo de corrosión por contacto de ésta con el suelo.

La placa de base y el extremo del pedestal que estará en contacto con ella se podrán alisar para efectuar la transferencia de carga por asiento directo. La placa de base generalmente se asienta sobre el pedestal de concreto usando un grout de alta resistencia, el cual tiene como objetivo igualar un desajuste entre la cimentación y el pedestal.

### **4.6.1. Diseño de placa de base**

El diseño de la placa de base se deberá realizar utilizando los resultados de la fuerza de compresión máxima aplicada en ésta, y establecida de acuerdo a la capacidad de los elementos breizas(b), y se revisará que:

• Las propiedades o especificaciones del elemento columna(c) cumplan con las indicadas en la Tabla 2-3 del AISC 360-10;

- Las propiedades o especificaciones de la placa de base cumplan con las indicadas en la Tabla 2-4 del AISC 360-10;
- El dimensionamiento de la placa de base cumpla con lo establecido en el Capítulo J, sección J8, y Parte 14 del AISC 360-10;
- La resistencia del pedestal de concreto cumpla con lo establecido en el Capítulo J, sección J8, del AISC 360-10;
- El espesor requerido de la placa de base cumplan con lo establecido en la Parte 14 del AISC 360-10.

### **4.6.2. Diseño de pernos de anclaje**

Los pernos de anclaje deberán estar diseñados para proporcionar la resistencia necesaria a las cargas sobre el pedestal de concreto, incluyendo las componentes de tensión neta de cualquier momento de volteo (Mv) en la parte inferior de la torre (Bi) que pueda resultar de la acción del cortante estático en la base (Vestático) por la altura al centro de masa del tanque (H<sub>cm</sub>); y de acuerdo a lo estipulado en el Capítulo J, Tabla J3.2., y sección J9 del -AISC 360-10-.

El diseño de los pernos de anclaje embebidos en los pedestales de concreto, para el traslado de fuerzas a la cimentación, podrá cumplir también con los requisitos del Apéndice D del Código del Instituto Americano del Concreto (AMERICAN CONCRETE INSTITUTE) -ACI 318-08-.

### **4.7. Diseño de elementos de concreto reforzado**

Los criterios a aplicar para el diseño de los elementos de concreto

reforzado que servirán de base, darán estabilidad, y resistirán las cargas transmitidas por la estructura del Tanque Metálico Elevado, serán los establecidos en el Código del Instituto Americano del Concreto (AMERICAN CONCRETE INSTITUTE) -ACI 318-08-.

### **4.7.1. Diseño de pedestal**

El pedestal deberá ser considerado como un elemento tipo columna corta, por lo que su relación de esbeltez deberá ser menor o igual a 22.

 $e < 22$ 

El diseño del pedestal se deberá realizar utilizando como base los resultados de las cargas que actúan sobre éste, y se revisará que cumpla con los requerimientos establecidos en el -ACI 318-08-.

### **4.7.2. Diseño de cimentación**

El tipo de cimentación a utilizar lo determinarán los resultados del Estudio de Suelos realizado en el sitio de construcción del tanque metálico elevado, el cual establecerá las características mecánicas del suelo, el tipo de cimentación recomendado, y la cota de cimentación respectiva.

Los tipos de cimentación más recomendados y utilizados en estas estructuras son las zapatas, las losas de cimentación, y/o los pilotes.

El diseño de la cimentación se deberá realizar con base a los resultados de las cargas que actúan sobre ésta, y se revisará que cumpla con los requerimientos establecidos en el -ACI 318-08-.

Adicionalmente se deberá realizar la revisión de la estabilidad global del tanque metálico elevado. Se tiene un momento de volteo (Mv) provocado por la carga sísmica (Vestático) aplicada a la altura del centro de masa del tanque  $(H_{cm})$ , y por otro lado se tiene un momento resistente  $(M_{r})$ que es igual al peso total del tanque metálico elevado (W) multiplicado por su brazo de momento respecto a uno de sus apoyos en la parte inferior de la torre (B<sub>i</sub>). Si la relación  $\frac{m_r}{r}$  > v  $\frac{M_r}{\frac{M}{\lambda}}$  > 1.50  $\frac{W_r}{M_v}$  ) 1.50 el tanque se considera estable; de lo contrario se deberá diseñar la cimentación para resistir la tensión provocada por el momento de volteo (Extracción).

$$
M_{v} = V_{\text{estárico}} \cdot H_{\text{cm}} \qquad \qquad \& \qquad M_{r} = W \cdot \frac{B_{i}}{2}
$$

# **CAPITULO 5 USO Y APLICACIÓN DEL MANUAL**

Para mostrar el uso de este manual y la aplicación de la metodología propuesta, en este Capítulo se desarrollará un ejemplo de diseño de un tanque metálico elevado situado en un municipio del mapa de zonificación sísmica para la República de Guatemala. En dicho ejemplo se incluirán los cálculos numéricos para el dimensionamiento del tanque, para el dimensionamiento de la torre, para el diseño de espesores de elementos del tanque, para la integración de cargas del análisis estructural, para el diseño por capacidad de los elementos de la torre, y para el diseño de conexiones; además, se hará uso del paquete de software o programa SAP2000 en la realización del análisis estructural del tanque metálico elevado y en la posterior verificación del diseño de los elementos de la torre.

### **5.1. Ejemplo de diseño**

Se requiere realizar el diseño estructural de un tanque metálico elevado para un proyecto de Acueducto en el municipio de Asunción Mita, del departamento de Jutiapa; se han proporcionado por parte del ingeniero hidráulico los datos de volumen de almacenamiento requerido y altura de la torre, siendo éstos:

- $V_{\text{reculerido}} = 100 \text{ m}^3$
- $H_{\text{tome}}$ = 15 m.

### **Paso 1. Dimensionamiento del tanque**

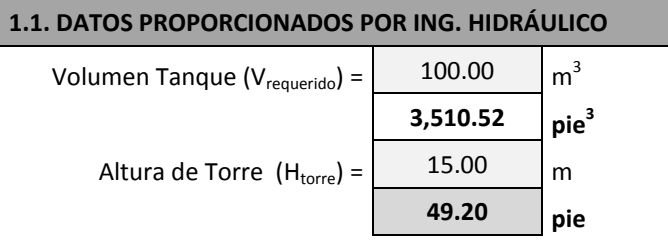

### **1.2. DIMENSIONAMIENTO DEL TANQUE (Numeral 2.1.)**

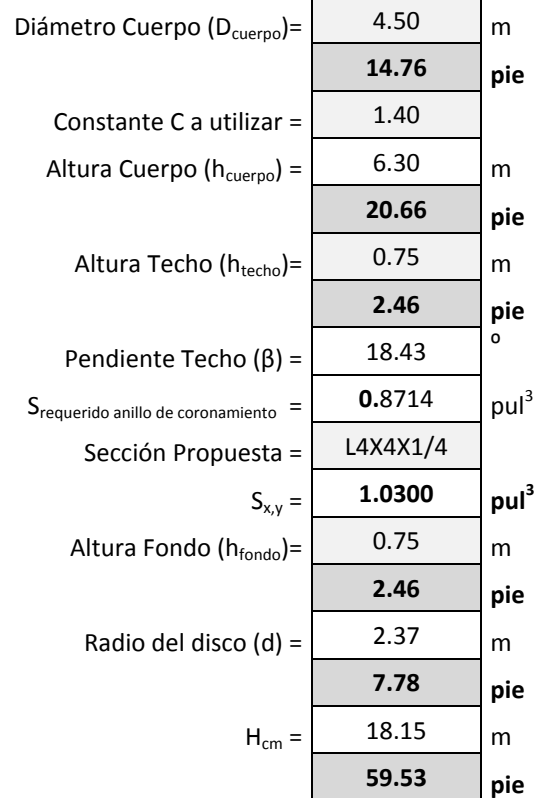

(Asumido)

 $(Asumido) \rightarrow 1 \le C \le 1.4$ 

 $(Asumido) \rightarrow 1$  pie  $\leq h_{techo} \leq D_{cuerpo}/6$ 

 $9.5° ≤ β ≤ 37°$  Pendiente Techo OK!!!

 $Sección Propuesta Anillo OK!!!$ 

 $(Asumido) \rightarrow 2$  pie  $\leq h_{fondo} \leq D_{cuerpo}/4$ 

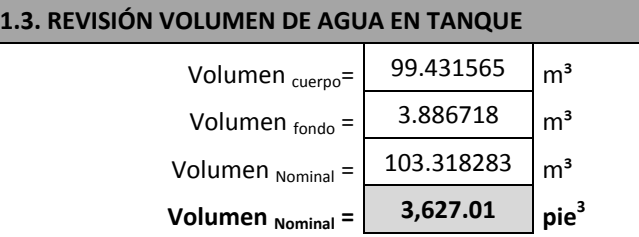

 $Volume<sub>1</sub>$  **Volumen OK!!!** 

### **Paso 2. Dimensionamiento de la torre**

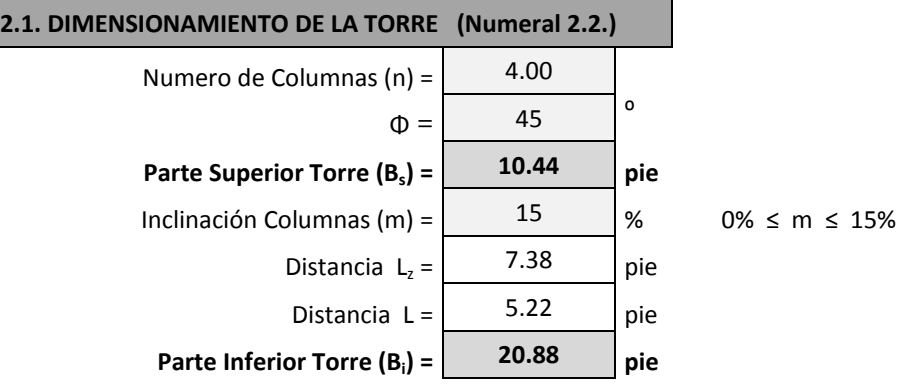

#### **2.2. ELEMENTOS COLUMNAS, HORIZONTALES Y BREIZAS**

El espaciamiento de los elementos columnas, horizontales y breizas se deberá realizar de acuerdo a lo establecido en el numeral 2.2.3., y de esta forma definir las dimensiones de la torre; por lo que las dimensiones finales del tanque metálico elevado serán:

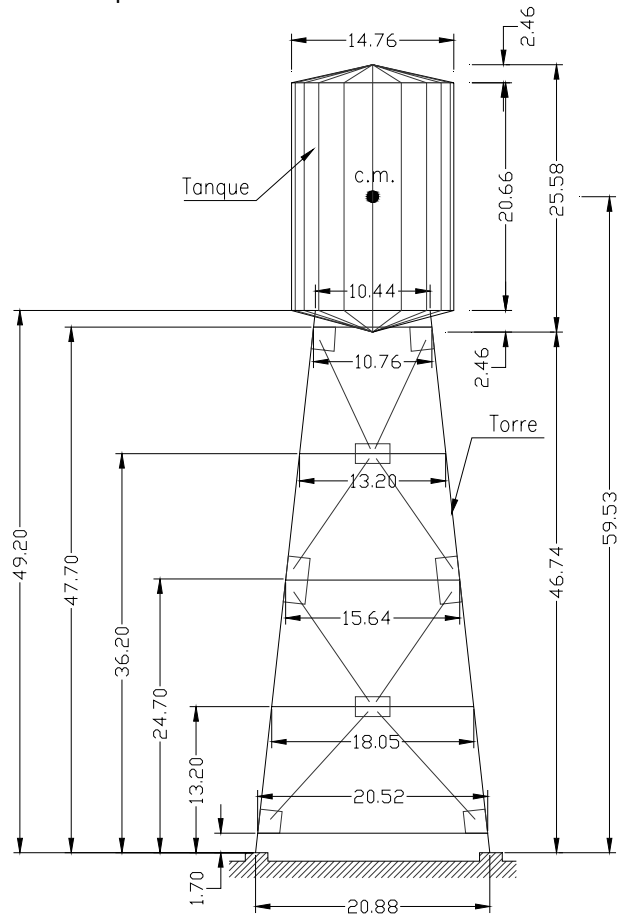

 *Esquema de tanque metálico elevado (dimensiones en pies)*

### **Paso 3. Predimensionamiento de secciones elementos de torre**

#### **3.1. PREDIMENSIONAMIENTO ELEMENTOS TORRE (Numeral 2.3.)**

De acuerdo a lo indicado en el numeral 2.3., para establecer un valor inicial del peso de la torre se sugiere predimensionar los elementos de ésta utilizando como valores iniciales los parámetros propuestos en la Tabla I. Según las características y dimensiones de la torre y del tanque se propone utilizar las siguientes secciones:

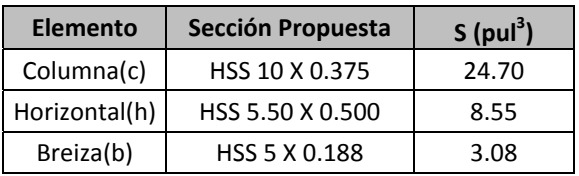

#### **Paso 4. Diseño de espesores de elementos del tanque**

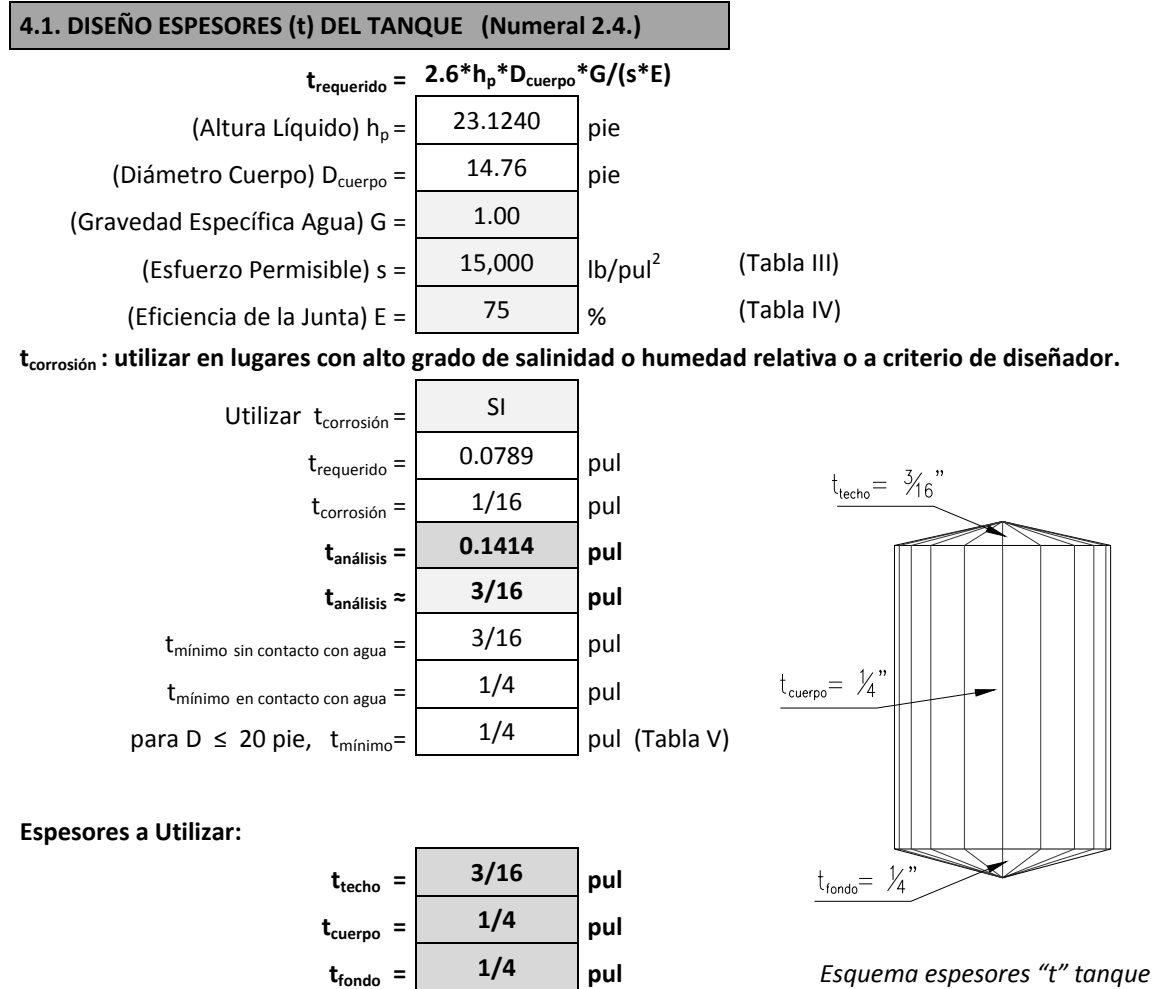

### **Paso 5. Integración de cargas para el análisis estructural**

#### **5.1. CARGAS MUERTAS (Numeral 2.5.1.1.)**

De acuerdo a lo indicado en el numeral 2.5.1.1., aprovechando las características del paquete de software o programa SAP2000, le dejaremos a éste el trabajo de calcular el peso propio de los elementos que componen el tanque y la torre, por lo que únicamente se establecerá el peso del agua en el tanque ( $W<sub>h20</sub>$ ) para determinar la carga por presión hidrostática que actúa en el fondo de éste (Pfondo), la cual para el análisis estructural será considerada como sobrecarga AGUA (tipo SUPER DEAD).

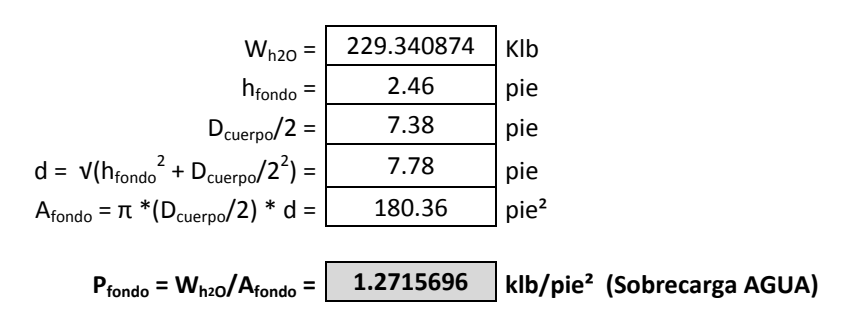

#### **5.2. CARGAS VIVAS (Numeral 2.5.1.2.)**

Se considerará una carga viva en el techo del tanque de 20 libras/pie<sup>2</sup> de acuerdo al ASCE 7-10

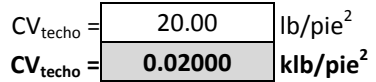

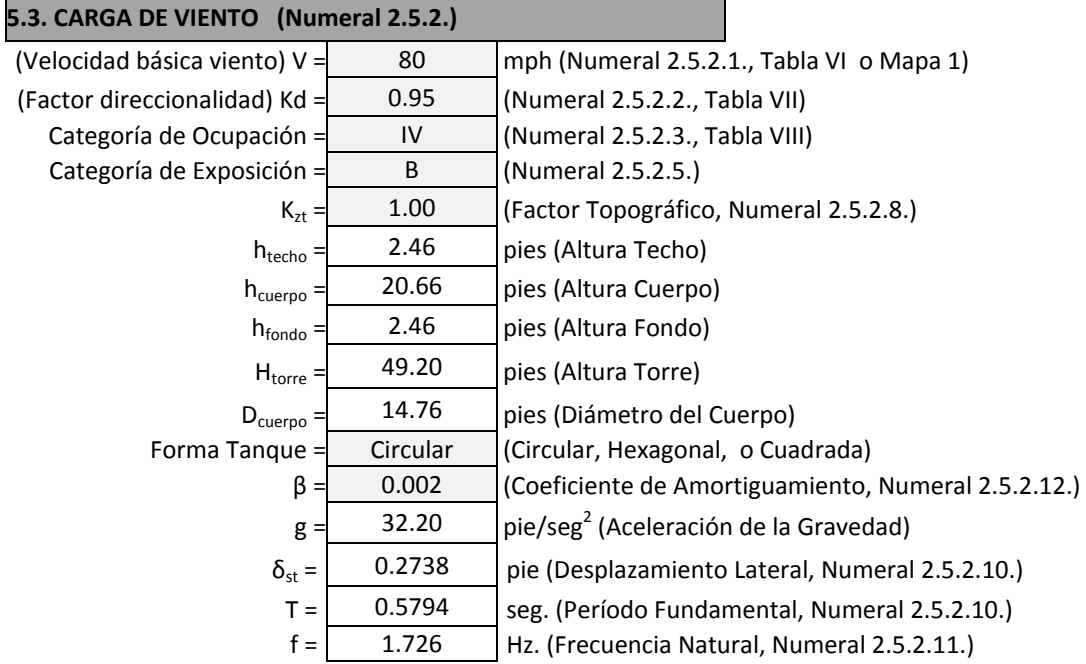

**Determinación del Factor de Efecto de Ráfaga, G:**

 $F$ lexible? No  $f$  >=1 Hz.

**1. Método Simplificado para Estructura Rígida**

 $G = 0.85$ 

Parámetros a ser utilizados en numerales 2 y 3 subsiguientes (Numeral 2.5.2.6., Tabla X):

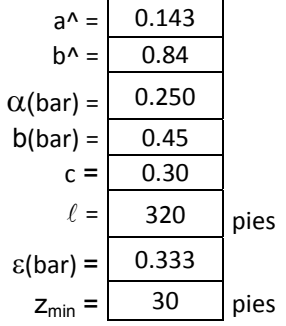

Parámetros usados en Estructura Rígida y/o Flexible:

 $z(bar) = \begin{vmatrix} 30.00 & -6.6h_{\text{equiv}} \\ 30.00 & -1.6h_{\text{equiv}} \end{vmatrix}$ , pero no <  $z_{\text{min}}$ , pies (Numeral 2.5.2.13.)  $|z(bar)| = | 0.305 | = c*(33/z(bar))^{\circ}(1/6)$  (Numeral 2.5.2.14.)

Lz(bar) =  $\begin{vmatrix} 309.99 \\ -\ell^*(z(bar)/33) \cdot (\epsilon(bar)) \end{vmatrix}$ , pies (Numeral 2.5.2.15.)

 $Q = \begin{bmatrix} 0.925 \end{bmatrix} = (1/(1+0.63*((B+h)/Lz(bar))^{0.63}))^{0}(1/2)$  (Numeral 2.5.2.16.)

 $g_0 =$  3.4 (Numeral 2.5.2.17)

 $g_v =$  3.4 (Numeral 2.5.2.18)

 $g_R =$  4.318  $= (2*(Ln(3600*f)))^(1/2)+0.577/(2*Ln(3600*f))^(1/2)$  (Numeral 2.5.2.19)

#### **2. Calculo de G para Estructura Rígida**

$$
G = \begin{bmatrix} 0.881 & | = 0.925^*((1+1.7^*g_Q^*1z(bar)^*Q)/(1+1.7^*g_v^*1z(bar))) & \text{Numeral } 2.5.2.24. \end{bmatrix}
$$

#### **3. Calculo de Gf para Estructura Flexible**

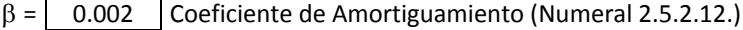

 $T = \begin{bmatrix} 0.5794 &= 2^* \pi^* v(\delta_{st}/g), \text{seg.}, \text{ (Numeral 2.5.2.10.)} \end{bmatrix}$ 

- $f = \begin{bmatrix} 1.726 \\ 5.2.11. \end{bmatrix}$  = 1/T, Hz. (Numeral 2.5.2.11.)
- $V =$  N.A.  $= V(mph)^*(88/60)$ , pie/seg.

```
V(\text{bar,zbar}) = | N.A. \models b(\text{bar})*(z(\text{bar})/33)^{(a(\text{bar}))*V^*(88/60)}, pie/seg., (Numeral 2.5.2.20.)
```
- $N_1 =$  N.A.  $=$  f\*Lz(bar)/(V(bar,zbar)), (Numeral 2.5.2.21.)
- $R_n =$  N.A.  $= 7.47*N_1/(1+10.3*N_1)(5/3)$ , (Numeral 2.5.2.22.)
- $\eta_h =$  N.A. = 4.6\*f\*h/(V(bar,zbar)) (Numeral 2.5.2.22.)

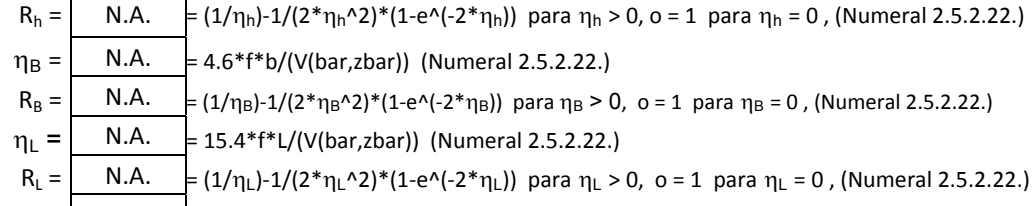

 $R =$  N.A.  $= ((1/\beta)^*R_n^*R_n^*R_B^*(0.53+0.47^*R_L))^(1/2)$ , (Numeral 2.5.2.23.)

```
G_f = N.A. \bigg|_{0.925*(1+1.7*1z(bar)*(g_0^2*Q^2+g_0^2*R^2)*Q^2+R^2)}(1/2))/(1+1.7*g_v^*1z(bar)), (Numeral 2.5.2.25.)
```

```
Usar: G= 0.850 (Factor de efecto de Ráfaga)
```
#### **Determinación del Coeficiente de Fuerza para Tanque (Cf(tanque)):**

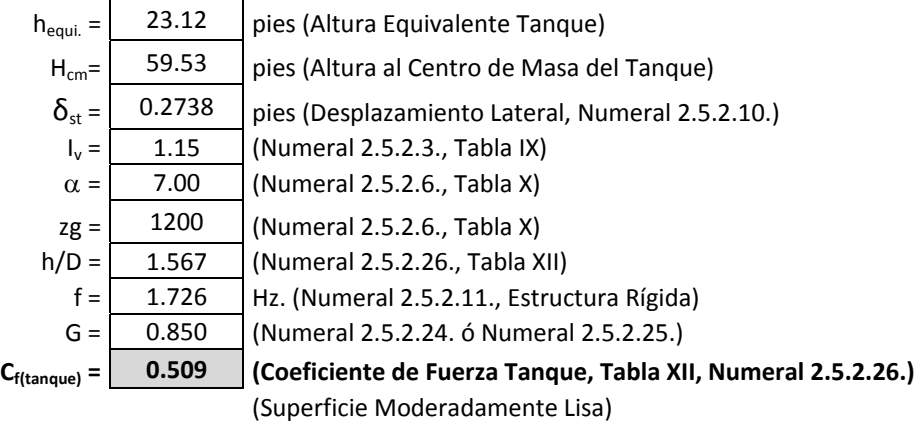

**Presión de Velocidad (Numeral 2.5.2.9.):**

qz = 0.00256\*Kz\*Kzt\*Kd\*V<sup>2</sup>\*I<sub>v</sub>

#### **Presión del Viento (Numeral 2.5.2.27.):**

 $p = qz * G * C_f$  (lb/pie<sup>2</sup>)

#### **Fuerza de Viento (Numeral 2.5.2.28.):**

 $F = qz * G * C_f * D$  (lb/ft)

Si z < 15 pies, entonces: Kz = 2.01\*(15/zg)^(2/a), (Numeral 2.5.2.6.) Si  $z \ge 15$  pies, entonces:  $Kz = 2.01*(z/zg) \land (2/a)$ , (Numeral 2.5.2.6.)

#### **Determinación del Cortante en la base debido al Tanque (V<sub>Tanque</sub>):**

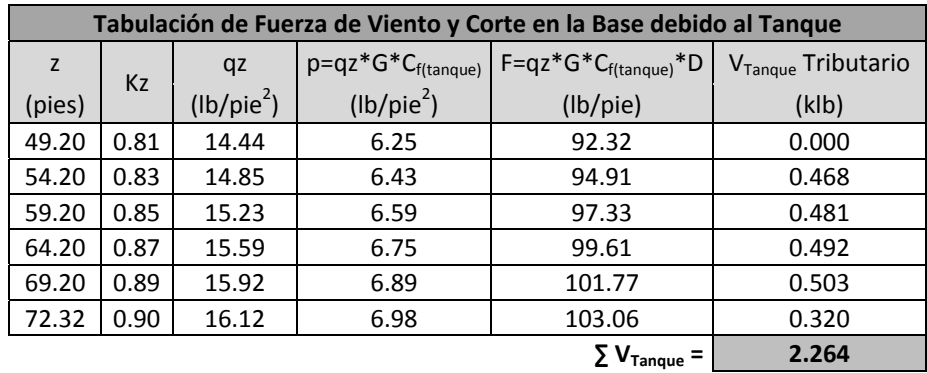

#### **Relación Área Sólida/Área Gruesa en torre (ε):**

Con las dimensiones de la torre establecidas y con las secciones de los elementos de la torre predimensionados se procede a encontrar la relación ε. El área sólida (A<sub>s</sub>) será la formada por los elementos de la torre expuestos y proyectados en un plano normal a la dirección del viento; el área gruesa  $(A_g)$  será el área total de un lado de la torre expuesto a la dirección del viento.

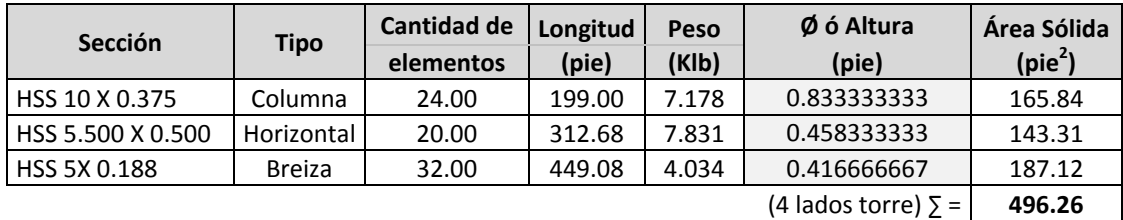

$$
A_{S} = \frac{A_{S(columnas1}{100} + \frac{A_{S(horizontales)}}{4} + \frac{A_{S(breizas)}}{4} \quad (11 \text{ado torre})
$$

$$
A_s = \begin{bmatrix} 165.53 & \text{pie}^2 \end{bmatrix}
$$

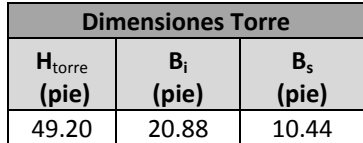

$$
A_g = \left(\frac{B_i + B_S}{2}\right) \cdot H_{torre}
$$

$$
A_g = \boxed{770.55} \text{ pie}^2
$$

$$
\varepsilon = A_s/A_g =
$$
 0.215 (Tabla XII, Numeral 2.5.2.26.)

### **Determinación del Cortante en la base debido a la Torre (V<sub>Torre</sub>):**

![](_page_163_Picture_464.jpeg)

![](_page_163_Picture_465.jpeg)

 $\vert$  seno  $\vert$  0.994  $\vert$  $\coseno$  0.106

![](_page_164_Picture_956.jpeg)

 $\Sigma = 0.380$ Cantidad= 2

V = **0.7605**

### Elemento= | HORIZONTAL (h1) HSS 5.50 X 0.500

![](_page_164_Picture_957.jpeg)

![](_page_164_Picture_958.jpeg)

![](_page_164_Picture_959.jpeg)

![](_page_164_Picture_960.jpeg)

![](_page_164_Picture_961.jpeg)

![](_page_164_Picture_962.jpeg)

Elemento= HORIZONTAL (h2) HSS 5.50 X 0.500 

![](_page_164_Picture_963.jpeg)

![](_page_164_Picture_964.jpeg)

![](_page_164_Picture_965.jpeg)

![](_page_164_Picture_966.jpeg)

![](_page_164_Picture_967.jpeg)

![](_page_164_Picture_968.jpeg)

 $\Sigma = 0.094$ 

![](_page_165_Picture_962.jpeg)

#### HORIZONTAL (h3) HSS 5.50 X 0.500

![](_page_165_Picture_963.jpeg)

![](_page_165_Picture_964.jpeg)

![](_page_165_Picture_965.jpeg)

![](_page_165_Picture_966.jpeg)

![](_page_165_Picture_967.jpeg)

Elemento= HORIZONTAL (h4) HSS 5.50 X 0.500 

![](_page_165_Picture_968.jpeg)

![](_page_165_Picture_969.jpeg)

![](_page_165_Picture_970.jpeg)

Diámetro

![](_page_165_Picture_971.jpeg)

![](_page_165_Picture_972.jpeg)

![](_page_165_Picture_973.jpeg)

Elemento= HORIZONTAL (h5) HSS 5.50 X 0.500

![](_page_165_Picture_974.jpeg)

![](_page_165_Picture_975.jpeg)

![](_page_165_Picture_976.jpeg)

![](_page_165_Picture_977.jpeg)

![](_page_165_Picture_978.jpeg)

![](_page_165_Picture_979.jpeg)

![](_page_166_Picture_51.jpeg)

Elemento=

BREIZA HSS 5 X 0.188 (TRAMO 2)

Diámetro

![](_page_166_Picture_52.jpeg)

![](_page_166_Picture_53.jpeg)

![](_page_166_Picture_54.jpeg)

![](_page_166_Picture_55.jpeg)

![](_page_166_Picture_56.jpeg)

 $\Sigma = 0.074$  $\overline{2}$ Cantidad=  $V =$ 0.148

![](_page_166_Picture_57.jpeg)

BREIZA HSS 5 X 0.188 (TRAMO 3)

![](_page_166_Picture_58.jpeg)

![](_page_166_Picture_59.jpeg)

Elemento=

![](_page_166_Picture_60.jpeg)

![](_page_166_Picture_61.jpeg)

![](_page_166_Picture_62.jpeg)

![](_page_166_Picture_63.jpeg)

![](_page_166_Picture_64.jpeg)

![](_page_166_Picture_65.jpeg)

![](_page_167_Picture_735.jpeg)

$$
\Sigma = \begin{array}{c} 0.072 \\ \text{Cantidad} = \begin{array}{c} 2 \\ \text{V} = \end{array} \end{array}
$$

![](_page_167_Picture_736.jpeg)

![](_page_167_Picture_737.jpeg)

 $π/2-θxy$  1.416

Elemento= BRI

![](_page_167_Picture_738.jpeg)

Diámetro<br>0.417

![](_page_167_Picture_739.jpeg)

![](_page_167_Picture_740.jpeg)

![](_page_167_Picture_741.jpeg)

![](_page_167_Picture_742.jpeg)

![](_page_167_Picture_743.jpeg)

Cantidad= 2

 $V = 0.164$ 

![](_page_167_Picture_744.jpeg)

![](_page_168_Picture_51.jpeg)

pie

Elemento=

BREIZA HSS 5 X 0.188 (TRAMO 5)

Diámetro  $0.417$ 

![](_page_168_Picture_52.jpeg)

![](_page_168_Picture_53.jpeg)

![](_page_168_Picture_54.jpeg)

![](_page_168_Picture_55.jpeg)

![](_page_168_Picture_56.jpeg)

 $\overline{\Sigma} = 0.081$ 

 $\overline{2}$ Cantidad=  $0.162$  $\mathsf{V} =$ 

![](_page_168_Picture_57.jpeg)

| $\pi/2$ - $\theta$ xy | 1.348 |
|-----------------------|-------|
|                       | 0.046 |
|                       |       |
| х1                    | 0.188 |
| r                     | 0.281 |
| θ1                    | 0.734 |
| θ2                    | 0.614 |
| Υ1                    | 0.229 |

 $\Sigma V$ <sub>Torre</sub> =  $V_{\text{columns}} + V_{\text{horizontales}} + V_{\text{breizas}}$ 

![](_page_168_Figure_13.jpeg)

#### **Resultados de Corte Basal por Viento:**

![](_page_169_Figure_1.jpeg)

![](_page_169_Picture_628.jpeg)

![](_page_169_Picture_629.jpeg)

**Coeficientes de Sitio:** 

![](_page_169_Picture_630.jpeg)

#### **Coeficientes para Máximo Sismo Esperado:**

![](_page_169_Picture_631.jpeg)

#### **Parámetros de diseño de Aceleración Espectral:**

![](_page_169_Picture_632.jpeg)

#### **Categoría de Diseño Sísmico:**

![](_page_169_Picture_633.jpeg)

#### **Coeficientes de Diseño Sísmico:**

![](_page_169_Picture_634.jpeg)

#### **Período Fundamental:**

![](_page_170_Figure_1.jpeg)

*Esquema de alturastanque*

![](_page_171_Picture_505.jpeg)

### Paso 6. Modelo estructural en SAP2000

De acuerdo a lo indicado en el Capítulo 3, se considera que los diseñadores poseen el conocimiento de las características básicas para la utilización del paquete de software o programa SAP2000, por lo que el Paso 6 se restringirá al ingreso de datos o factores obtenidos en los Pasos anteriores dentro de las plantillas o recuadros que genera dicho software e o programa.

### **6.1. GEOM METRÍA DEL M ODELO (Num meral 3.2.)**

Se deberán ingresar las dimensiones indicadas en los Pasos 1 y 2 de acuerdo con la metodología propuesta en el numeral 3.2.

![](_page_171_Picture_506.jpeg)

![](_page_172_Picture_254.jpeg)

![](_page_172_Picture_255.jpeg)

Se realizaron las modificaciones respectivas con los comandos del paquete de software o programa SAP2000 para que la geometría del modelo dibujado represente la estructura idealizada, también se asignaron las secciones a los elementos de la torre denominados columnas(c), horizontales(h), y breizas(b), determinadas en el Paso 3, y se asignaron los espesores a los elementos del tanque denominados techo, cuerpo, y fondo, determinados en el Paso 4; por lo que el modelo del tanque metálico elevado se representa de la siguiente manera:

![](_page_173_Figure_0.jpeg)

#### 6.2. CONSIDERACIONES EN EL INGRESO DE DATOS A SAP2000 (Numeral 3.3.)

#### Liberar extremos de elementos breizas:

Se deberán liberar los extremos de los elementos que representan las breizas, de tal forma que permitan el giro, de acuerdo a lo indicado en el numeral 3.3.

#### Definir estados de carga:

Se deberán definir los estados de carga para los cuales la estructura precisa ser analizada de acuerdo a lo indicado en el numeral 3.3.

![](_page_174_Picture_41.jpeg)

#### Asignar carga por presión hidrostática Pfondo (sobrecarga AGUA):

Se deberá asignar la sobrecarga AGUA determinada en el Paso 5 al elemento área del fondo, de acuerdo a lo indicado en el numeral 3.3.

![](_page_174_Picture_42.jpeg)

#### Asignar carga VIVA:

Se deberá asignar la carga VIVA determinada en el Paso 5 al elemento área del techo, de acuerdo a lo indicado en el numeral 3.3.

![](_page_174_Picture_43.jpeg)

### Asignar carga por VIENTO:

Se deberá asignar carga por VIENTO ingresando los factores determinados en el Paso 5, de acuerdo a lo indicado en el numeral 3.3.

 $\bullet$  Dirección X:

![](_page_175_Picture_26.jpeg)

Dirección Y:  $\bullet$ 

![](_page_175_Picture_27.jpeg)

#### **A Asignar presión n de viento en t tanque:**

Se deberá asignar presión de viento en el tanque ingresando el Coeficiente de Fuerza para Tanque (Cf (tanque) determinado en el Paso 5 con un valor negativo, de acuerdo a lo indicado en el numeral 3.3.

• Dirección X:

![](_page_176_Picture_154.jpeg)

![](_page_176_Picture_4.jpeg)

• Dirección Y:

![](_page_176_Picture_155.jpeg)

![](_page_176_Picture_7.jpeg)

#### **Asignar car rga por SISMO:**

Se deberá asignar carga por SISMO ingresando los factores determinados en el Paso 5, de acuerdo a lo indicado en el numeral 3.3.

• Di irección X:

![](_page_177_Picture_100.jpeg)

• Di irección Y:

![](_page_177_Picture_101.jpeg)

### Asignar carga por presión hidrostática P<sub>cuerpo</sub> (carga AGUA PR):

Se deberá asignar la carga AGUA PR determinada en el Paso 5 al elemento área del cuerpo, de acuerdo a lo indicado en el numeral 3.3.

![](_page_178_Picture_12.jpeg)

#### Calcular y asignar masas de agua en nodos o juntas de los elementos área del cuerpo y área del fondo:

Para simular el comportamiento hidrodinámico dentro del tanque, se deberán calcular las masas de agua en los nodos o juntas de los elementos área del cuerpo y área del fondo.

![](_page_179_Figure_2.jpeg)

![](_page_179_Figure_3.jpeg)
Se deberán asignar las masas de agua en las juntas superior, intermedias, inferior, y en fondo del tanque, de acuerdo a lo indicado en el numeral 3.3.

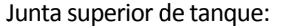

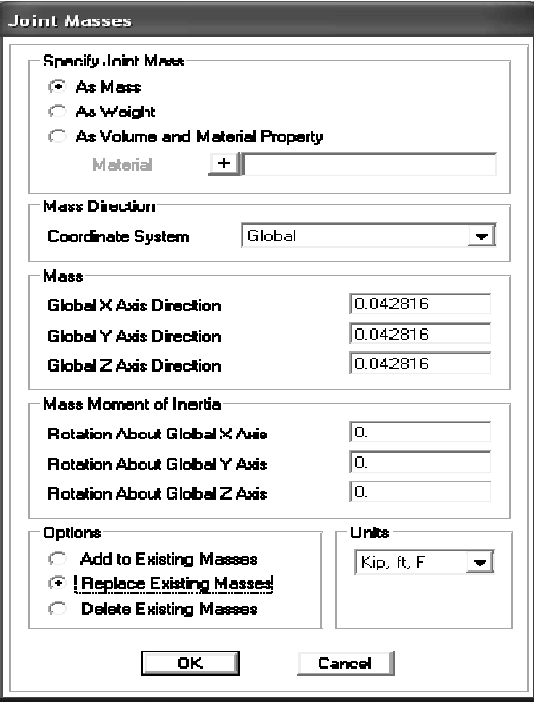

Juntas intermedias de tanque:

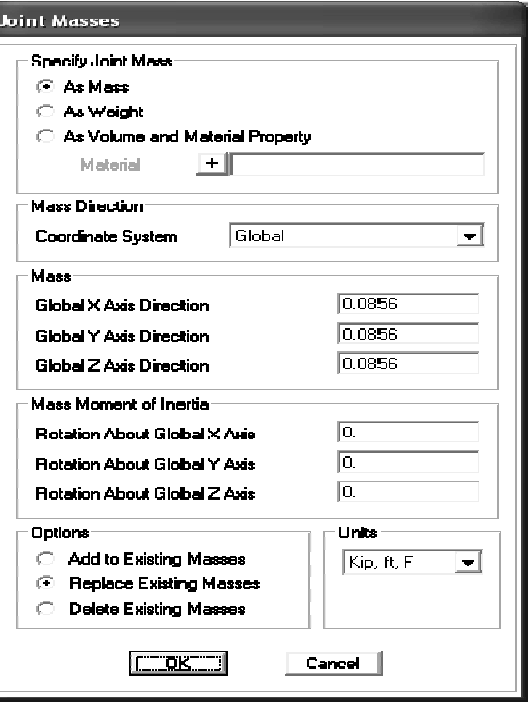

#### J Junta inferior d e tanque:

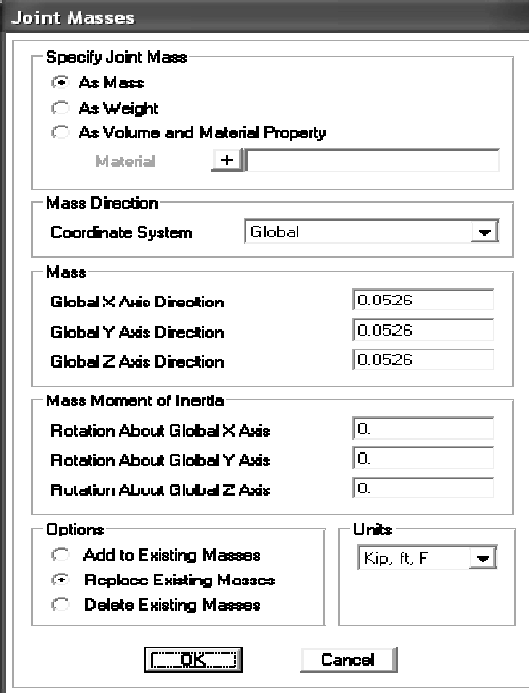

Ju unta en fondo d e tanque:

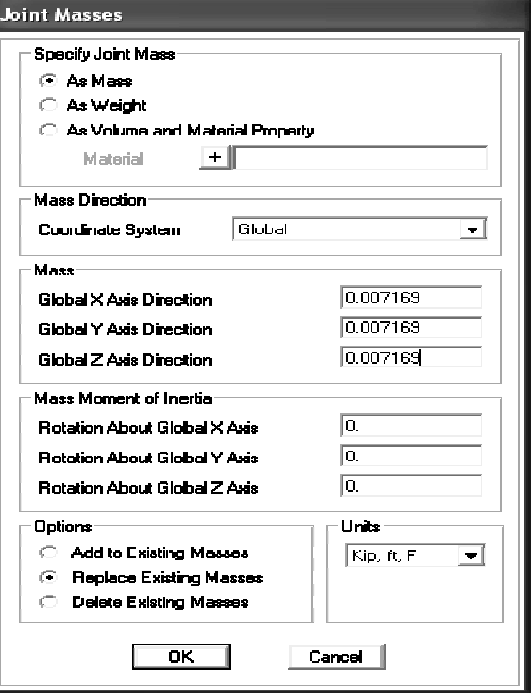

## **Peso del ag gua como part te de la masa:**

Para que el paquete de software o programa SAP2000 considere el peso del agua como parte de la masa para el cálculo del cortante basal, ésta se deberá definir de acuerdo a lo indicado en el numeral 3.3.

## **Espectro d e respuesta de e diseño:**

Se deberá definir el espectro de respuesta de diseño ingresando los factores determinados en el Paso 5, de acuerdo a lo indicado en el numeral 3.3.

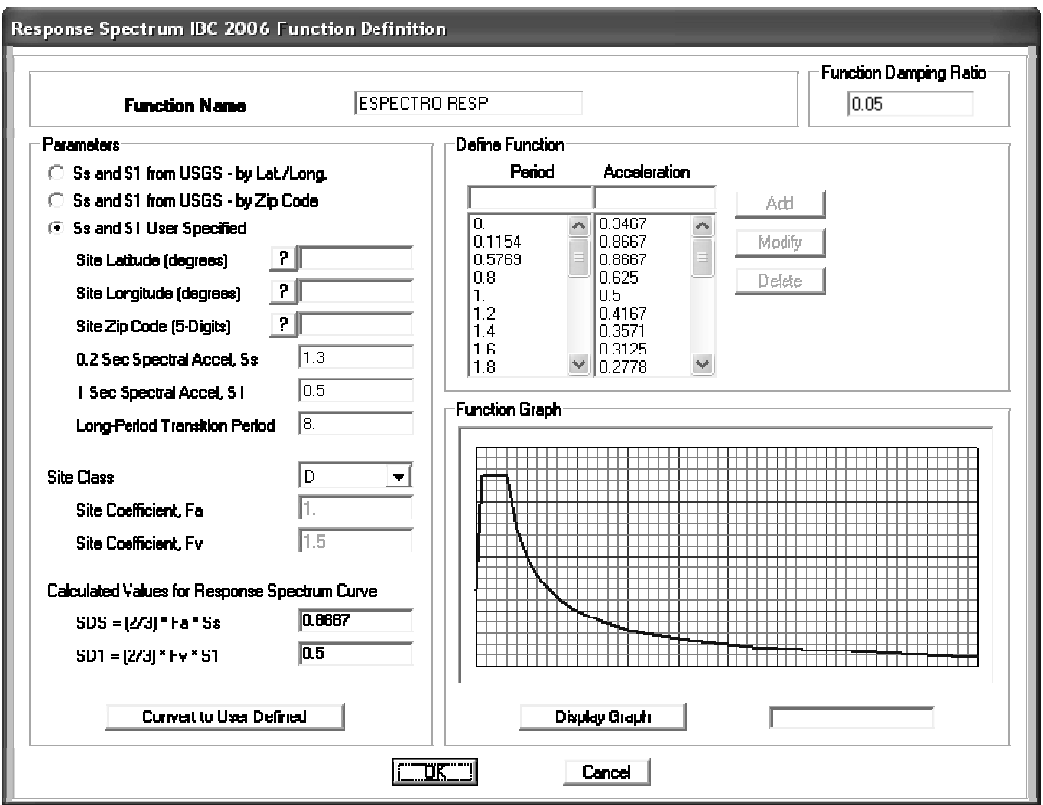

### **Asignar car rga por SISMOD DINÁMICO:**

Se deberá asignar carga por SISMO DINÁMICO utilizando el espectro de respuesta de diseño y definiendo el factor de escala (F.E.) a utilizar con los parámetros determinados en el Paso 5, de acuerdo a lo indicado en el numeral 3.3 3.

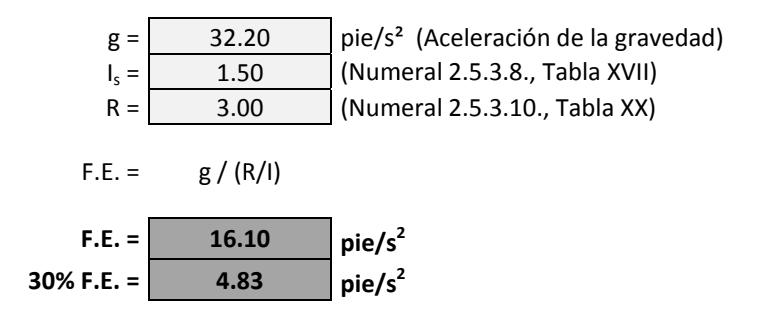

• Direcc ión X:

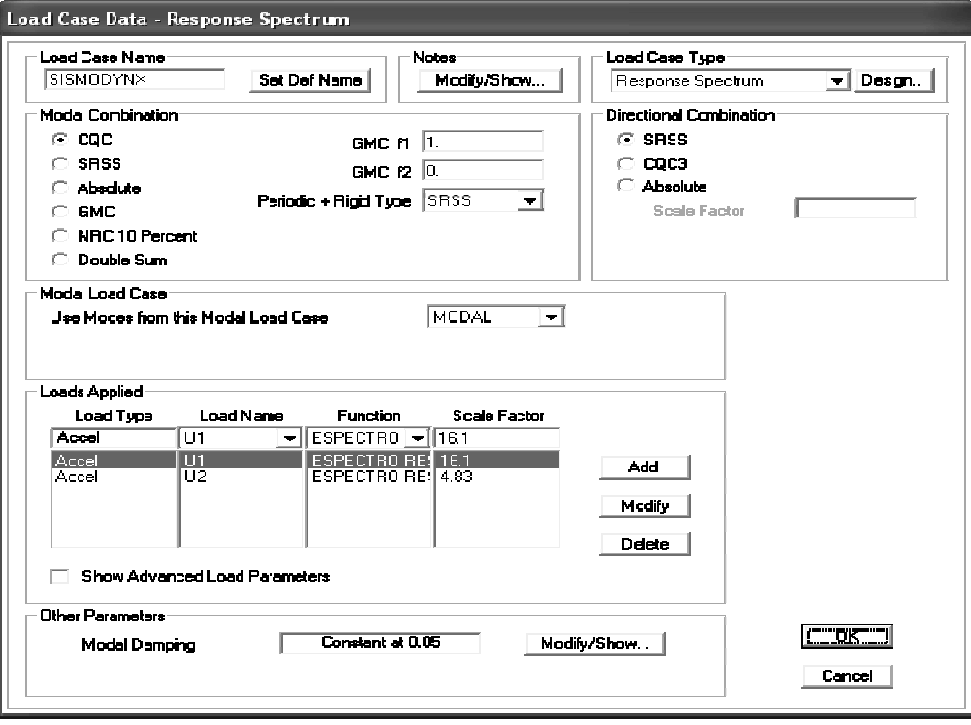

• Dirección Y:

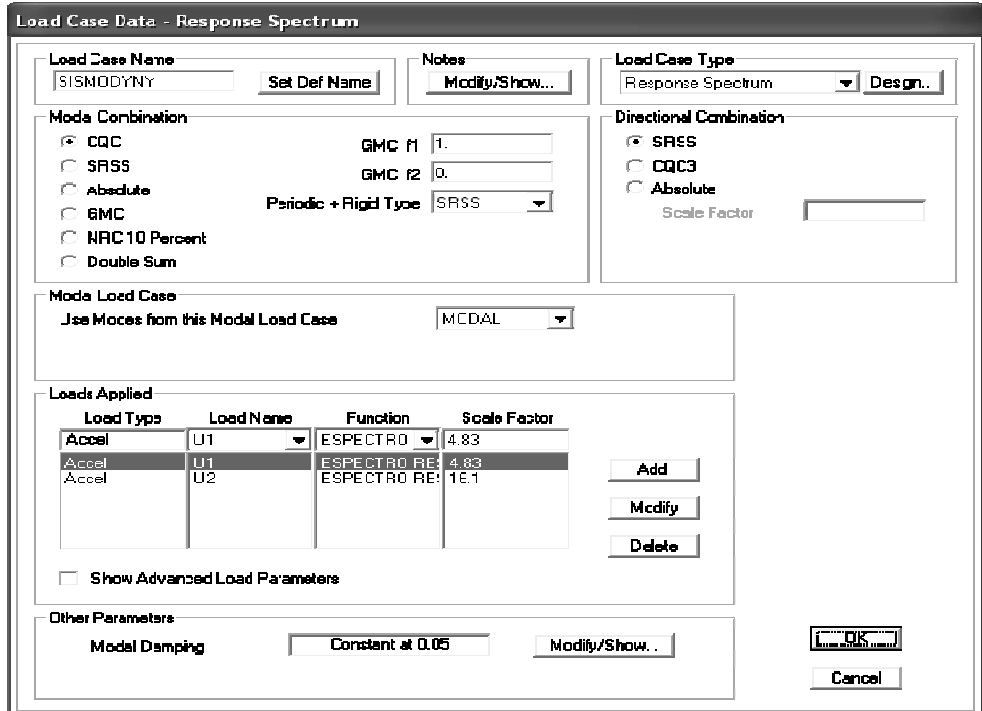

## **Definir aná lisis P‐DELTA:**

Se deberá definir el análisis P-DELTA de acuerdo a lo indicado en el numeral 3.3.

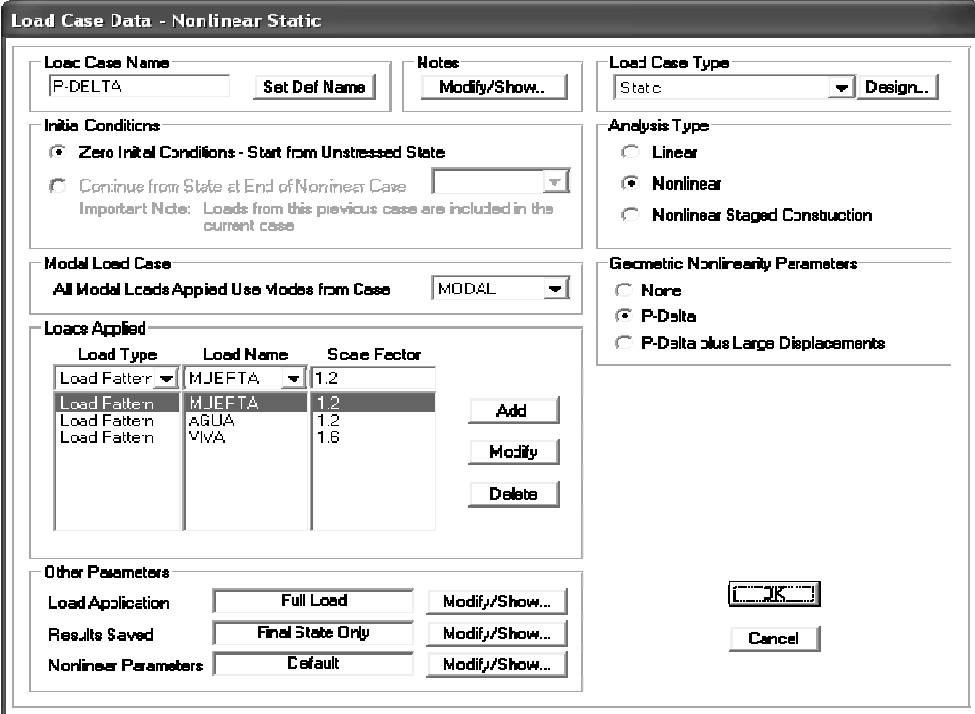

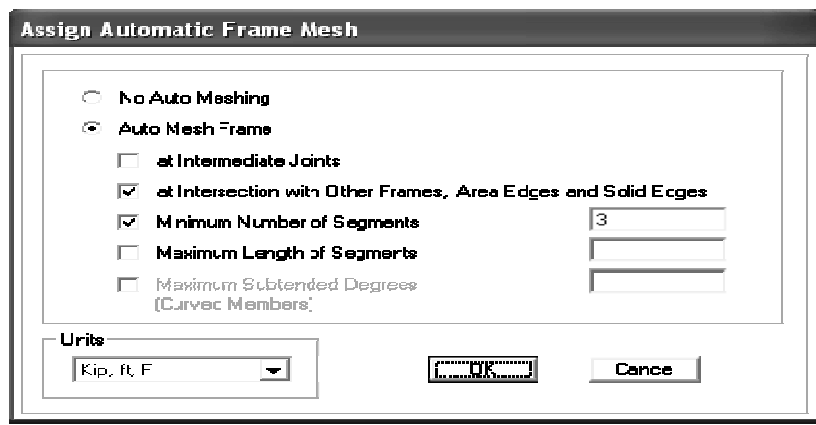

#### **Definir carg gas HIPOTÉTICA AS:**

Para efectos de la integridad o estabilidad estructural y del método de análisis directo (Direct Analysis Method, DAM), se deberán definir las cargas HIPOTÉTICAS (Tipo NOTIONAL) por carga muerta y por carga viva, en las direcciones X & Y, de acuerdo a lo indicado en el numeral 3.3.

## **Definir COM MBINACIONES DE CARGA:**

Se deberán definir las COMBINACIONES DE CARGA de acuerdo a lo indicado en el numeral 3.3.

## **6.3. ANÁLISIS S ESTRUCTURA AL EN SAP2000 (Numeral 3.4 4.)**

#### **D Definir ANÁLIS IS a realizar:**

Se deberá definir la opción del ANÁLISIS a realizar de acuerdo a lo indicado en el numeral 3.4.

#### **D Definir casos de e carga a corre r y correr el AN NÁLISIS ESTRUC CTURAL:**

Se deberán definir los casos de carga a correr y se deberá correr el ANÁLISIS ESTRUCTURAL, de acuerdo a l lo indicado en el numeral 3.4 4.

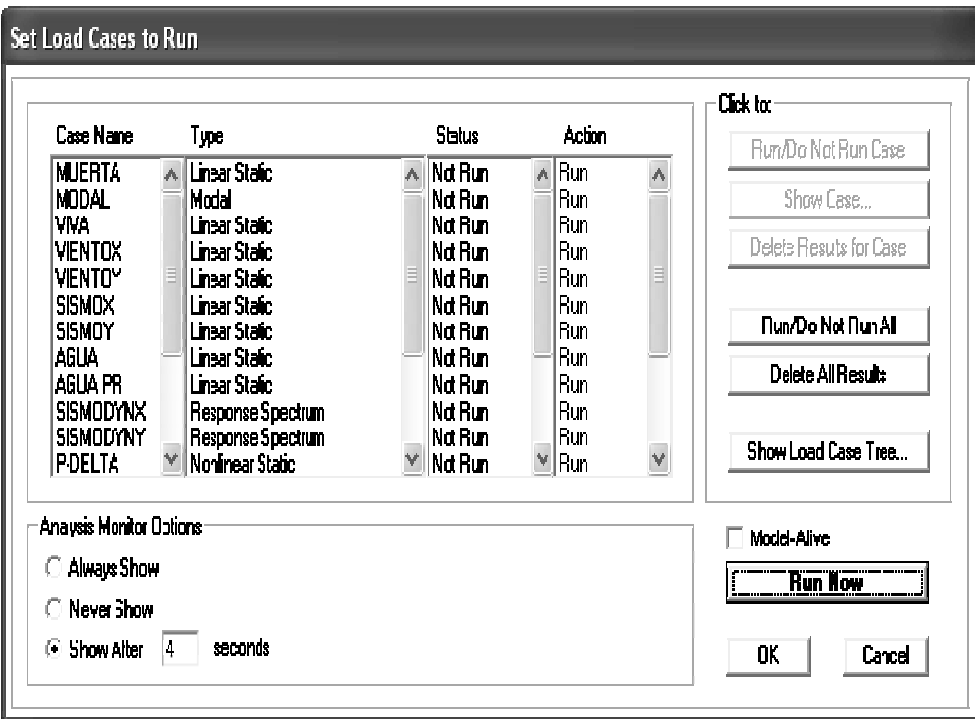

#### **Revisar relación Cortante Estático-Cortante Dinámico:**

Se deberá revisar que el 85% del cortante estático en la base (V<sub>estático</sub>) sea menor que el cortante dinámico en la base (V<sub>dinámico</sub>), de acuerdo a lo indicado en el numeral 3.4.

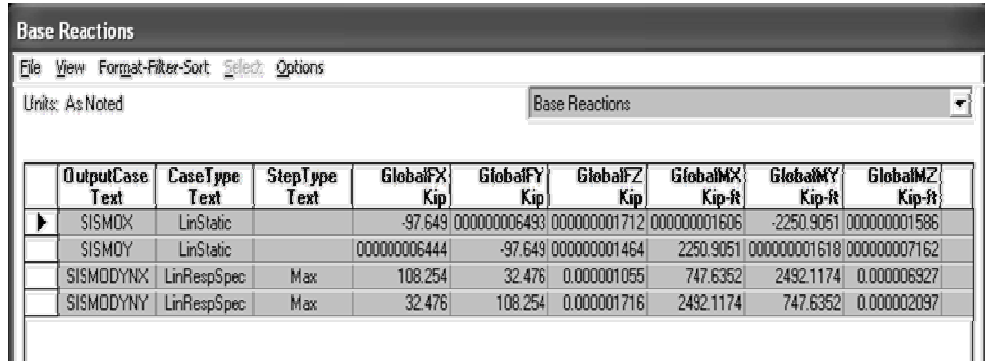

0.85  $V_{\text{estático}} = 0.85 (97.649) = 83.00 \text{ Klb}$  &  $V_{\text{dinámico}} = 108.25 \text{ Klb}$ 

Î **SI CU UMPLE¡¡¡**

## **Revisar par rticipación mod dal de la masa:**

Se deberá revisar que la participación modal de la masa sea por lo menos del 90%, de acuerdo a lo indicado en el numeral 3.4.

| <b>View Format-Filter-Sort</b> Select<br>Options<br>Fle:<br><b>Units: As Noted</b> |                           |                         |                            |               | Modal Participating Mas: Ratios |                                     |                        |                                  |                         |
|------------------------------------------------------------------------------------|---------------------------|-------------------------|----------------------------|---------------|---------------------------------|-------------------------------------|------------------------|----------------------------------|-------------------------|
|                                                                                    | <b>OutputCase</b><br>Text | <b>StepType</b><br>Test | <b>StepNum</b><br>Unithers | Period<br>Sec | UXI<br><b>Unidess</b>           | <b>IN</b><br>Uniters                | LZ)<br><b>Unitless</b> | <b>SumLIX</b><br><b>Unitless</b> | <b>SumUY</b><br>Unidess |
|                                                                                    | MODAL                     | Mode                    |                            | 0.362253      | 0.92592                         | 0.03939                             | Π                      | 0.92592                          | 0.03989                 |
|                                                                                    | MODAL                     | Mode                    | 2                          | 0.002250      | 0.00000                         | 0.02502                             | n                      | 0.9650                           | 0.0650                  |
|                                                                                    | MODAL                     | Mode                    | 3                          | 0.149017      | 4.978E-171                      | 5.418E 18                           | 0.01699                | 0.9658                           | 0.9658                  |
|                                                                                    | MODAL                     | Mode                    | 4                          | 0.146058      |                                 | 000000005058 0000000003103          | 1.267E 19              | 0,9658                           | 0.9658                  |
|                                                                                    | <b>MIDAL</b>              | Mode                    | 5                          |               |                                 | 0.146058 000000003102 0000000000506 | 3.352E-18              | 0.9658                           | 0.9658                  |
|                                                                                    | <b>MODAL</b>              | Mode                    | G                          | 0.13971       | 6.104E-19                       | 1.901E 16                           | 3.482E-17              | 0.9658                           | 0.9658                  |
|                                                                                    | MODAL                     | Mode                    | 7                          | 0.138538      | 243E-16                         | 1.125E-16                           | 1.288E-16              | 0.9658                           | 0.9658                  |
|                                                                                    | MODAL                     | Mode                    | 9                          | 0.126975      |                                 | 0.000004288 0.000000002028          | 2,907E-16              | 0.96591                          | 0.9658                  |
|                                                                                    | MODAL                     | Mode                    | 9                          | 0.126975      | 0.0000000203                    | 0.000004288                         | 1.564E-18              | 0.96581                          | 0.96581                 |
|                                                                                    | MODAL                     | Mode                    | 10                         | 0.121033      | 9.788E-17                       | 3.103E-16                           | 0.7572                 | 0.96591                          | 0.96581                 |
|                                                                                    | MODAL                     | Mode                    | 11                         | 0.109422      | 3.774E-161                      | 5.949E-16                           | 3.171E-17              | 0.96581                          | 0.96581                 |
|                                                                                    | MIDAL                     | Mode                    | 12                         | 0105719       | 1.032F-16L                      | 6711F 16                            | 0.19212                | 0.96581                          | 0.96581                 |

**a partir delsegu undo modo de vibración** Î  **SI CUMPLE¡¡¡ ¡**

# Paso 7. Diseño de elementos de acero

De acuerdo a lo indicado en el Capítulo 4, para enfocar adecuadamente la filosofía de diseño sismo resistente, el diseño de los elementos de la torre se realizará por medio del método denominado DISEÑO POR CAPACIDAD, utilizando como base para el diseño los resultados obtenidos del análisis estructural realizado en el software o programa SAP2000.

## **7.1. DISEÑ ÑO DE ELEMEN NTOS BREIZAS (Numeral 4.2 2.1.)**

# *Resultado os obtenidos d de Análisis Estr ructural y Geom metría e en SAP2000*

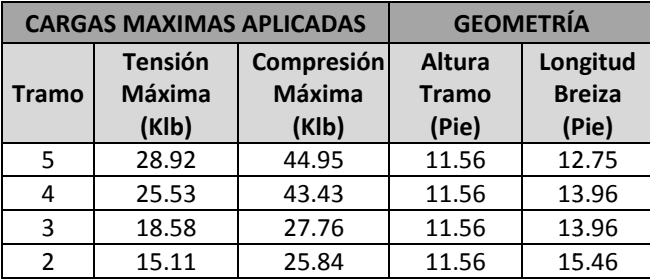

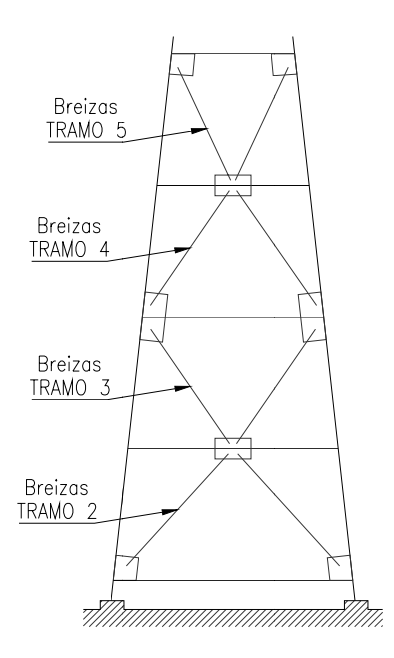

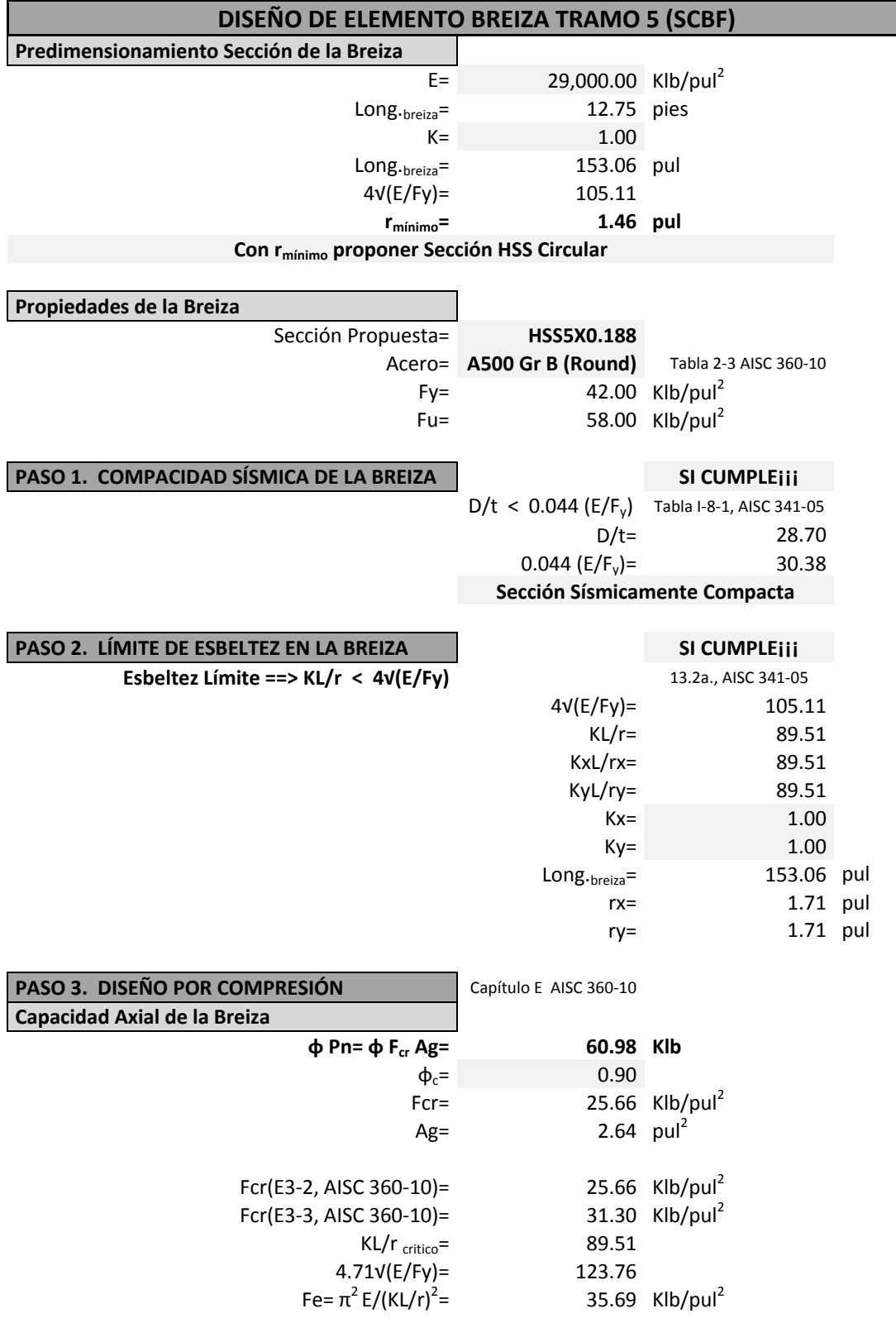

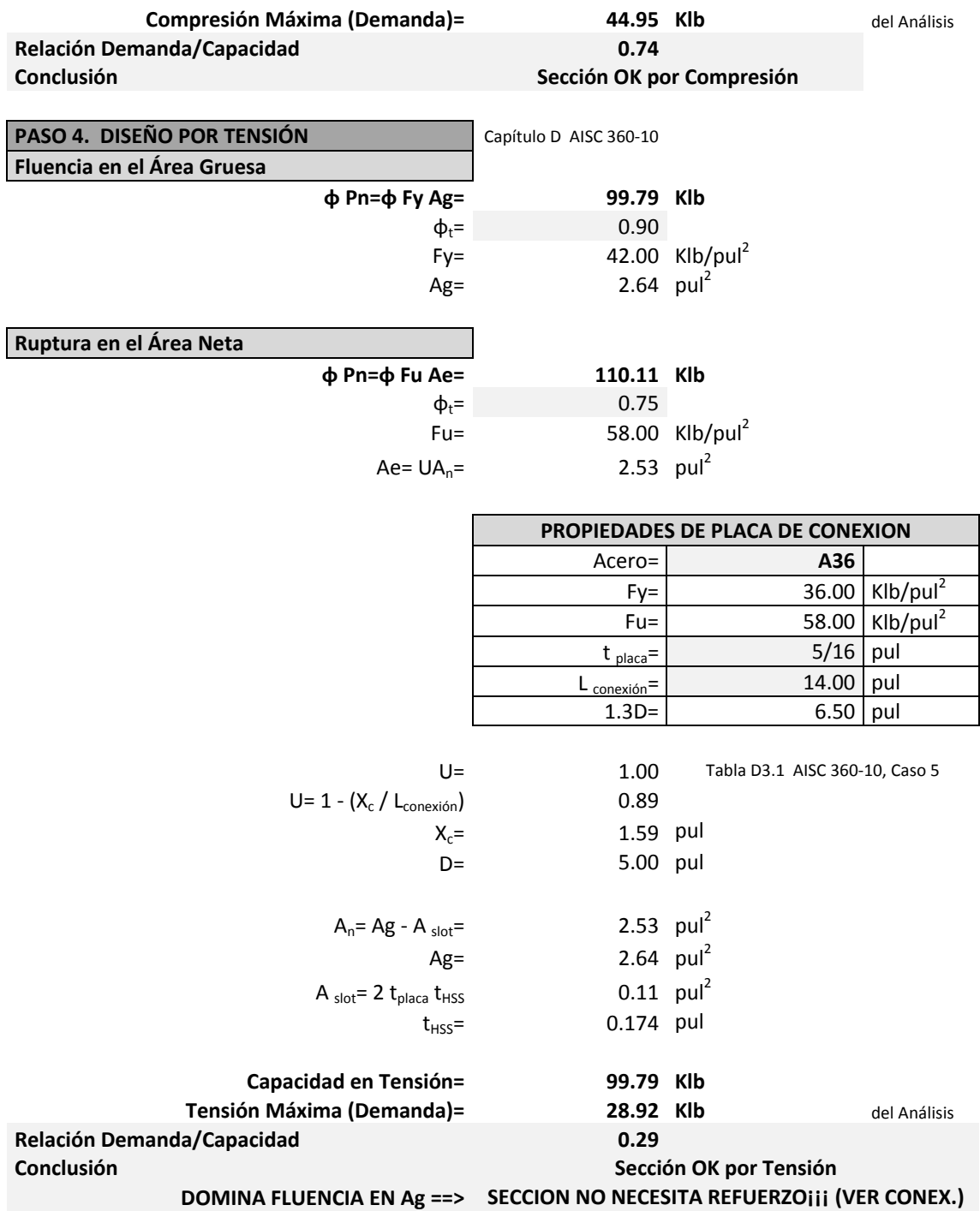

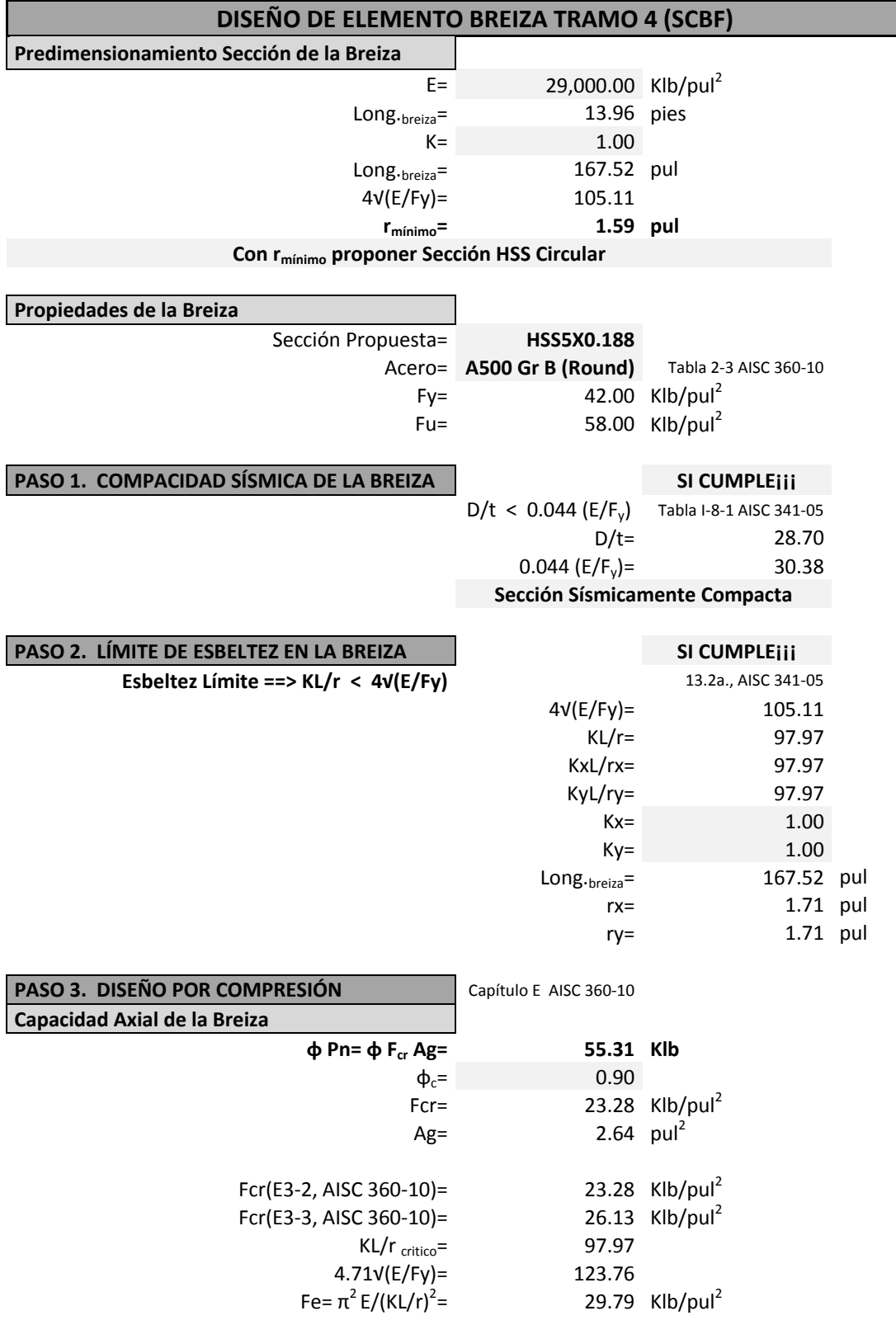

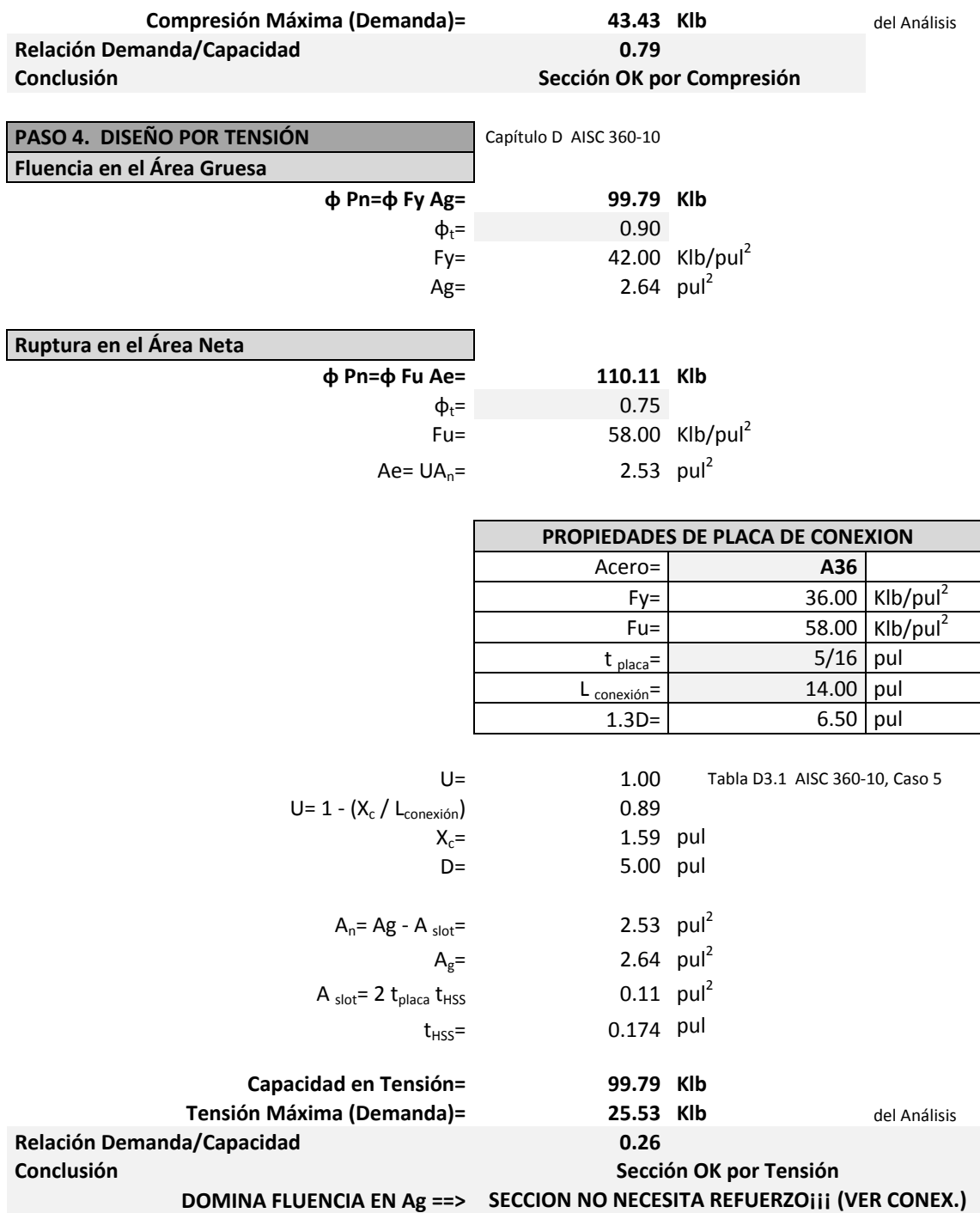

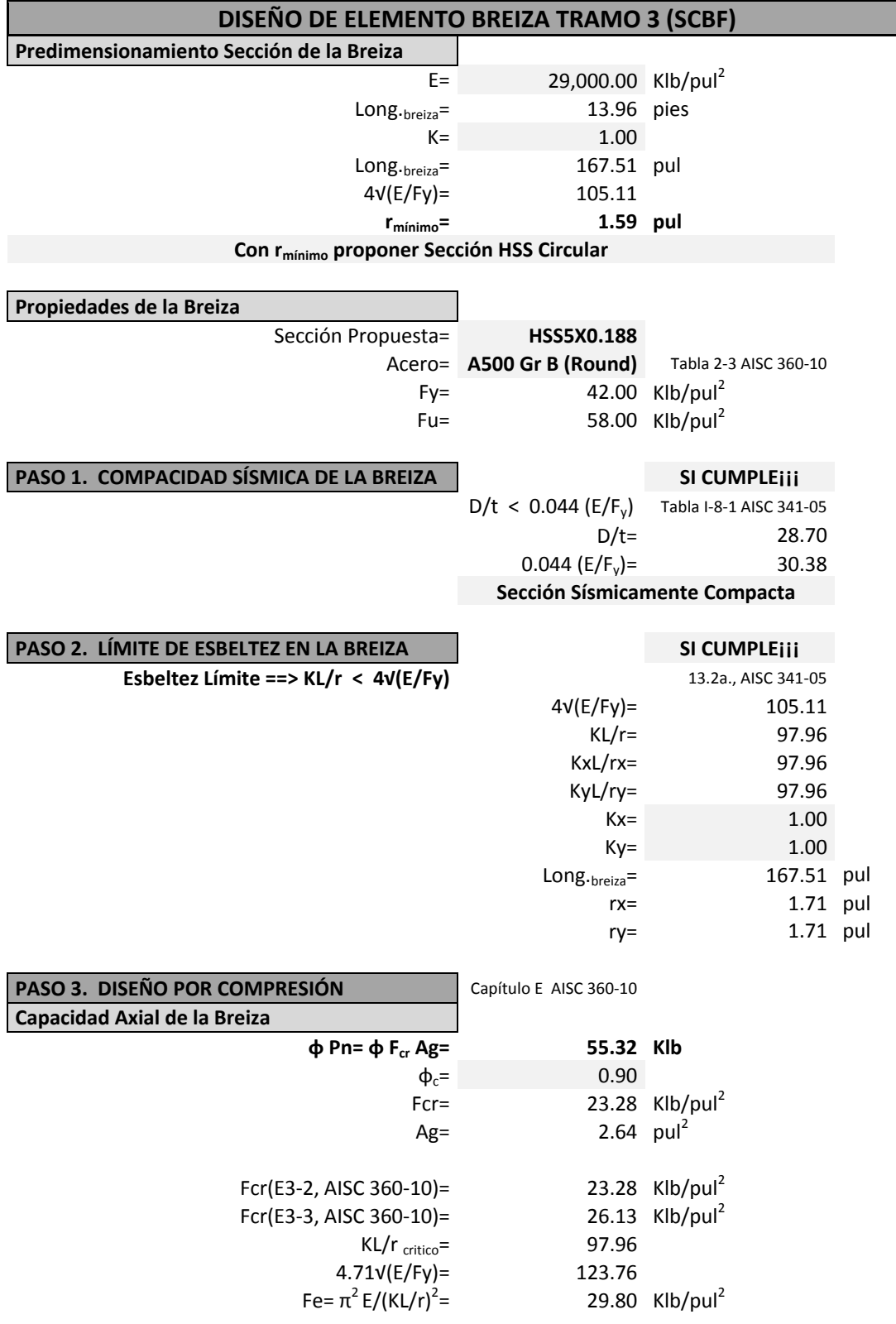

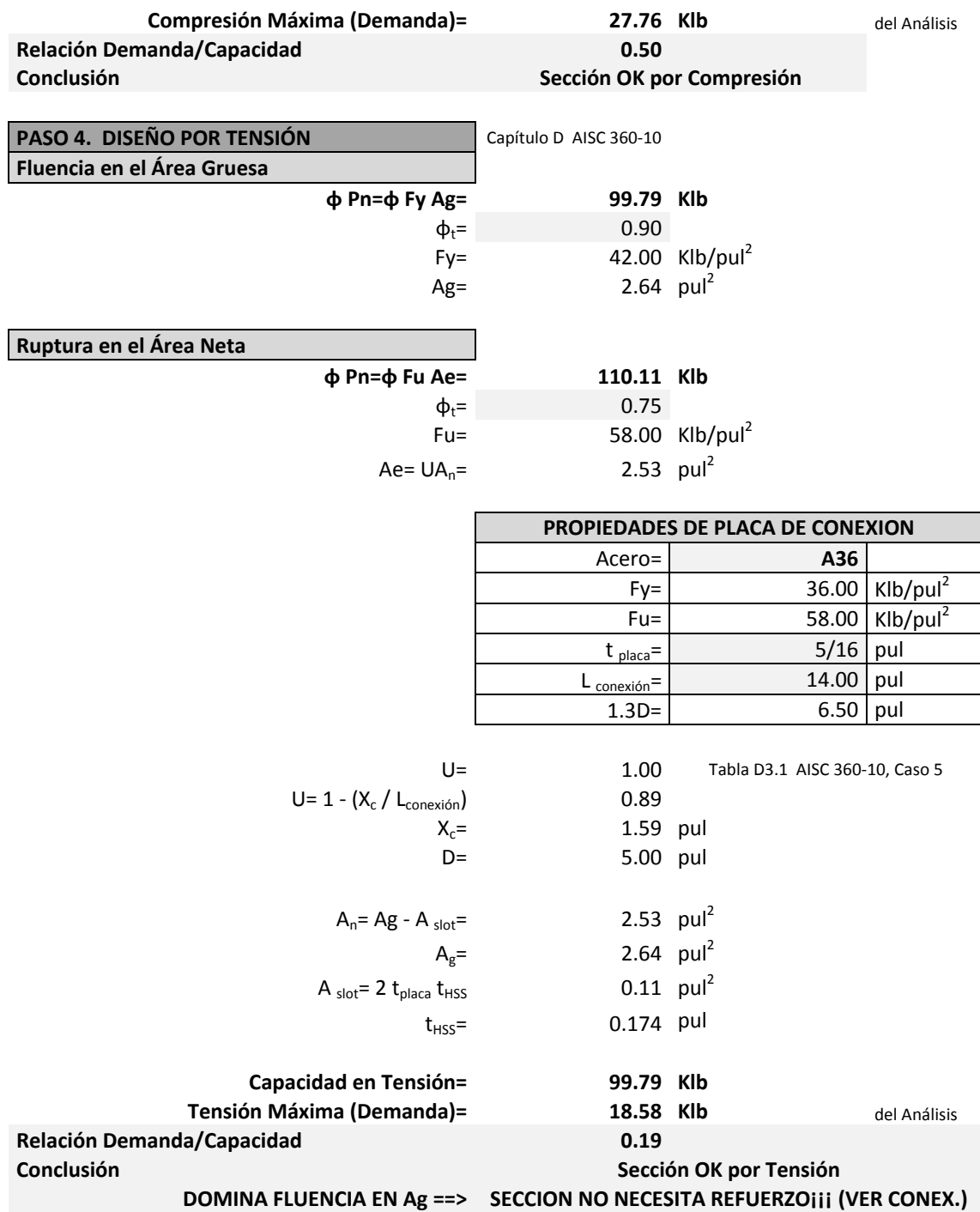

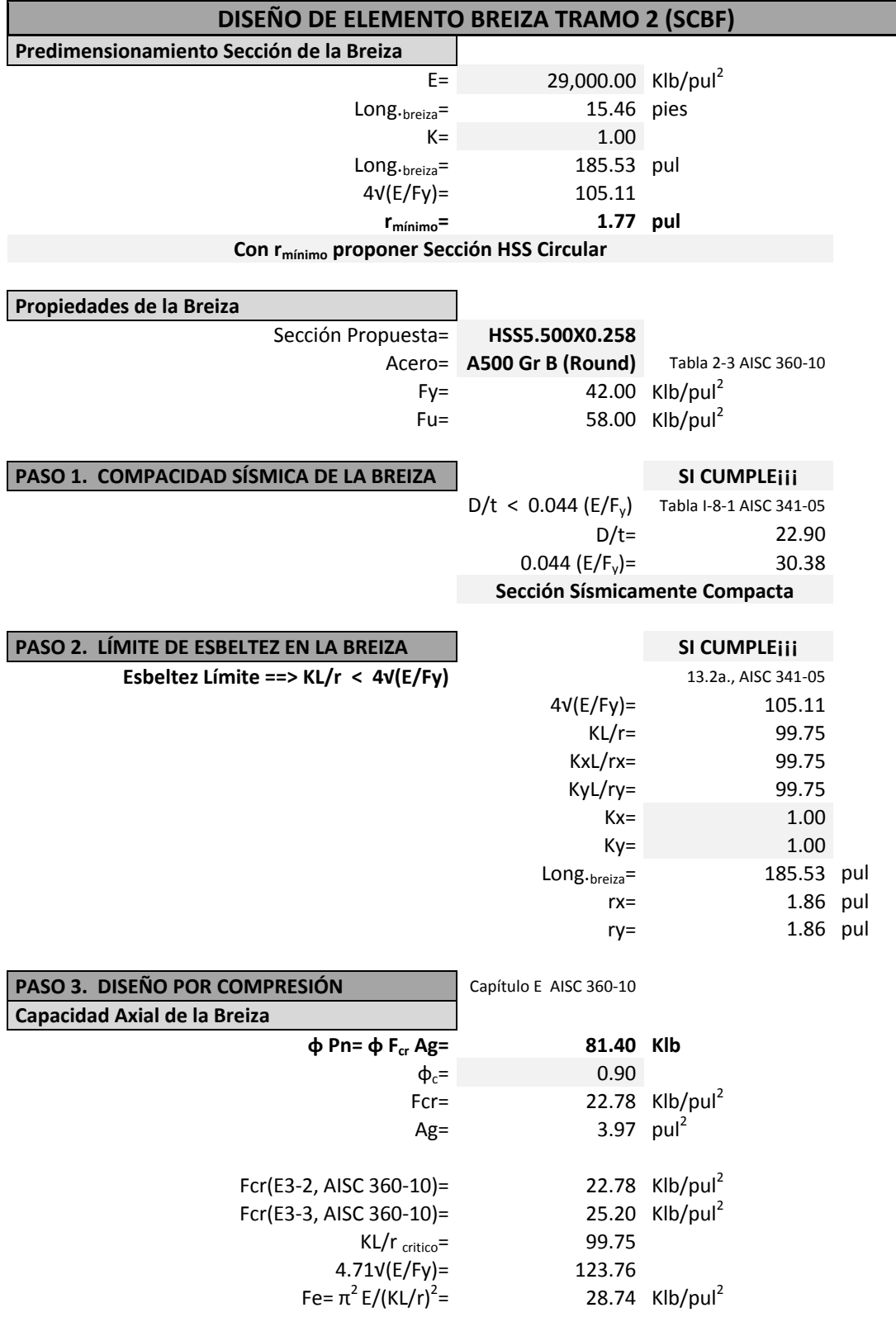

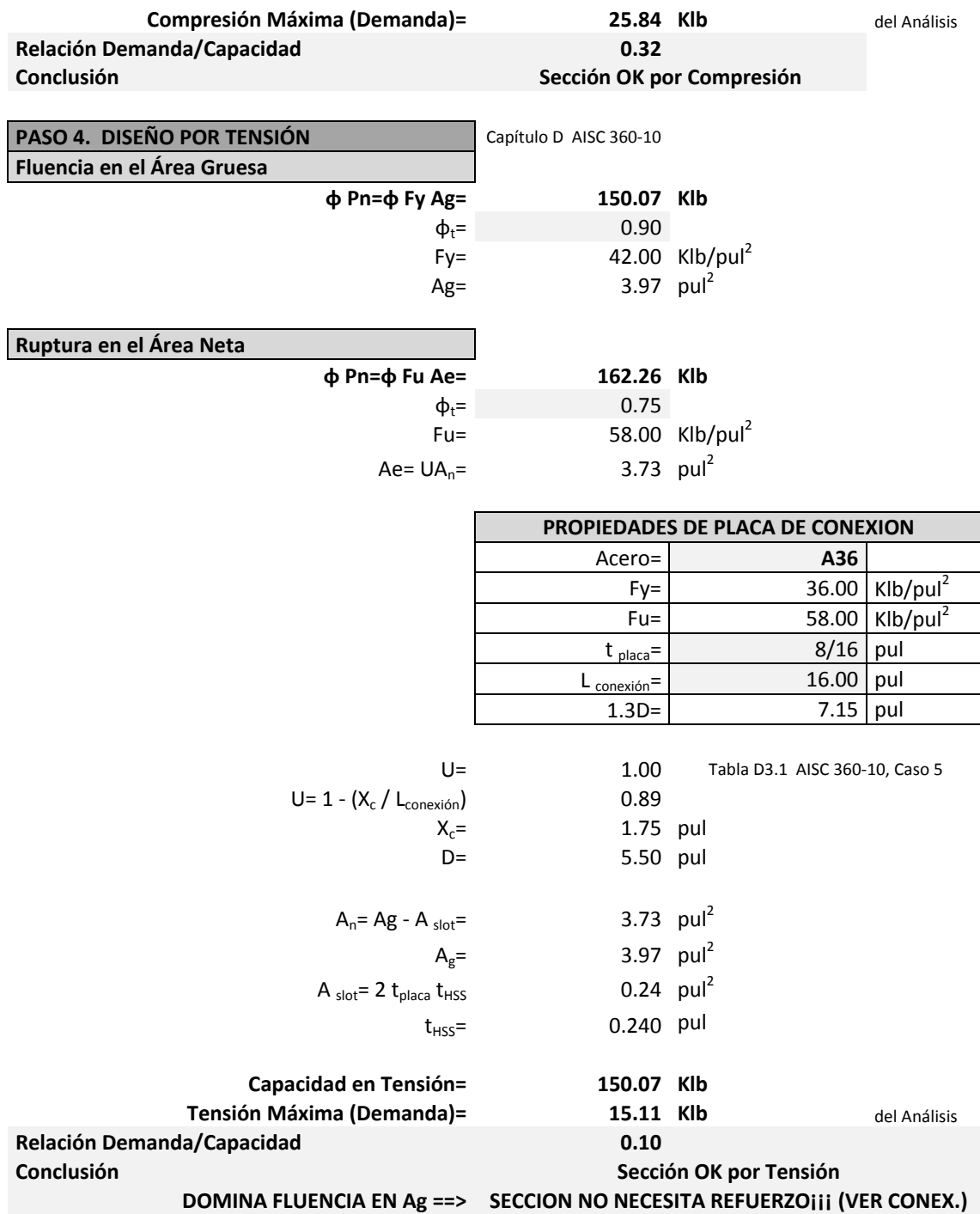

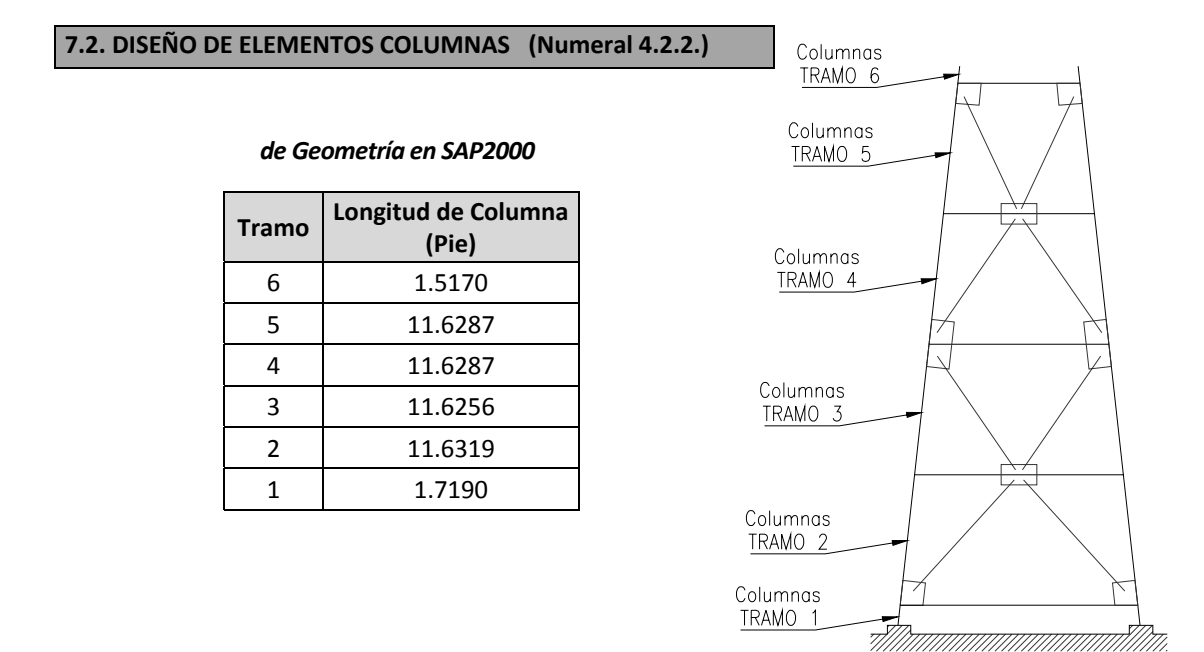

*Resultados obtenidos del Análisis Estructural en SAP2000 y de Capacidad de las Breizas*

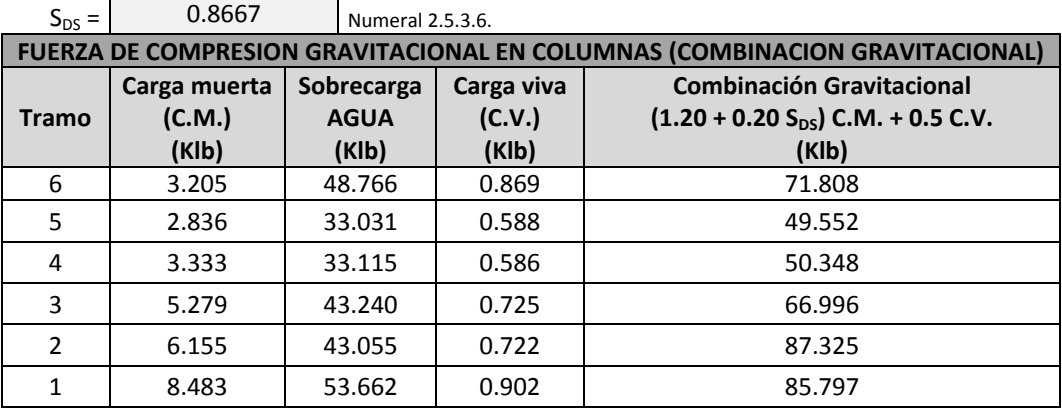

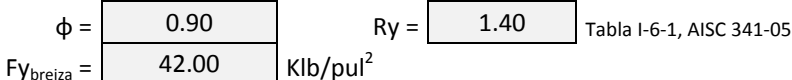

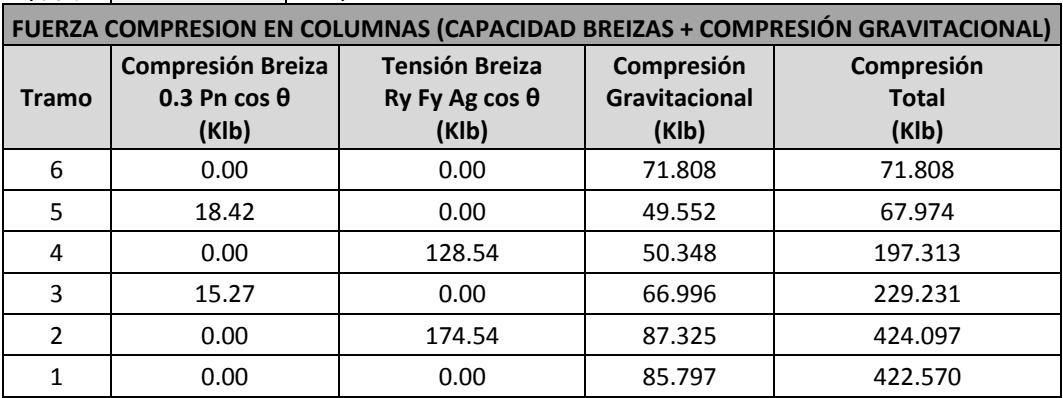

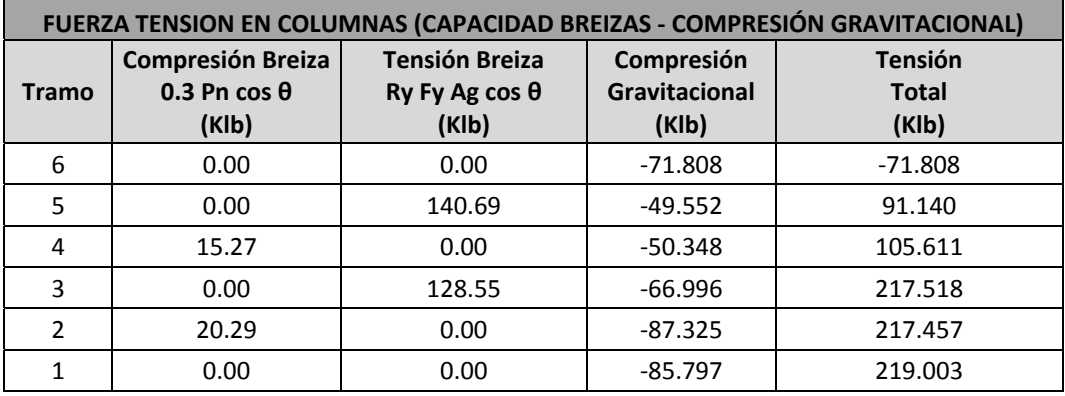

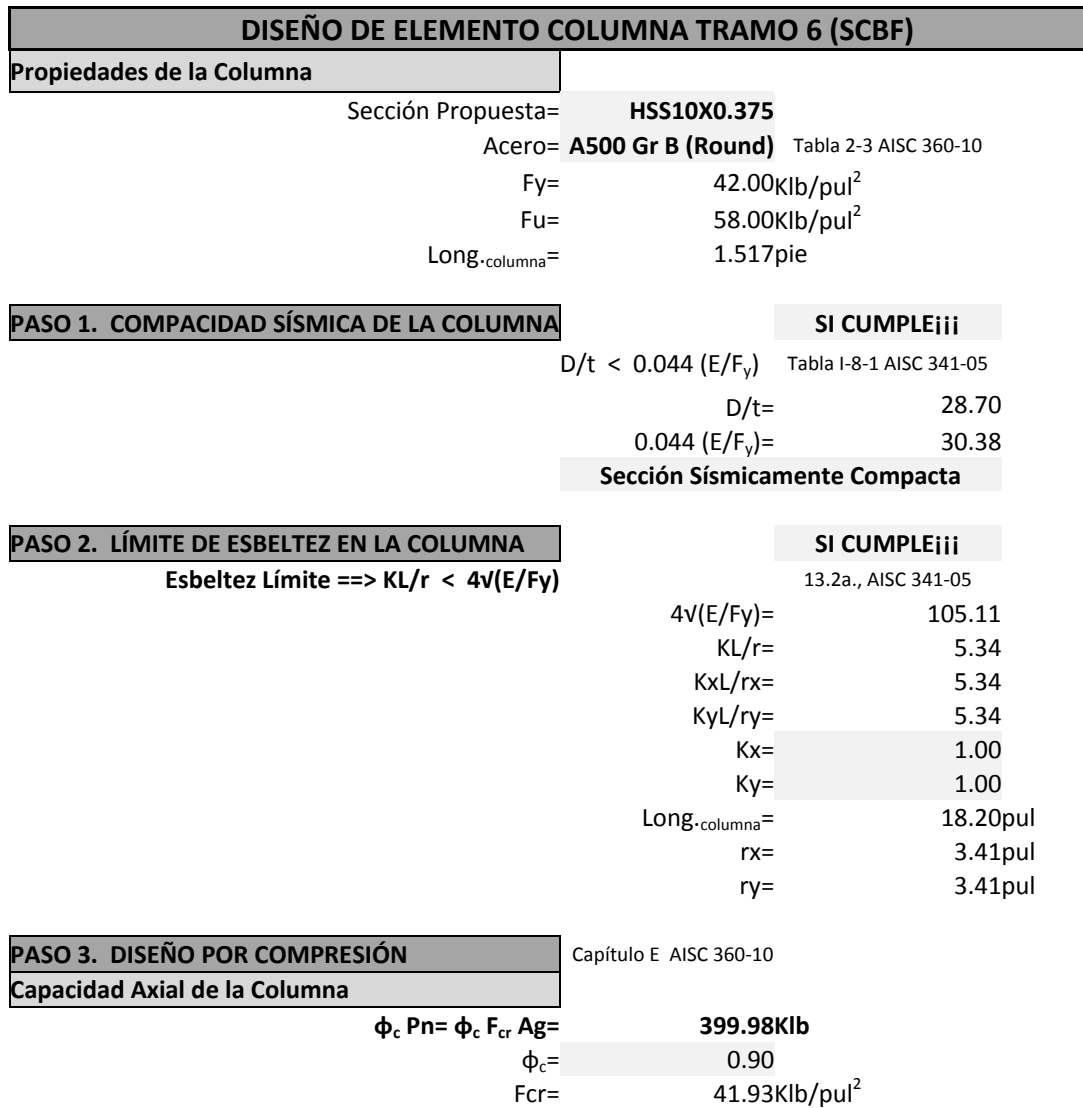

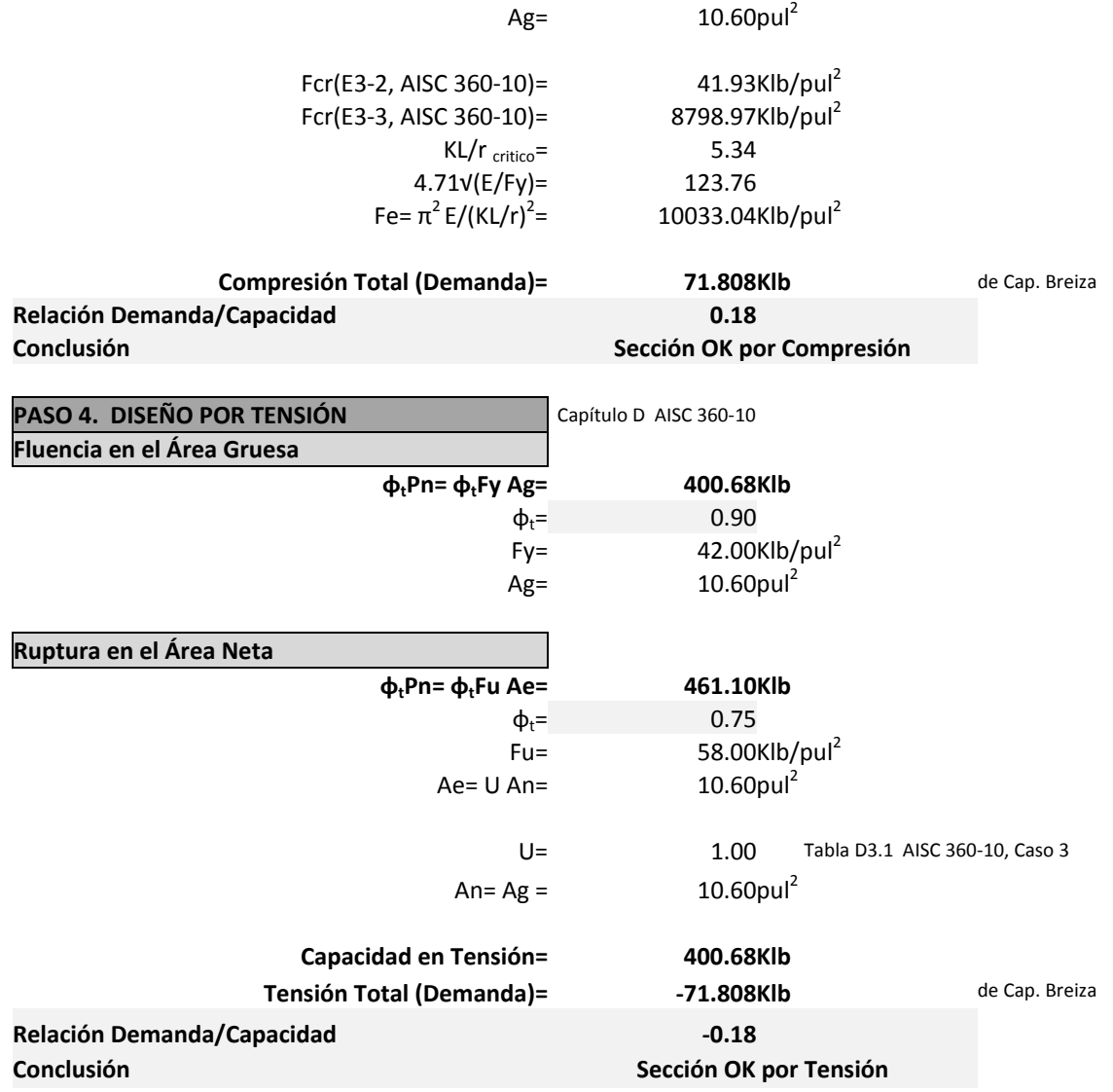

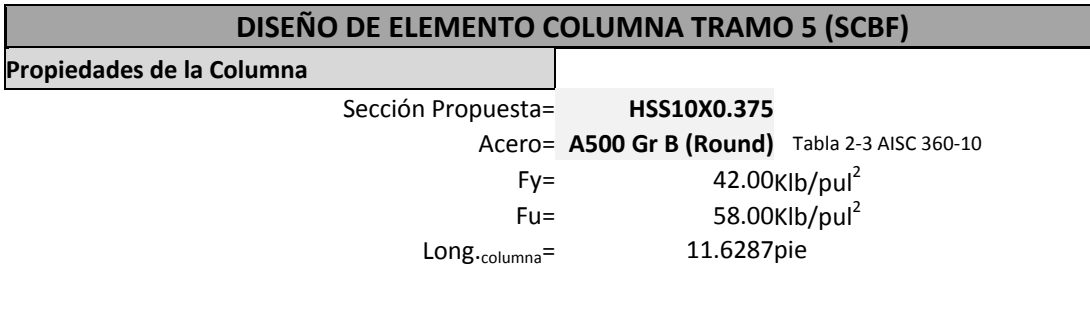

**PASO 1. COMPACIDAD SÍSMICA DE LA COLUMNA SI CUMPLE¡¡¡**

 $-D/t < 0.044$  (E/F<sub>y</sub>) Tabla I-8-1 AISC 341-05

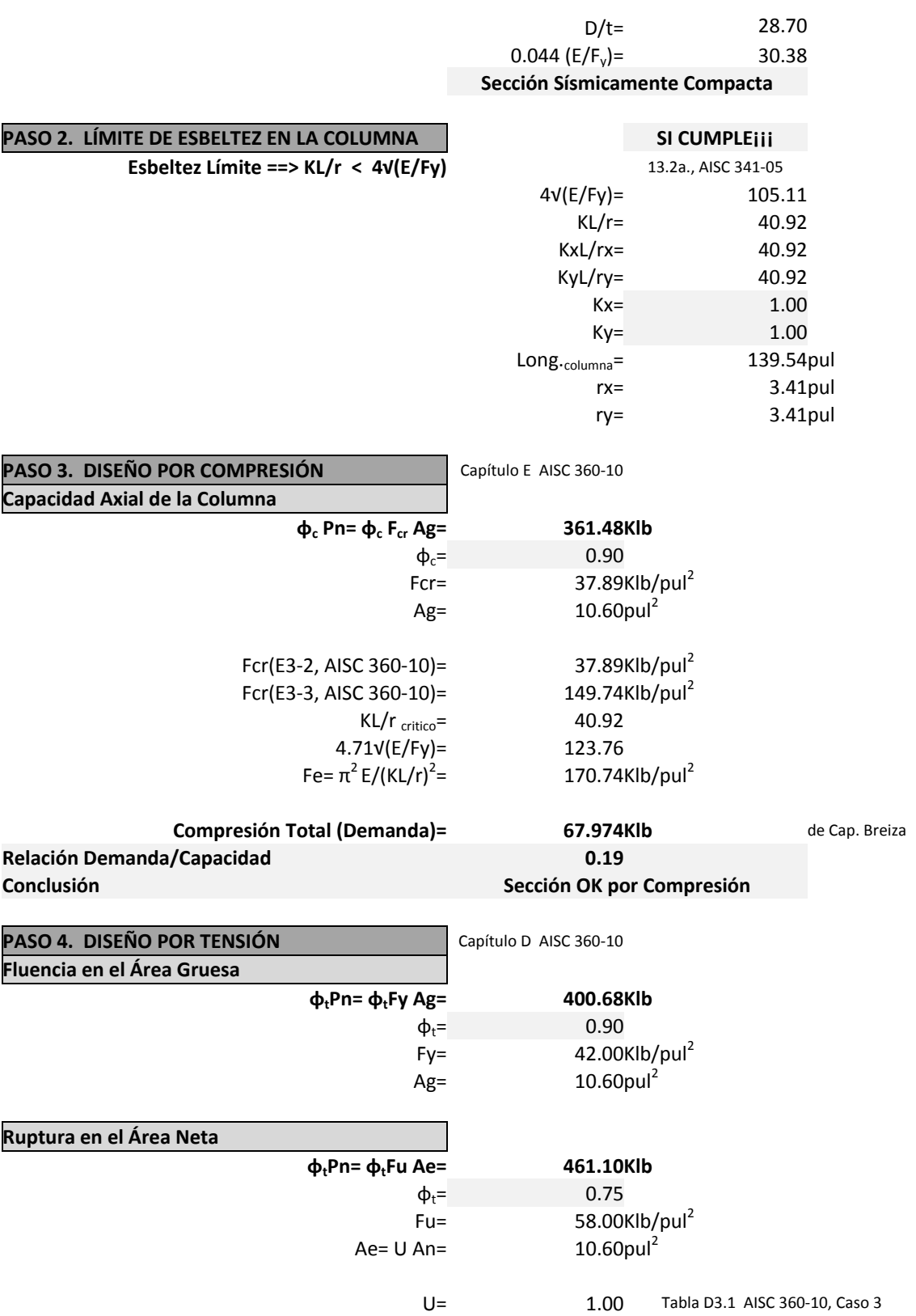

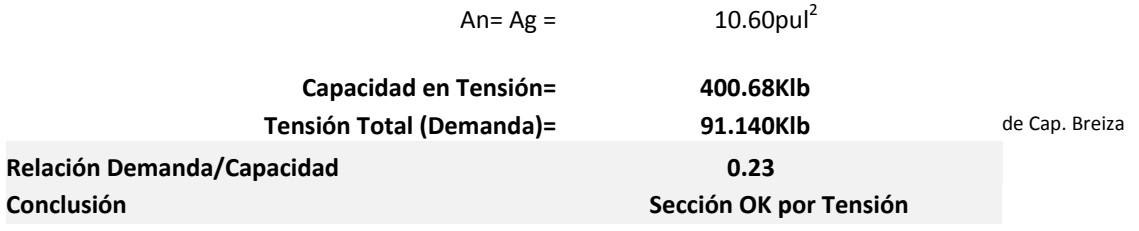

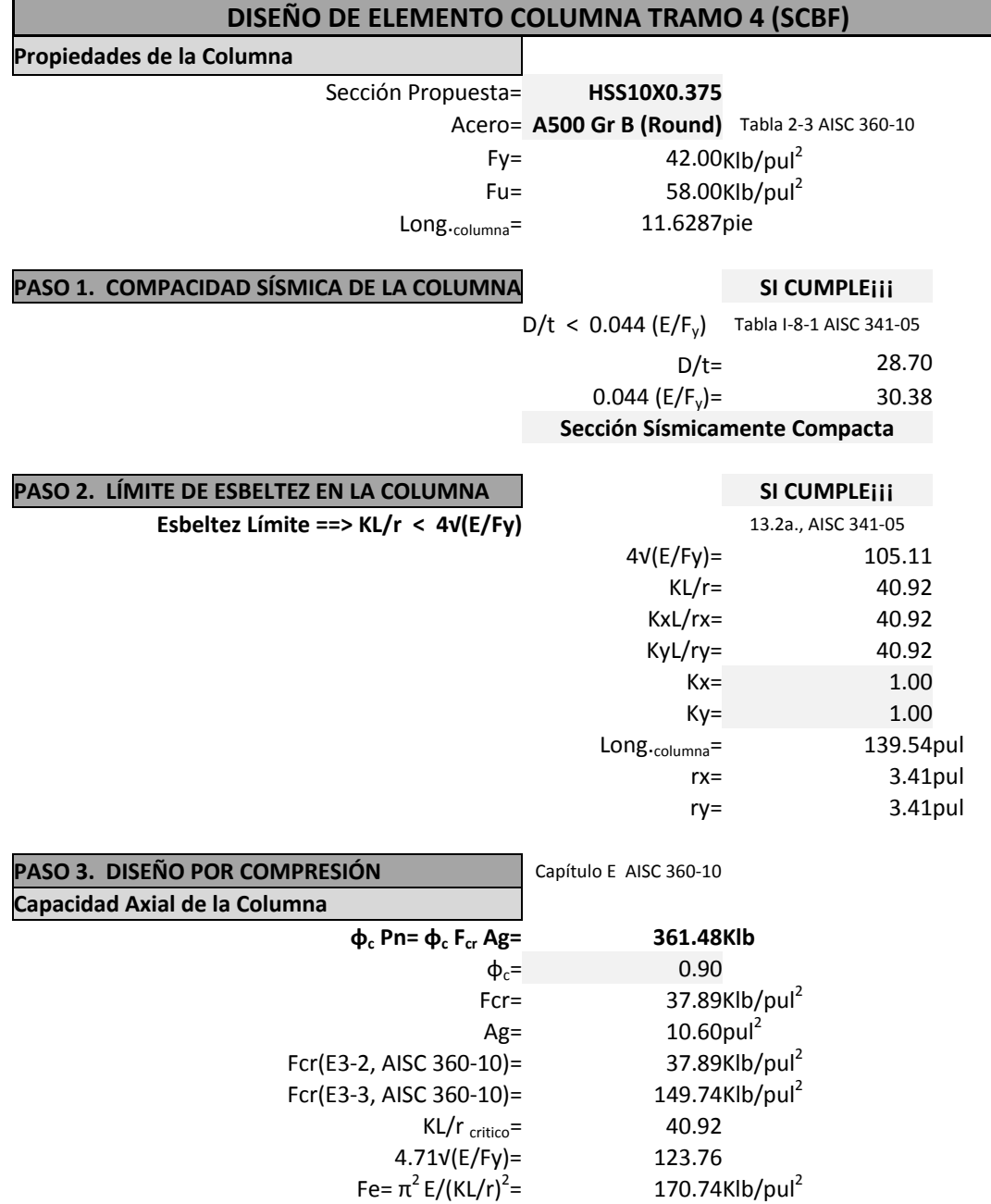

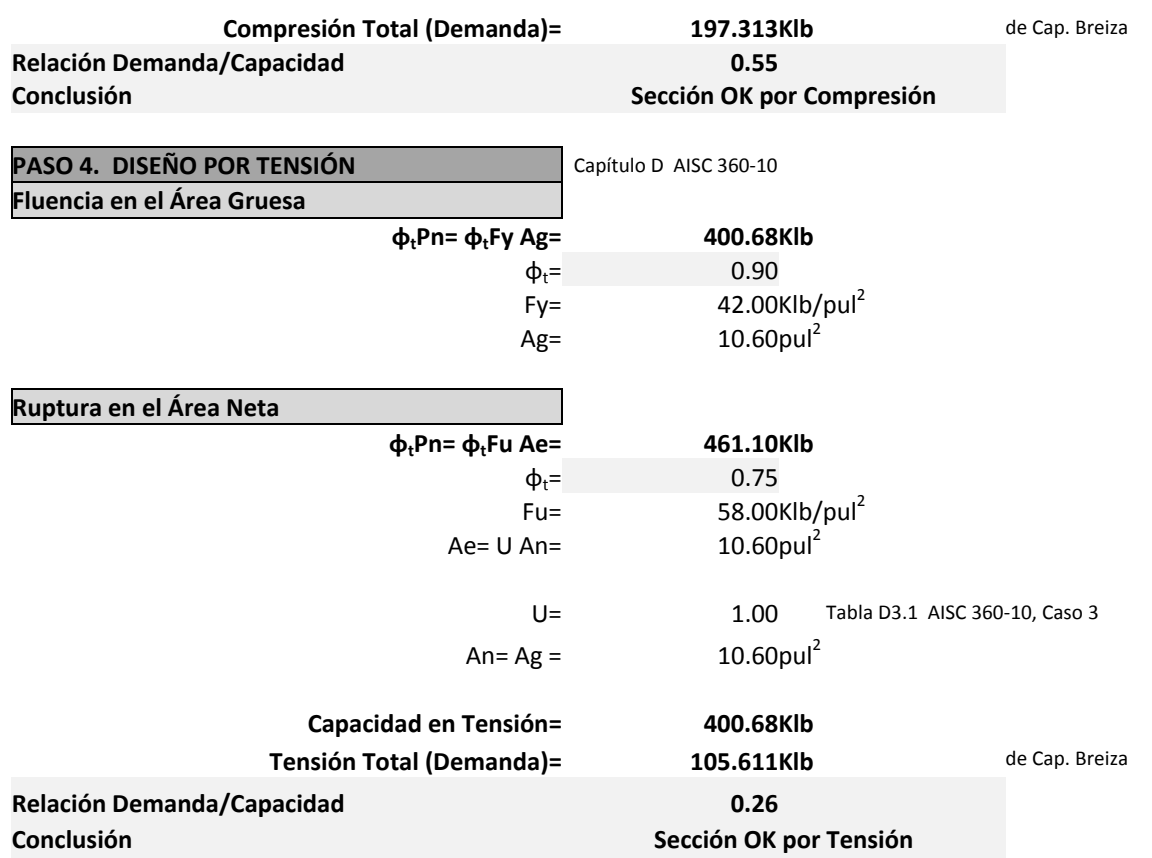

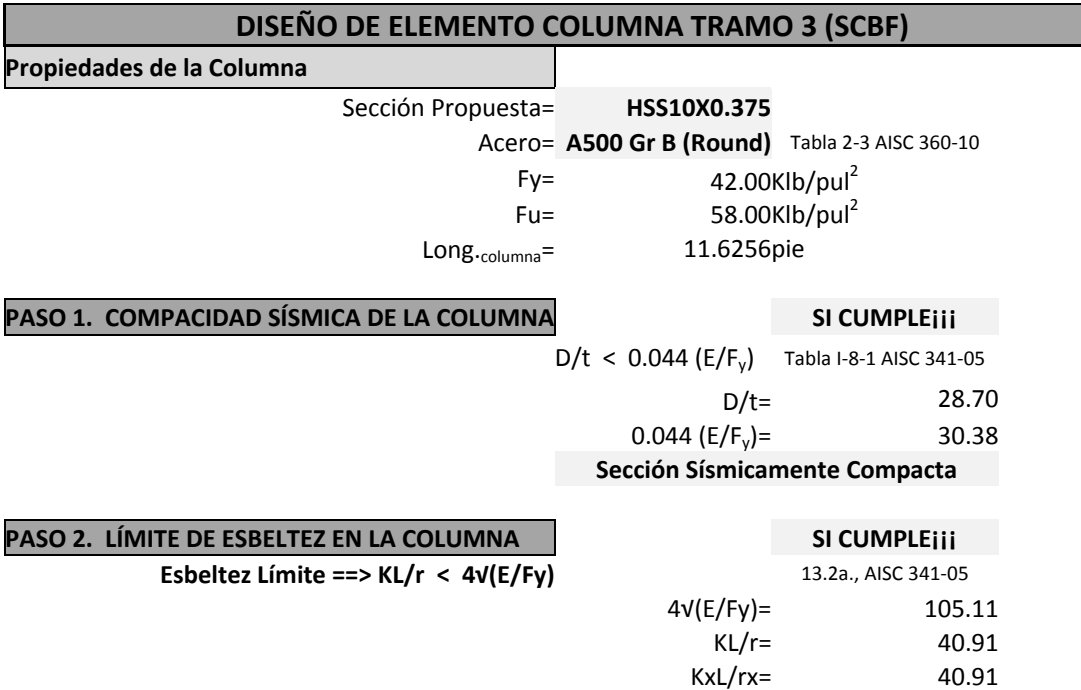

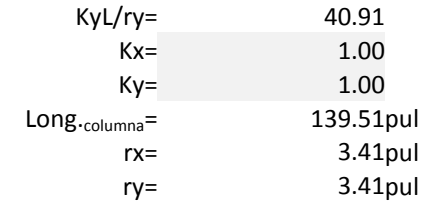

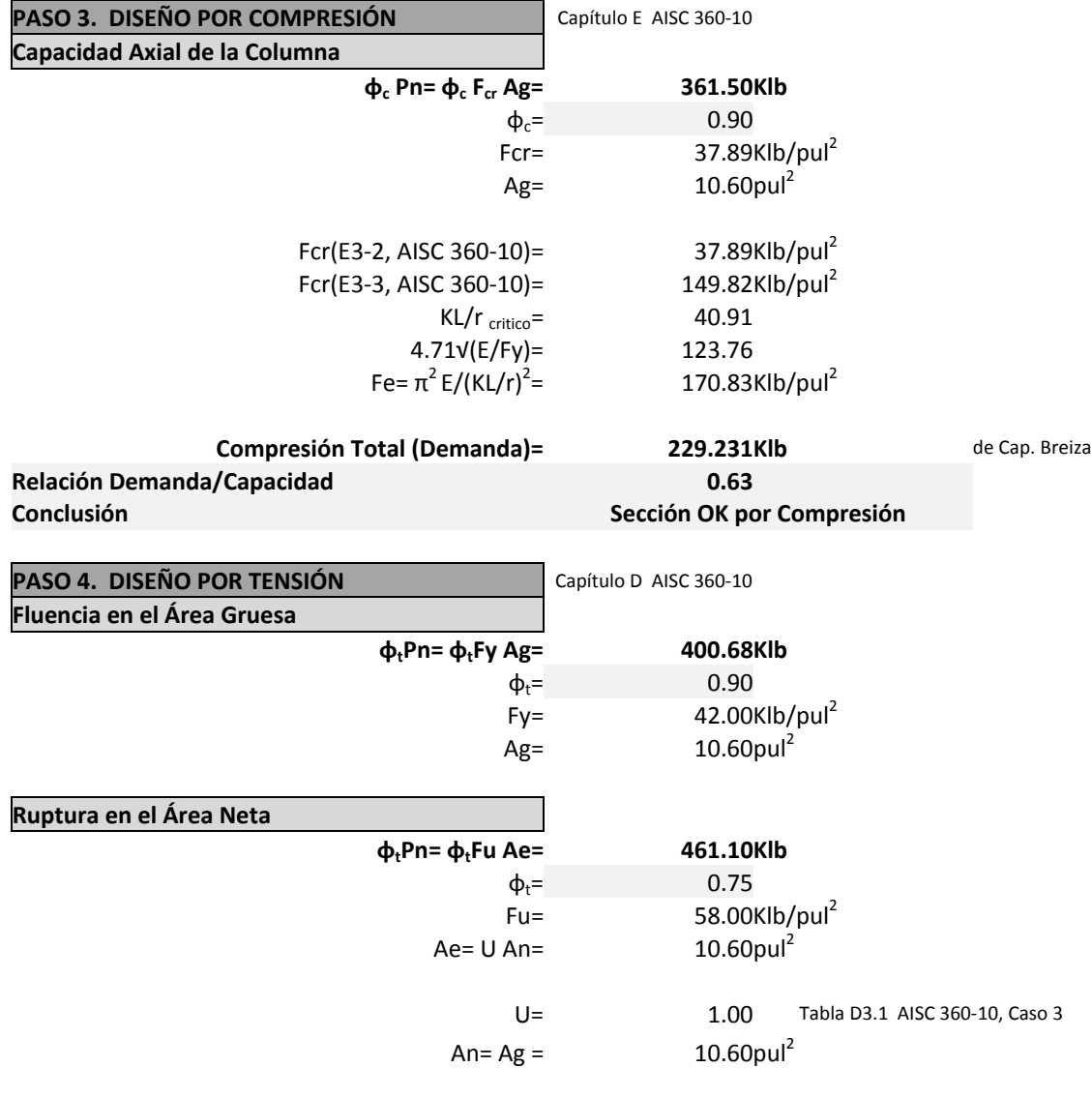

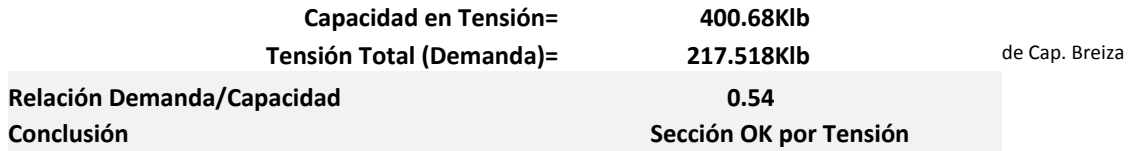

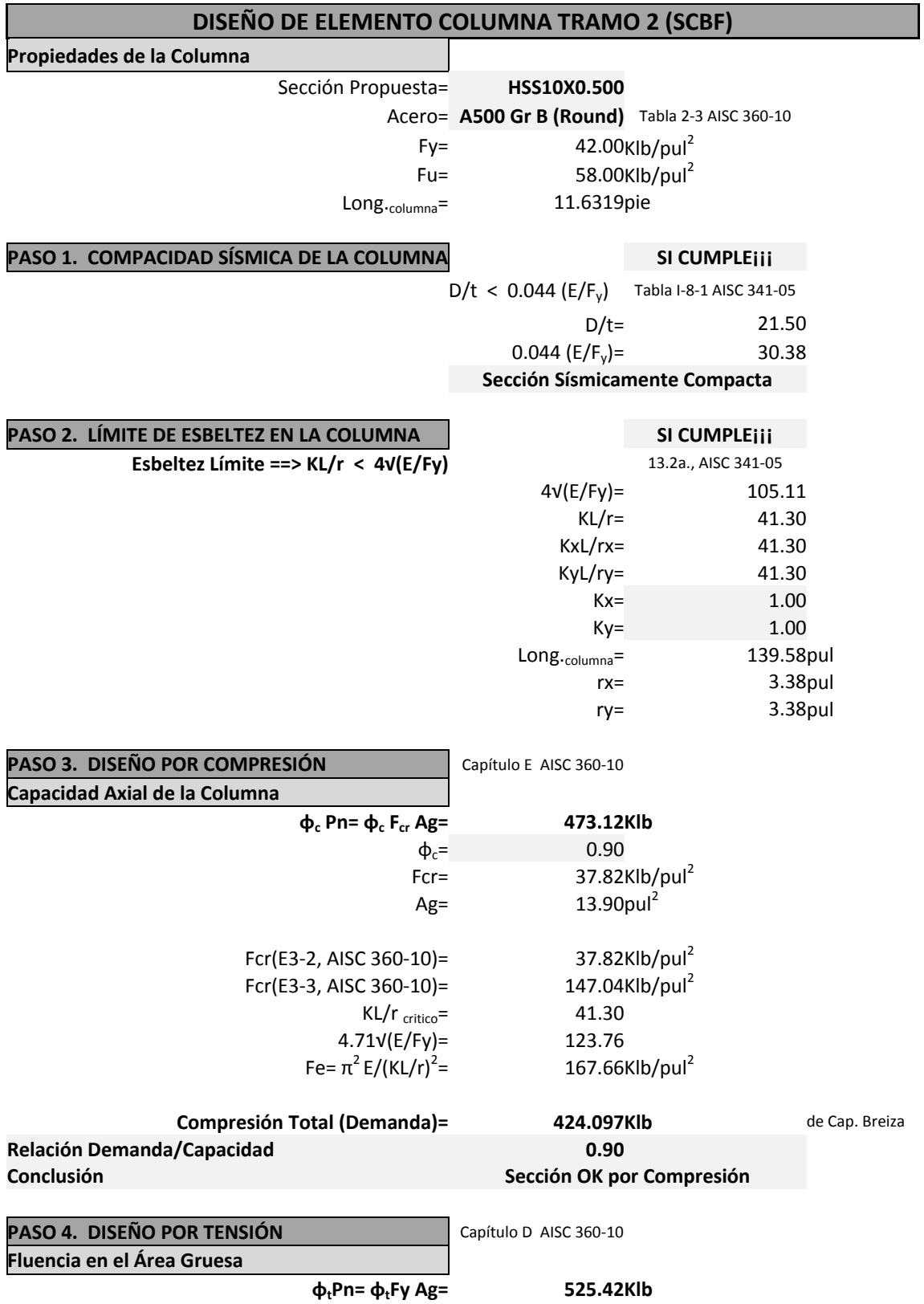

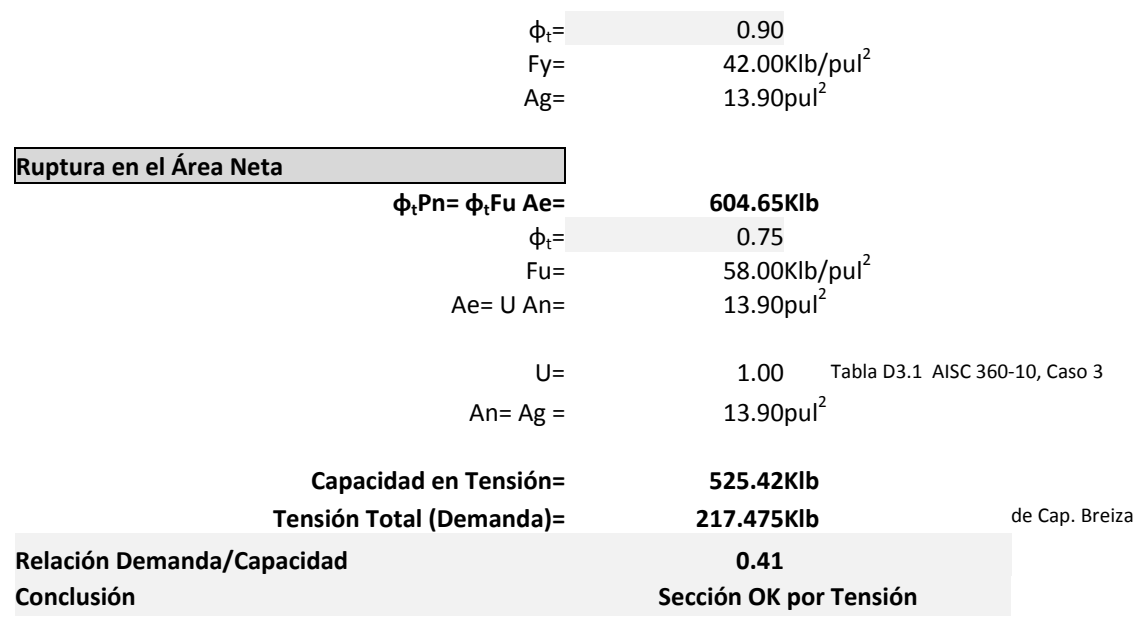

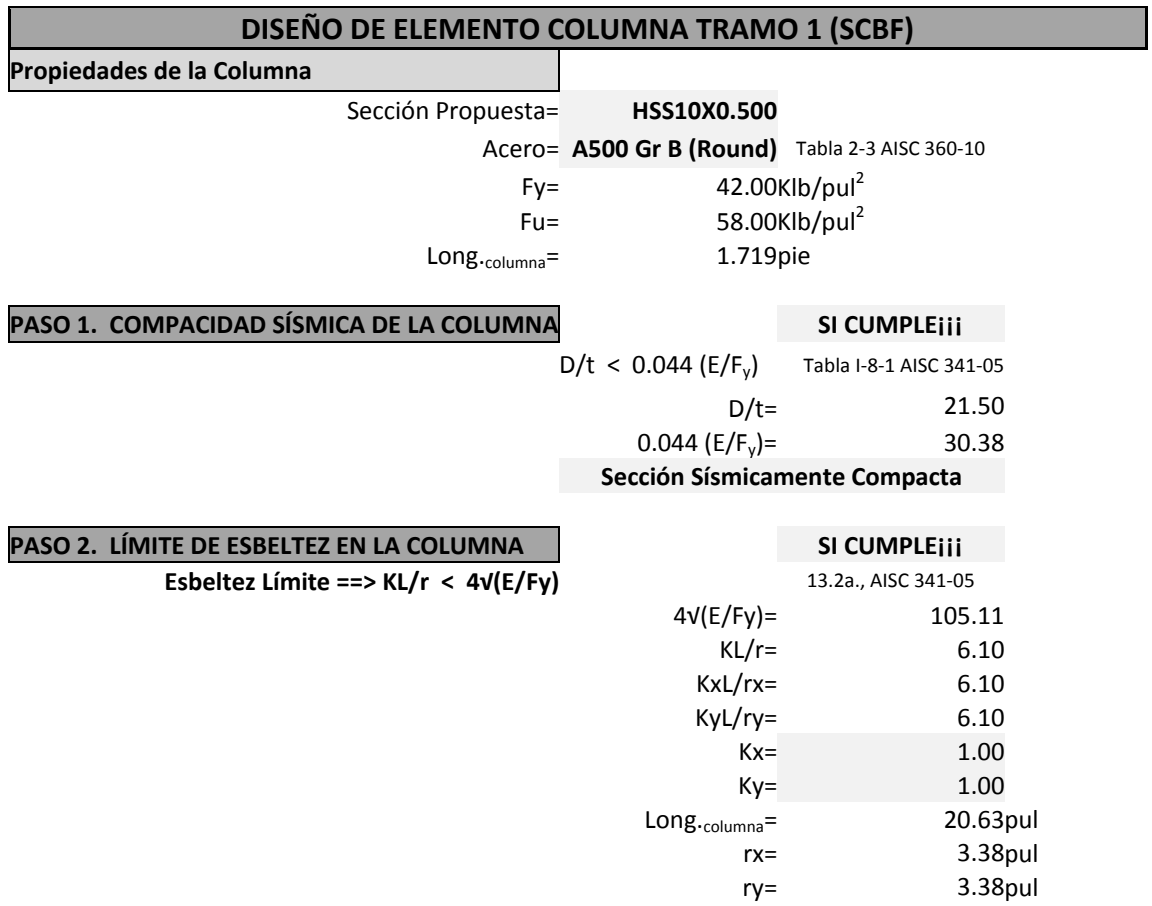

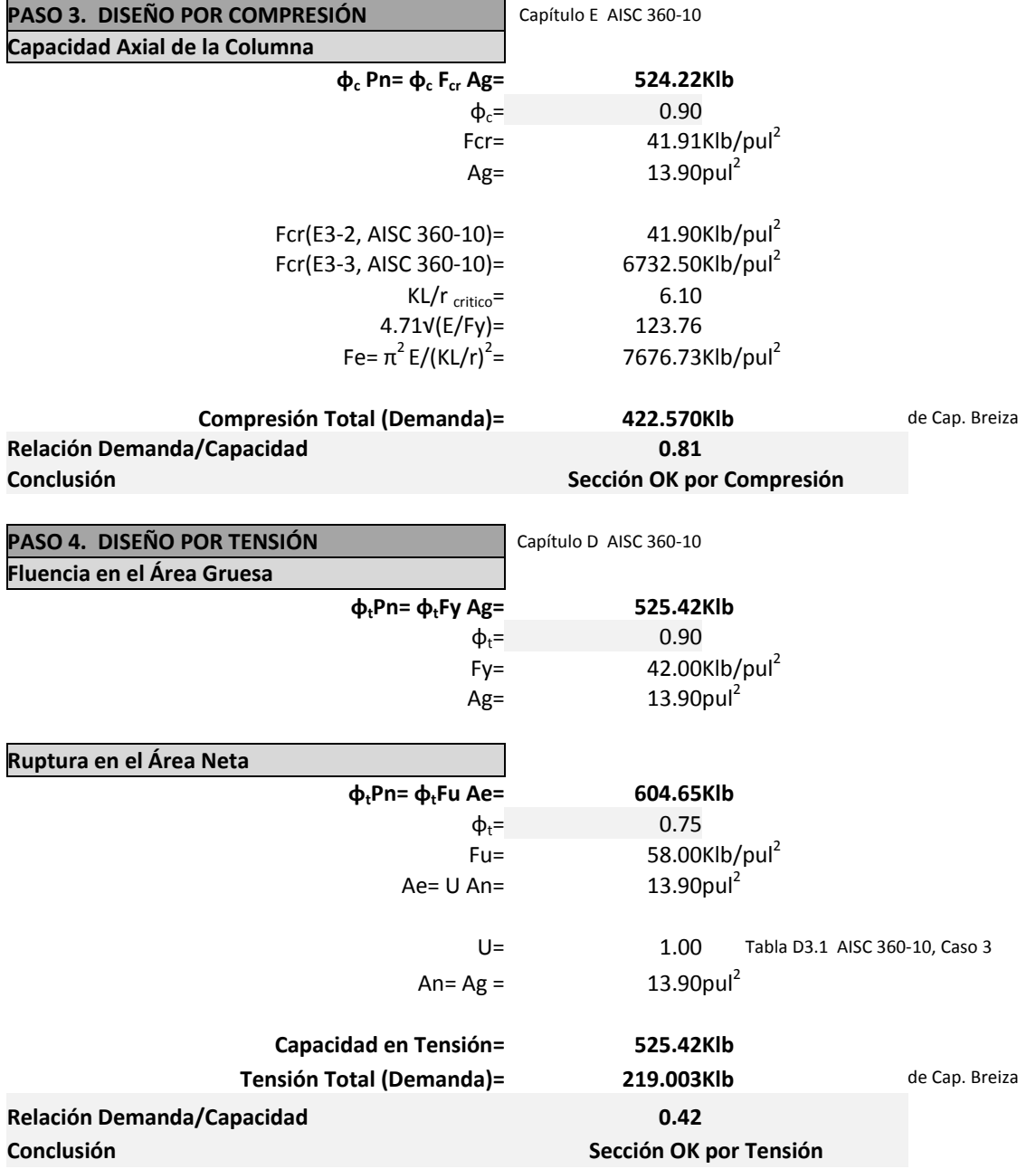

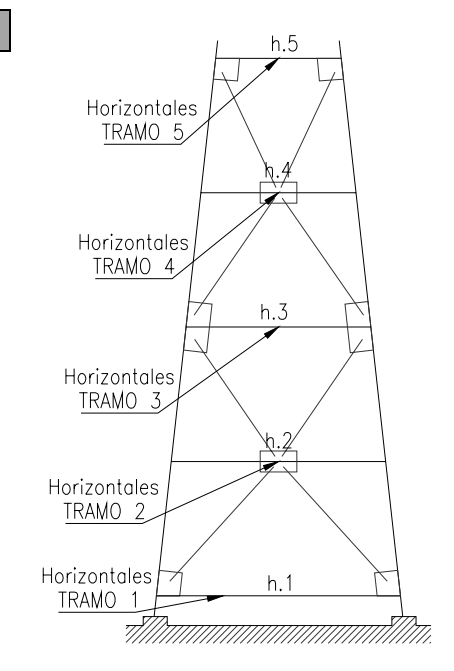

### **7.3. DISEÑO DE ELEMENTOS HORIZONTALES (Numeral 4.2.3.)**

**de Geometría en SAP2000**

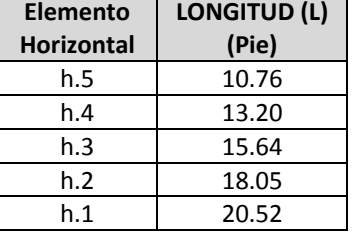

Ry 1.40 | Tabla I-6-1 AISC 341-05

*Resultados obtenidos de la Capacidad de las Breizas*

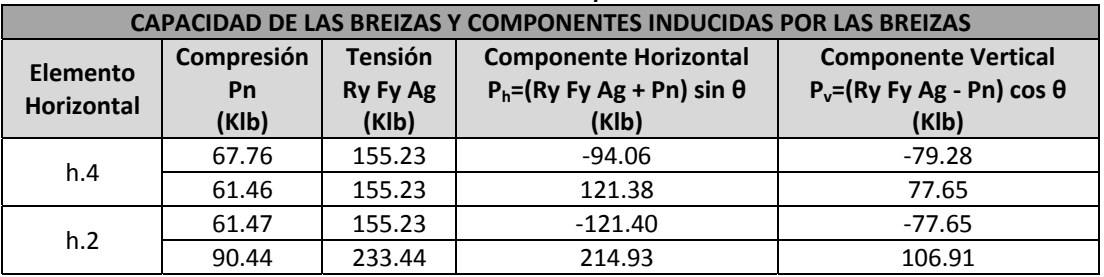

 *Resultados obtenidos del Análisis Estructural en SAP2000 y de Capacidad de las Breizas*

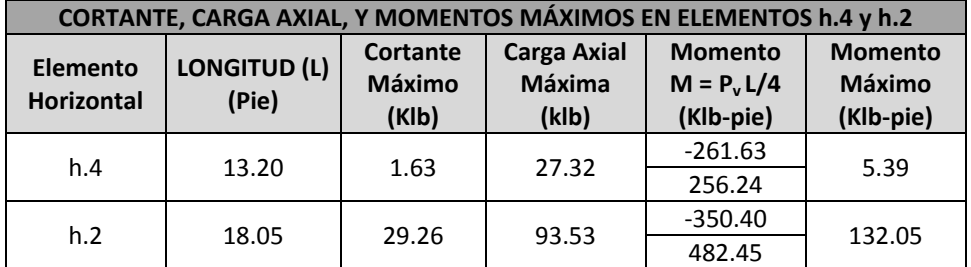

#### *Resultados obtenidos del Análisis Estructural en SAP2000*

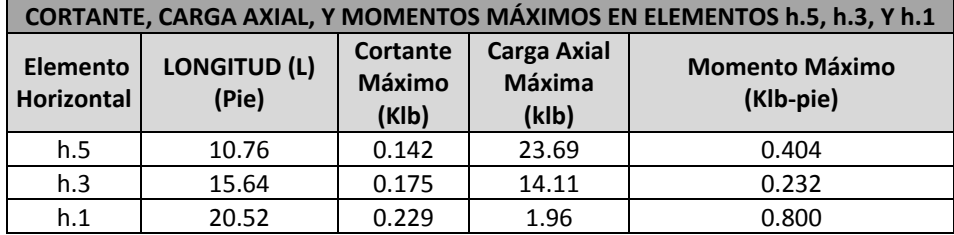

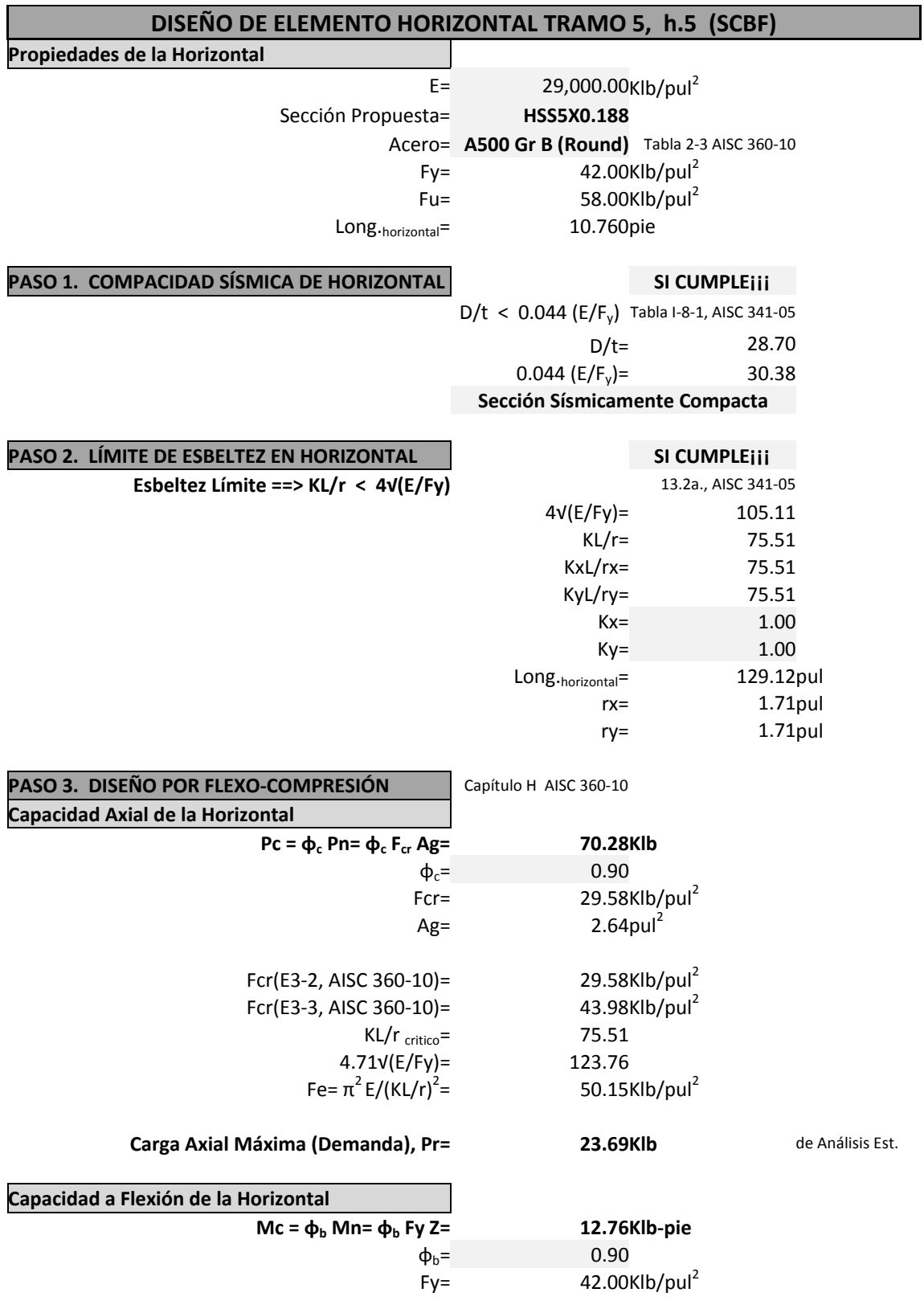

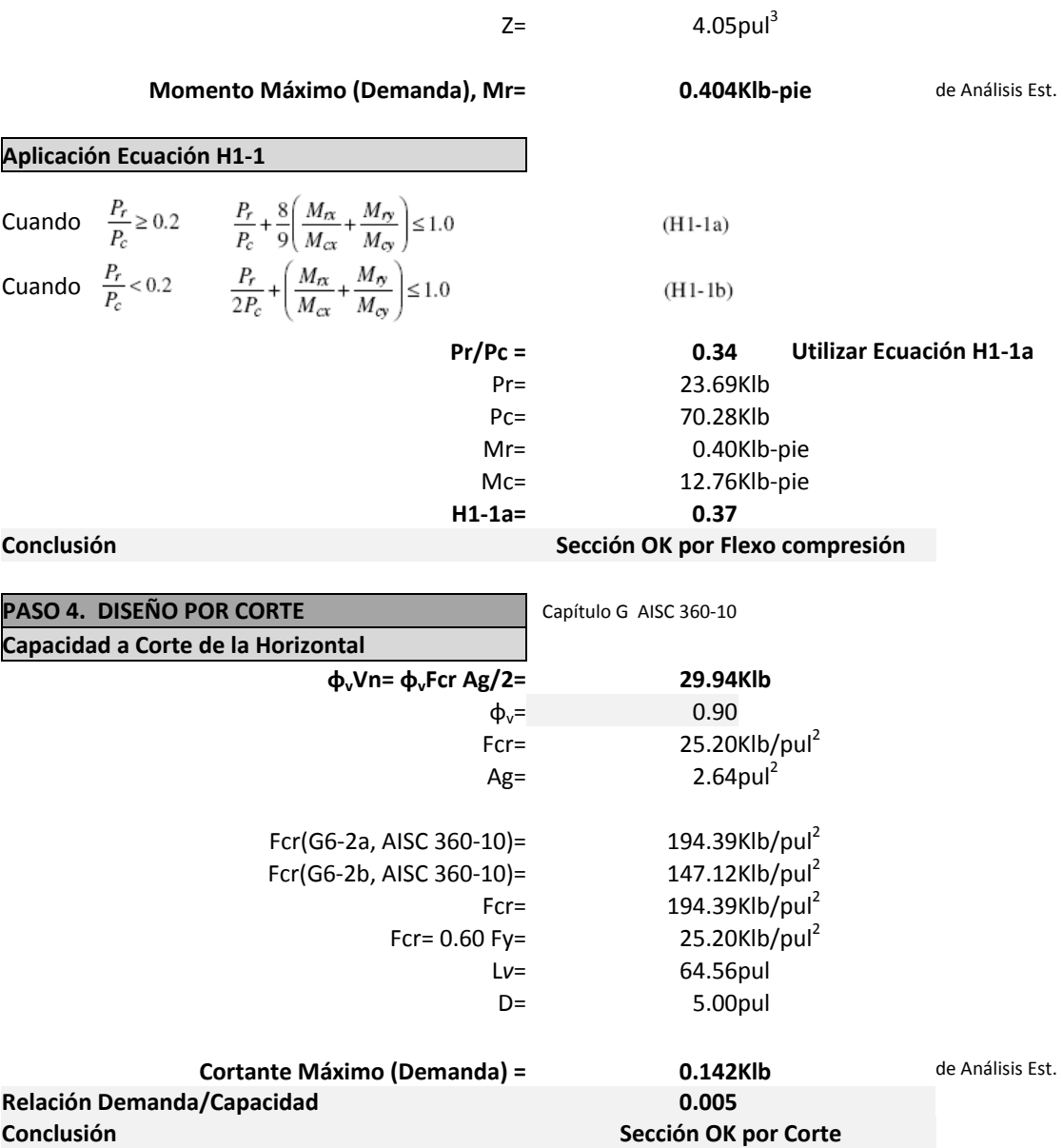

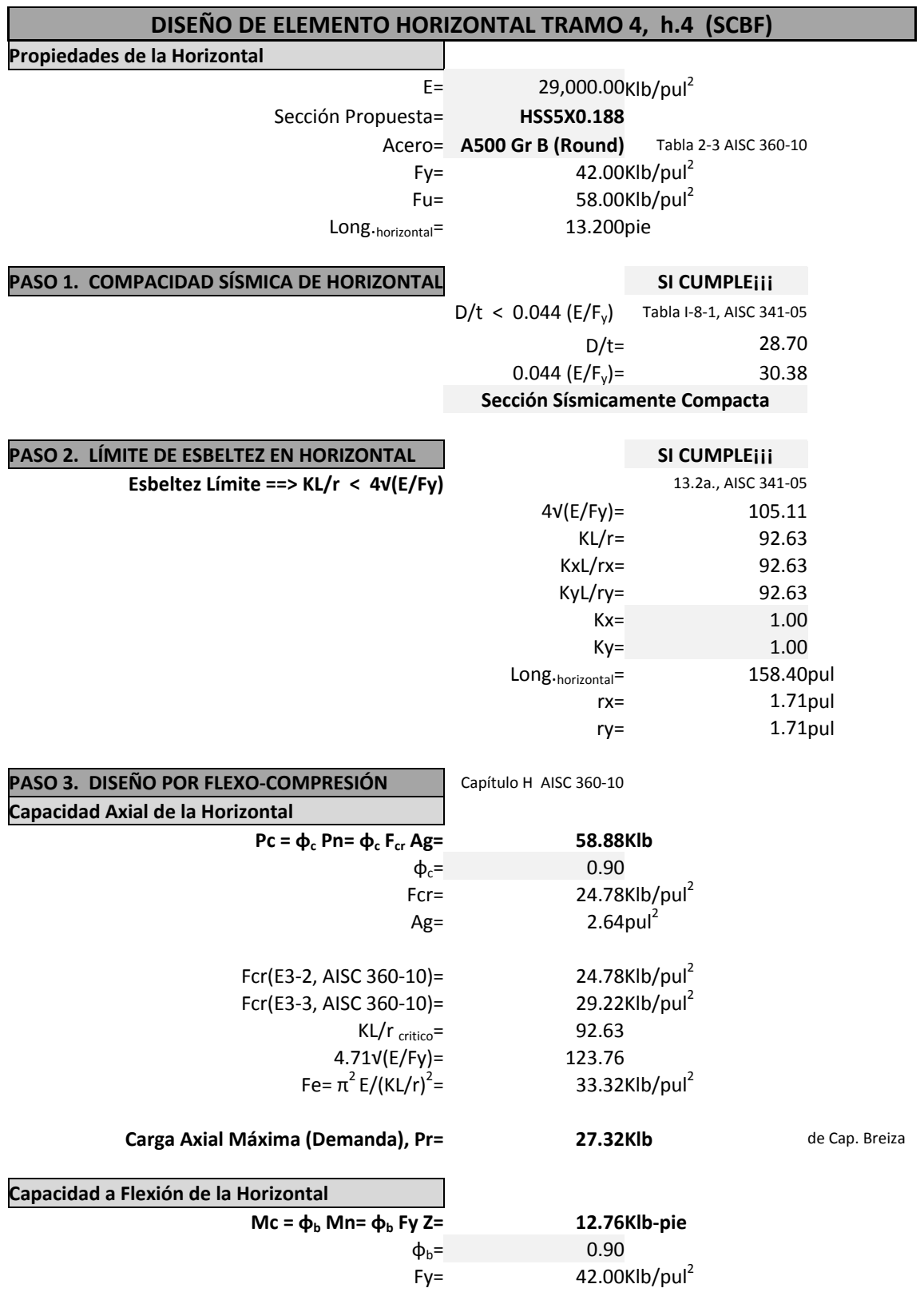

 $Z=$  4.05pul<sup>3</sup> **Momento Máximo (Demanda), Mr= 5.39Klb‐pie** de Cap. Breiza **Aplicación Ecuación H1‐1** Cuando  $\frac{P_r}{P_c} \ge 0.2$   $\frac{P_r}{P_c} + \frac{8}{9} \left( \frac{M_{rx}}{M_{cx}} + \frac{M_{ry}}{M_{cy}} \right) \le 1.0$  $(H1-1a)$ Cuando  $\frac{P_r}{P_c} < 0.2$   $\qquad \frac{P_r}{2P_c} + \left(\frac{M_{rx}}{M_{cx}} + \frac{M_{ry}}{M_{cy}}\right) \le 1.0$  $(H1-1b)$ **Pr/Pc = 0.46 Utilizar Ecuación H1‐1a** Pr= 27.32Klb Pc= 58.88Klb Mr= 5.39Klb-pie Mc= 12.76Klb‐pie **H1‐1a= 0.84 Conclusión Sección OK por Flexo compresión PASO 4. DISEÑO POR CORTE** Capítulo G AISC 360-10 **Capacidad a Corte de la Horizontal φvVn= φvFcr Ag/2= 29.94Klb**  $\phi_v = 0.90$ Fcr=  $25.20$ Klb/pul<sup>2</sup> Ag=  $2.64$ pul<sup>2</sup> Fcr(G6-2a, AISC 360-10)=  $175.50$ Klb/pul<sup>2</sup><br>Fcr(G6-2b, AISC 360-10)=  $147.12$ Klb/pul<sup>2</sup> Fcr(G6-2b, AISC 360-10)= Fcr=  $175.50$ Klb/pul<sup>2</sup> Fcr=  $0.60$  Fy= 25.20Klb/pul<sup>2</sup> L*v*= 79.20pul D= 5.00pul **Cortante Máximo (Demanda) = 1.63Klb** de Cap. Breiza **Relación Demanda/Capacidad 0.05 Conclusión Sección OK por Corte**

167

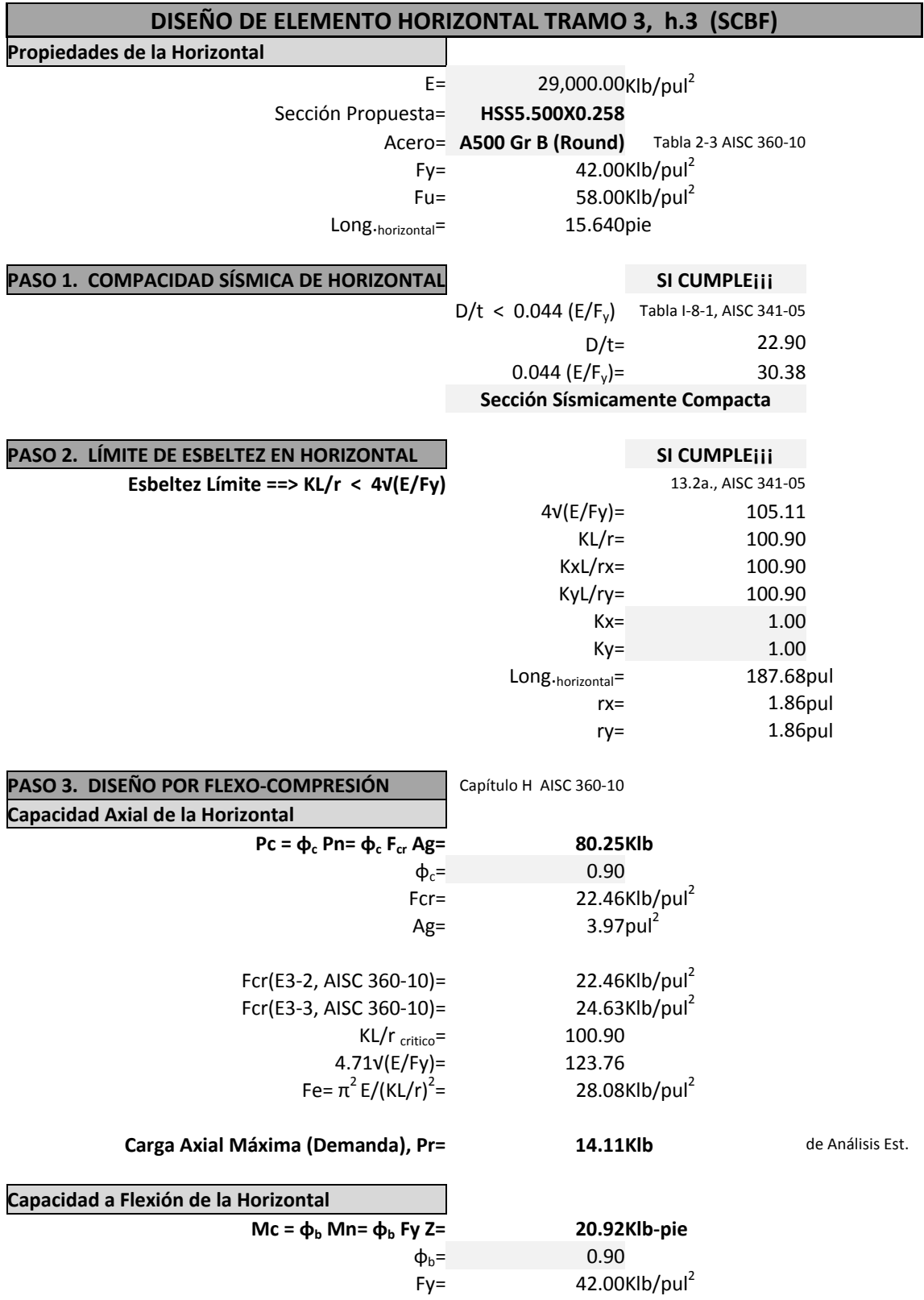

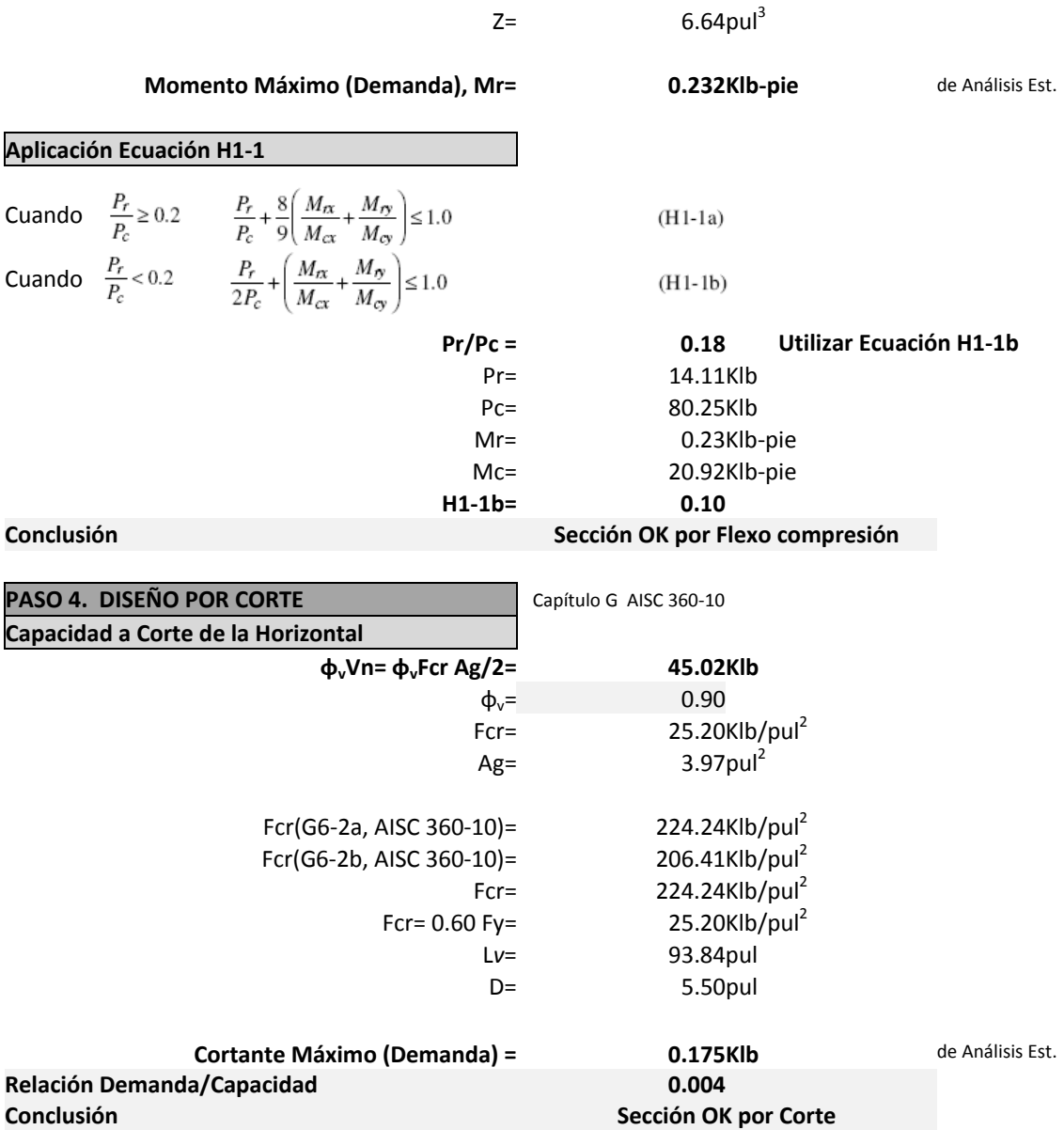

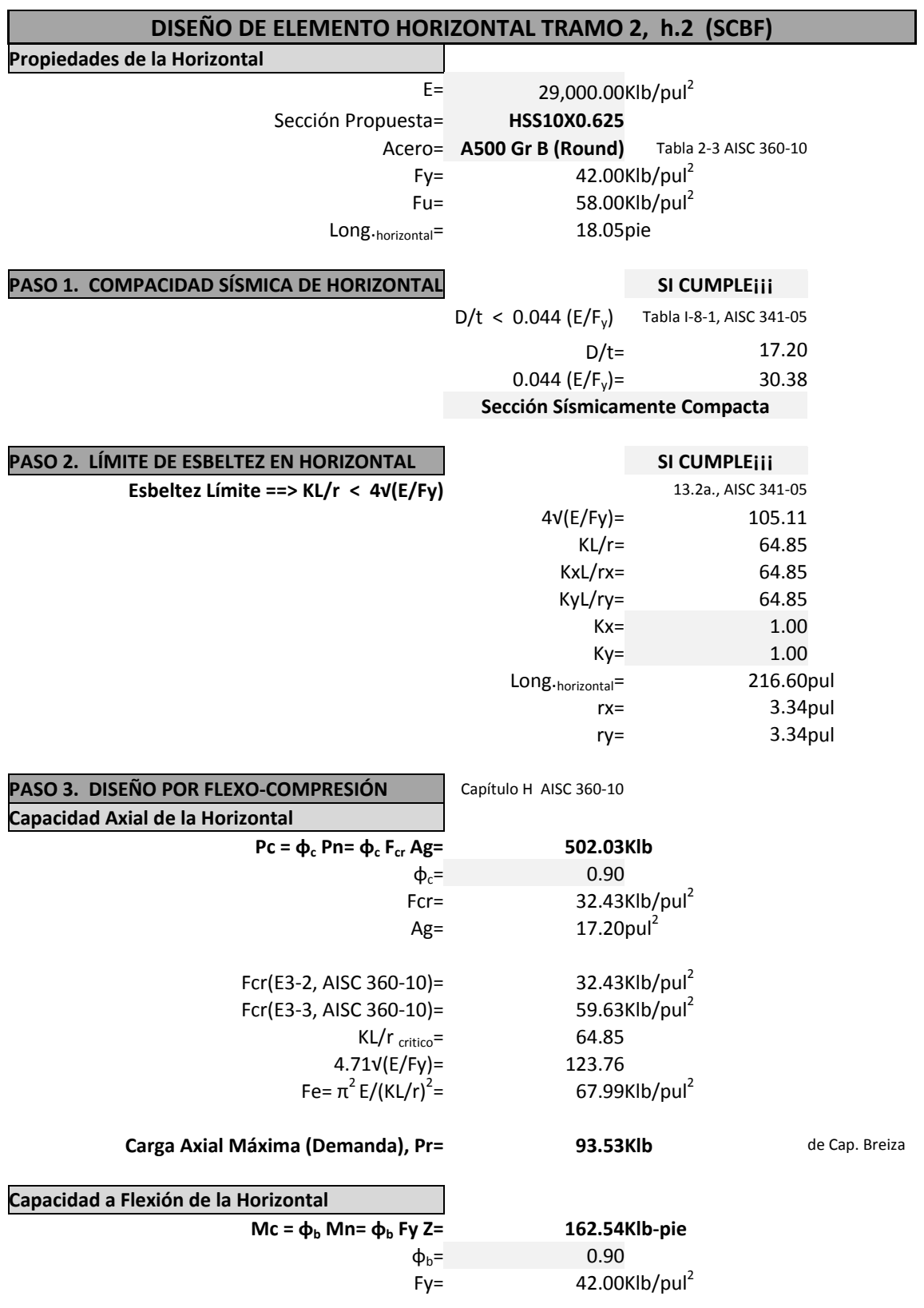

 $Z = 51.60 \text{pul}^3$ **Momento Máximo (Demanda), Mr= 132.051Klb‐pie** de Cap. Breiza **Aplicación Ecuación H1‐1** Cuando  $\frac{P_r}{P_c} \ge 0.2$   $\frac{P_r}{P_c} + \frac{8}{9} \left( \frac{M_{rx}}{M_{cx}} + \frac{M_{ry}}{M_{cy}} \right) \le 1.0$  $(H1-1a)$ Cuando  $\frac{P_r}{P_c} < 0.2$   $\qquad \frac{P_r}{2P_c} + \left(\frac{M_{rx}}{M_{cx}} + \frac{M_{ry}}{M_{cy}}\right) \le 1.0$  $(H1-1b)$ **Pr/Pc = 0.186 Utilizar Ecuación H1‐1b** Pr= 93.53Klb Pc= 502.03Klb Mr= 132.05Klb‐pie Mc= 162.54Klb‐pie **H1‐1b= 0.91 Conclusión Sección OK por Flexo‐compresión PASO 4. DISEÑO POR CORTE** Capítulo G AISC 360-10 **Capacidad a Corte de la Horizontal φvVn= φvFcr Ag/2= 195.05Klb**  $\Phi_{v} = 0.90$ Fcr=  $25.20$ Klb/pul<sup>2</sup> Ag=  $17.20 \text{pul}^2$ Fcr(G6-2a, AISC 360-10)=  $402.53$ Klb/pul<sup>2</sup><br>Fcr(G6-2b, AISC 360-10)=  $317.10$ Klb/pul<sup>2</sup> Fcr(G6-2b, AISC 360-10)= Fcr=  $402.53$ Klb/pul<sup>2</sup> Fcr=  $0.60$  Fy= 25.20Klb/pul<sup>2</sup> L*v*= 108.30pul D= 10.00pul **Cortante Máximo (Demanda) = 29.263Klb** de Cap. Breiza **Relación Demanda/Capacidad 0.15 Conclusión Sección OK por Corte**

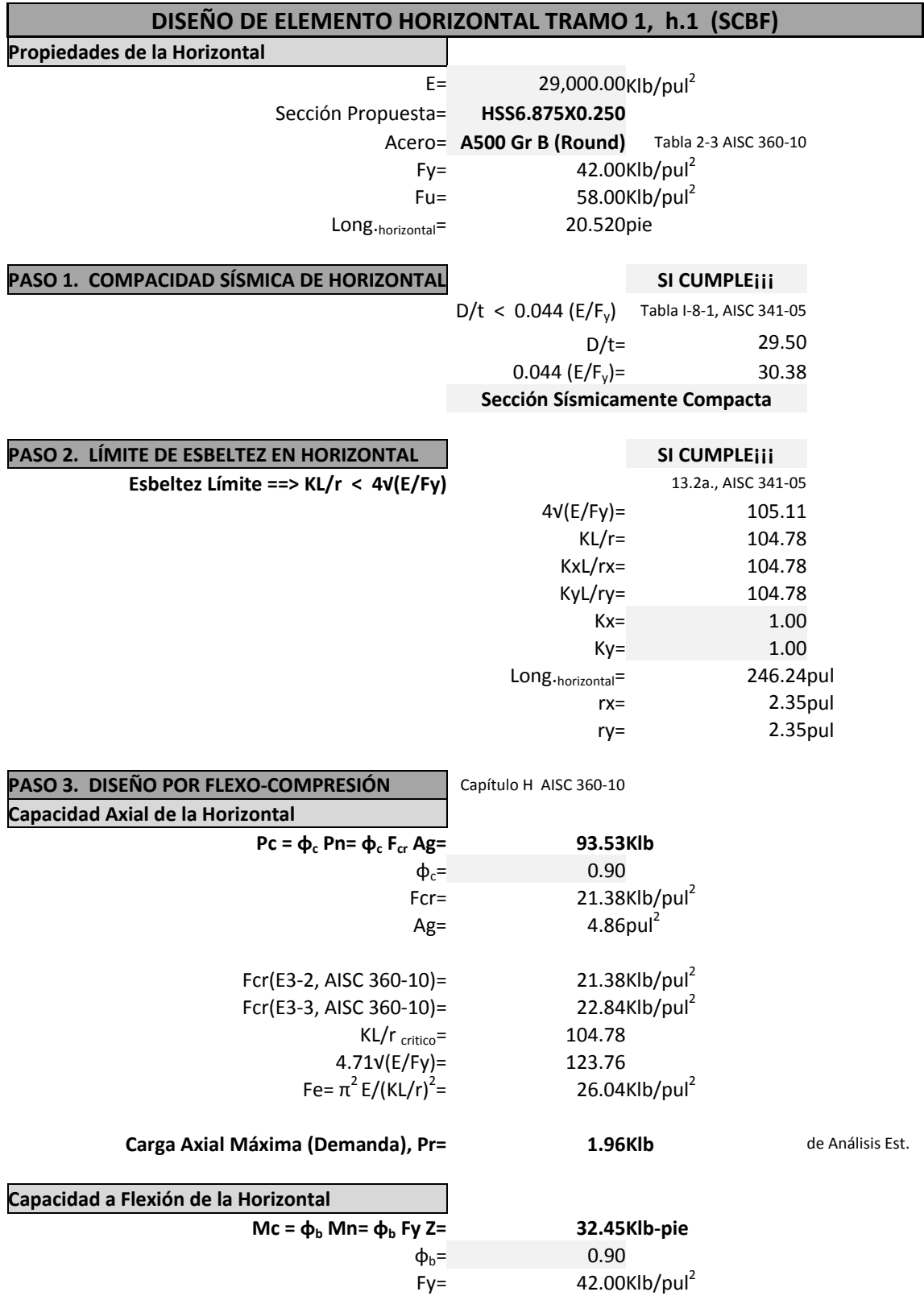

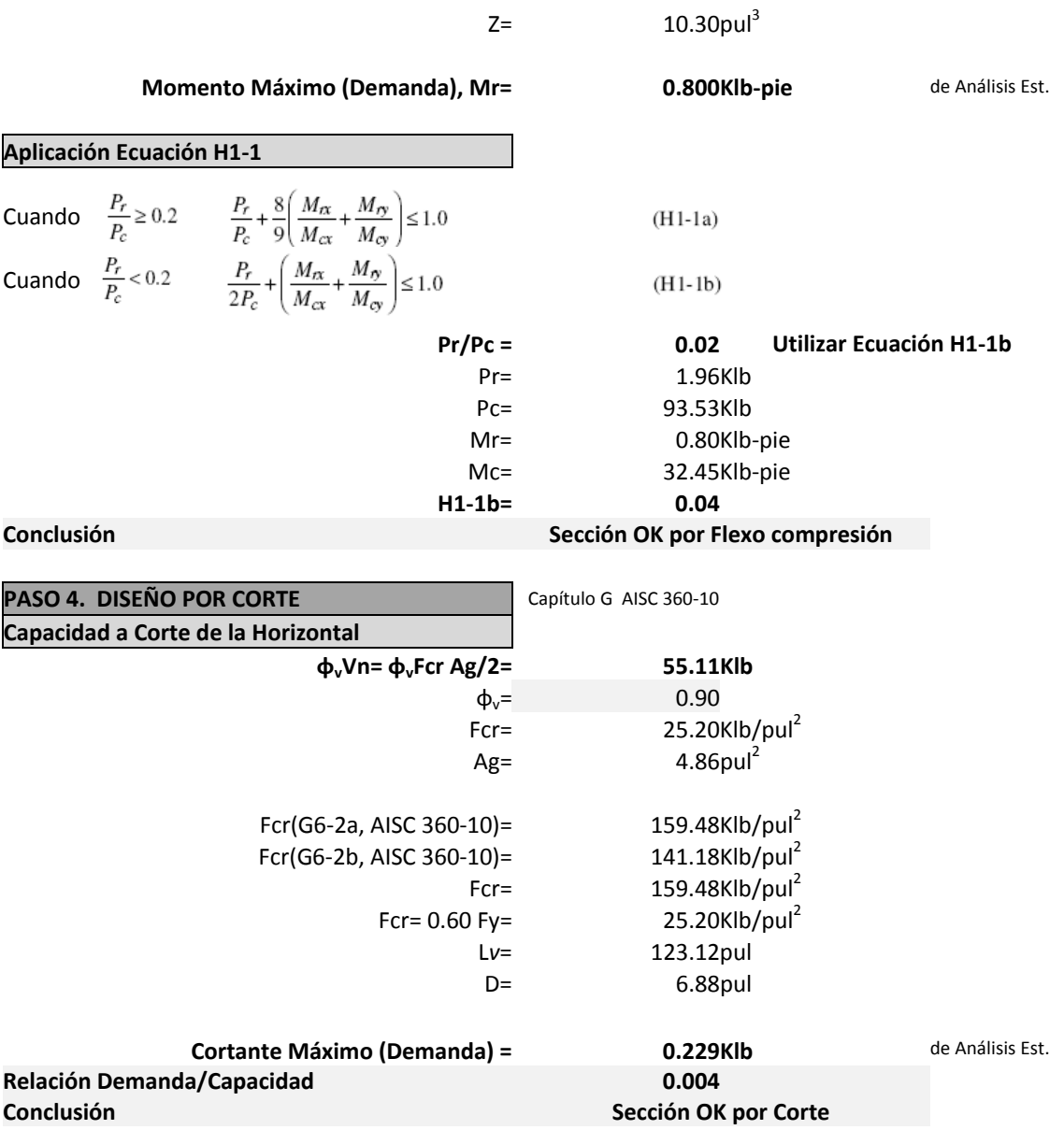

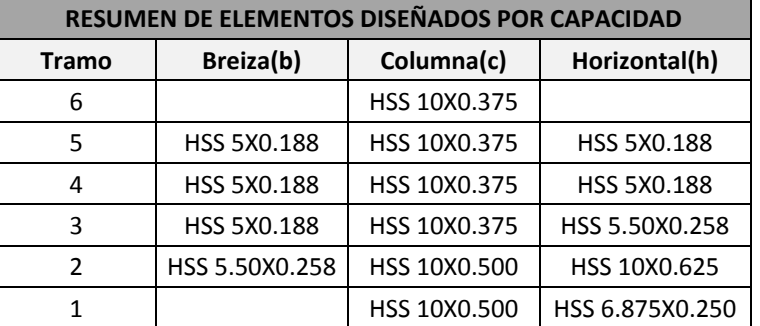

De acuerdo a lo indicado en el Numeral 3.1., usualmente este es un proceso iterativo que puede involucrar varios ciclos de la secuencia de fases, por lo que después de haber definido las secciones finales de los elementos de la torre se p procederá a rea alizar de nuevo los cálculos del l peso total del tanque metálic co elevado (W) y de la Relación Área Sólida/Área Gruesa (ε) ya con dichas secciones, para utilizarlos en el cálculo del Corte Basal por Sismo y Corte Basal por Viento, respectivamente, y para correr nuevamente el análisis estructural en el paquete de software o p programa SAP2 2000.

# **7.4. VERIF FICACIÓN DEL DISEÑO DE ELE EMENTOS EN S SAP2000 (Nu meral 4.3.)**

Después de haber realizado el diseño por capacidad de los elementos breizas(b), columnas(c), y horizontales(h), se procederá a la verificación del diseño de éstos por medio del paquete de software o programa S SAP2000.

## Definir código de diseño, sistema estructural, método de diseño, parámetros y coeficientes:

Se deberá definir el código de diseño, el sistema estructural, el método de diseño, los parámetros y los coeficientes necesarios para la realización adecuada de la verificación del diseño estructural, de acuerdo a lo indicado en el numeral 4.3.

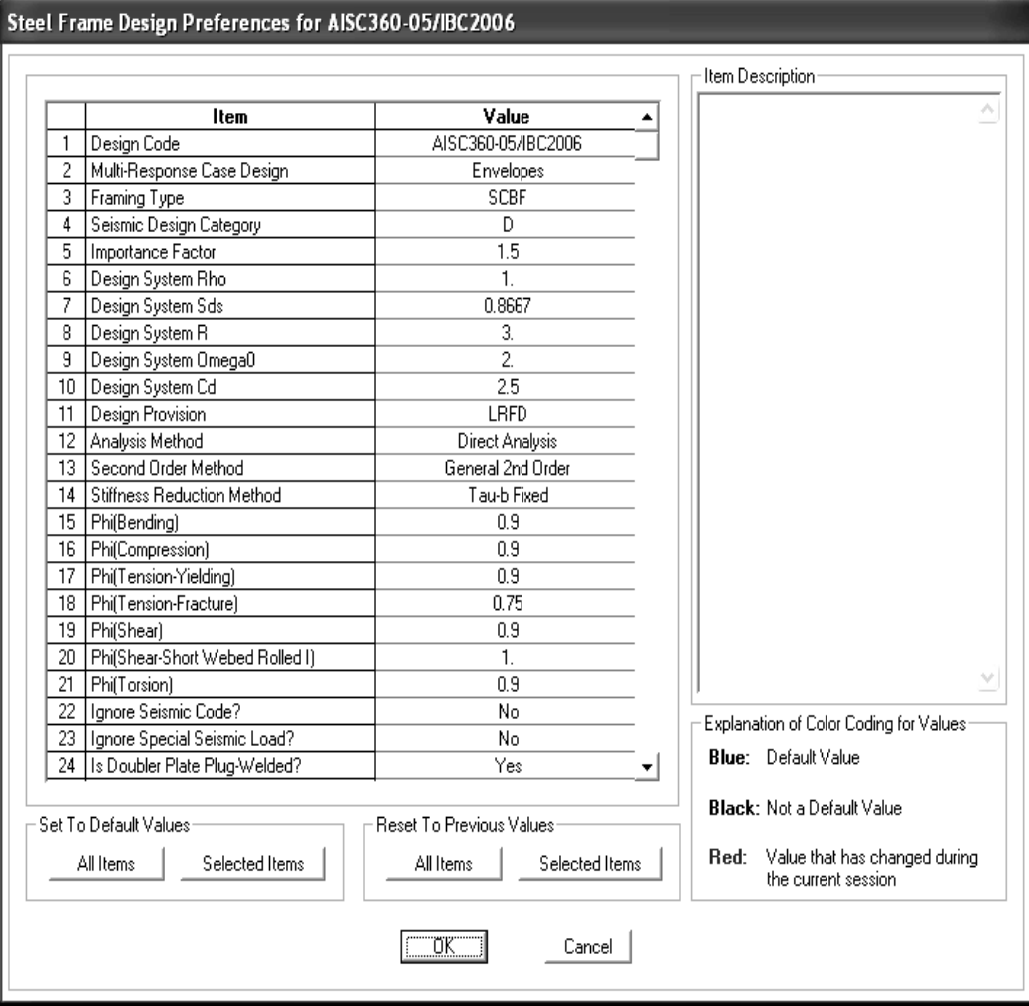
#### **Correr el DISEÑO/VERIFICACIÓN:**

Ya realizadas las modificaciones respectivas al modelo, en cuanto a la asignación de los elementos diseñados por capacidad, y a la asignación de la relación área sólida/área gruesa (ε) debida a éstos, se deberá correr el diseño/verificación de la estructura, de acuerdo a lo indicado en el numeral 4.3.

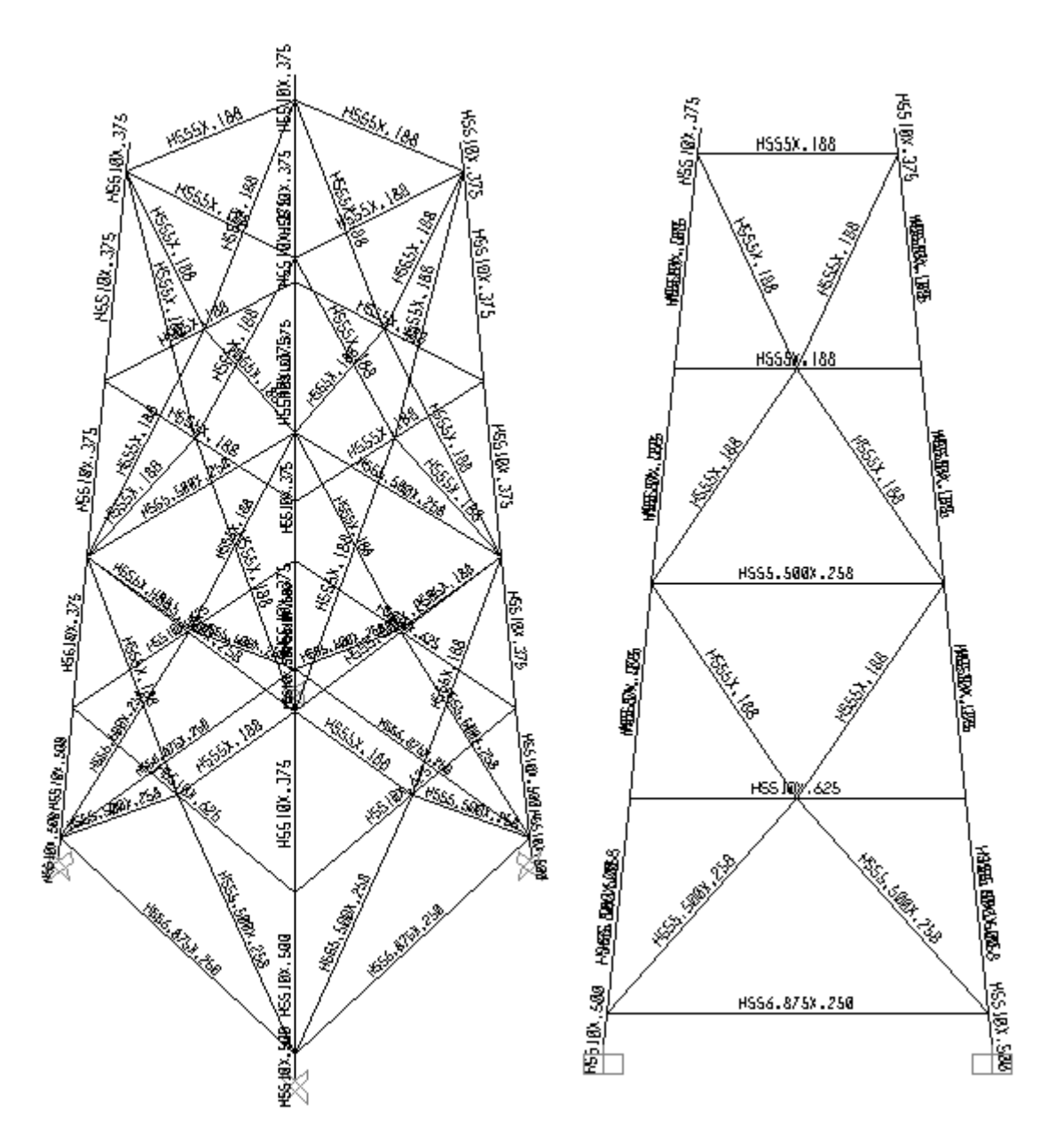

Î**se verifica que los elementos del modelo sean los diseñados por capacidad.**

#### **Revisar relación DEMANDA/CAPACIDAD:**

Se deberá revisar que la relación Demanda/Capacidad de los elementos diseñados sea menor del 95%, de acuerdo a lo indicado en el numeral 4.3.

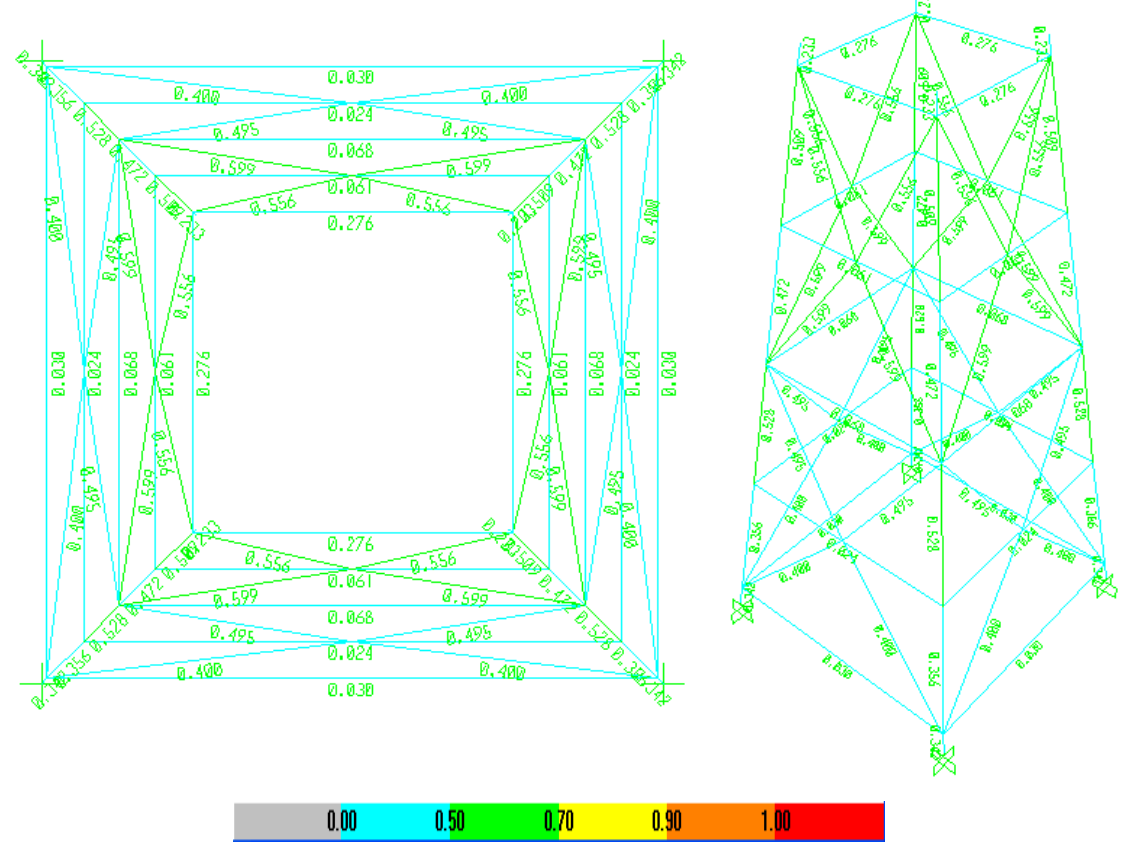

Î**todoslos elementos de la torre CUMPLEN con la relación Demanda/Capacidad ≤ a 0.95**

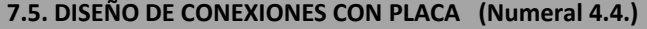

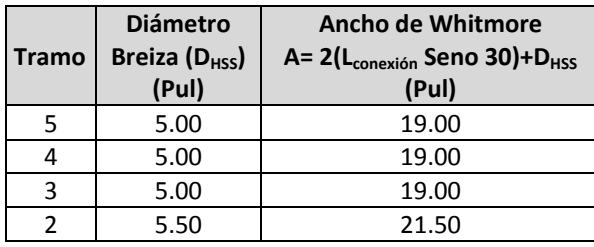

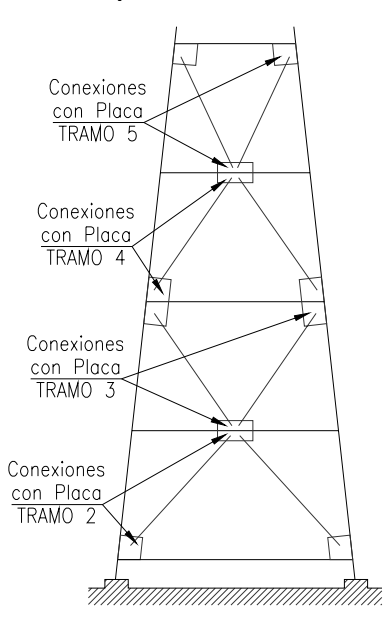

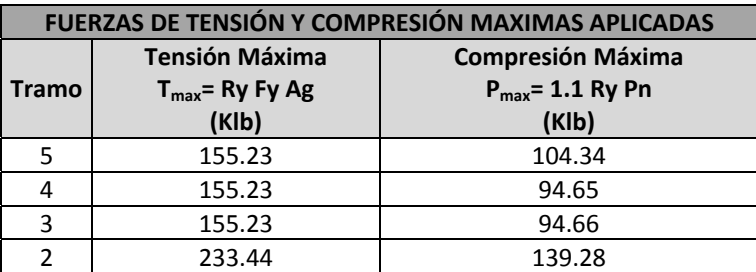

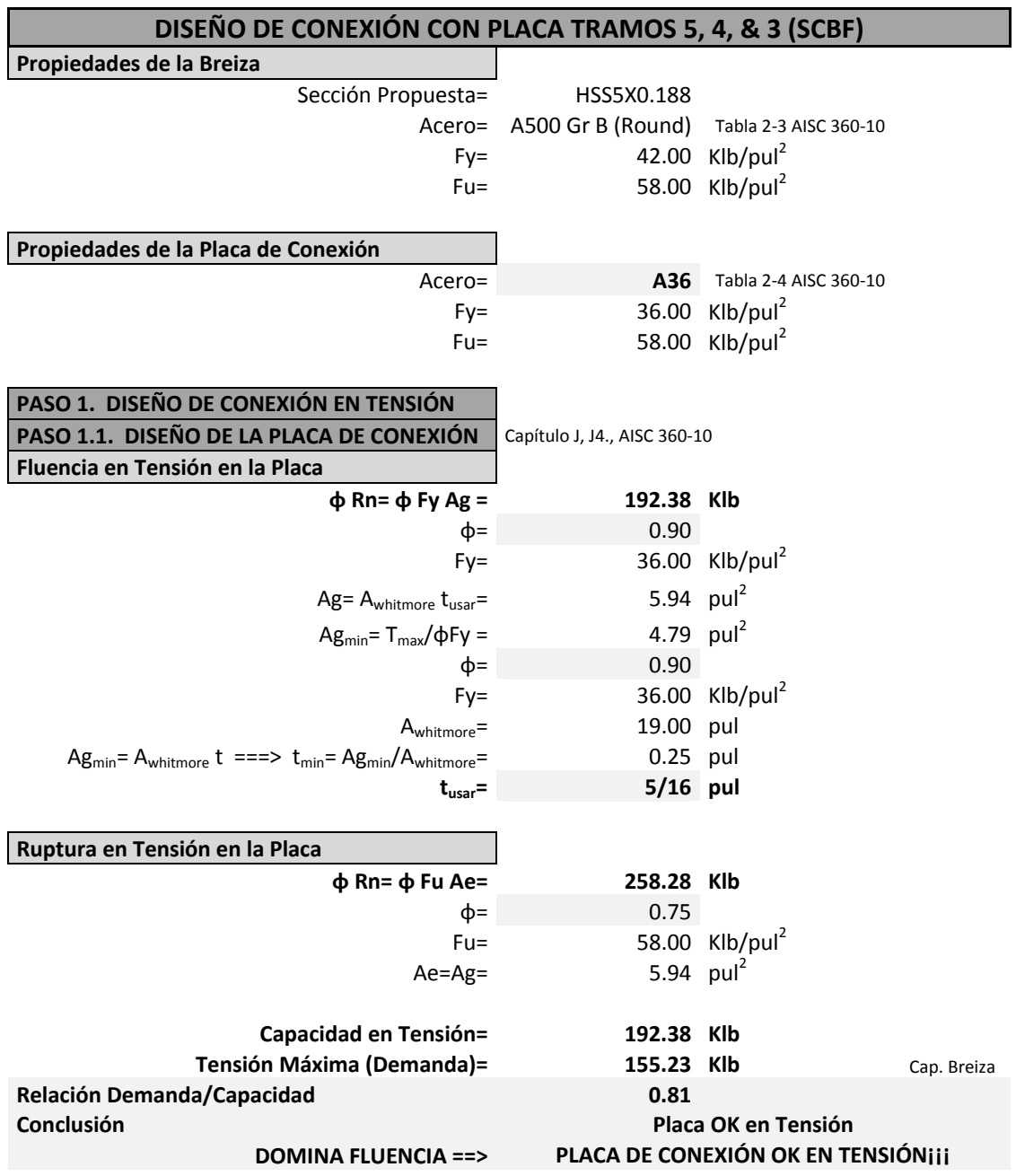

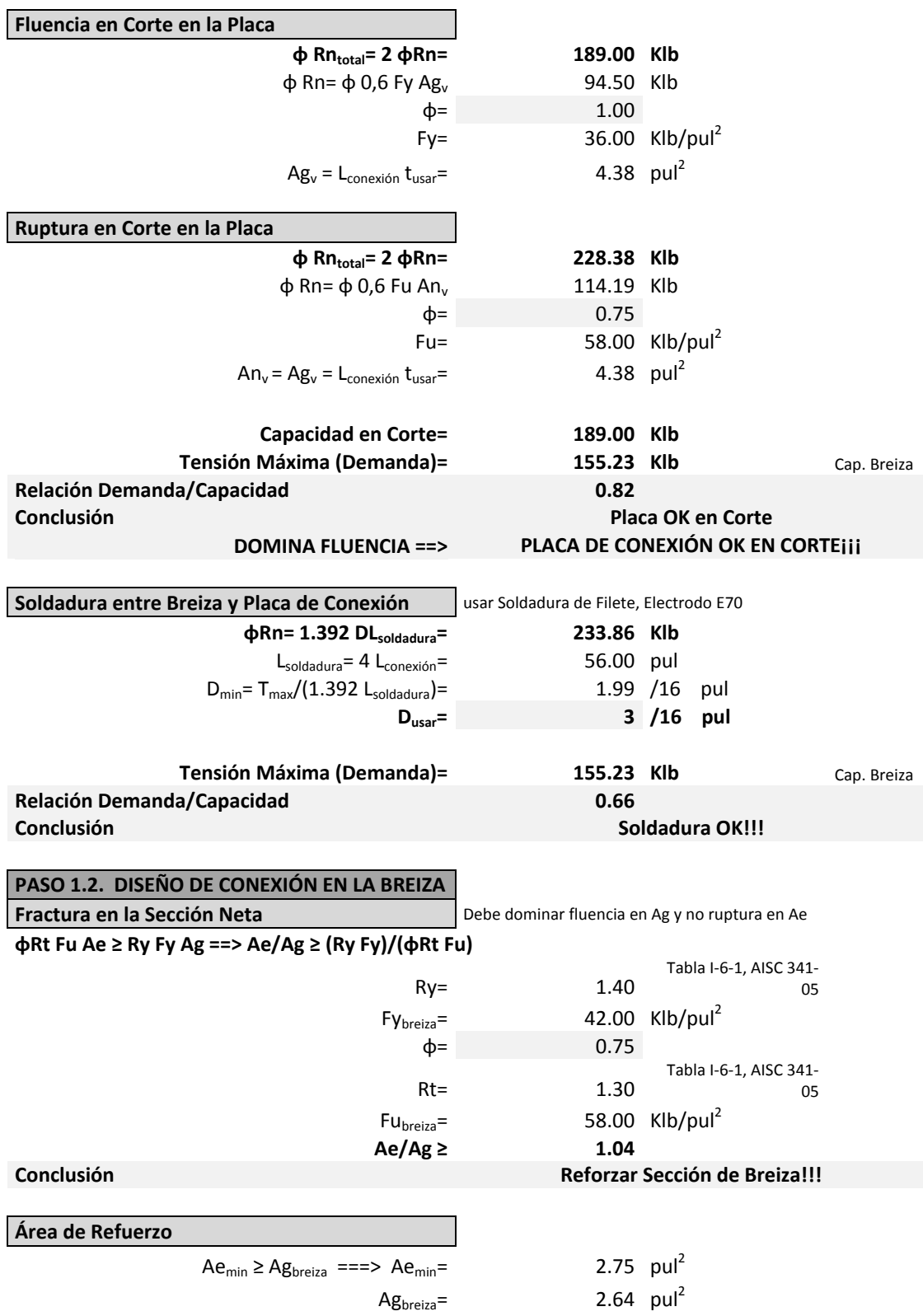

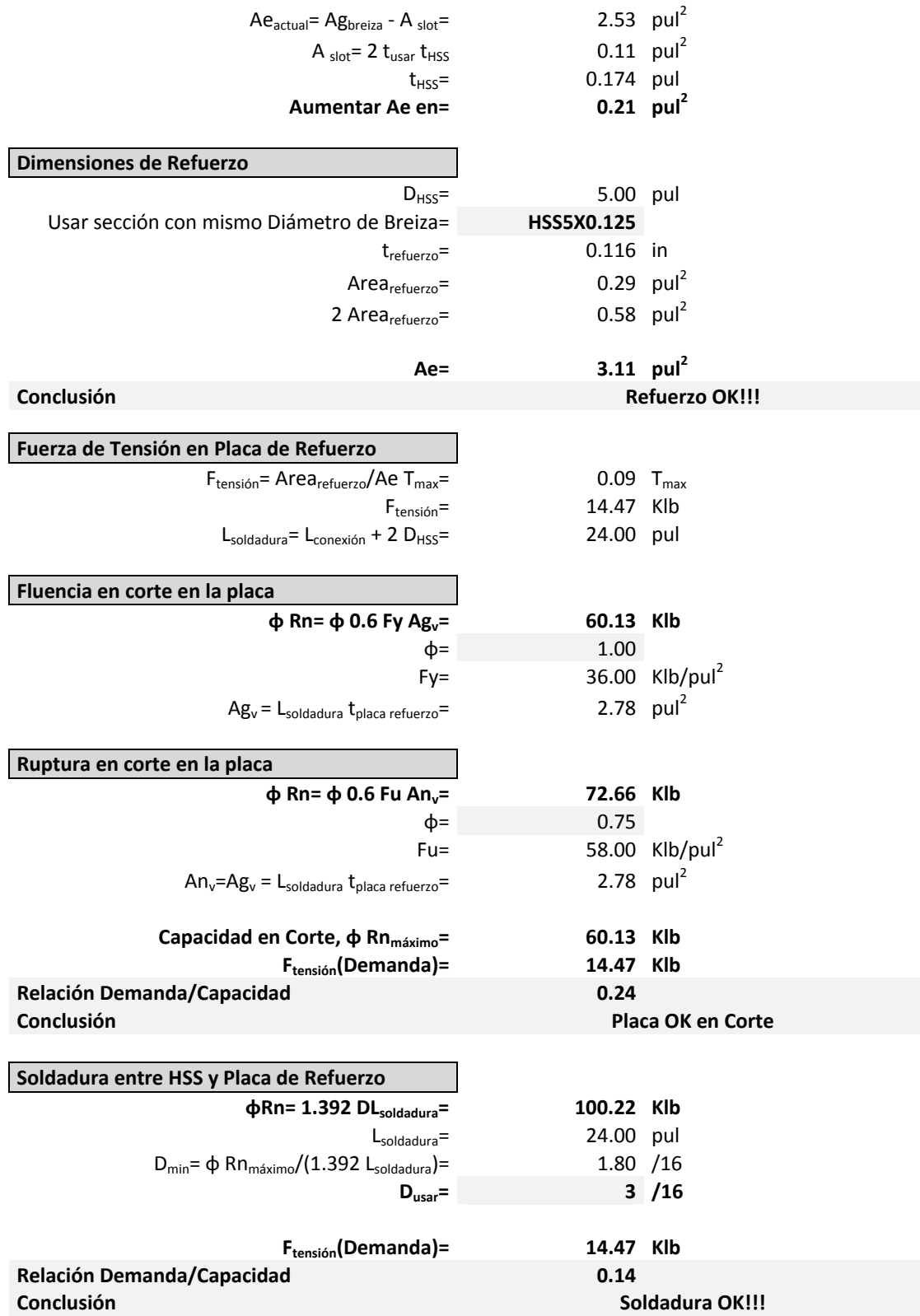

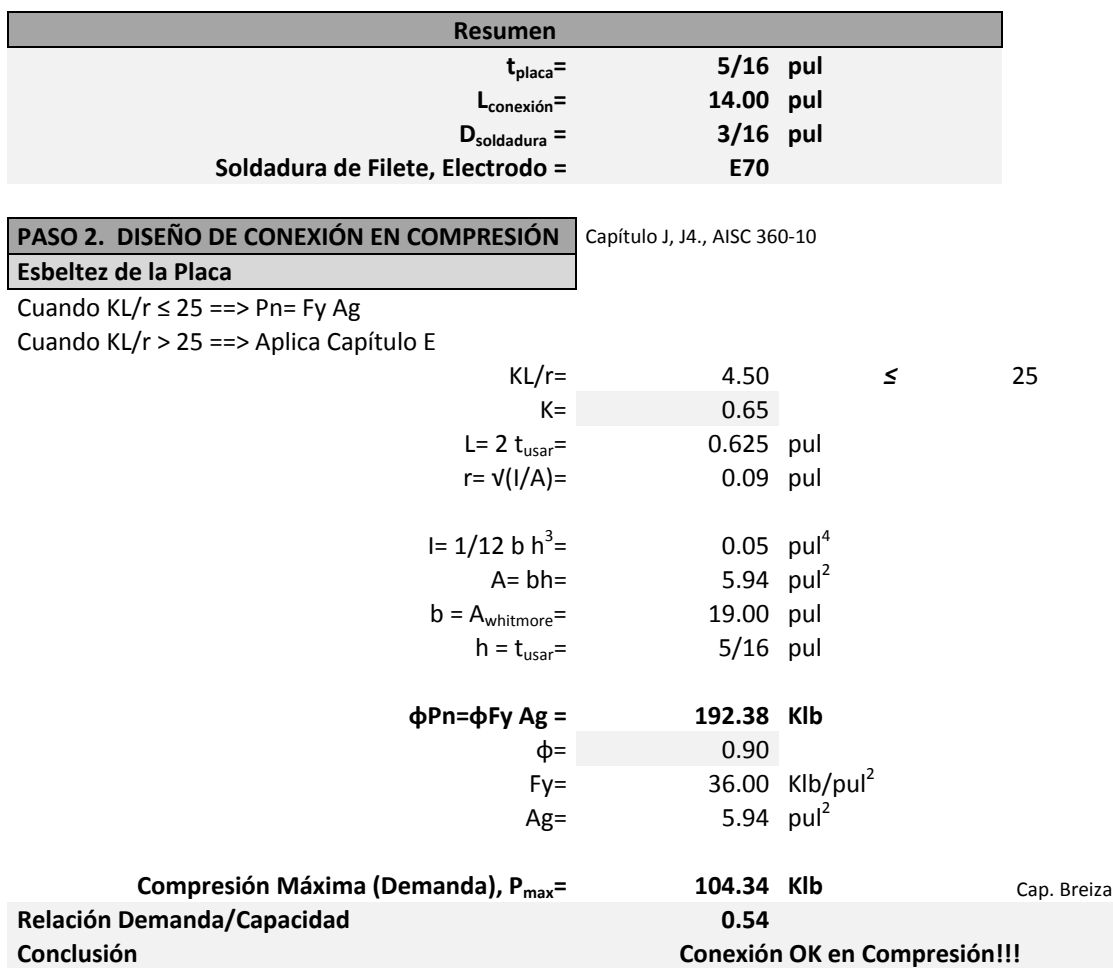

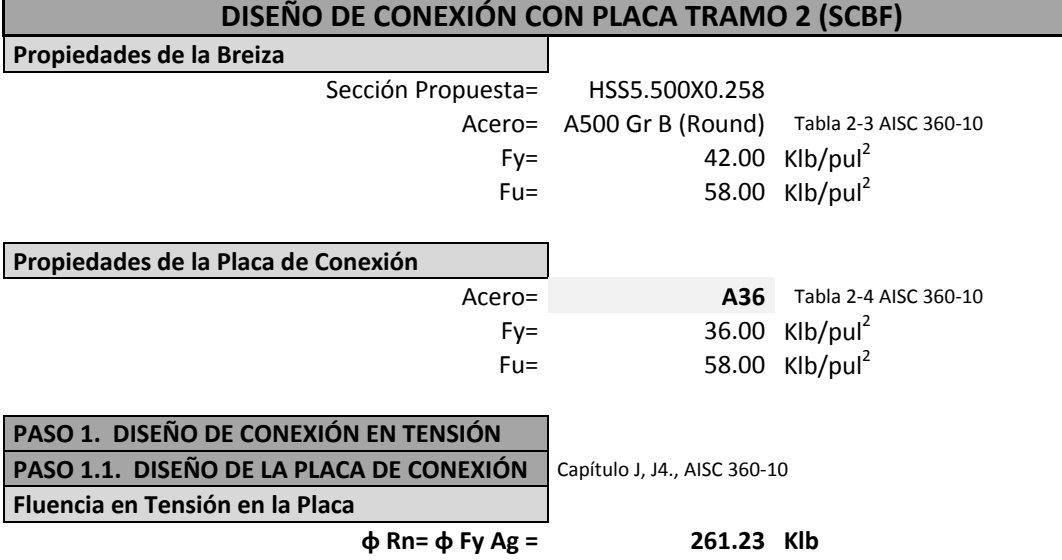

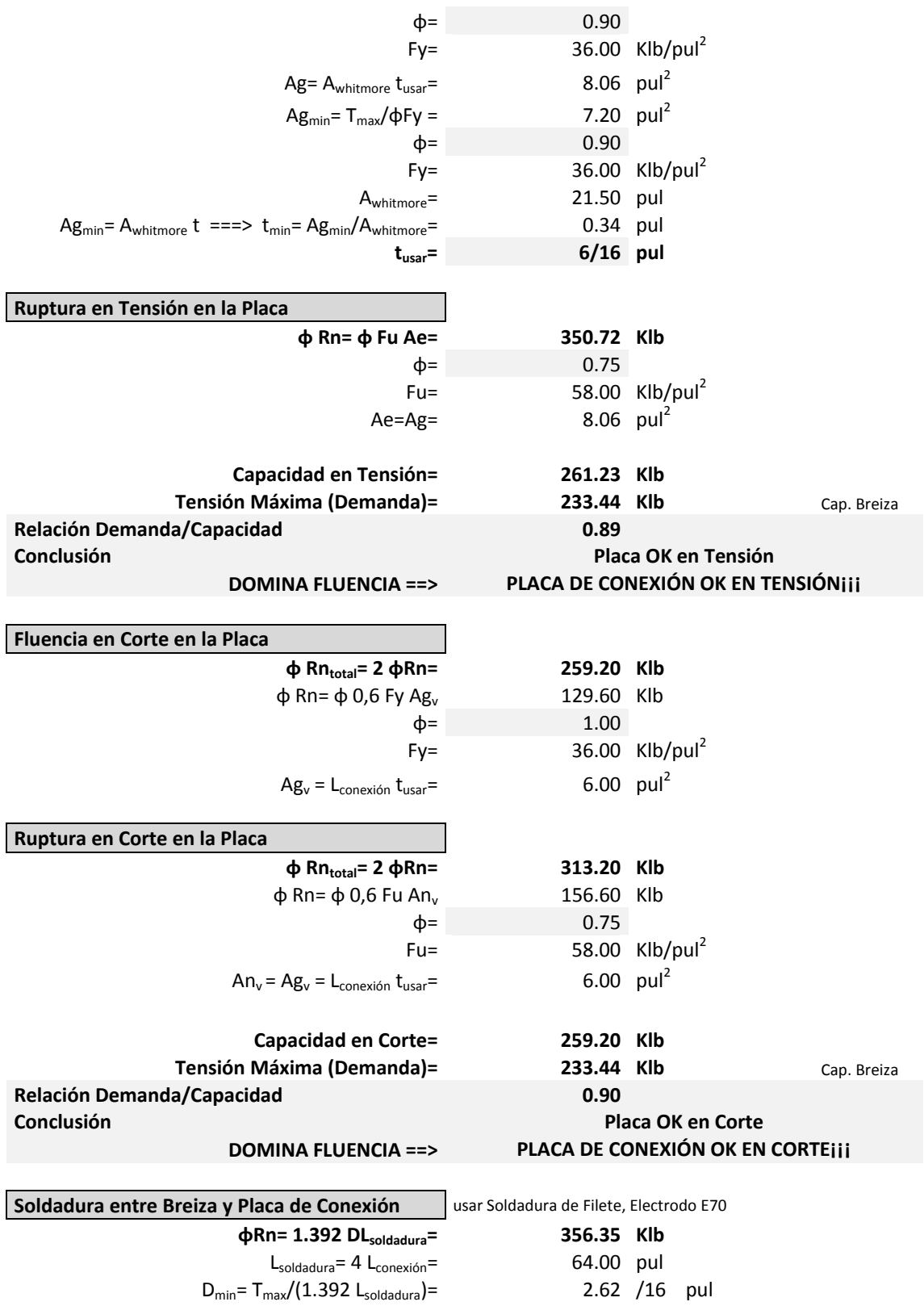

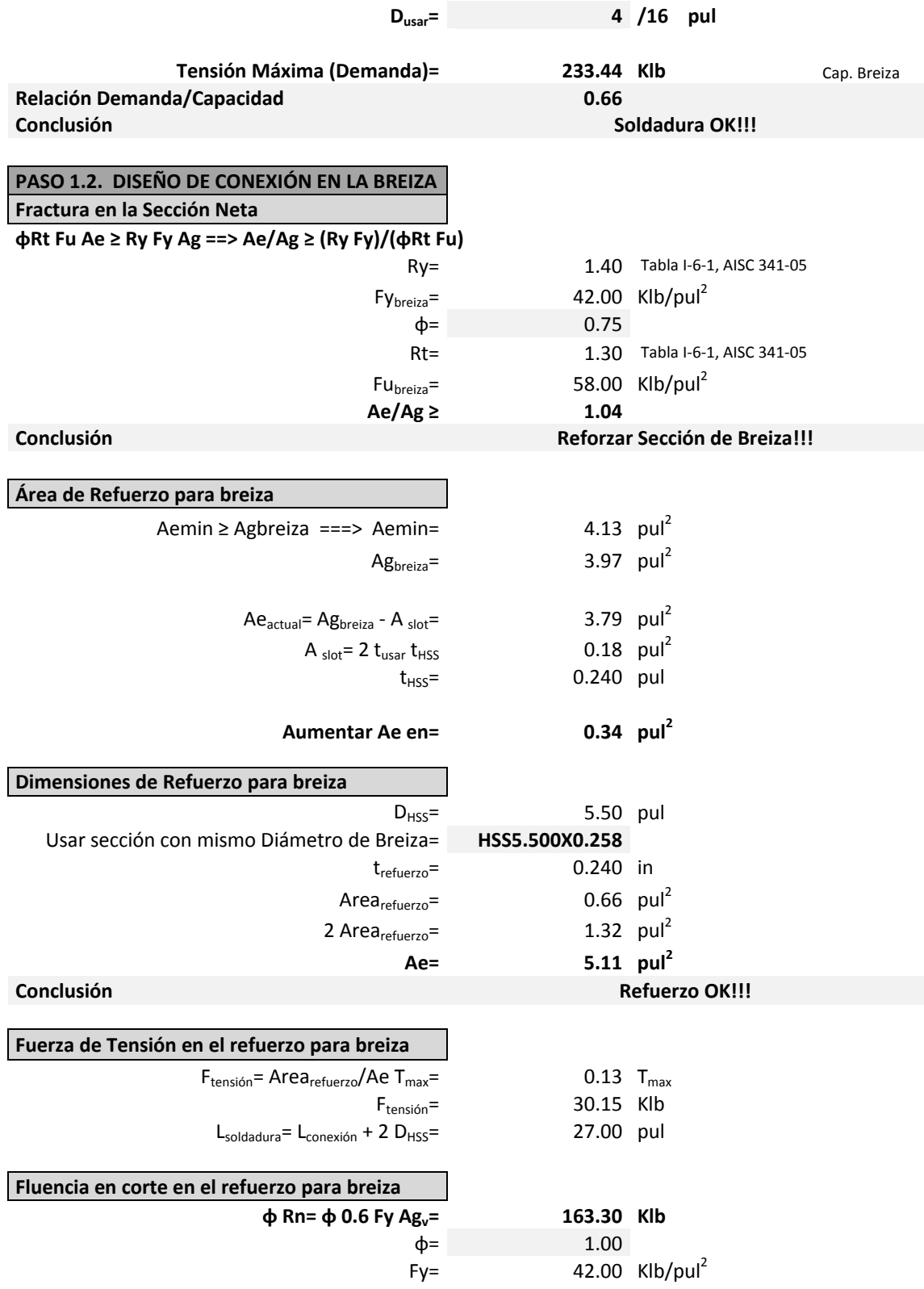

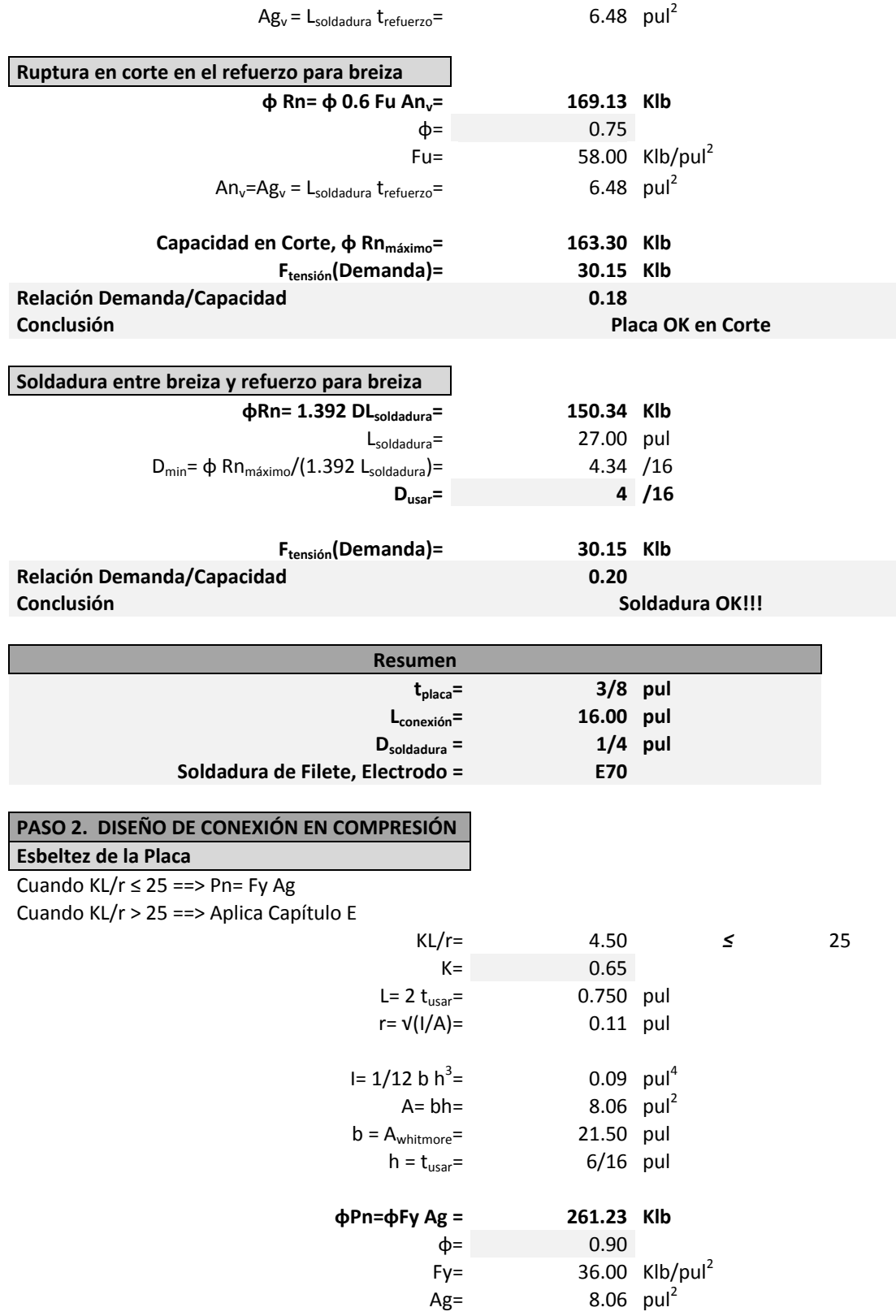

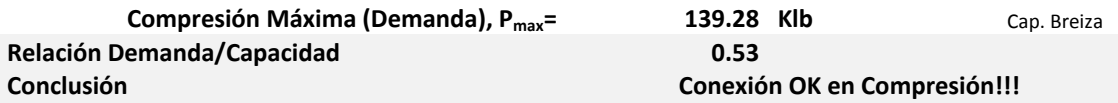

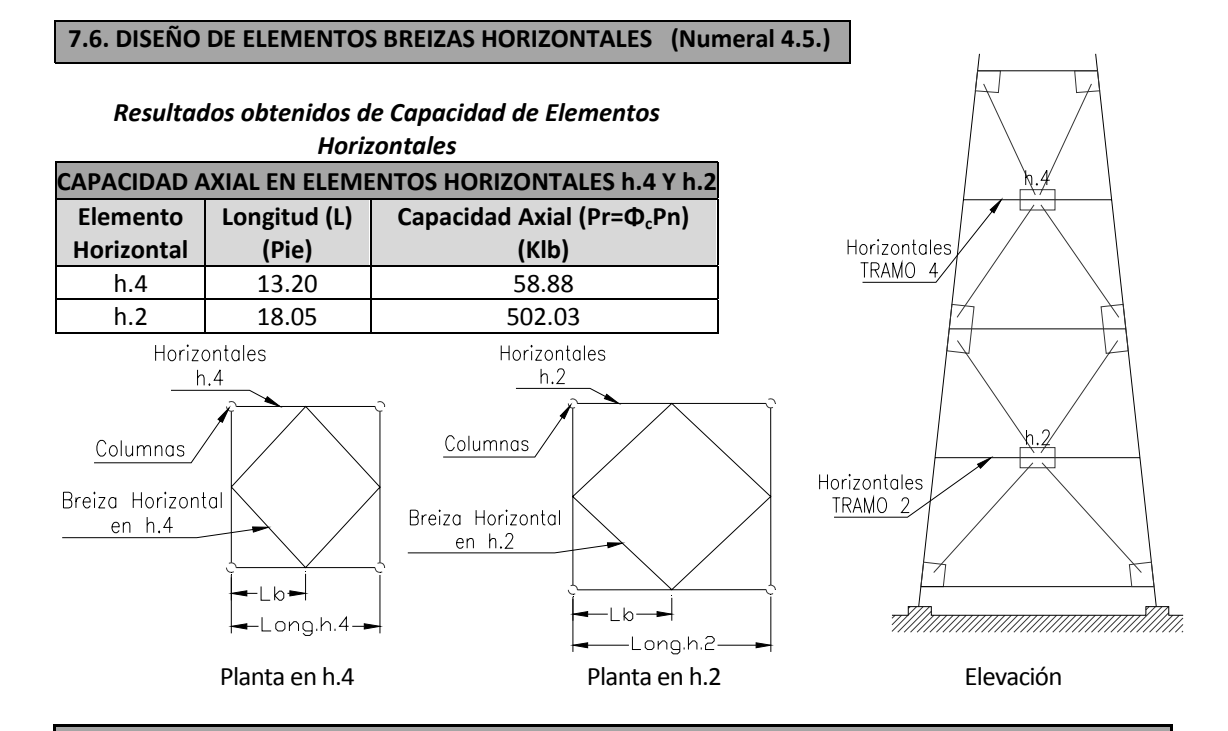

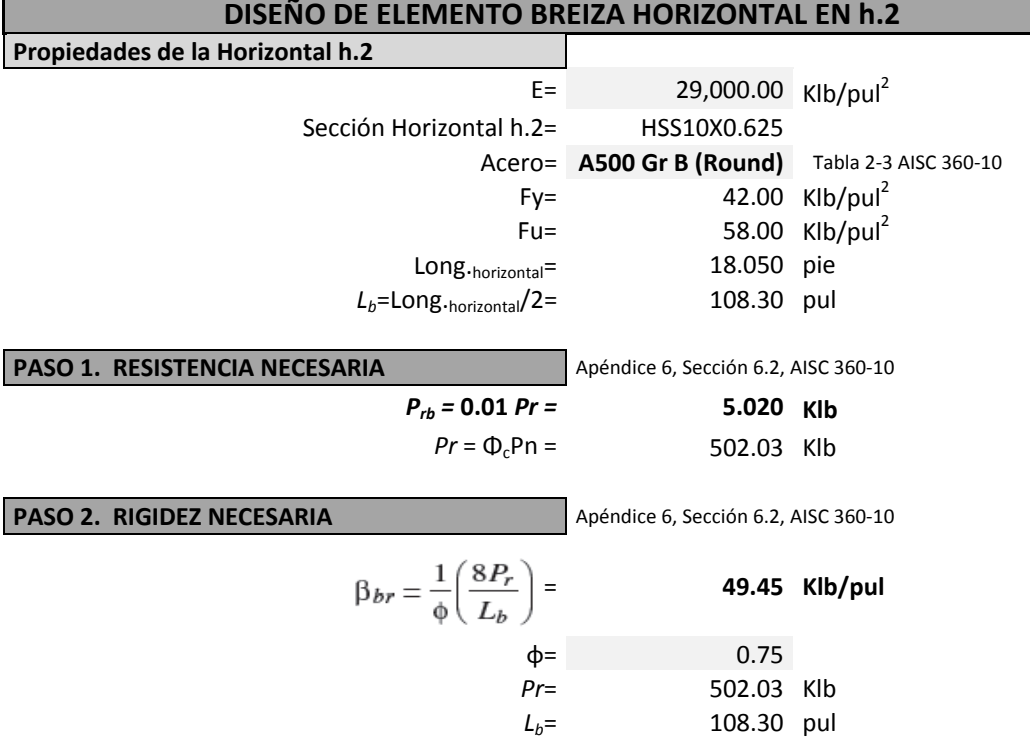

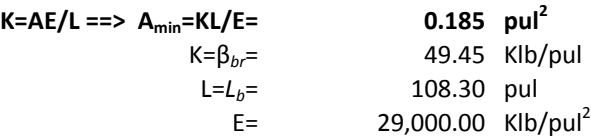

**PASO 3. DEFINIR SECCIÓN BREIZA HORIZONTAL** Tablas Parte 4, AISC 360‐10

Se debe cumplir que  $\Phi_c$ Pn >  $P_{rb}$  y que  $Ag$  >  $A_{min}$ 

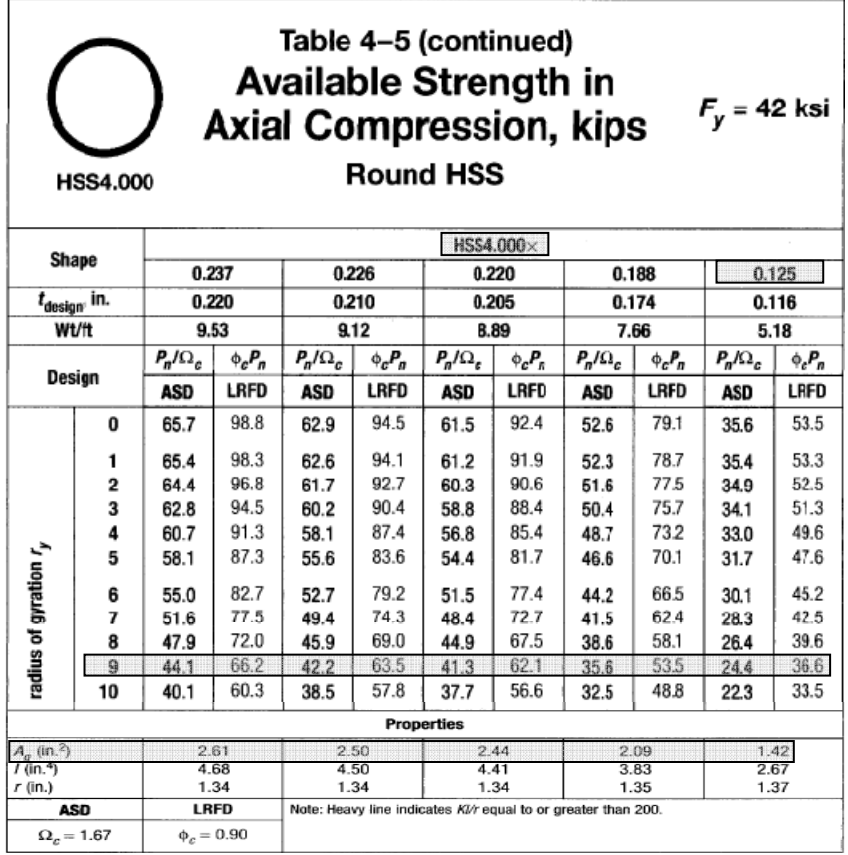

**ΦcPn = 36.60 Klb > P***rb* **= 5.02 Klb** Î **SI CUMPLE¡¡¡**

 $\mathsf{Ag} = 1.42 \mathsf{p} \mathsf{u} \mathsf{l}^2 > \mathsf{A}_{\mathsf{min}} = 0.185 \mathsf{p} \mathsf{u} \mathsf{l}^2 \implies \mathsf{SI} \mathsf{C} \mathsf{U} \mathsf{M} \mathsf{P} \mathsf{L} \mathsf{E} \mathsf{I} \mathsf{I} \mathsf{I}$ 

Î**utilizarsección HSS 4 X 0.125 como Breiza Horizontal en Elemento Horizontal h.2**

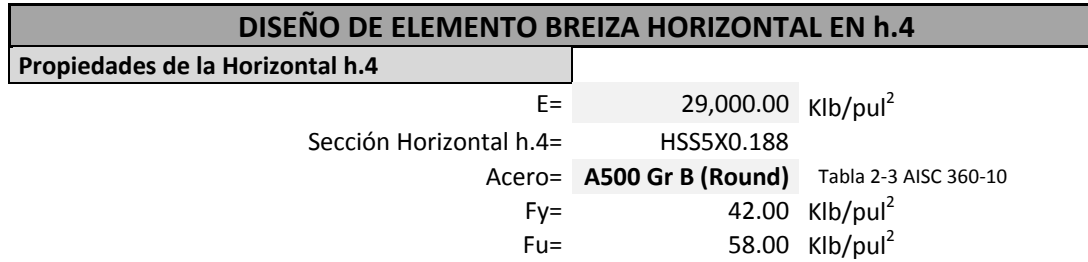

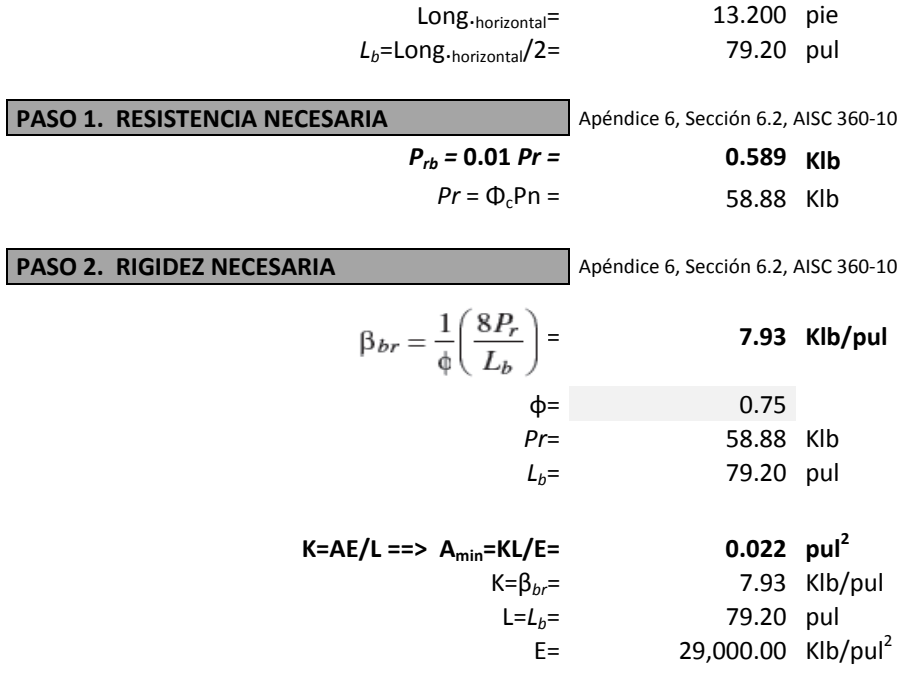

**PASO 3. DEFINIR SECCIÓN BREIZA HORIZONTAL** Tablas Parte 4, AISC 360‐10

**Se debe cumplir que ΦcPn > P***rb* **y que Ag > Amin**

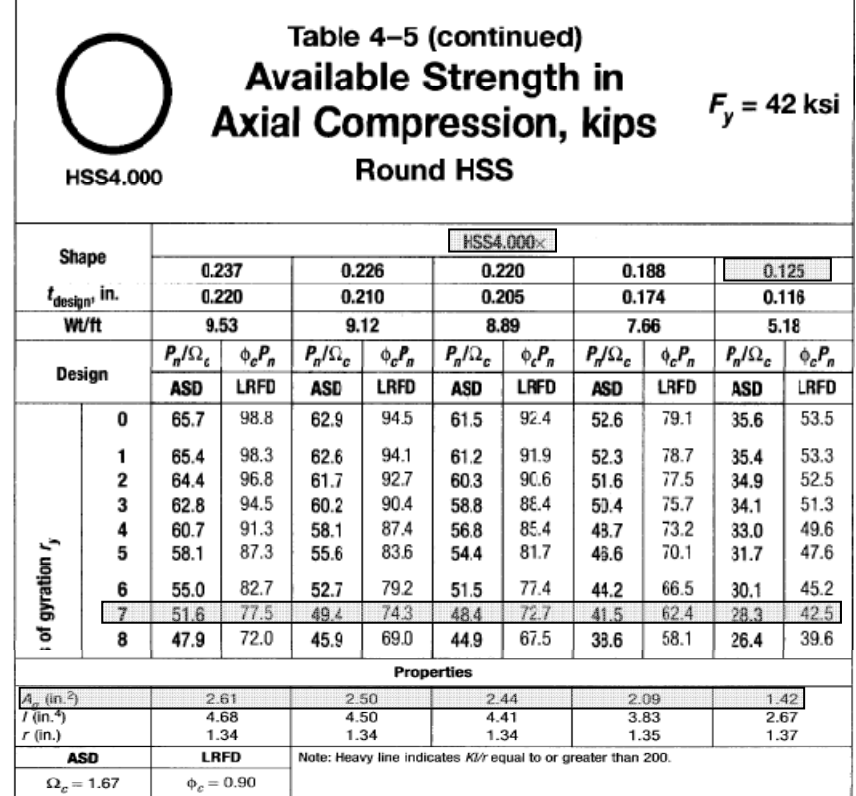

## **ΦcPn = 42.50 Klb > P***rb* **= 0.589 Klb** Î **SI CUMPLE¡¡¡**

### $\mathbf{A}\mathbf{g} = 1.42 \text{pul}^2 > \mathbf{A}_{\text{min}} = 0.022 \text{pul}^2 \implies \text{SI CUMPLEjij}$

#### Î**utilizarsección HSS 4 X 0.125 como Breiza Horizontal en Elemento Horizontal h.4**

## **7.7. DISEÑO DE PLACA DE BASE (Numeral 4.6.1.)**

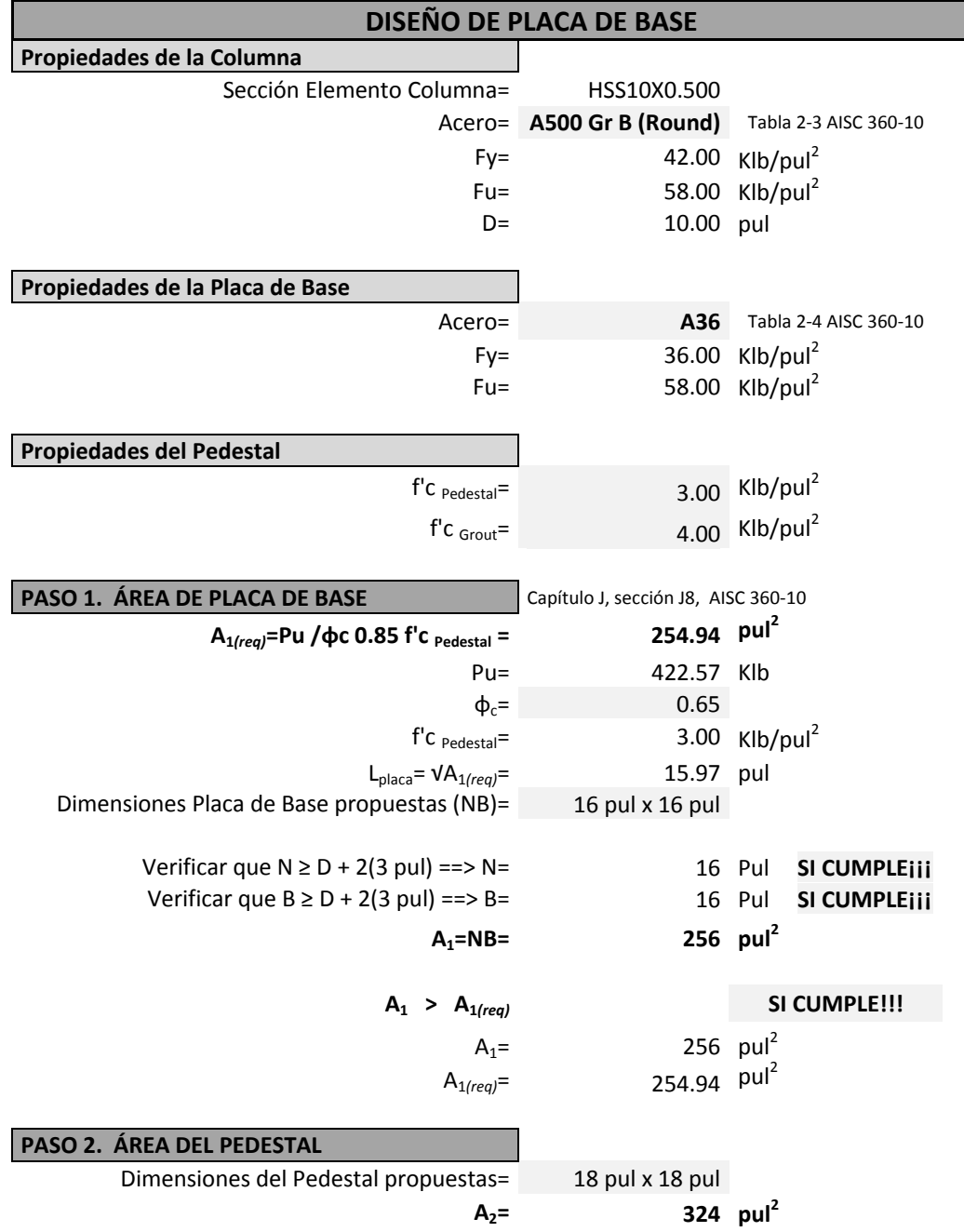

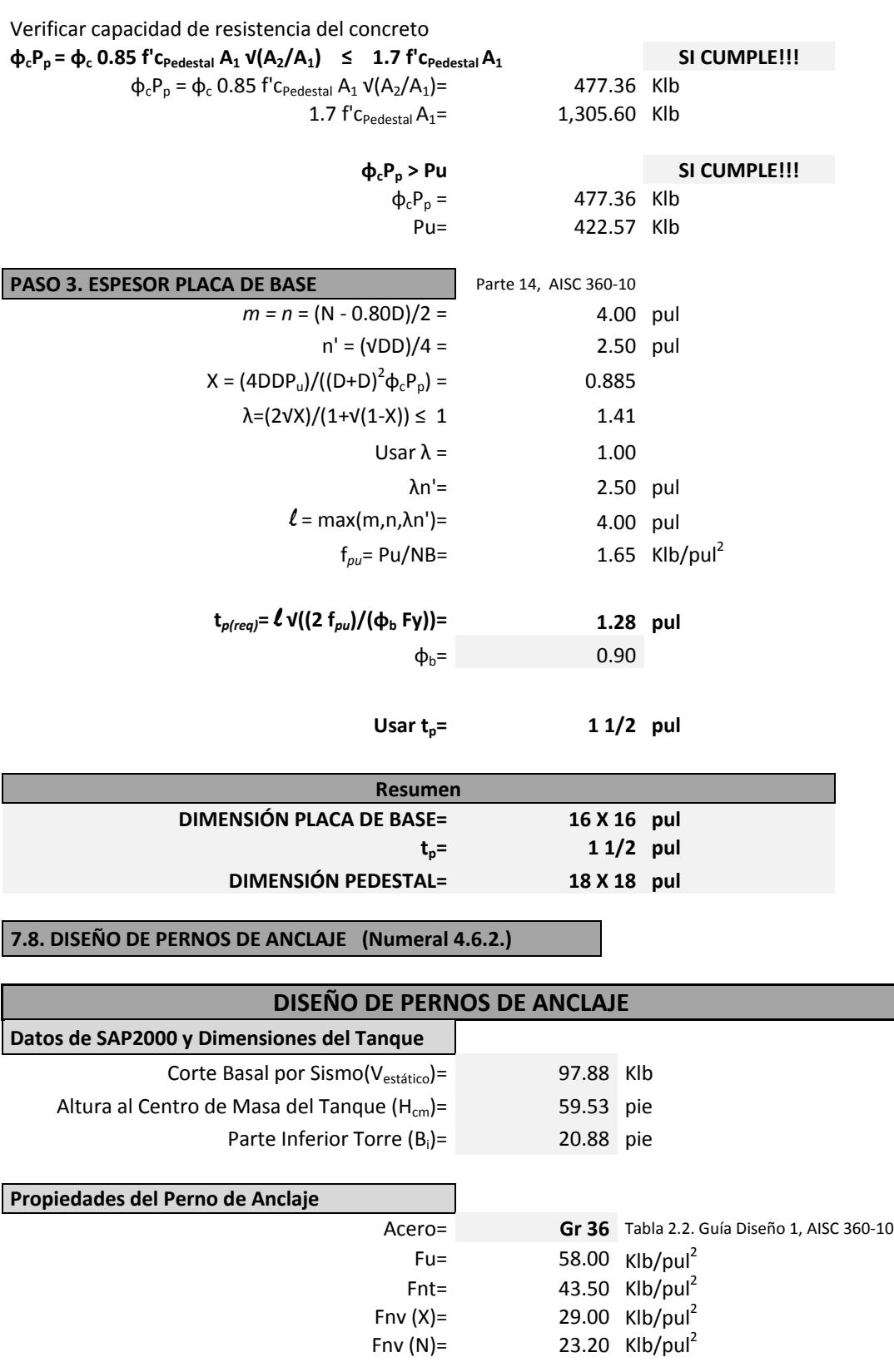

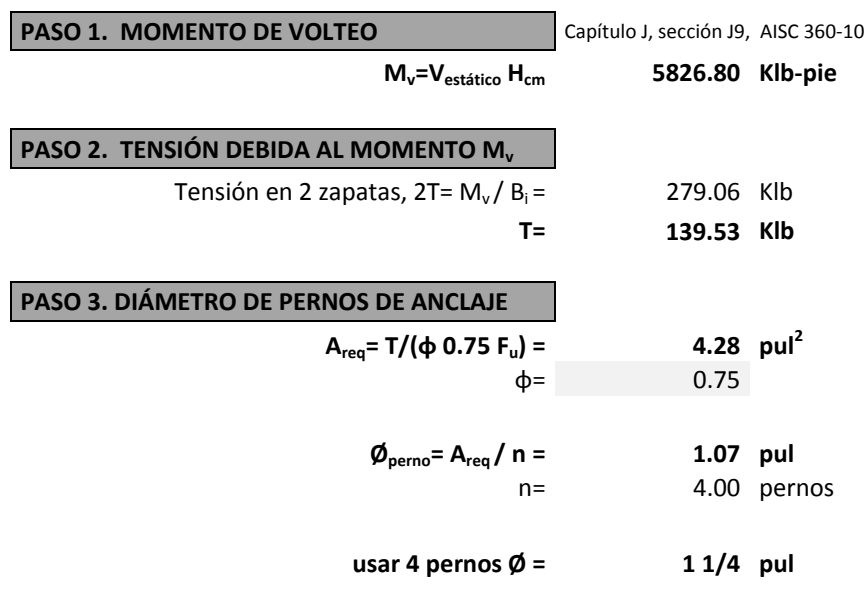

Î**usar 4 pernos Gr 36 de 1¼" X 24"**

## **7.9. DISEÑO DE UNIÓN COLUMNAS**

Se deberá considerar una unión en las columnas dentro de toda su longitud; para el presente caso la unión en las columnas se realizará a la mitad del tramo 4.

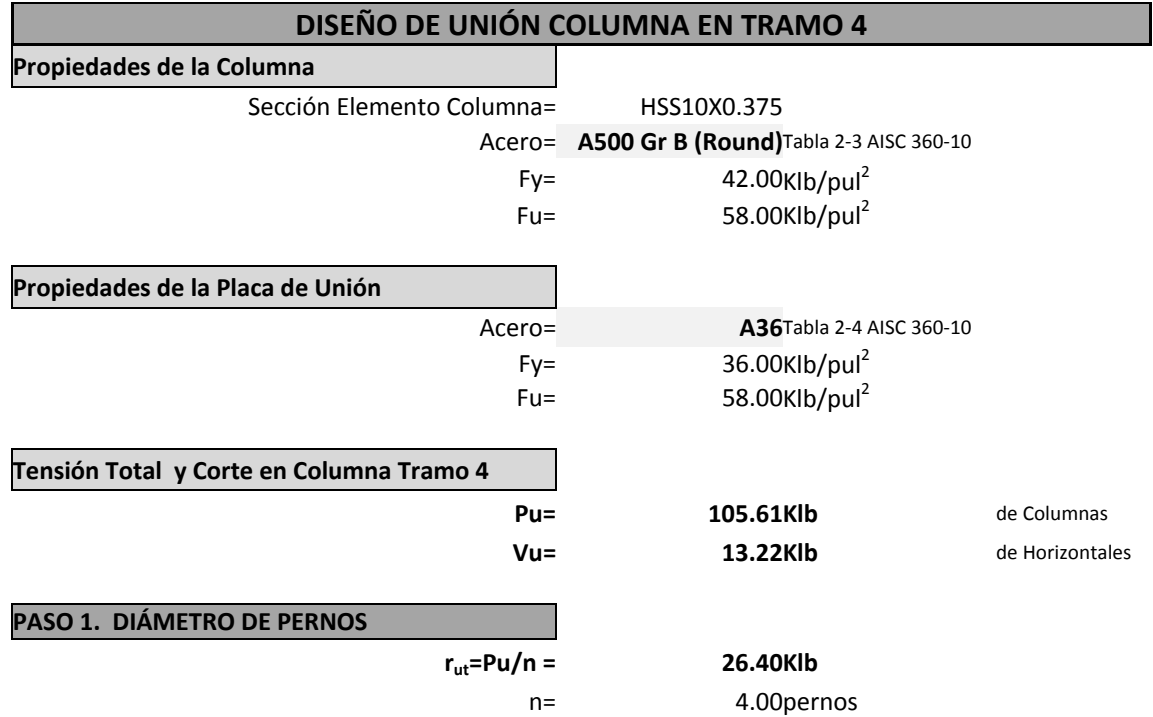

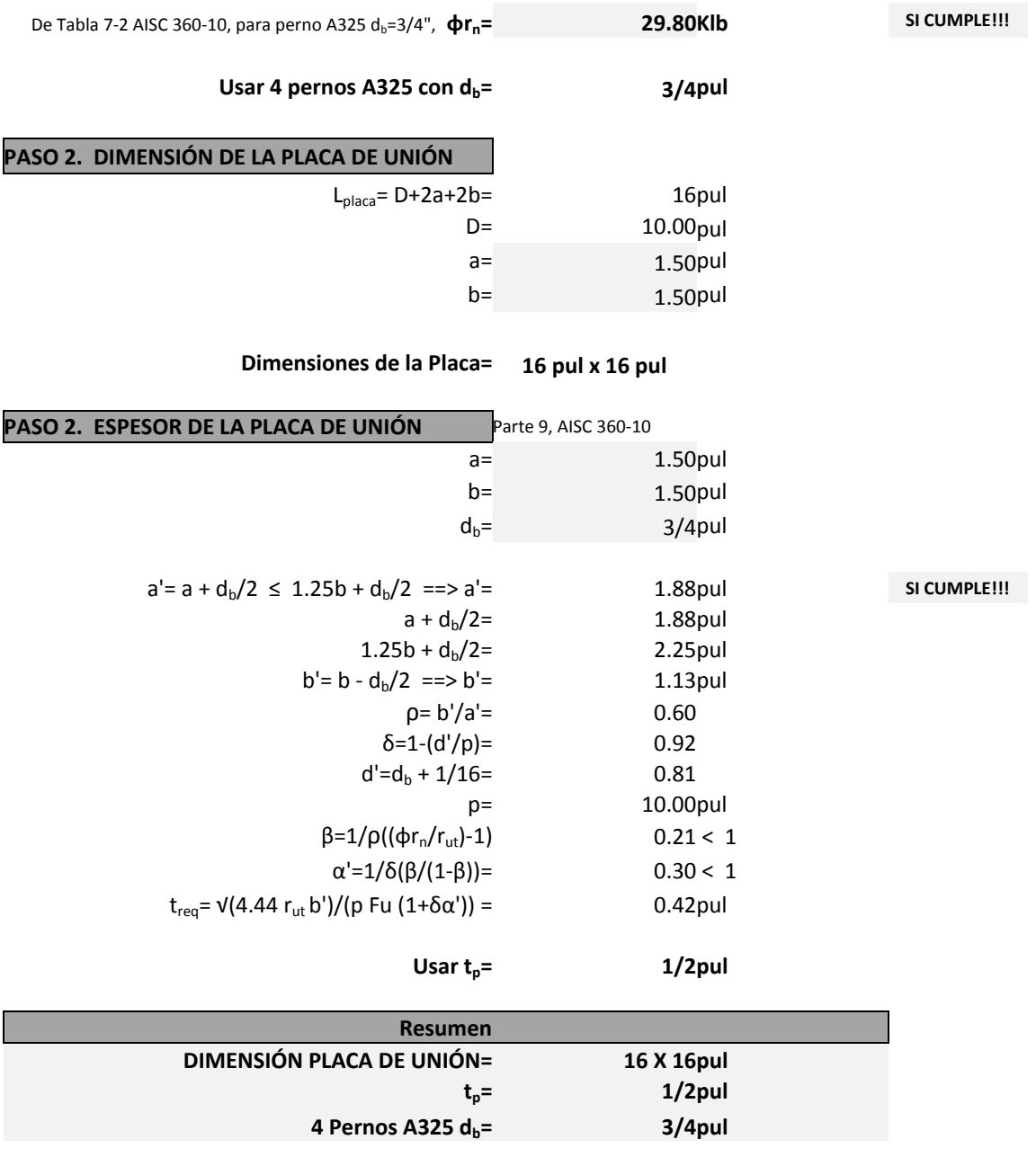

### **Paso 8. Diseño de elementos de concreto reforzado**

En virtud de que el alcance del presente manual se restringe al diseño de tanques metálicos elevados, en el Paso 8 del ejemplo de diseño no se desarrollará el cálculo estructural de los elementos de concreto reforzado, sin embargo, para efectos prácticos y académicos, a continuación se presentan los parámetros y cargas utilizadas en el diseño y los esquemas de los diseños resultantes, los cuales podrán verificarse bajo los requerimientos del código ACI 318‐08 de acuerdo a lo indicado en el Capítulo 4, numeral 4.7.

## **8.1. DISEÑO DE PEDESTAL**

Parámetros utilizados en el diseño:

-
$$
f'c= 3.0 \text{ Klb/pul}^2
$$
  
\n- $Fy= 40 \text{ Klb/pul}^2$   
\n- $Ag= 18pul \times 18 \text{ pul}$   
\n- $P_{cr} = \frac{\pi^2 El}{L_e^2}$   
\n- $Pu= 422.57 \text{ Klb } (\text{de Columns Tramo 1})$   
\n- $As_{min} = 0.01 \cdot (\frac{1}{2} \cdot Ag) (\text{ACI } 318 - 08, \text{Sección 10.8.4})$   
\n- $As_{prop} = 4 \cancel{\phi} \cdot 34''$   
\n- $P_{res} = \phi \cdot [0.85 \cdot f'c \cdot (Ag - As_{prop}) + As_{prop} \cdot Fy]$ 

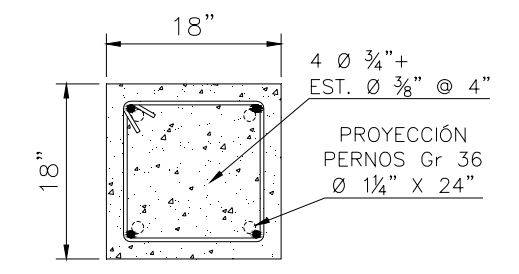

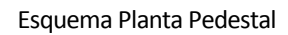

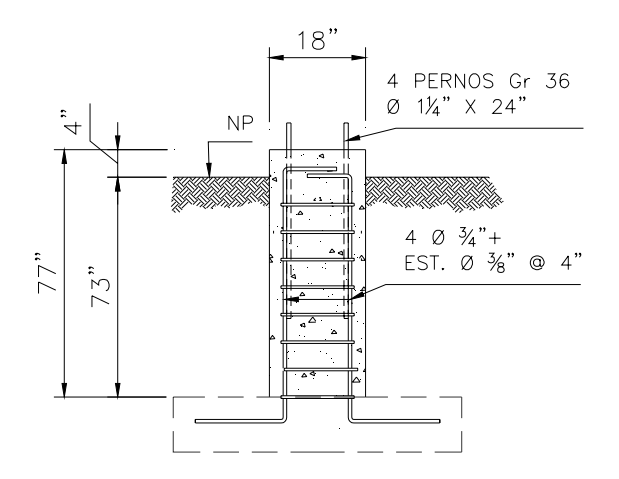

Esquema Sección Pedestal

#### **8.2. DISEÑO DE CIMENTACIÓN**

Parámetros utilizados en el diseño:

 $-f'c= 3.0$  Klb/pul<sup>2</sup> -Fy= 40 Klb/pul<sup>2</sup> ‐Columna= 18pul X 18 pul

El estudio de suelos realizado en el sitio de construcción del tanque establece que la cota de cimentación recomendada y las características mecánicas del suelo son:

 $-\gamma_{\text{suelo}}$ = 0.10 Klb/pie<sup>3</sup> -γ<sub>concreto</sub>= 0.15 Klb/pie<sup>3</sup>  $-V_{\text{soporte}}$ = 5.32 Klb/pie $^2$  $-F_{c.u.} = 1.50$ - $h_{\text{dimentación}}$ = estrato adecuado se encuentra a partir de 8 pies  $\rightarrow$  usar 8.35 pies ‐Se utilizará zapata cuadrada concéntrica. ‐n= 4 zapatas  $\left\lfloor \mathsf{V}_{\mathsf{estático}}\cdot\left(\mathsf{h}_{\mathsf{columnna}}+\mathsf{t}_{\mathsf{zapata}}\right)\right\rfloor$  $-M_{\text{max}} = \frac{V_{\text{estático}} \cdot (h_{\text{column}} + t)}{R}$ estático <sup>-</sup>l'Icolumna <sup>+ L</sup>zapata max n NF  $-P_{\text{max}}$ =422.57 Klb (de Columnas Tramo 1)<br>150"  $\emptyset$   $\frac{3}{4}$ "  $Q^4$  $106"$ PEDESTA  $150"$ .<br>29  $\frac{1}{\infty}$  $144"$  $18"$  $150"$ Esquema Planta Cimentación Esquema Sección Cimentación

 $\emptyset$   $\frac{3}{4}$ "  $\circledcirc$ 

3

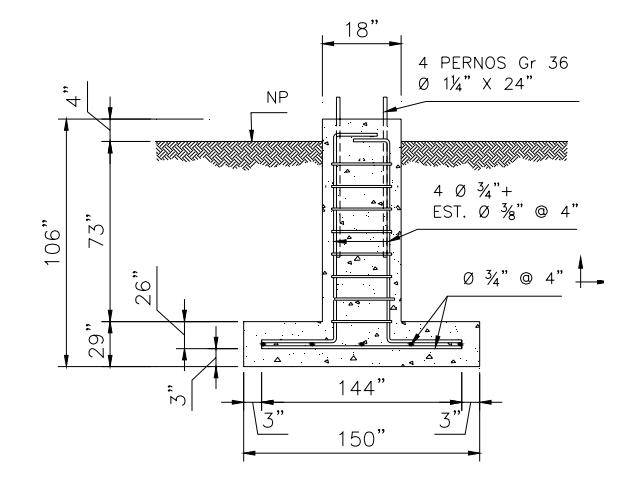

Esquema Sección Pedestal‐Cimentación

#### **8.3. REVISIÓN DE ESTABILIDAD GLOBAL DEL TANQUE**

De acuerdo a lo indicado en el último párrafo del numeral 4.7.2, se deberá revisar la estabilidad global del tanque metálico elevado con la relación:

$$
\frac{M_{\text{r}}}{M_{\text{V}}} \: \rangle \: 1.50
$$

 $W = 261.87$  Klb<br>  $B_i = 20.88$  pie  $H_{cm} = 59.53$  pie  $B_i$  and  $B_i$  $M_r = (261.87)(20.88/2)$  **Mr= 2,733.93 Klb‐pie Mv= 5,826.80 Klb‐pie**

= 20.88 pie Hcm= 59.53 pie

〉 2,733.93 1.50 5,826.80 ; 0.47 〈 1.50 <sup>Î</sup> **NOCUMPLE¡¡¡ DISEÑAR ZAPATAS POR EXTRACCIÓN**

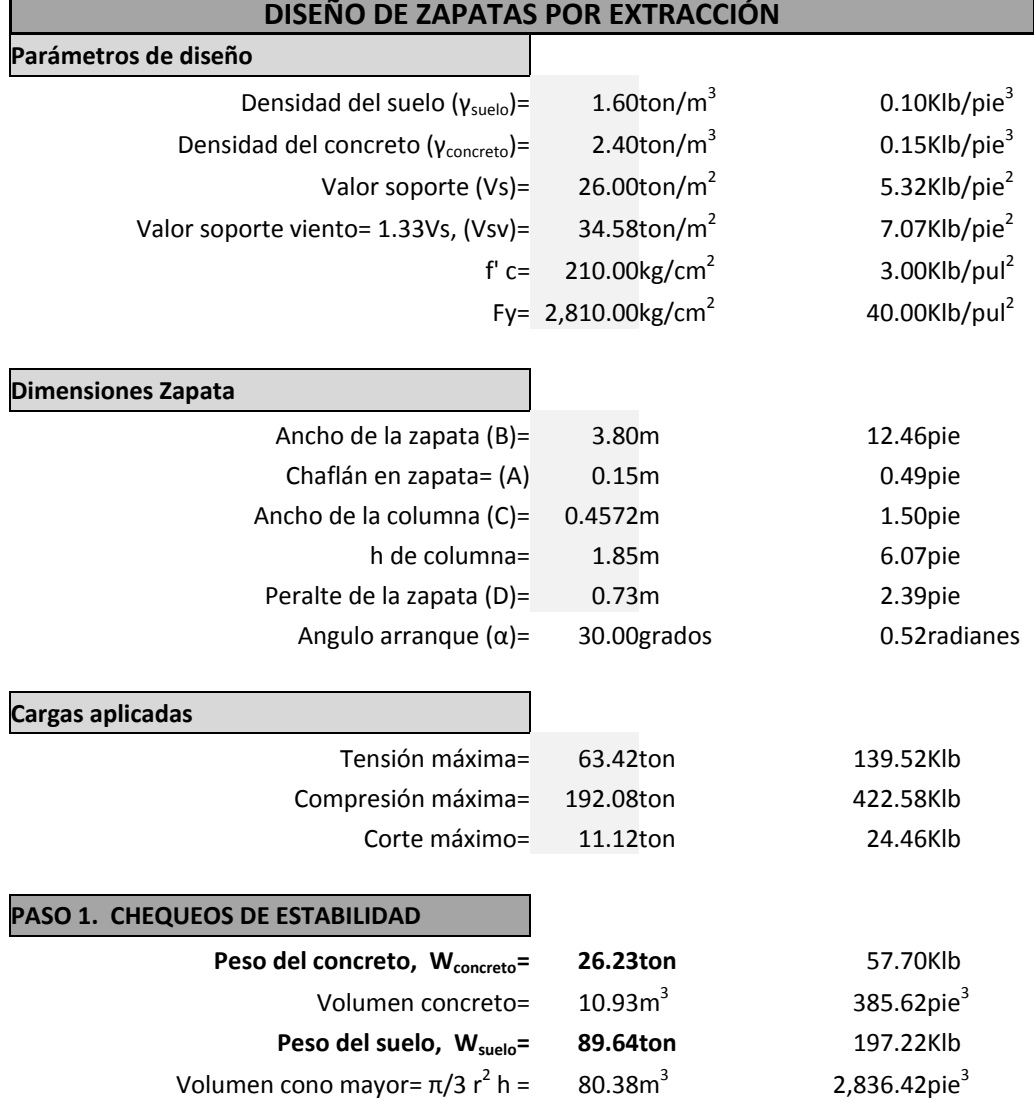

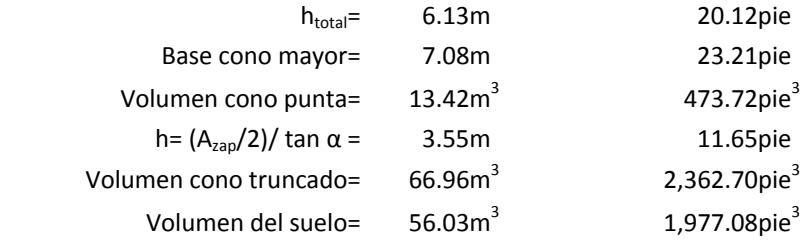

## **Chequeo 1**

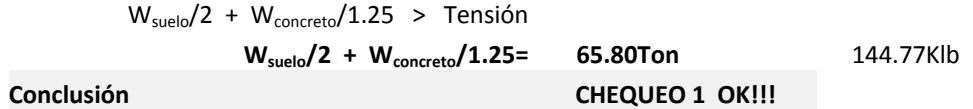

## **Chequeo 2**

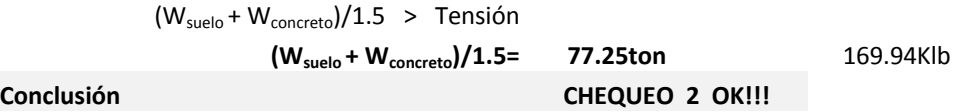

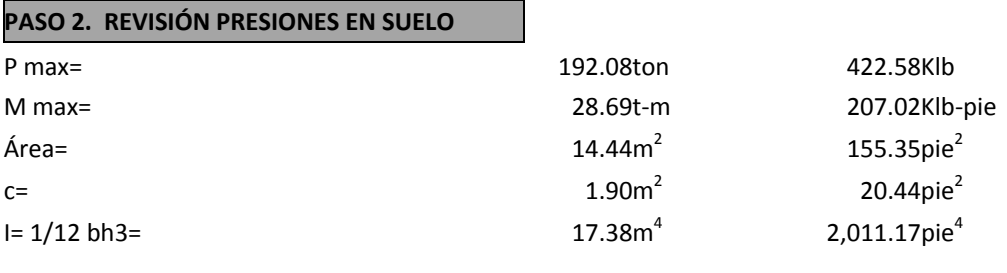

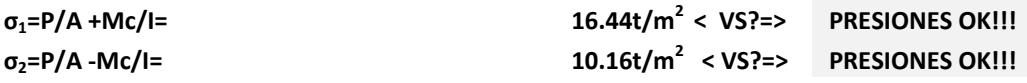

## Î **DIMENSIONES PROPUESTAS DE ZAPATA SI CUMPLEN¡¡¡**

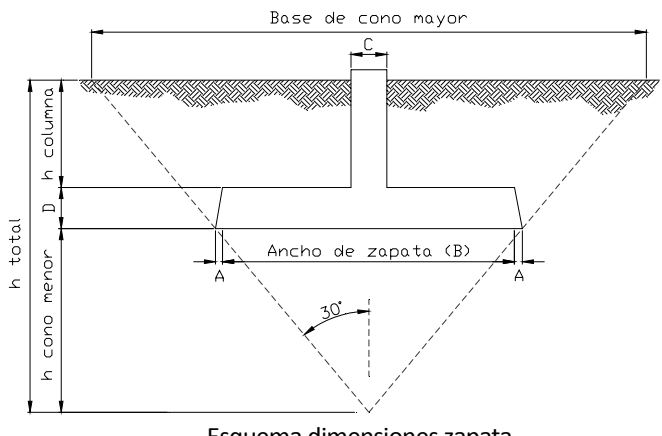

Esquema dimensiones zapata

# **CONCLUSIONES**

- 1. Se propone un manual en el cual se complementan normas nacionales y códigos internacionales, que contiene los factores y/o parámetros necesarios para el adecuado diseño estructural de tanques metálicos elevados en la República de Guatemala, aplicado a un sistema de marcos especiales embreizados concéntricamente -SCBF-.
- 2. Se definen procedimientos y metodologías de aplicación general en las cuales se enfoca adecuadamente la filosofía de diseño sismo resistente para la realización de los análisis y diseños estructurales de tanques metálicos elevados que satisfagan la demanda sísmica de nuestro país.
- 3. El uso del software o programa SAP2000 acelera la obtención de los resultados del análisis estructural, por lo que el diseñador puede dedicar mayor tiempo a la realización de detalles y otros aspectos importantes dentro del diseño, efectuando un modelo más apegado a la realidad y por consiguiente un diseño optimizado.
- 4. El diseño por capacidad de los elementos de la torre no es realizado por el software o programa SAP2000, por lo que éste deberá realizarse por aparte, y posteriormente, con dichos elementos diseñados por capacidad, se podrá proceder con la verificación del diseño por medio de dicho software o programa.

# **RECOMENDACIONES**

- 1. Utilizar este manual como una guía general que sirva de ayuda a los estudiantes y profesionales dedicados a la realización de este tipo de diseños, debido a que con la metodología propuesta se obtienen diseños de tanques metálicos elevados que satisfacen la demanda sísmica de nuestro país.
- 2. Realizar consultas periódicas a las normas, especificaciones, códigos, y demás documentos que publiquen entidades como AGIES, ASCE, AISC, AWWA, ACI, e IBC, para actualizar los parámetros o coeficientes utilizados en este manual y así proponer los cambios necesarios a los procedimientos y metodologías presentadas.
- 3. Utilizar software o programas que aceleran los procesos de cálculo y la obtención de resultados, para dedicar mayor tiempo a la realización de detalles y otros aspectos importantes dentro del diseño.
- 4. Retroalimentarse y capacitarse constantemente sobre metodologías y/o programas que se utilicen en la realización de análisis y diseños estructurales de tanques metálicos elevados, y así proceder a realizar diseños congruentes con la situación sísmica de Guatemala.
- 5. Cada diseñador debe justificar la procedencia de los parámetros, cálculos, y metodologías utilizadas en el diseño estructural, para que éste sea de aplicabilidad en el territorio nacional.

# **BIBLIOGRAFÍA**

- 1. ACI (2008), **Building Code Requirements for Structural Concrete**, ACI 318-08, American Concrete Institute, Farmington Hills, MI., USA.
- 2. AGIES (2010), **Normas de Seguridad Estructural de Edificaciones y Obras de Infraestructura para la República de Guatemala**, Asociación Guatemalteca de Ingeniería Estructural y Sísmica, Guatemala.
- 3. AISC (2010), **Manual of Steel Construction**, ANSI/AISC 360-10, American Institute of Steel Construction, Inc., Chicago, Illinois, USA.
- 4. AISC (2005), **Seismic Provisions for Structural Steel Building**, ANSI/AISC 341-05, American Institute of Steel Construction, Inc., Chicago, Illinois, USA.
- 5. ASCE (2010), **Minimum Design Loads for Buildings and Other Structures**, ASCE/SEI 7-10, American Society of Civil Engineers, Reston, Virginia, USA.
- 6. AWWA (2005), **Welded Steel Tanks for Water Storage**, ANSI/AWWA D100-05, American Water Works Association, Denver, Colorado, USA.
- 7. IBC (2009), **International Building Code**, IBC 2009, West Flossmoor Road, Country Club Hills, Illinois, USA.

## **ANEXOS**

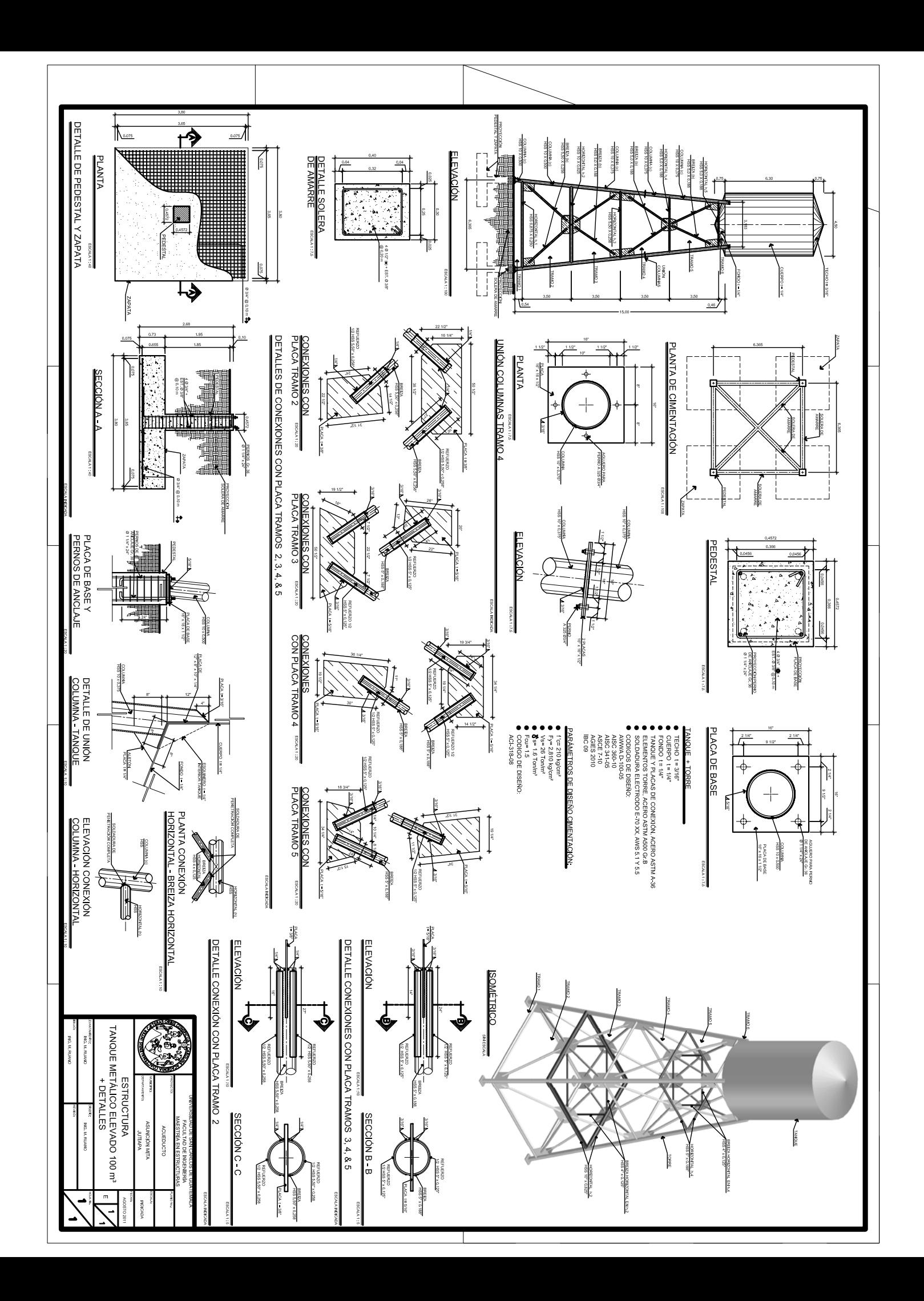